KAUNO TECHNOLOGIJOS UNIVERSITETAS INFORMATIKOS FAKULTETAS KOMPIUTERIŲ KATEDRA

Vytautas Petrauskas

# **Duomenų modelis lanksčiai gamybos sistemai**

Magistro darbas

 Darbo vadovas doc. V. Kiauleikis

Kaunas, 2007

# KAUNO TECHNOLOGIJOS UNIVERSITETAS INFORMATIKOS FAKULTETAS KOMPIUTERIŲ KATEDRA

# Vytautas Petrauskas **Duomenų modelis lanksčiai gamybos sistemai**

Magistro darbas

Vadovas

 doc. V. Kiauleikis 2007-01

Recenzentė

 doc. L. Nemuraitė 2007-01

Atliko

 IFM-1/4 gr. stud. Vytautas Petrauskas 2007-01

### **SUMMARY**

The topic of informatics Master's thesis  $-$  "Data Model For a Flexible Manufacturing System". In this work the problem of flexible manufacturing computerization is analyzed, the main handling processes of manufacturing organization and common user requirements for such system are examined. According to analysis rezults, the specification for a flexible manufacturing information system and it's data is prepared. In this work also the project of information system and data model matching specified requirements is presented. In this project the main data units, their relations and processing procedures are marked. Described design soliutions are realized by implementing subsystem of experimental information system. The functional capabilities and quality evaluation of this subsystem are described in experimental part of this work.

At the end of work conclusions, literature and extra materials are presented.

# **TURINYS**

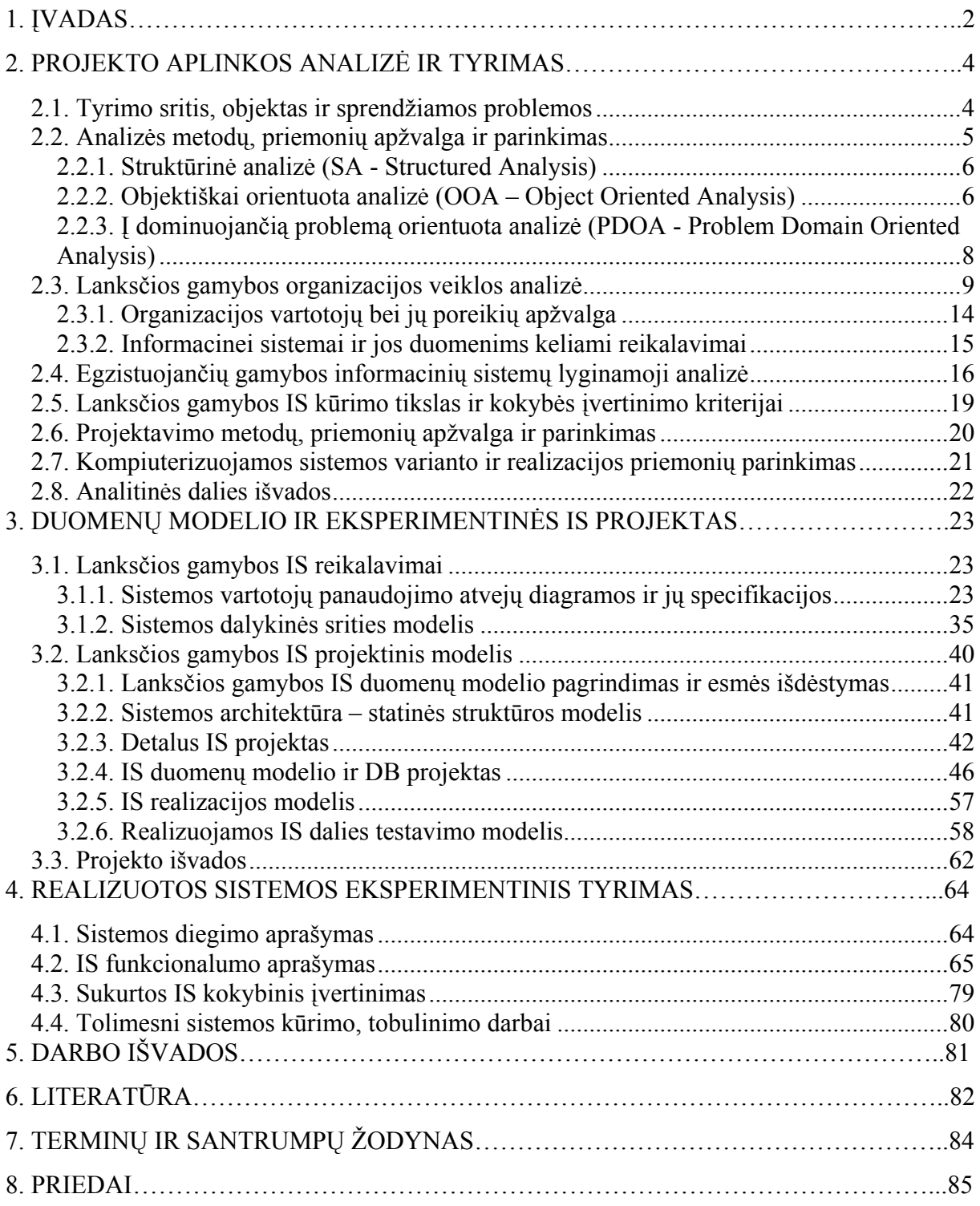

# <span id="page-4-0"></span>**1. ĮVADAS**

Besivystanti šiuolaikinė pramonė ir aptarnavimo sfera, didėjanti produktų įvairovė, auganti rinka ir technologijos, paskatino esmines gamybos procesų reformas, perėjimą prie lanksčios gamybos. Siekiant konkurencinio pranašumo, orientuojamasi į platesnį vartotojų ratą, specializuotus produktus, dažnai besikeičiančius vartojimo poreikius.

Efektyviam lanksčios gamybos procesų vykdymui ir valdymui būtina įvairiapusė ir lengvai pasiekiama gamybos informacija. Tam reikalingos specialios informacijos apdorojimo priemonės pritaikytos lankstiems gamybos procesams palaikyti. Daugelis senų ir šiandien naudojamų informacinių sistemų neatitinka naujos lanksčios gamybos reikalavimų, todėl atsiranda poreikis naujiems adekvatiems kompiuterizavimo sprendimams.

Kuriant lanksčios gamybos informacinę sistemą, kaip ir kiekvienai IS, svarbu tinkamai struktūrizuoti ir saugoti pagrindinius naudojamus duomenis, nes nuo to priklauso ne tik daugelis funkcinių galimybių, bet ir sistemos panaudojimas. Atitinkama informacinės sistemos duomenų bazė gali būti realizuota tik sudarius detalius ir reikalavimus atitinkančius duomenų modelius.

Duomenų modeliavimas yra priimtinas ir gerai žinomas efektyvių duomenų bazių kūrimo būdas. Yra išleista nemažai knygų apie duomenų modeliavimo principus ir pačių modelių panaudojimą informacinių sistemų kūrime. Žymesni autoriai dirbantys duomenų modeliavimo srityje yra *L. Silverston, K. Graziano*. Pagrindiniai jų darbai, tai knygos, kuriose apibrėžiami standartiniai ir universalūs duomenų modeliai skirti kompiuterizuoti skirtingų veiklos sričių įmonių informacijos saugojimui. Šie duomenų modeliai yra labiau bendri, teoriniai ir jų tiesioginis panaudojimas specifinių sričių, tokių kaip lanksti gamybos sitema, duomenų modeliavimui yra gana sudėtingas. Tačiau, pažymėtina, kad atskiros standartinių duomenų modelių dalys gali būti sėkmingai pritaikytos ir konkrečiais atvejais.

 Magistro darbo tikslas – atlikti lanksčios gamybos įmonės vykdomų procesų ir naudojamų duomenų bei jų junginių analizę. Apibrėžti reikalavimus informacinei sistemai, jos duomenims, struktūrai ir sudaryti duomenų modelį bei eksperimentinę informacinę IS.

Darbe nagrinėjama lanksti gamybos sistema ir tokiai sistemai specializuotas duomenų modelis, apibrėžiantis pagrindines duomenų struktūras ir jų panaudojimą. Taip pat atskleidžiami duomenų modelio sudarymo ypatumai ir idėja. Darbas atliktas remiantis patirtimi, įgyta dirbant prie gamybos sistemos kūrimo projekto Kauno technologijos universitete, Kompiuterių katedroje.

Analitinėje darbo dalyje pateikta probleminės srities, analizės metodų ir priemonių, organizacijos veiklos, esamų sistemų apžvalga. Taip pat nustatomi pagrindinai sistemos vertinimo kriterijai, parenkamos realizacijos priemonės. Projektinė dalis skirta IS reikalavimų specifikacijai ir projektiniams sprendimams. Sudaromi detalūs sistemos, jos duomenų modeliai. Eksperimentinėje dalyje praktiškai patikrinama realizuota sistema ir jos funkcionalumas, įvertinama kokybė.

# <span id="page-6-0"></span>**2. PROJEKTO APLINKOS ANALIZĖ IR TYRIMAS**

# *2.1. Tyrimo sritis, objektas ir sprendžiamos problemos*

Šiandien gamybos procesų efektyvumas priklauso nuo tinkamo informacinių sistemų panaudojimo. Lanksčios gamybos procesams, susijusiems su diferencijuotų produktų gamyba, skirtingais gamybos mastais, reikalingos atitinkamos informacinės sistemos. Nėra vienareikšmio atsakymo, kaip teisingai turi būti kuriama ar kompiuterizuojama lanksčios gamybos informacinė sistema. Bendru atveju gamybos procesų kompiuterizavimui turi būti panaudota adekvati informacinė sistema, atliekanti atitinkamas funkcijas ir grąžinanti atitinkamus rezultatus.

Galima išskirti dvi pagrindines priežastis, lemiančias diferencijuotą lanksčios gamybos sistemų kompiuterizavimą:

- Skirtingi gamybos procesai kiekvienoje gamybos srityje.
- Skirtingi gamybos lankstumo požiūriai ir lygiai.

Kiekviena gamybos šaka turi specifinių gamybos procesų (gamybos proceso kūrimas priklauso nuo siekiamų tikslų), kurių nėra kitose gamybos šakose. Todėl optimali gamybos informacinė sistema, neperkraunant jos nenaudojamomis funkcijomis ir užtikrinant lankstumą, gali būti sukurta ir panaudota tik konkrečioje gamybos srityje ir esant tam tikriems poreikiams.

Nėra vieningo apibrėžimo, kas tai yra lanksti gamybos sistema, egzistuoja įvairūs požiūriai ir lankstumo lygiai. Literatūros šaltiniuose yra minimi net penki lankstumo požiūriai: gamybos, operacinis, kliento, strategijos ir masto. Todėl, remiantis diferencijuotais požiūriais gali būti kuriamos skirtingos informacinės sistemos tam, kad užtikrinti vienokį ar kitokį lankstumą. Taip pat literatūroje išskiriami trys lankstumo lygiai: bazinis, sistemos ir bendras lankstumas (9)**.** Todėl informacinės sistemos kūrimas priklauso nuo siekiamo gamybos lankstumo lygio.

Atsižvelgiant į aptartus skirtumus ir šiandieninės gamybos reikalavimus galima išskirti pagrindinius bendrus **lanksčios gamybos požymius**: greita reakcija į besikeičiančius poreikius, skirtingi gamybos mastai (vienas ir daug produktų), tipai, lygiagreti, prioritetinė gamyba, skirtingi ir specializuoti produktai, plečiamumo galimybės, pakartotinio panaudojimo galimybės, pritaikomumo vartotojo poreikiams galimybės, reakcija į pokyčius realiame laike ir pan.

<span id="page-7-0"></span>Kuriama informacinė sistema turi ne tik užtikrinti lanksčios gamybos požymius, bet ir realizuoti priemones jų panaudojimui ir gamybos valdymui (11). Lanksčios gamybos sistemos esminis ypatumas – pagrindinių gamybos procesų (užsakymų valdymo, gamybos planavimo, gamybos vykdymo, žmogiškųjų, techninių išteklių valdymo ir pan.) integracija ir palaikymas.

Gamybos įmonėse priklausomai nuo dydžio, gamybos orientavimosi ir tikslų, yra skirtingas procesų automatizavimo, technologijų lygis. Nepaisant to, daugelyje gamybos įmonių gali būti vykdoma gamyba, pasižyminti aukščiau paminėtais bendrais lanksčios gamybos požymiais. Tokių gamybos įmonių informacinė sistema, jos naudojami duomenų modeliai, struktūra ir sąsajos yra pagrindinis **tiriamojo darbo objektas**.

Lanksčios gamybos informacinės sistemos panaudojimas ir riekiamas funkcionalumas gali būti pasiektas tik tinkamai organizuojant ir struktūrizuojant naudojamus gamybos procesų duomenis (5). Pagrindinė problema visų gamybos procesuose naudojamų duomenų identifikacija ir integracija į bendrą informacinę sistemą (10). Tiksliam lanksčios gamybos duomenų modelio sudarymui ir informacinės sistemos realizavimui būtina atlikti išsamų vykdomų procesų tyrimą, nustatant tiek duomenų, funkcinius, tiek ne funkcinius poreikius.

# *2.2. Analizės metodų, priemonių apžvalga ir parinkimas*

Nuo tinkamo tyrimo metodo pasirinkimo priklauso ne tik analizės sėkmė, bet ir tai, ar projektuojamas sprendimas atitiks norimus gauti rezultatus. Analizės metodologijos pasirinkimą įtakoja daugelis veiksnių, tokių kaip projekto apimtis, sistemos paskirtis, analizės ir projektavimo metodų derinimas ir pan. Yra žinoma nemažai analizės metodų ir priemonių, tačiau šiandien dažniausiai remiamasi struktūrine arba objektiškai orientuota analize ir modeliavimu. Šie analizės metodai yra pakankamai gerai išnagrinėti ir dokumentuoti įvairiuose literatūros šaltiniuose bei labiausiai žinomi informacinių sistemų kūrėjams ir analitikams. Kiekviena analizės metodologija turi savo privalumų ir trūkumų, kurie ir lemia vieno ar kito metodo pasirinkimą konkrečiu atveju.

Pagrindiniai analizės metodo pasirinkimo kriterijai:

- Metodologijos amžius (tai nauja, ar sena).
- Metodo dokumentacijos lygis (kaip išsamiai aprašytas).
- Metodo taikymo sritis (pagal projekto apimtį, sistemos naujumą ir pan.).
- Metodo aiškumas, universalumas (notacijos, modelių įvairovė ir pan.).
- Integracija su kitais gyvavimo ciklo etapais.
- Naudojamos analizės priemonės.

### <span id="page-8-0"></span>**2.2.1. Struktūrinė analizė (SA - Structured Analysis)**

Struktūrinė analizė atsirado apie 1970 metus. Tai pirmoji modeliais grįsta analizės metodologija, kurios pagalba pereita nuo teksto pagrindo analizės prie šiandien naudojamų grafinių modelių metodų. Ji orientuota į sistemos duomenų srautus ir saugomas duomenų struktūras, jų apdorojimą.

Panaudojant struktūrinę analizę sistemų kūrimui, atliekama išsami informacijos srautų analizė, identifikuojami reikalingi duomenys, tada sudaromos funkcijų hierarchijos, duomenų srautų diagramos (DFD), išskiriami duomenų apdorojimo procesai. Pagrindinis struktūrinės analizės bruožas yra funkcinė dekompozicija. Dekompozicija atliekama pagrindines funkcijas skaidant iki smulkiausių sistemos realizuojamų funkcijų.

Minėtas diagramas galima suskirstyti į tris ortogonalius vaizdus, kurie būdingi struktūrizuotai analizei (7):

• Funkcinis vaizdas, kuris sudaromas iš duomenų srautų diagramų (DFD – Data Flow Diagram), yra pirminis sistemos vaizdas. Šis modelis nusako, kas yra atliekama, kokie duomenų srautai egzistuoja tarp atliekamų funkcijų. Taip pat modelis atspindi pradinę problemos sprendimo struktūrą.

• Duomenų vaizdas, sudaromas iš esybių ryšių diagramų (ERD – Entity Relationship diagram). Jis parodo, kas yra viduje arba, kas yra kontroliuojama sistemos išorėje. Tai statinis struktūros vaizdas.

• Dinaminis vaizdas, sudaromas iš būsenų kitimo diagramų (STD – State Transition Diagram), nusako, kada įvyksta vienas ar kitas įvykis ir apibrėžia priežastines įvykio sąlygas.

Struktūrinės analizės modeliai yra gana intuityvus ir suprantami tiek sistemų kūrėjams, tiek užsakovams, tačiau sunku nubrėžti ribą tarp analizės ir projektinių sprendimų. Tai gali paskatinti neapgalvotą vidinio dizaino sprendimų realizavimą. Be to, struktūrinė analizė stokoja tikslios funkcinės sistemos specifikacijos ir reikalavimų apibrėžimo. Tai įtakojo tobulesnių sprendimų paiešką.

### **2.2.2. Objektiškai orientuota analizė (OOA – Object Oriented Analysis)**

Objektiškai orientuota analizė ir požiūris į sistemų kūrimą išsivystė tik praeitame dešimtmetyje, tačiau šiandien ji ypač plačiai taikoma metodologija. Objektinės analizės

paskirtis - programinės įrangos inžinerijos reikalavimų bei specifikacijų sudarymas ir vystymas. Priešingai nuo struktūrinės analizės metodų, kurie remiasi įprastiniais sistemos duomenų ir funkcijų modeliais, objektinėje metodologijoje reikalavimai specifikuojami panaudojant sąveikaujančius probleminės srities objektus.

Išskiriami šie pagrindiniai objektiškai orientuotos analizės privalumai (14):

• **Paprastumas ir pritaikomumas**. Modeliuojami objektai yra realaus pasaulio esybės. Objektais perteikiamas supaprastintas vienoje ar kitoje veikloje dalyvaujančių esybių vaizdas. Dėl šios priežasties objektiniai modeliai lengviau suprantami ir patikrinami.

• **Pakartotinis panaudojimas**. Galimybė pakartotinai panaudoti analizės artefaktus taupo laiką ir kaštus.

• **Produktyvumas**. Galimybė tiesiogiai panaudoti ir susieti modelius su objektine programavimo kalba didina sistemų kūrimo produktyvumą.

OOA specifikuoja modeliuojamo objekto struktūrą ir elgesį – tai sudaro objekto reikalavimus. Objektinės sistemos reikalavimai specifikuojami panaudojant skirtingus analizės modelius, kuriems gali būti taikomos skirtingos priemonės. Objektinio modelio informacija reprezentuoja ir apibūdina sistemos objektus. Modelyje pateikiami objektų vardai, atributai, tarpusavio ryšiai ir pan. Elgsenos arba būsenų modelis nusako sistemos objektų elgseną priklausomai nuo būsenų, kurias jie gali įgyti. Taip pat apibrėžiami galimi perėjimai tarp objektų ir įvykiai, kurie sukelia būsenos pasikeitimą. OOA rezultatas yra konceptualus modelis, kuriame išskiriami pagrindiniai konceptai (objektai) ir ryšiai tarp jų. Šiems modeliams sudaryti ir redaguoti naudojamos CASE priemonės, (8).

OOA modeliuoja pasaulį kaip objektus su duomenų struktūromis, elgesiu ir įvykiais, kurie sukelia veiksmus arba objektų elgsenos pakitimus, savo ruožtu iššaukiančius būsenų kitimą. Objektinės technologijos pamatas yra idėja, kad sistema gali būti vaizduojama kaip visuma sąveikaujančių objektų, kurių kiekvieną sudaro duomenys ir funkcijos. Toks požiūris yra radikaliai naujas ir nutolęs nuo iki tol buvusių reikalavimų specifikacijos metodų, tokių kaip funkcinė dekompozicija, struktūrizuota analizė.

Pabrėžtina, kad OOA metodai efektyvesni naujų sistemų kūrimui. Be to, objektinės analizės metodai neatskiriami nuo objektiškai orientuoto projektavimo ir kūrimo (OOD – Object Oriented Design). Sukurta OO modeliavimo kalba UML (Unified Modelling Language, 1995), kuri laikoma tarptautinio lygmens standartu, taip pat programiniai paketai

<span id="page-10-0"></span>MagicDraw UML", "Rational Rose", palaikantys RUP procesą, leidžia atlikti kompiuterizuotą kuriamos sistemos objektinę analizę ir projektavimą bei dalinį kodo generavimą.

# **2.2.3. Į dominuojančią problemą orientuota analizė (PDOA - Problem Domain Oriented Analysis)**

PDOA yra nauja (idėja 1995 m.) ir dar nevisiškai ištirta analizės ir modeliavimo metodologija. PDOA yra artima struktūrinei ir objektiškai orientuotai analizei, tačiau joje mažiau dėmesio skiriama modeliavimui, o pagrindinis akcentas yra problemos sprendimo aprašymas. Kur naudinga, PDOA technologija gali būti apjungiama su minėtomis metodologijomis, tačiau šio metodo išskirtinis bruožas yra tekstinis aprašymas.

PDOA išskiria dvi pagrindines analizės dalis: pirmojoje, yra aprašomos dominuojančios problemos susijusios dalys ir pateikiamas sąrašas problemų, kurios turi būti išspręstos; antrojoje (vadinama specifikacija), aprašomas sistemos, kaip sprendimo, elgsena, kuri turi atitikti reikalavimus. Pirmoji dalis labiau orientuota į analizę, o antroji į sistemos specifikavimą, modeliavimą.

Reikia pabrėžti, kad PDOA metodas nevienodai traktuoja visas dominuojančias problemas. Priklausomai nuo problemos tipo, analitikas yra orientuojamas kaupti skirtingą informaciją.

Tačiau bendra PDOA analizės proceso eiga yra nusakoma šiais etapais, (7):

- Surinkti pagrindinę informaciją ir sukurti problemos (-ų) rėmus tam, kad nustatyti dominuojančios problemos tipą.
- Vadovaujantis problemos rėmu (-ais), surinkti smulkesnę informaciją ir sukurti susijusių dominuojančios problemos charakteristikų aprašymą.

• Panaudojant ankstesnę (turimą) informaciją, surinkti ir sudaryti reikalavimus naujai sistemai, kaip problemos sprendimui.

Kadangi PDOA dar tik kuriamas ir nėra išsamaus jo aprašo, todėl dar negalima numatyti metodo panaudojimo galimybių, pranašumų lyginant su kitomis metodologijomis. Be to, dar nėra sukurtos specifinės tokio pobūdžio analizės priemonės.

Išanalizavus analizės metodus pagal pasirinktus kriterijus, galima daryti išvadą, kad OOA yra tinkamiausias metodas šio projekto analizei atlikti. OO technologija ir UML standartas suteikia galimybes atlikti visapusę IS inžineriją. Panaudojant programinį paketą

<span id="page-11-0"></span>"MagicDraw UML 9.5" galima sudaryti ne tik IS veiklos modelį, reikalavimus, bet ir atlikti išsamų projektavimą, apibrėžti realizacijos modelius bei sugeneruoti kodą.

## *2.3. Lanksčios gamybos organizacijos veiklos analizė*

Norint apibrėžti reikalavimus organizacijos informacinei sistemai bei duomenims, būtina atlikti veiklos analizę ir išsamią kompiuterizuojamų procesų apžvalgą. Veiklos analizės metu išskiriami pagrindiniai organizacijoje vykdomi procesai, informaciniai srautai būtini veiklos palaikymui, taip pat apibrėžiamos pagrindinės veiklos esybės ir objektai. Organizacijos veiklos analizės tikslas – išsiaiškinti organizacijos, naudosiančios projektuojamą sistemą, veiklą, naudotojo poreikius bei sistemos reikalavimus.

Lanksčios gamybos įmonės veikla orientuota į mažmeninę bei didmeninę gamybą ir prekybą. Išskirtinis gamybos proceso bruožas, kuris suteikia lankstumo ir didesnes rinkos galimybes, tai ne tik standartinių, bet ir specialių pagal kliento poreikius užsakymų realizavimas, taip pat pertraukiamos ir nepertraukiamos gamybos palaikymas. Klientas gali užsakyti produktus ne tik pasirinkdamas iš standartinio katalogo, bet ir pateikti specialų užsakymą originalių produktų gamybai. Taip pat gamyba gali būti vykdoma pagal rinkos poreikius.

Lanksčios gamybos organizacijos veiklą galima suskirstyti į aštuonis pagrindinius skyrius: finansų, tiekimo, projektavimo, gamybos, sandėliavimo, užsakymų, personalo ir technikos. Kiekvienas skyrius reprezentuoja tik jam būdingos veiklos vienetą. Finansų skyrius atlieka finansines operacijas su bankais, tvarko organizacijos finansus, atlieka apskaitą, skiria lėšas gamybai, žaliavoms ir pan.; tiekimo skyrius užsiima žaliavų, tiekėjų paieška; projektavimo – produktų dizaino ir medžiagų projektavimu; gamybos – produktų gamyba, gamybos planavimu ir kokybės tikrinimu; sandėliavimo – produktų bei žaliavų kaupimu ir saugojimu; užsakymų – užsakymų priėmimu, klientų paieška ir reklama; personalo – darbuotojų paieška ir reikalais; technikos – techninio inventoriaus įsigijimu, remontu, eksploatacija ir pan. (6). Visi aptarti veiklos vienetai sąveikaudami per bendrus procesus realizuoja organizacijos veiklą. Visos organizacijos veiklos sąveikų modelis pateiktas 1 paveiksle.

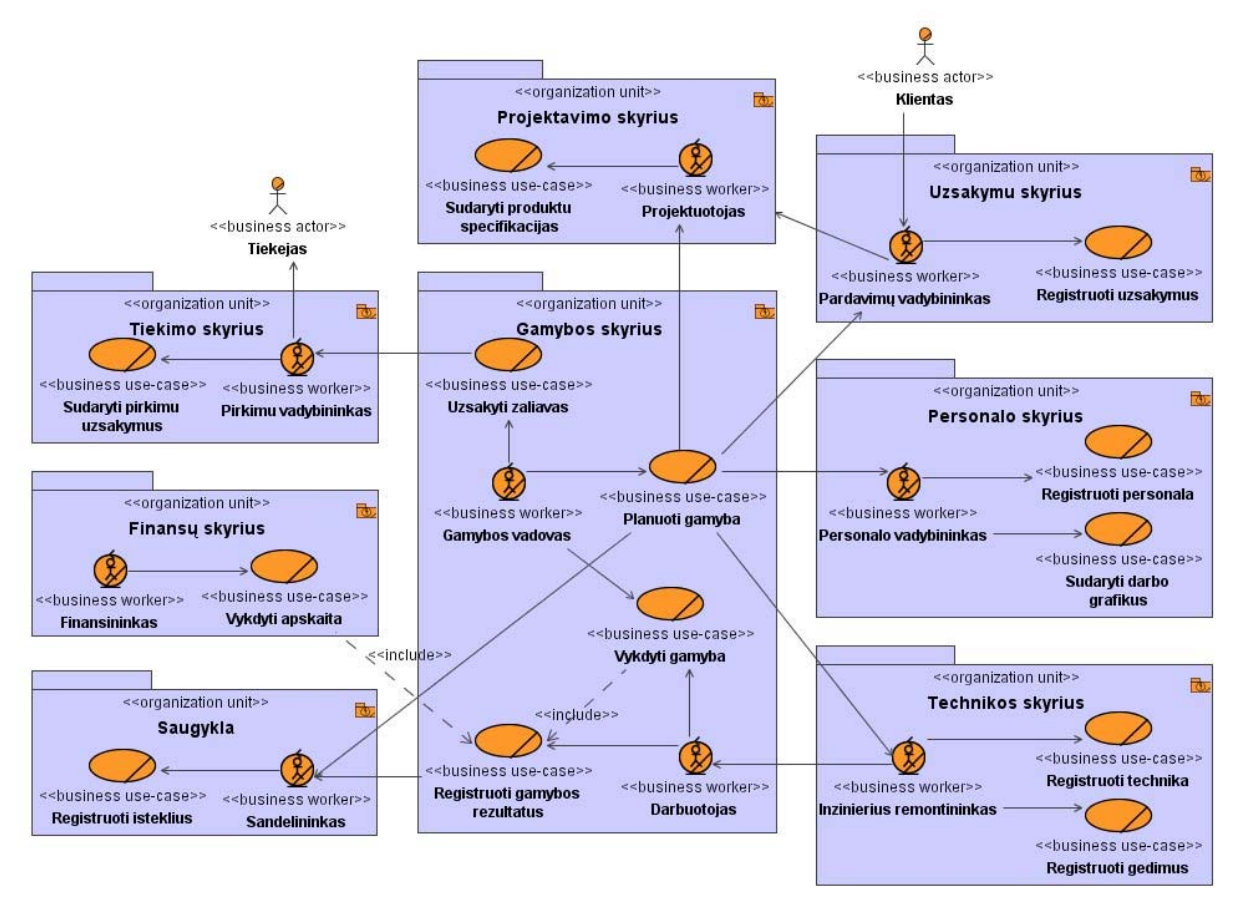

*1 pav. Veiklos sąveikų diagrama*

Visi aptarti veiklos vienetai sąveikaudami per bendrus procesus realizuoja organizacijos veiklą ir tikslus. Pagrindinis lanksčios gamybos įmonės tikslas – pelno siekimas, vartotojų poreikių patenkinimas, vadovaujantis kokybe, gamybos sparta, patikimumu, lankstumu ir kaštų mažinimu.

Padarius organizacijos veiklos sąveikų analizę, galima sudaryti pagrindinių veiklos procesų diagramas, kuriose pateikiami pagrindiniai veiklos aktoriai, jų atliekami procesai ir tarpusavio ryšiai.

Pagrindinius organizacijos veiklos procesus galima suskirstyti į tris dalis, kurių kiekviena apibrėžia glaudžiai susijusias veiklas:

- Užsakymo registravimas ir projektavimas.
- Gamybos planavimas ir paruošimas.
- Gamybos vykdymas ir rezultatų registravimas.

Užsakymo registravimo ir projektavimo procesų diagrama pateikta 2 paveiksle.

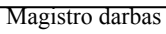

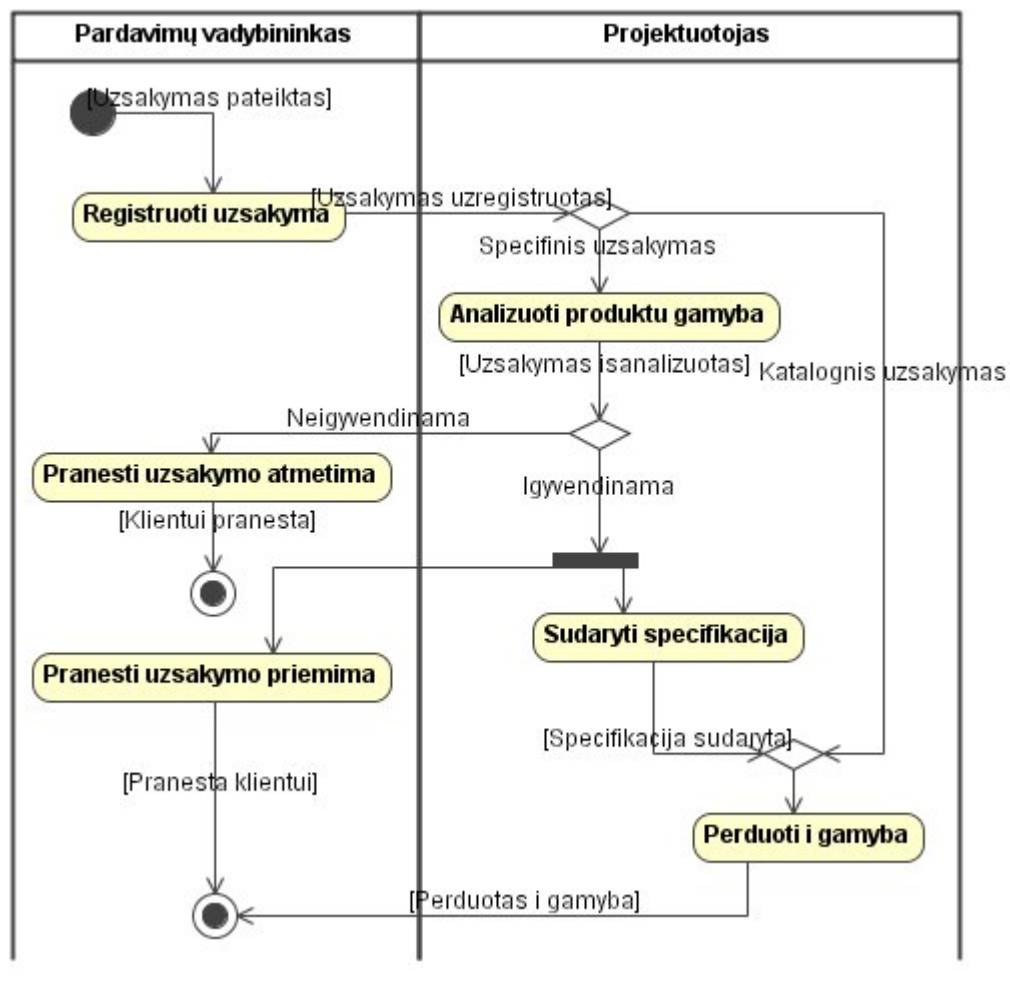

*2 pav. Užsakymo registravimo ir projektavimo procesų diagrama*

Sudaryta užsakymo specifikacija perduodama į gamybą, kuri prasideda gamybos plano sudarymu. Pagrindiniai gamybos planavimo procesai ir jų sąveikos su kitais veiklos vienetais pateikti 3 paveiksle.

Gamybos vadovas Personalo vadybininkas Inzinierius remontininkas Sandelininkas Pirkimu vadybininkas Tiekejas Rerduota i gamyba] uti zaliavu info] Gauti resursu informacija [Gauti technikos info [Gauti darbuotoju info] Pateikti istekliu info Pateikti personalo info Pateikti technikos info Fersonalo info pateikta)<br>
Technikos info pateikta)<br>
Technikos info pateikta)<br>
Technikos info pateikta)<br>
Technikos info pateikta) [Resursu info gauta] Paskaiciuoti resursus (Resursai paskaiciuoti)  $x \rightarrow R$ eikia zaliavu IUzsakymai sudaryti ir pateiktil ak<mark>anka zaliavu (Uz**sakyti zaliavas**</mark> Sudaryti pirkimu uzsakymus **Priimti uzsakymus** [Uzsakymai priimti] [Zaliavos uzregistruoto [Zaliavos pristatytos] Registruoti zaliavas Pristatyti zaliavas Paskirstyti resursus [Resursai paskirstyti] Paskaiciuoti gamybos trukme [Yra pateiktu rezervaciju] [Gamybos trukme paskaiciuota] [Re ervuoti zaliavas) **Rezervuoti resursus** [Rezervuoti irengimu laik [Rezervuoti darbuotoju lail Sudaryti darbo grafika Paruosti irenginius Priimti rezervacijas sudarytas)<br>
sudarytas)<br>
[[rengimai paruosti]<br>
[Zaliavos isduotos] [Rezervacijos priimtos] [Darbo grafik **Isduoti zaliavas** [Resursai rezervuoti] Pradeti gamyba [Gamyba paleista]  $\bullet$ 

Magistro darbas

*3 pav. Gamybos planavimo ir paruošimo procesų diagrama*

Gamybos planavimo ir paruošimo procesas baigiasi gamybos paleidimu, t.y. gamybos pradžia. Gamybos vykdymo ir rezultatų registravimo procesų diagrama pateikta 4 paveiksle.

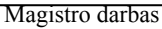

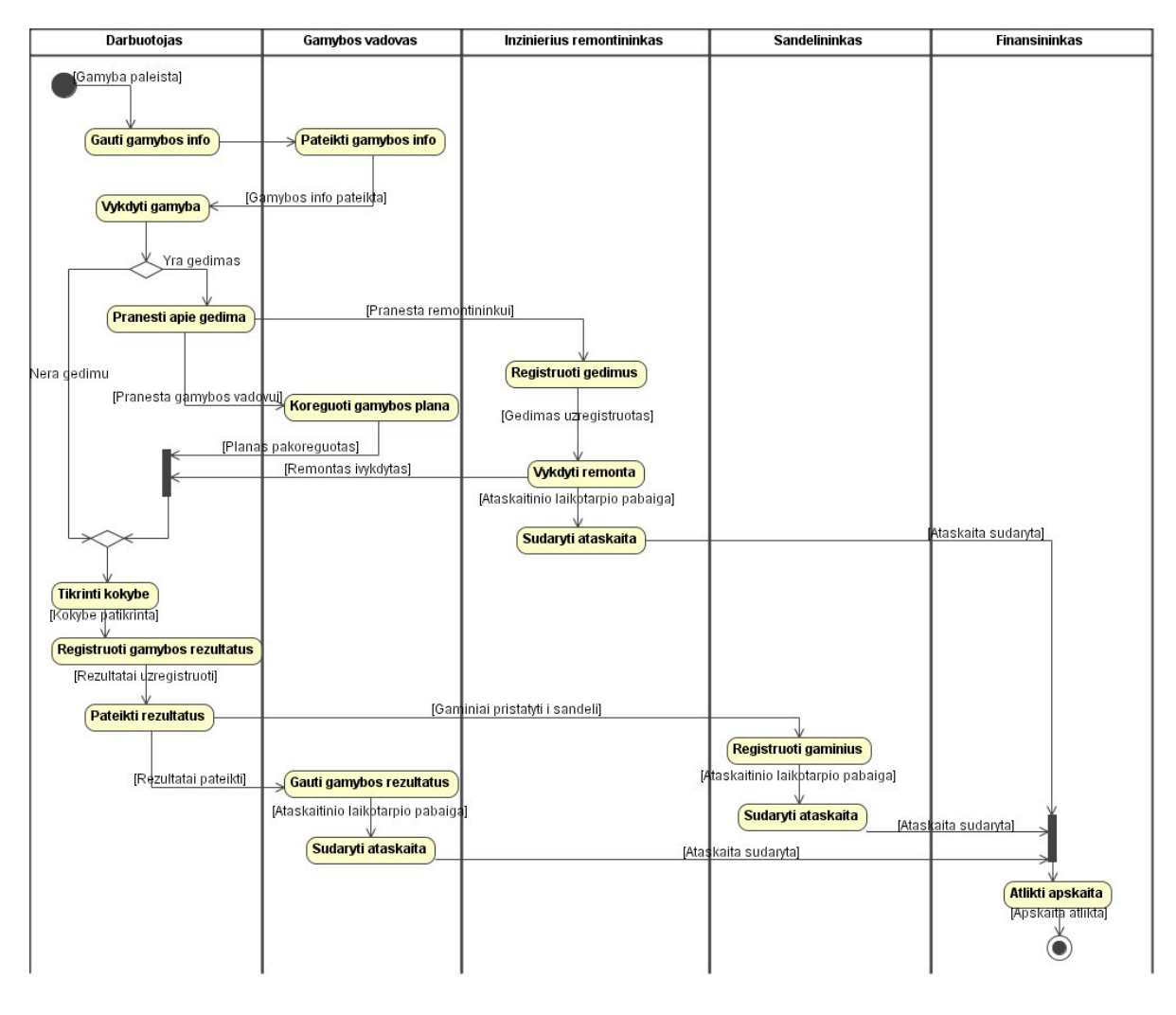

*4 pav. Gamybos vykdymo ir rezultatų registravimo procesų diagrama*

Gamybos procesas užbaigiamas ataskaitų sudarymu bei finansų apskaita.

Išanalizuoti veiklos procesai gali būti kartojami kiekvienam gamybos užsakymui arba užsakymų grupei, priklausomai nuo gamybos apimčių, galimybių ir kitų veiklos sąlygų (ataskaitinio laikotarpio, užsakymų kiekio ir pan.).

Detaliau analizuojant lanksčios gamybos organizacijos veiklą bei jos sąveikas, buvo išskirti pagrindiniai vykdomų veiklos procesų konceptai ir jų tarpusavio ryšiai. Veiklos konceptų modelis pateiktas 5 paveiksle.

<span id="page-16-0"></span>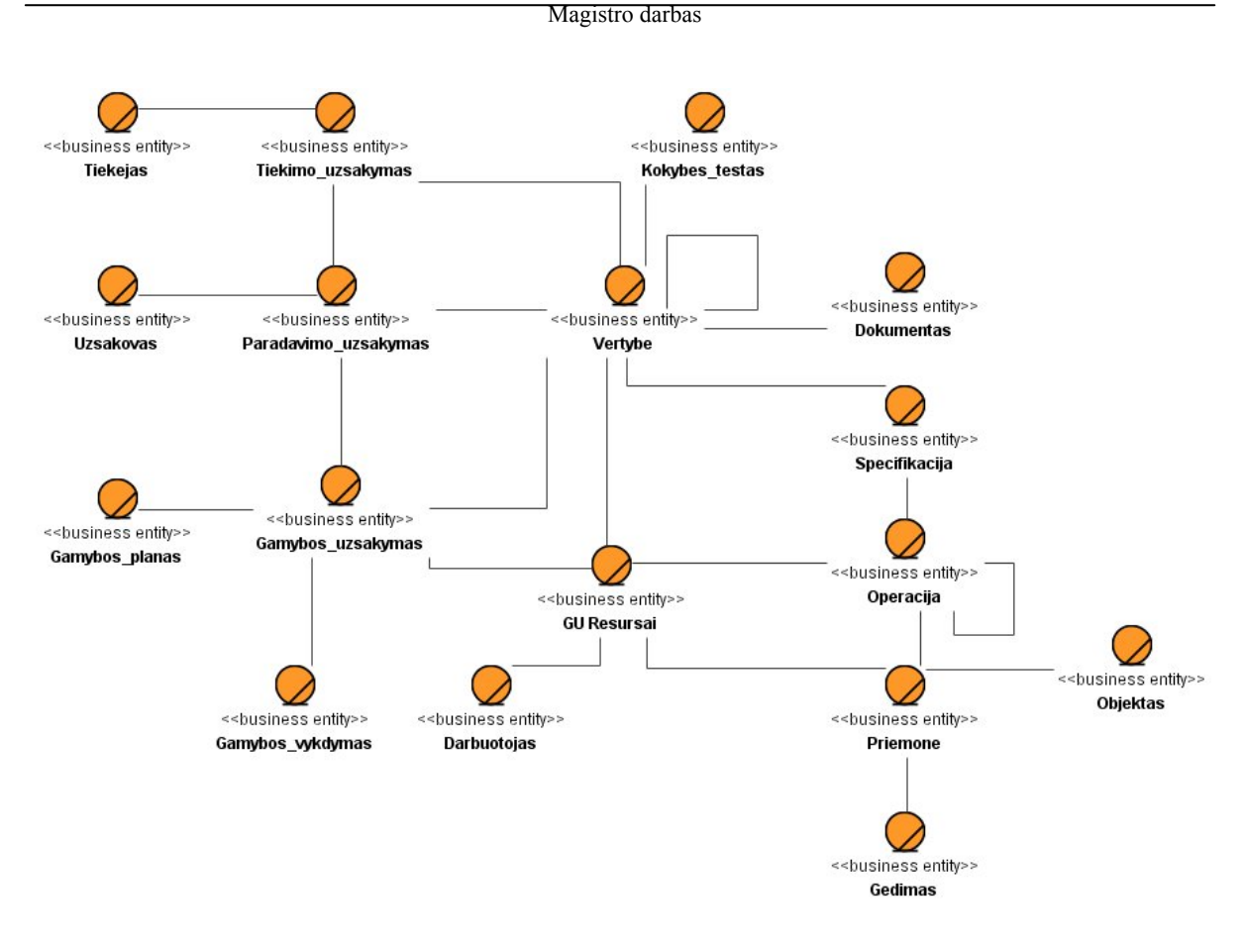

#### *5 pav. Veiklos konceptų diagrama*

### **2.3.1. Organizacijos vartotojų bei jų poreikių apžvalga**

Informacinė sistema yra žmogaus-mašinos sistema, ji kuriama vartotojams. Todėl ypatingai svarbu atlikti išsamią vartotojų bei jų poreikių analizę. Būtina nustatyti kokie vartotojai tiesiogiai naudosis informacine sistema, kokie vartotojų poreikiai sistemos funkcionavimo atžvilgiu. Nuodugni vartotojų poreikių analizė padeda tiksliai apibrėžti reikalavimus kuriamai sistemai.

Projektuojamos informacinės sistemos vartotojai – skirtingas pareigas užimantys lanksčios gamybos įmonės darbuotojai (gamybos vadovai, cecho darbuotojai, projektuotojai, vadybininkai ir t.t.). Kiekvienas darbuotojas dirba skirtingomis sąlygomis, naudojasi darbams atlikti reikalinga specifine informacija. Todėl lanksčios gamybos informacinė sistema turi ne tik užtikrinti vykdomus gamybos procesus, bet ir suteikti diferencijuotas priemones darbui su gamybine informacija, vykdyti specifinės (operatyvinės, būsenos, archyvinės) informacijos kaupimą, saugojimą ir apdorojimą. Apjungiant skirtingų vartotojų poreikius, galima išskirti bendrus reikalavimus sistemai ir jos duomenims:

<span id="page-17-0"></span>• **Apdoroti ir saugoti detalią informaciją apie darbuotojus, gamybos resursus ir specifikacijas,** įrengimus ir įrankius, gamybines operacija, gamybos šablonus, vertybes, vertybių specifikacijas, dokumentus, produktus, žaliavas, gamybos užsakymus, tiekimo užsakymus, užsakovus ir tiekėjus, gamybos planus, kokybes testus.

• **Kaupti ir nuolatos atnaujinti detalesnę informaciją apie gamybos resursų panaudojimą ir būklę.** Techninių įrenginių remontą, technines apžiūras, esamas resursų būsenas.

• **Kaupti naudojamą informaciją apie kitus asmenis** – tiekėjus, jų tiekiamas žaliavas, užsakovus, įmonės partnerius ir pan.

• **Apdoroti ir kaupti informaciją apie klasifikatorius -** nuolaidos, teisių kategorijos, matavimo vienetai, valiutos, vertybių, asmenų, priemonių, darbuotojų, operacijų grupės.

• **Kaupti informaciją apie vykdomus veiksmus ir būsenas** – atlikta operacija, vykdytojas, laikas, rezultatas ir pan.

• **Atskirai saugoti gamybos rezultatų informaciją –** bendra informacija, pagaminta, sunaudota, kaina ir pan.

• **Įvairių ataskaitų generavimas ir saugojimas –** ataskaitos sudėties pasirinkimas, išfiltruotų ataskaitų formavimas, ir pan.

• **Duomenų tikrinimas –** turi būti realizuoti programiniai įrankiai, kurių pagalba būtų galima patikrinti koreguoti tam tikrus duomenis: gedimų pranešimai, žaliavų užsakymo pranešimai, gamybos vėlinimo pranešimai, grafinės priemonės ir pan.

### **2.3.2. Informacinei sistemai ir jos duomenims keliami reikalavimai**

Toliau analizuojant reikalavimus informacinei sistemai būtina apibrėžti jai keliamus nefunkcinius reikalavimus. Nefunkciniai reikalavimai dažniausiai susiję su programinės įrangos pasirinkimu, vartotojo sąsajos reikalavimais bei saugumu. Programinės įrangos reikalavimai dažniausiai keliami dėl suderinamumo su jau egzistuojančiomis sistemomis, taip pat dėl tam tikrų savybių reikšmingų kuriamai sistemai. Vartotojo sąsajos reikalavimai susiję su tiesioginiais sistemos vartotojais, jų išsilavinimu IS srityje. Saugumo reikalavimai priklauso nuo darbo aplinkos, duomenų konfidencialumo lygio ir pan.

• **Reikalavimai programinei įrangai**. Lanksčios gamybos informacinė sistema turi funkcionuoti *Windows 2000*, *Windows XP*, *Windows 2003* operacinėse sistemose.

<span id="page-18-0"></span>Programavimo terpė ir duomenų bazių valdymo sistema pasirenkamos atsižvelgiant į funkcinius reikalavimus ir realizacijos sudėtingumą.

• **Reikalavimai vartotojo sąsajai**. Grafinė vartotojo sąsaja turi tenkinti visus *"geros sąsajos"* reikalavimus: patogumas, paprastumas, aiškumas. Meniu išdėstymas turi būti standartinis, naudojamas daugelyje programinės įrangos paketų.

• **Reikalavimai saugumui**. Apsaugą nuo nesankcionuoto priėjimo prie DB duomenų turi užtikrinti duomenų bazių valdymo sistema. Vartotojai identifikuojami panaudojant vartotojų vardus ir slaptažodžius, kurie koduojami ir saugomi duomenų bazėje. Duomenų perdavimo saugumą tarp nutolusių terminalų turi užtikrinti vietinio tinklo architektūra.

Organizacijos veiklos modeliavimas atliktas panaudojant MagicDraw UML 9.5 paketą, kuris palaiko UML standartus. Veiklos sąveikų modelis parodo pagrindines organizacijos veiklos sąsajas tiek jos viduje, tiek išorėje. Modelyje pateikiamos ir įvertinamos esminės lanksčios gamybos įmonės veiklos, išskiriami veiklos aktoriai, atskiri padaliniai bei darbuotojai. Procesų modeliai detalizuoja kiekvienos veiklos ir darbuotojo vykdomus procesus, parodo tam tikrą nuoseklumą, sąlygas bei kitus niuansus. Veiklos sąveikų ir procesų analizė leido pamatyti ir išskirti pagrindinius veiklos konceptus, jų sąveikas. Veiklos konceptų modelis identifikuoja sudėtinius veiklos informacijos vienetus. Vartotojų poreikių analizė leido apibrėžti bendrus funkcinius ir nefunkcinius lanksčios gamybos informacinės sistemos reikalavimus.

# *2.4. Egzistuojančių gamybos informacinių sistemų lyginamoji analizė*

Lyginamosios analizės tikslas yra apžvelgti jau esamus problemos sprendimus, sukurtus produktus, atliktus tyrimus, ir palyginant tarpusavyje nustatyti funkcionalumo ar kitus trūkumas bei pranašumus.

Šiuo metu rinkoje yra nemažai įmonių dirbančių organizacijų informacinių sistemų kūrimo srityje. Šios įmonės siūlo įvairius sprendimus verslo ir gamybos sistemoms. Didžioji dalis gamybos planavimo ir valdymo programinės įrangos yra platinama kartu su verslo valdymo sistemomis, kaip viena iš sistemos komponenčių. Didžiulis tokios programinės įrangos trūkumas yra tai, kad atskirai minėti komponentai-moduliai nefunkcionuoja, todėl,

norint naudotis tokio tipo programomis, reikia įsigyti visą verslo sistemą su finansinės apskaitos, transporto, CRM ir kitais moduliais. Įmonės, kurios ieško sprendimų konkrečiam tikslui dažniausiai nėra suinteresuotos įdiegti visą verslo valdymo sistemą. Taip pat rinkoje gausu riboto funkcionalumo sistemų.

Vienas iš programinių paketų, skirtų gamybinėms organizacijoms, yra įmonės "Kodinis raktas" diegiama gamybos valdymo sistema "Parallax". Šis programinis paketas skirtas gamybinių įmonių veiklos organizavimui ir geriausiai tinka smulkioms ir vidutinėms įmonėms, užsiimančioms serijine gamyba. Pagrindinis sistemos privalumas yra tai, kad šis paketas apjungia visus pagrindinius gamybinės įmonės procesus į vieningą informacinę sistemą, galima integracija su kitais paketais (buhalterinės apskaitos). Programinė įranga sudaryta iš modulių, kurie gali būti diegiami pagal poreikius. Pagrindiniai sistemos trūkumai: labiau tinkama serijinei gamybai, ribotas gamybos modulio funkcionalumas, nerealizuotas realaus laiko pranešimas apie įvykius, nukrypimus nuo gamybos plano, nėra galimybės sudaryti diferencijuotų ataskaitų pagal vartotojo poreikius (2).

Dar vienas rinkoje siūlomas programinis produktas, kuris gali būti naudojamas ne tik gamybos įmonėse – tai firmų "AIVA Sistema" ir "Kompiuterinės Technologijos" sprendimas "AIVA Gamyba". Šis produktas yra internetinės sistemos "AIVA 9001", skirtos verslo valdymui ir elektroninei komercijai, dalis. Privalumas: internetinė sistema, prieinama tiesioginiam klientui. Tačiau sistemoje nerealizuotos gamybos procesų stebėjimo galimybės, minimalus gamybos planavimo ir valdymo funkcijų palaikymas. Pagrindinis trūkumas tai, kad norint naudotis šiuo moduliu būtina įdiegti visą sistemą (1).

UAB "Intertrust" gamybos įmonėms siūlo sistemą "Contour Enterprise Gamyba". "Contour Enterprise Gamyba" - apskaitos ir analitinių funkcijų rinkinys, specialiai sukurtas visiškai integruotos apskaitos gamybos įmonėse vedimui. Šis programinis produktas apjungia daug funkcinių blokų, kuriuos taip pat galima vadinti moduliais. Pagrindiniai sistemos privalumai: apjungia pagrindinius procesus į vieną visumą, realizuotos sudėtingos gamybos analizės priemonės. Trūkumai: labiau tinkama serijinei pramoninei gamybai, gamybos planavimas ir operatyvus jos valdymas realizuoti atskiruose moduliuose, nerealizuotos pranešimo apie realaus laiko įvykius funkcijos (4).

Aptartos programinės įrangos palyginimas su projektuojama informacine sitema pagal pasirinktus bendrus gamybos sistemų kriterijus pateiktas 1 lentelėje.

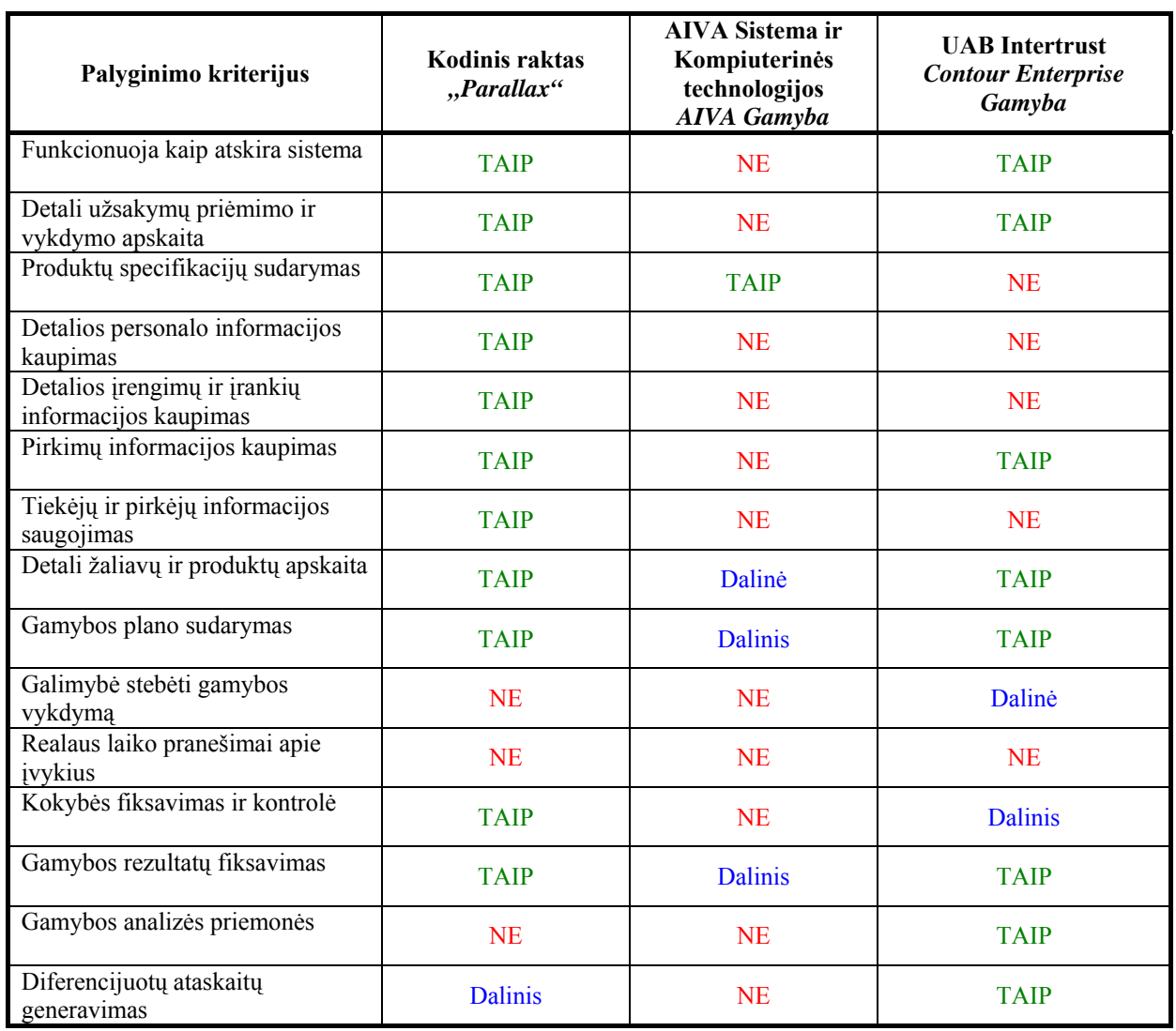

*1 lentelė. Pasirinktų gamybos informacinių sistemų palyginimas* 

Be aukščiau paminėtų kriterijų, kuriama informacinė sistema turėtų užtikrinti papildomas gamybos lankstumo funkcijas, kurios nėra būdingos daugeliui šiandieninių sistemų.

Specifinės gamybos lankstumo funkcijos:

- Galimybė registruoti tiek kataloginius, tiek specifinius užsakymus.
- Galimybė gamybinius procesus vykdyti lygiagrečiai, taip pat nuosekliai prioritetų pagalba.
- Specifinių produktų, gaminių ir kitų vertybių specifikacijų sudarymas.
- Pakartotinio specifikacijų, gamybos ir tiekimo užsakymų panaudojimo galimybės kopijuojant ir modifikuojant.
- Kiekvieno produkto, gaminio, pusgaminio specifikacijų versijų palaikymas.
- <span id="page-21-0"></span>• Sistemos plėtimo galimybės įtraukiant diferencijuotus produktus ir kitas vertybes bei jų savybes.
- Sistemos plėtimas įtraukiant naujus gamybos įrankius, operacijas ir darbuotojus.
- Galimybės modifikuoti informacijos objektų būsenų tipus, grupes pritaikant vykdomiems gamybos procesams.
- Vinetinės ir serijinės gamybos užsakymų sudarymas.
- Gamybos užsakymų modifikavimas gamybos vykdymo metu, pakeičiant resursus ir perskaičiuojant reikmes.
- Sistemos atliekamų skaičiavimų modifikavimas įvedant norimas reikšmes, datas ir pan.
- Skirtingų tipų duomenų apdorojimas.

# *2.5. Lanksčios gamybos IS kūrimo tikslas ir kokybės įvertinimo kriterijai*

Projekto tikslas – apibrėžti reikalavimus lanksčios gamybos informacinei sistemai, taip pat sudaryti duomenų modelį ir atlikti dalinę sistemos realizaciją. Duomenų modelis, sudarytas pagal lanksčios gamybos reikalavimus, turėtų apibrėžti pagrindinius naudojamus duomenų vienetus, jų tarpusavio sąsajas ir esmines operacijas apdorojimui. Konkrečiai informacinės sistemos kokybę reikėtų vertinti pagal bendrus ir 2.1 poskyryje išskirtus lanksčios gamybos požymius.

Kokybės vertinimo tikslas – nustatyti, kaip IS priemonės ir funkcijos tenkina šiuos požymius:

- **Skirtingi gamybos mastai, tipai.** Galimybė sudaryti gamybos užsakymus skirtingam gaminamų produktų kiekiui (pradedant vienu produktu).
- **Lygiagreti gamyba, prioritetinis vykdymas.** Galimybės vykdyti skirtingų produktų gamybą vienu metu, taip pat keisti gamybos užsakymų vykdymo eiliškumą prioritetų pagalba greitai keičiantis poreikiams ir pan.
- **Diferencijuoti produktai ir specifiniai produktai.** Kataloginių ir specializuotų užsakymų pagal vartotojo poreikius registracija. Kataloginių ir specializuotų produktų specifikacijų sudarymas ir gamyba.
- <span id="page-22-0"></span>• **Plečiamumo galimybės.** Naujų diferencijuotų gamybos resursų registracija ir jų informacijos saugojimas, produktų specifikacijų versijavimas, taip pat kitos reikiamos informacijos kaupimas.
- **Pakartotinio panaudojimo galimybės.** Gamybos, tiekimo užsakymų ir vertybių specifikacijų pakartotinis panaudojimas kopijuojant ir modifikuojant.
- **Pritaikomumas naudojimo poreikiams.** Objektų (darbuotojų, priemonių ir pan.) suskirstymas į grupes. Būsenų tipų ir grupių modifikavimas pritaikant vykdomiems procesams.
- **Reakcija į pokyčius realiame laike.** Gamybos užsakymų modifikavimas gamybos vykdymo metu, pakeičiant resursus ir perskaičiuojant reikmes.
- **Bendrų gamybos kriterijų tenkinimas (žr. 1 lentelę).** Nepriklausomas funkcionavimas, detali pirkimo, tiekimo ir gamybos užsakymų apskaita, specifikacijų, gamybos resursų, užsakovų, tiekėjų informacijos kaupimas, gamybos plano sudarymas, vykdymas ir stebėjimas, gamybos rezultatų saugojimas ir analizė generuojamų ataskaitų pagalba.

Realizuotas programinis modulis turėtų iliustruoti sistemos funkcionalumą ir lankstumą dirbant su gamybine informacija. Sudaryta duomenų bazė ne tik bus pagrindas integruotos lanksčios gamybos informacinės sistemos kūrimui, bet leis supaprastinti ir palengvinti projektuotojų bei programuotojų darbą kuriant programinę įrangą tokio tipo įmonei. Duomenų modelio pagrindu sukurta lanksčios gamybos informacinė sistema padidins vykdomų procesų efektyvumą. Standartinių planavimo ir vykdymo procesų integracijos dėka, sumažės laiko bei darbo jėgos sąnaudos.

# *2.6. Projektavimo metodų, priemonių apžvalga ir parinkimas*

Projektavimas yra neatsiejamas ir vienas pagrindinių informacinės sistemos kūrimo etapų. Projektiniai sprendimai parodo, kas ir kaip turi būti realizuojama kuriant vienokio ar kitokio pobūdžio programinę įrangą.

Derinant analizės ir projektavimo metodus bei priemones, buvo pasirinktas objektiškai orientuoto projektavimo metodas.

Be to, toks projektavimas turi eilę pranašumų lyginant su kitais metodais:

- Paprastesnis palaikymas. Objektai gali būti suprantami kaip atskiros esybės.
- Objektai yra atitinkami pakartotinio panaudojimo komponentai .

• Kai kurių sistemų objektams gali būti priskiriamos realaus pasaulio esybės.

<span id="page-23-0"></span>Objektinė analizė, projektavimas ir programavimas yra susiję bet skirtingi. Objektinė analizė labiau rūpinasi taikomosios programos objektinio modelio srities vystymu, o projektavimas ir realizavimas – objektiniais sistemos reikalavimų bei realizacijos modeliais.

Objektinio projektavimo procesą sudaro šie etapai:

- 1. Apibrėžti kontekstą ir būdus kaip naudojama sistema.
- 2. Suprojektuoti sistemos architektūrą.
- 3. Identifikuoti principinius sistemos objektus.
- 4. Sukurti projekto modelius.
- 5. Specifikuoti objektų sąsajas.

Kiekviename projektavimo etape sudaromi skirtingi modeliai, modeliuojami sistemos reikalavimai, objektai, struktūra ir elgsena.

Kaip priemonė objektiniam projektavimui, taip pat derinant su analizės etapu, pasirinkta MagicDraw UML 9.5 programinė įranga leidžianti atlikti kompiuterizuotą IS inžineriją ir palaikanti OMT bei UML standartus. Šio programinio paketo pagalba galima sudaryti visas būtinas projektinio etapo specifikacijas ir modelius.

# *2.7. Kompiuterizuojamos sistemos varianto ir realizacijos priemonių parinkimas*

Atlikus organizacijos veiklos analizę, apžvelgus esamus gamybinių sistemų sprendimus, nuspręsta sudaryti lanksčios gamybos informacinės sistemos duomenų modelį, išsamiai aprašant duomenų tipus, sąsajas, apdorojimo operacijas. Kaip lanksčios gamybos kompiuterizavimo pavyzdį, realizuoti kelias informacinės sistemos gamybos posistemio funkcijas ir vartotojo sąsają. Sukurta duomenų bazė ir sistemos modulis turėtų iliustruoti visus lanksčios gamybos kompiuterizavimo požymius.

Kompiuterizuojamos sistemos realizacijai pasirinktos šios priemonės:

• **Operacinės sistema –** *Microsoft* korporacijos produktas Windows XP Professional. Viena iš populiariausių Windows x šeimos operacinių sistemų, turinti platų tvarkyklių ir sisteminių priemonių pasirinkimą.

<span id="page-24-0"></span>• **Modeliavimo ir projektavimo priemonės** – *No Magic* kompanijos produktas MagicDraw UML 9.5. Palaiko pagrindinius objektinės metodologijos standartus, RUP procesą, turi kodo ir duomenų bazių generavimo įrankius.

• **Duomenų bazių valdymo sistema** – Oracle 10g. Reliacinių duomenų bazių valdymo sistema, pasižyminti esminėmis savybėmis: pasiekiamumas, plečiamumas, saugumas, platus programavimo priemonių palaikymas, išplėstinis administravimas, duomenų saugyklų kūrimo priemonės, integralumas ir turinio valdymo priemonės (3).

• **Programavimo terpė ir kalba** – *Microsoft* korporacijos produktas Visual Studio .NET 2005 ir programavimo kalba VB. Pasirinkta programavimo kalba yra visiškai objektiškai orientuota.

# *2.8. Analitinės dalies išvados*

• Analitinėje dalyje aptarta tyrimo sritis ir pagrindinės sprendžiamos problemos.

• Atlikta analizės metodų ir priemonių apžvalga pagal pasirinktus kriterijus. Pasirinktas metodas.

• Išnagrinėta lanksčios gamybos organizacijos veikla ir pagrindiniai vykstantys procesai bei identifikuoti dalyvaujantys objektai.

• Panagrinėti vartotojų poreikiai ir keliami nefunkciniai reikalavimai.

• Lyginant esamus gamybos sistemų programinius produktus, išsiaiškinti esminiai jų privalumai ir trūkumai.

- Identifikuoti projekto tikslai, pagrindas ir kokybės kriterijai.
- Pasirinktas projektavimo metodas ir priemonės.
- Pasirinktas kompiuterizuojamos sistemos variantas ir realizacijos priemonės.

# <span id="page-25-0"></span>**3. DUOMENŲ MODELIO IR EKSPERIMENTINĖS IS PROJEKTAS**

Kuriamos sistemos projektas – vienas iš pagrindinių sistemos gyvavimo ciklo etapų. Būtent nuo projektinių sprendimų priklauso, kokia bus sistemos struktūra, kaip bus realizuojamos vienos ar kitos sistemos funkcijos. Projektavimo tikslas – konkretizuoti reikalavimus informacinei sistemai ir jos duomenims, sumodeliuoti reikalavimus atitinkančią architektūrą, elgseną ir vartotojo sąsają.

### *3.1. Lanksčios gamybos IS reikalavimai*

Lanksčios gamybos informacinės sistemos reikalavimų specifikacijai naudojamos panaudojimo atvejų diagramos, jų aprašai, taip pat dalykinės srities klasių modeliai ir ryšių schemos.

### **3.1.1. Sistemos vartotojų panaudojimo atvejų diagramos ir jų specifikacijos**

Vartotojų panaudojimo atvejų (PA) specifikacijos tikslas apibrėžti projektuojamos sistemos funkcionalumą vartotojo atžvilgiu. PA konkretizuoja dalykinę sritį ir jos procesus.

Lanksčios gamybos informacinė sistema apima daugelį gamybos organizacijos veiklos procesų. Pagal organizacines veiklas skiriami pagrindiniai IS posistemiai: pardavimų, projektavimo, personalo, gamybos, tiekimo, technikos, sandėliavimo. Duomenų modelio sudarymui yra apibrėžiami kiekvieno posistemio panaudojimo atvejai. Visų posistemių ir vartotojų panaudojimo atvejai pateikti 6-15 paveiksluose. Detaliau specifikuojami tik realizuojamų posistemių panaudojimo atvejai.

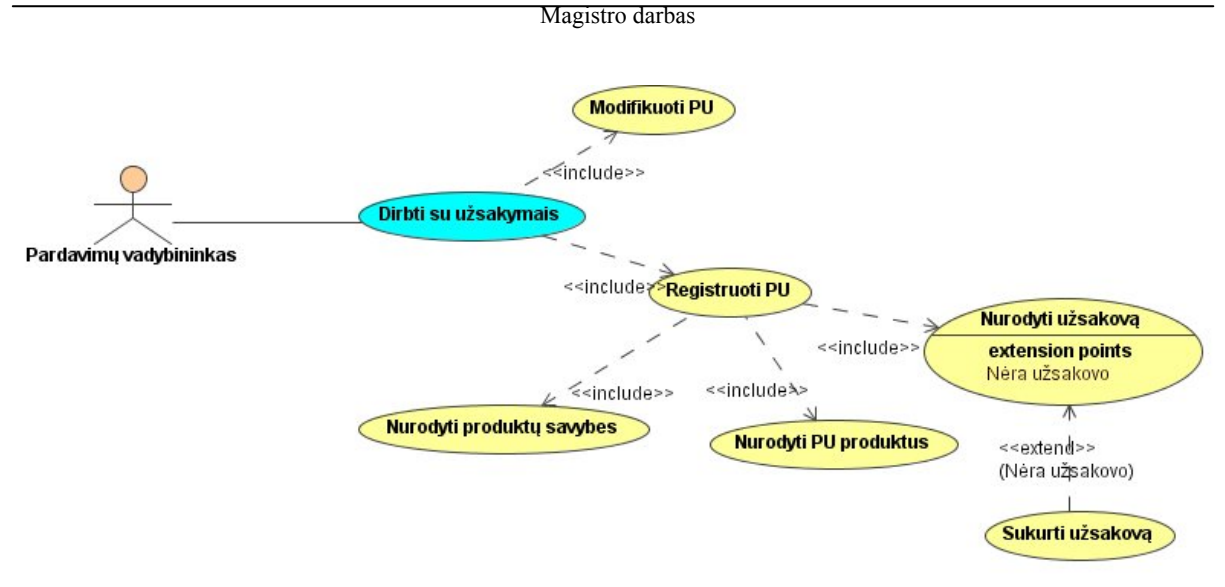

*6 pav. Pardavimų posistemio panaudojimo atvejai* 

Pardavimų posistemio paskirtis – pardavimo užsakymų (PU) informacijos priežiūra. Posistemis apima ne tik PU įvedimo, modifikavimo, bet ir naujo užsakovo sukūrimo funkcijas. Panaudojimo atvejai pateikti 6 paveiksle iliustruoja pagrindines funkcines galimybes. Pagrindinis PA – "Dirbti su užsakymais" apima žemesnio lygio panaudojimo atvejus.

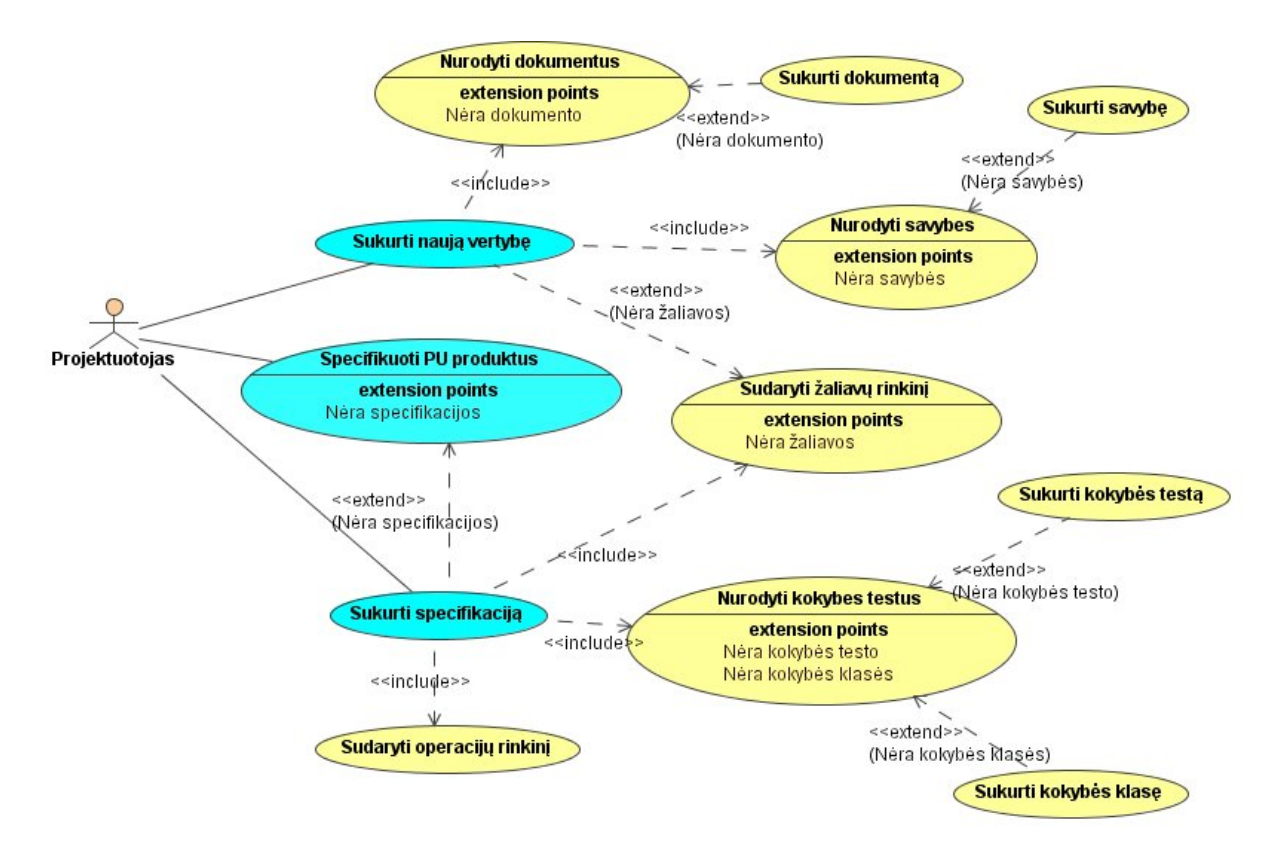

*7 pav. Projektavimo posistemio panaudojimo atvejai*

Projektavimo posistemio paskirtis – vertybių (žaliavų, gaminių, pusgaminių, produktų) specifikacijų sudarymas ir jų informacijos priežiūra. Posistemio funkcinės galimybės užtikrina ir papildomos informacijos, būtinos specifikacijų sudarymui, įvedimo galimybes, t.y. dokumentų, vertybių savybių, kokybės testų ir kokybės klasių sukūrimą ir saugojimą. Pagrindiniai PA: "Sukurti naują vertybę", "Specifikuoti PU produktus", "Sukurti specifikaciją".

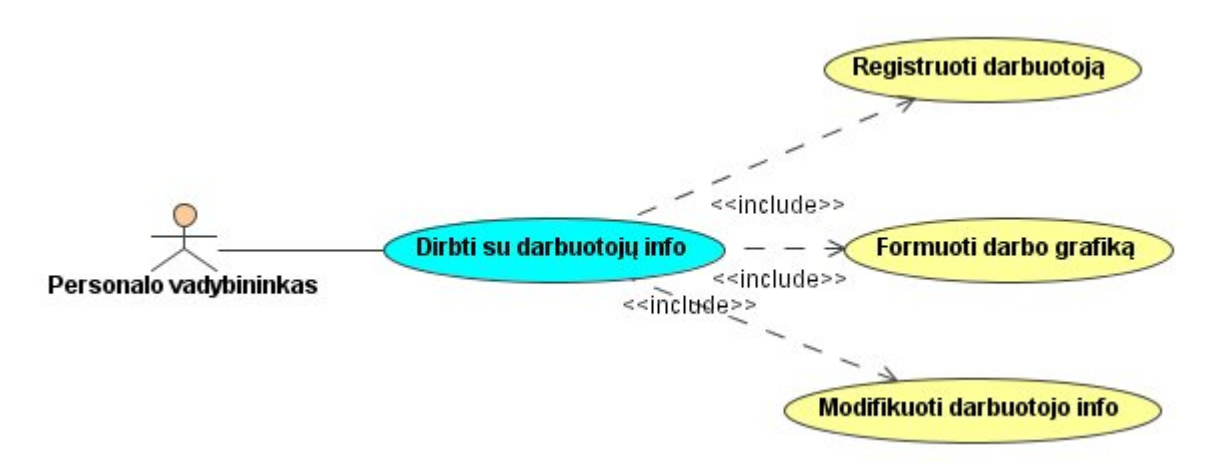

*8 pav. Personalo posistemio panaudojimo atvejai* 

Personalo posistemis skirtas organizacijos darbuotojų informacijos priežiūrai. Personalo informacijos priežiūros funkcija apima ne tik darbuotojų duomenų įvedimą ir modifikavimą, bet ir darbo grafikų sudarymą. Pagrindinis panaudojimo atvejis – "Dirbti su darbuotojų info".

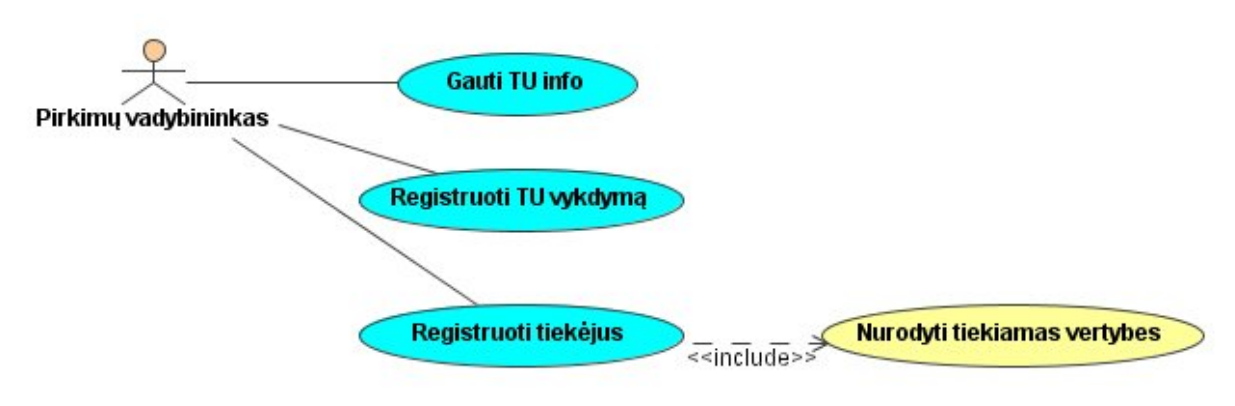

*9 pav. Tiekimo posistemio panaudojimo atvejai* 

Tiekimo posistemis naudojamas vertybių tiekimo informacijos priežiūrai vykdyti. Numatytos galimybės gauti TU informaciją realiu laiku, registruoti naujus tiekėjus ir jų tiekiamas vertybes. Pagrindiniai panaudojimo atvejai: "Gauti TU info", "Registruoti TU vykdymą", "Registruoti tiekėjus".

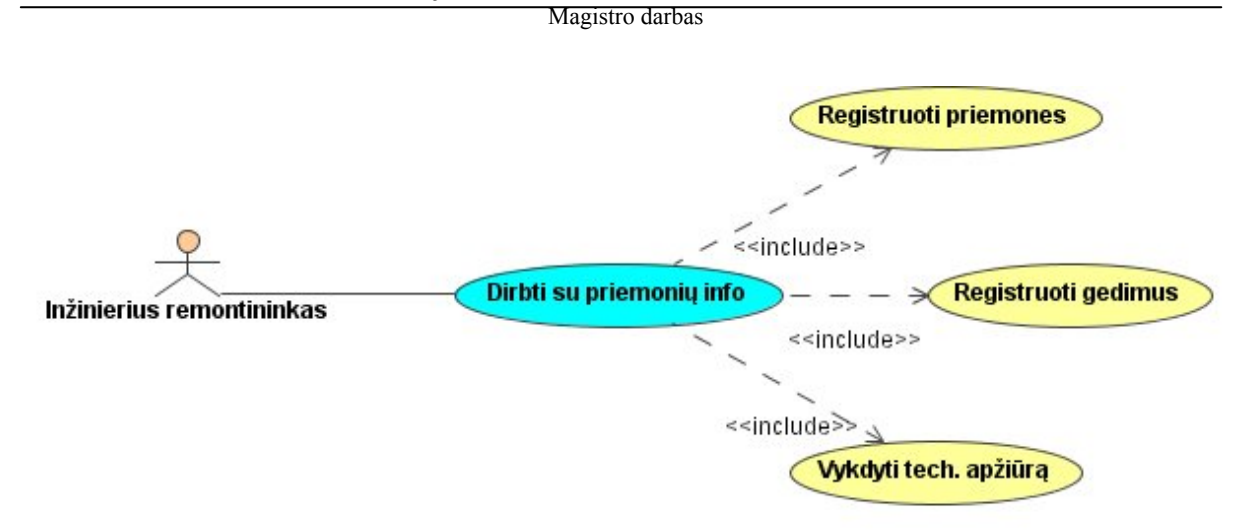

*10 pav. Technikos posistemio panaudojimo atvejai* 

Technikos posistemio paskirtis gamybos priemonių, įrankių informacijos priežiūra. Pagrindinis PA – "Dirbti su priemonių info", apima ne tik priemonių registracijos funkcines galimybes, bet ir priemonių bei įrankių būklės stebėjimo, techninių apžiūrų istorijos saugojimo, gedimų informacijos registravimo funkcijas.

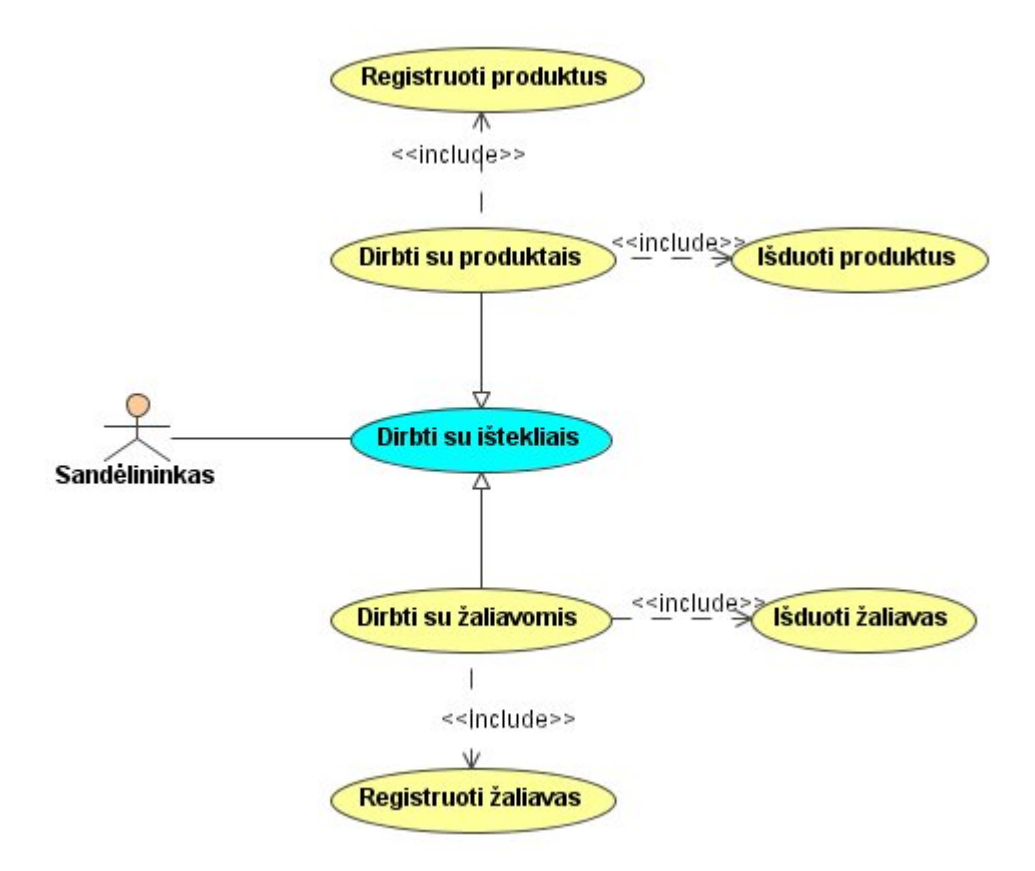

*11 pav. Sandėliavimo posistemio panaudojimo atvejai*

Sandėliavimo posistemio funkcija – išteklių (žaliavų ir produktų) saugojimo informacijos priežiūra. Pagrindinis  $PA -$ , Dirbti su ištekliais" apibendrina panaudojimo

atvejus "Dirbti su žaliavomis" ir "Dirbti su produktais". Tos pačios operacijos atliekamos tiek su žaliavomis, tiek su produktais.

Gamybos posistemio paskirtis – gamybos plano, gamybos užsakymų, tiekimo užsakymų vykdymo informacijos priežiūra ir tvarkymas. Gamybos posistemio panaudojimo atvejus galima suskirstyti į dvi grupes pagal veiklos aktorius ir jų atliekamas funkcijas. Gamybos posistemio gamybos vadovo ir gamybos darbuotojo PA pateikti 12-13 paveiksluose.

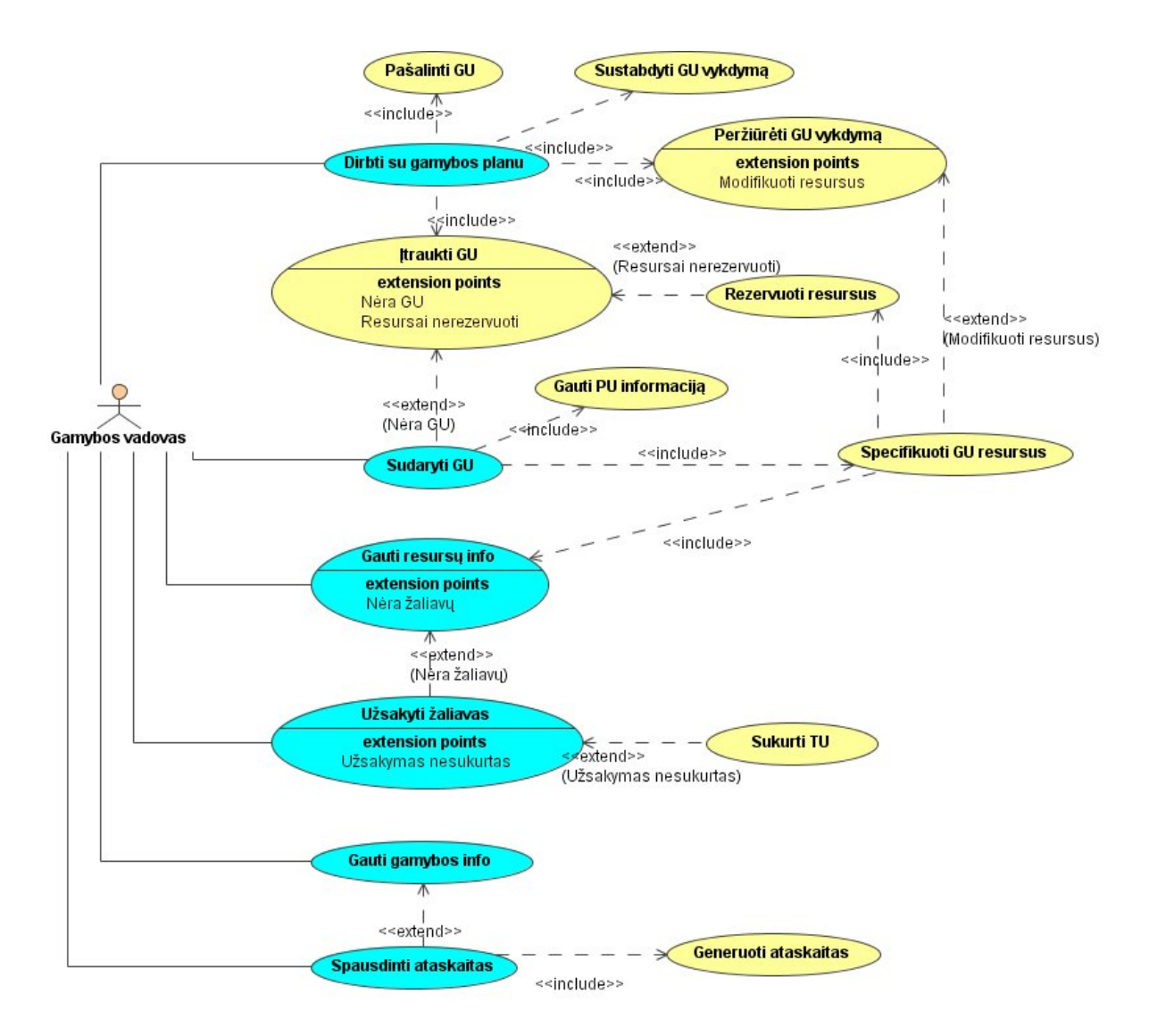

*12 pav. Gamybos vadovo panaudojimo atvejai*

Pagrindiniai PA: "Dirbti su gamybos planu", "Sudaryti GU", "Gauti resursų info", "Užsakyti žaliavas", "Gauti gamybos info", "Spausdinti ataskaitas".

Realizuojamų gamybos vadovo panaudojimo atvejų detalios specifikacijos:

*2 lentelė. Panaudojimo atvejo "Pašalinti GU" specifikacija* 

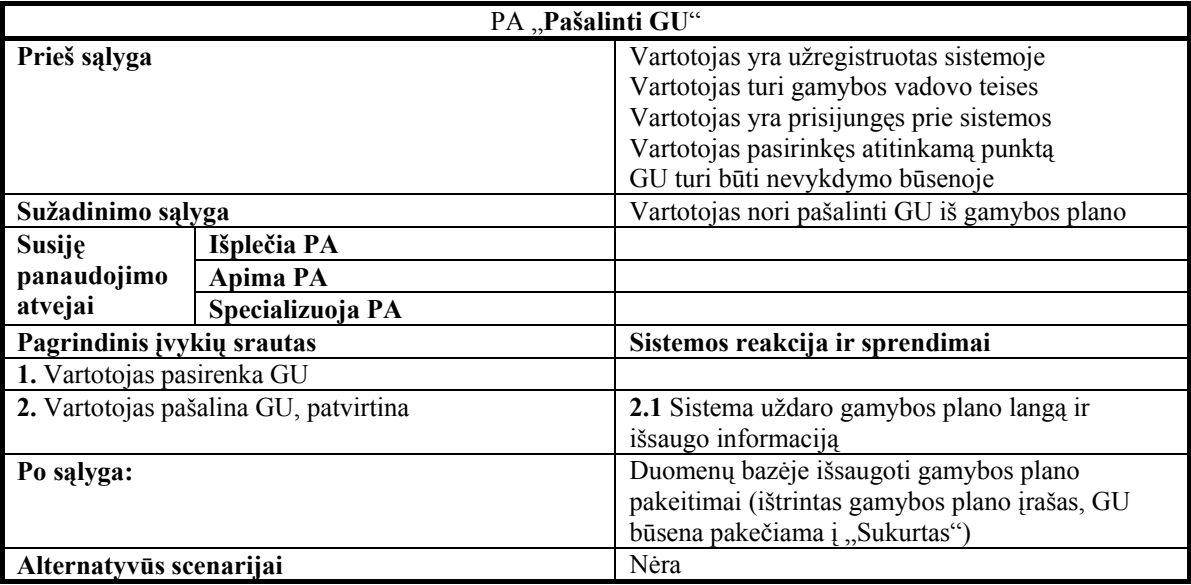

*3 lentelė. Panaudojimo atvejo "Sustabdyti GU vykdymą" specifikacija* 

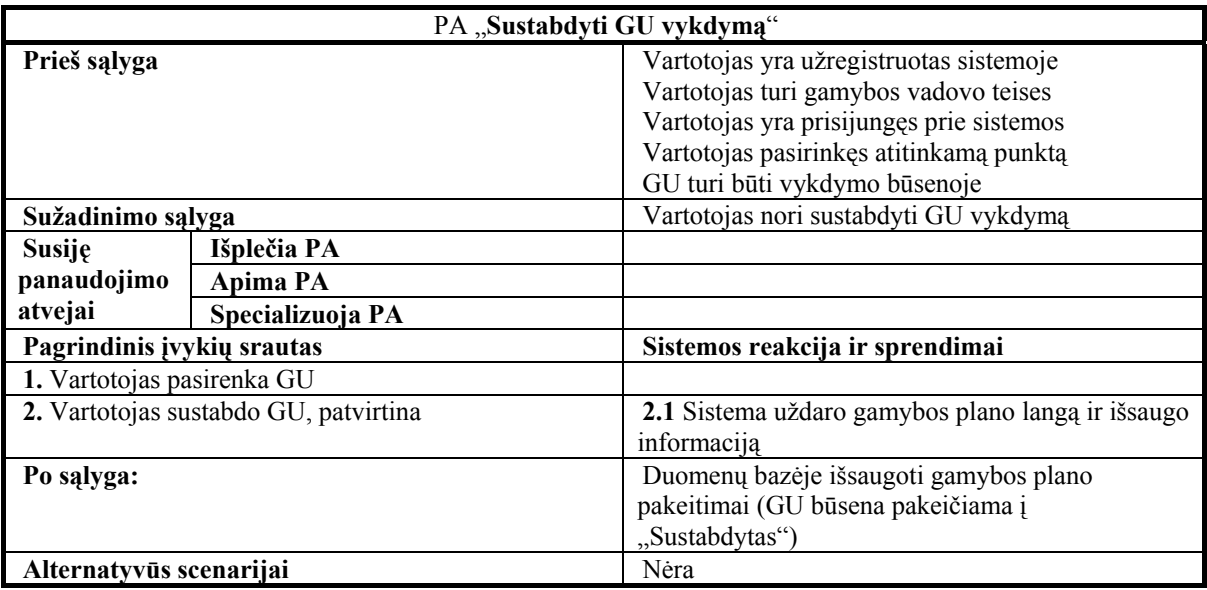

*4 lentelė. Panaudojimo atvejo "Peržiūrėti GU vykdymą" specifikacija* 

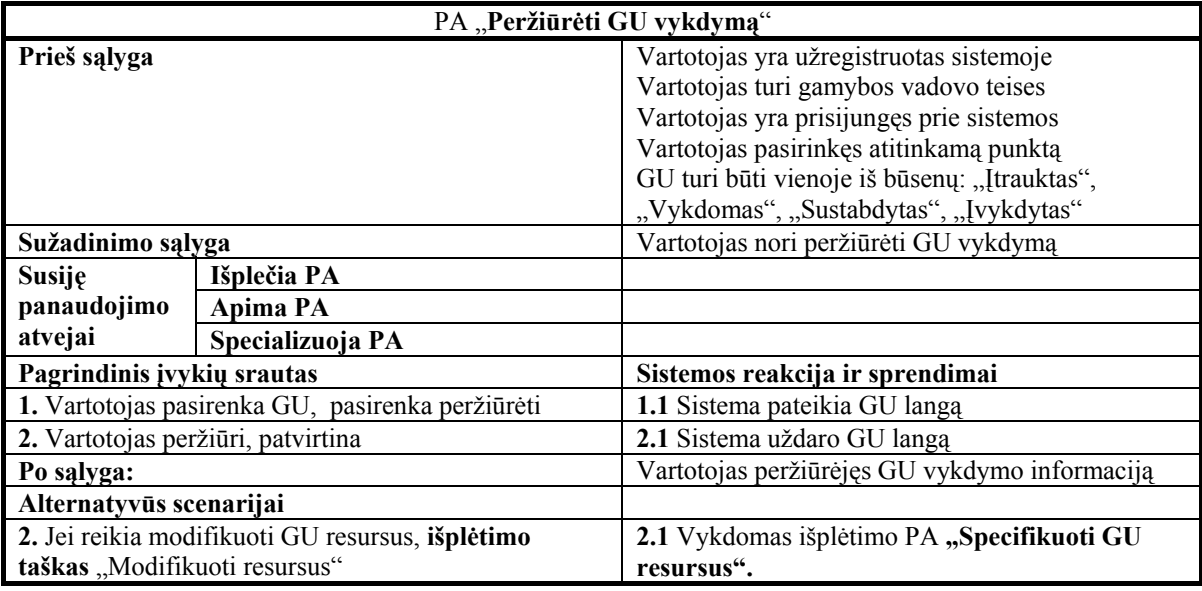

*5 lentelė. Panaudojimo atvejo "Įtraukti GU" specifikacija* 

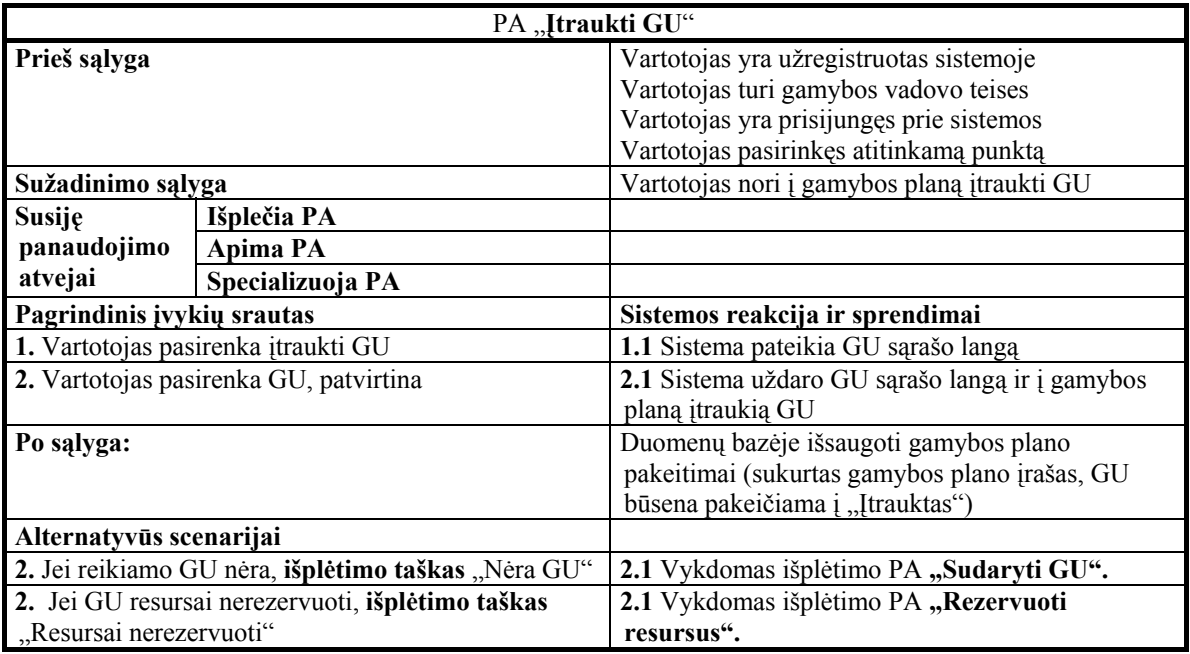

*6 lentelė. Panaudojimo atvejo "Rezervuoti resursus" specifikacija* 

| PA "Rezervuoti resursus"                           |                  |                                                       |  |
|----------------------------------------------------|------------------|-------------------------------------------------------|--|
| Prieš sąlyga                                       |                  | Vartotojas yra užregistruotas sistemoje               |  |
|                                                    |                  | Vartotojas turi gamybos vadovo teises                 |  |
|                                                    |                  | Vartotojas yra prisijungęs prie sistemos              |  |
|                                                    |                  | Vartotojas pasirinkęs atitinkamą punktą               |  |
| Sužadinimo sąlyga                                  |                  | Vartotojas nori įtraukti GU, kurio resursai           |  |
|                                                    |                  | nerezervuoti arba vartotojas nori rezervuoti resursus |  |
|                                                    |                  | naujam GU                                             |  |
| Susiję<br>panaudojimo                              | Išplečia PA      | "Itraukti GU"                                         |  |
|                                                    | Apima PA         |                                                       |  |
| atvejai                                            | Specializuoja PA |                                                       |  |
| Pagrindinis įvykių srautas                         |                  | Sistemos reakcija ir sprendimai                       |  |
| 1. Vartotojas įveda rezervacijos datą arba palieka |                  | 1.1 Sistema uždaro rezervacijos langą                 |  |
| siūlomą ir patvirtina                              |                  |                                                       |  |
| Po sąlyga:                                         |                  | Duomenų bazėje išsaugota rezervacijos data ir         |  |
|                                                    |                  | rezervuoti žaliavų kiekiai                            |  |
| Alternatyvūs scenarijai                            |                  | Nėra                                                  |  |

*7 lentelė. Panaudojimo atvejo "Sudaryti GU" specifikacija* 

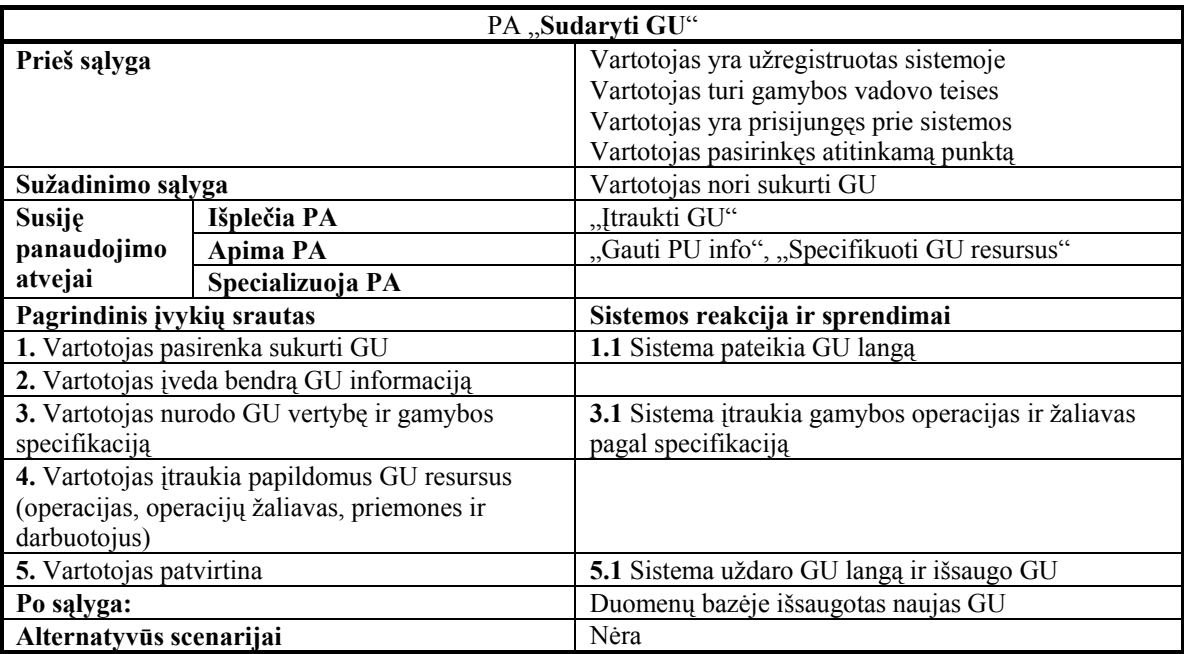

*8 lentelė. Panaudojimo atvejo "Gauti PU info" specifikacija* 

| PA "Gauti PU info"                     |                  |                                                       |  |
|----------------------------------------|------------------|-------------------------------------------------------|--|
| Prieš sąlyga                           |                  | Vartotojas yra užregistruotas sistemoje               |  |
|                                        |                  | Vartotojas turi gamybos vadovo teises                 |  |
|                                        |                  | Vartotojas yra prisijungęs prie sistemos              |  |
|                                        |                  | Vartotojas sudarinėja naują GU arba peržiūri GU       |  |
|                                        |                  | vykdymą                                               |  |
| Sužadinimo sąlyga                      |                  | Vartotojas nori nurodyti kuriamo GU resursu arba      |  |
|                                        |                  | pakeisti vykdomo GU resursus                          |  |
| <b>Susije</b><br>panaudojimo           | Išplečia PA      | "Peržiūrėti GU vykdymą"                               |  |
|                                        | Apima PA         | "Rezervuoti resursus", "Gauti resursu info"           |  |
| atvejai                                | Specializuoja PA |                                                       |  |
| Pagrindinis įvykių srautas             |                  | Sistemos reakcija ir sprendimai                       |  |
| 1. Vartotojas pasirenka įtraukti PU    |                  | 1.1 Sistema pateikia PU sąrašo langą                  |  |
| 2. Vartotojas pasirenka PU, patvirtina |                  | 2.1 Sistema uždaro PU langą                           |  |
| Po sąlyga:                             |                  | Vartotojas peržiūrėjęs PU informaciją ir (ne)įtraukęs |  |
|                                        |                  | PU į kuriamą GU                                       |  |
| Alternatyvūs scenarijai                |                  | Nėra                                                  |  |

*9 lentelė. Panaudojimo atvejo "Specifikuoti GU resursus" specifikacija* 

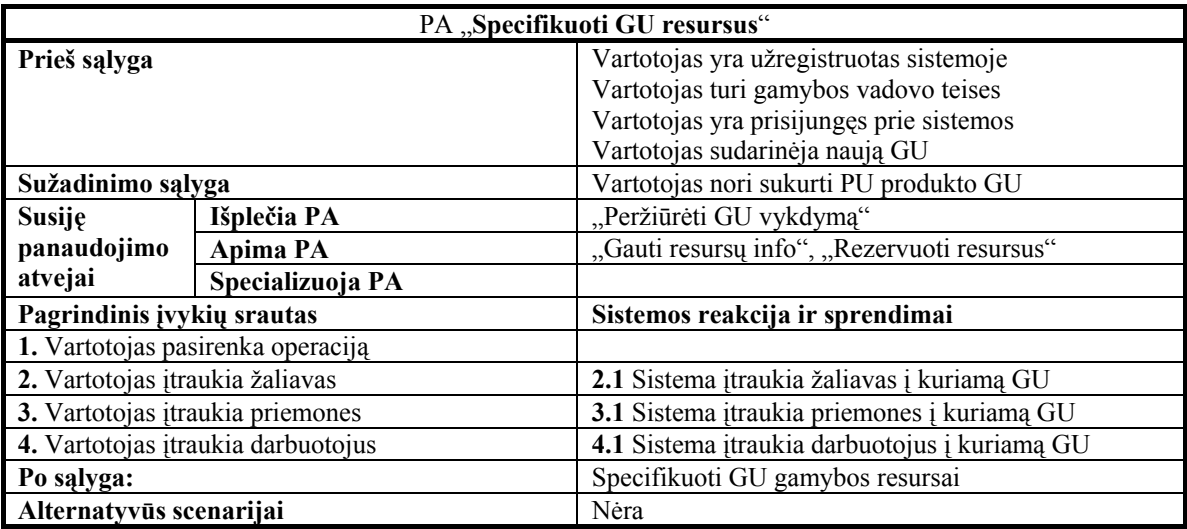

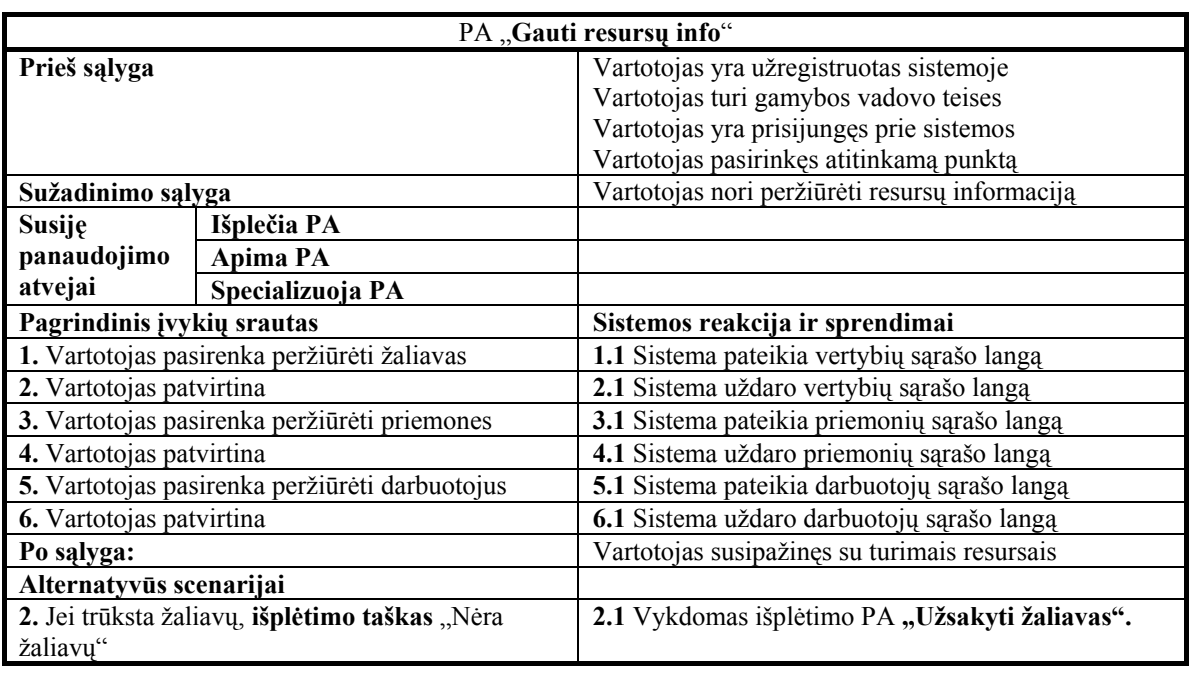

*10 lentelė. Panaudojimo atvejo "Gauti resursų info" specifikacija* 

*11 lentelė. Panaudojimo atvejo "Užsakyti žaliavas" specifikacija* 

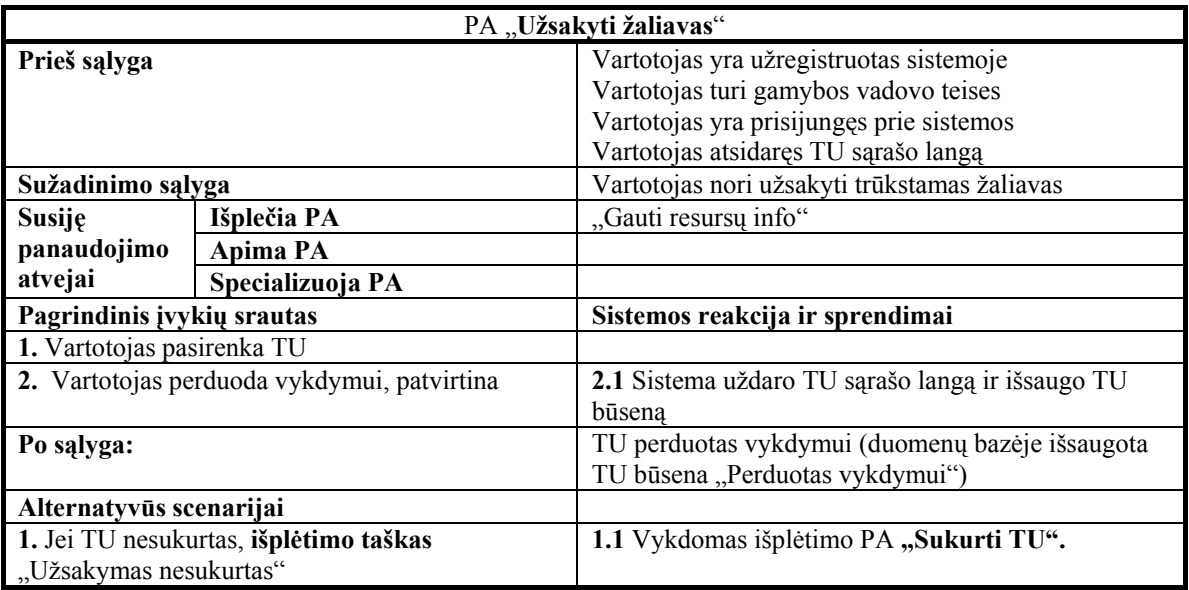

*12 lentelė. Panaudojimo atvejo "Sukurti TU" specifikacija* 

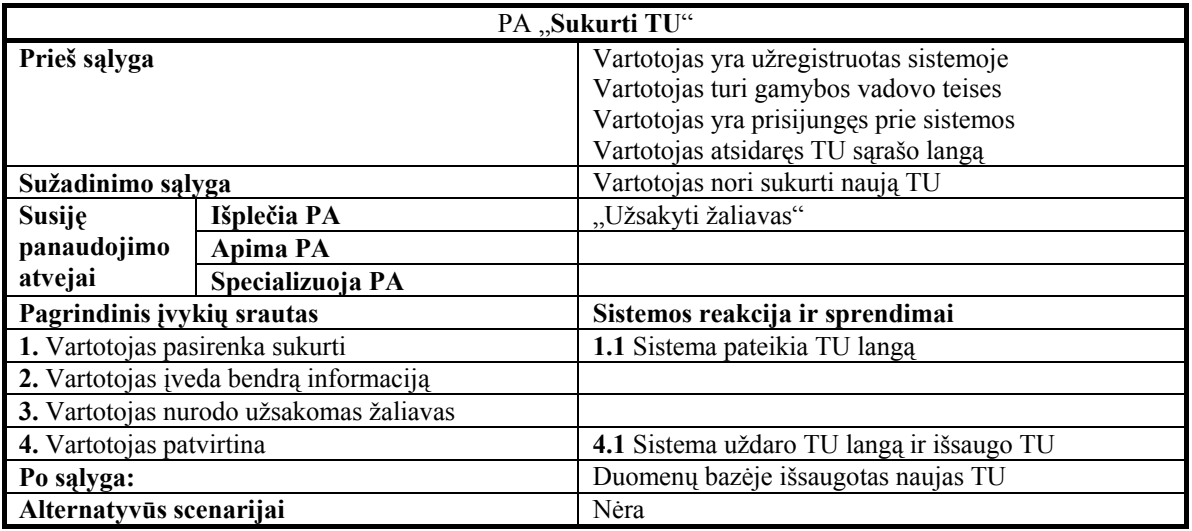

*13 lentelė. Panaudojimo atvejo "Gauti gamybos info" specifikacija* 

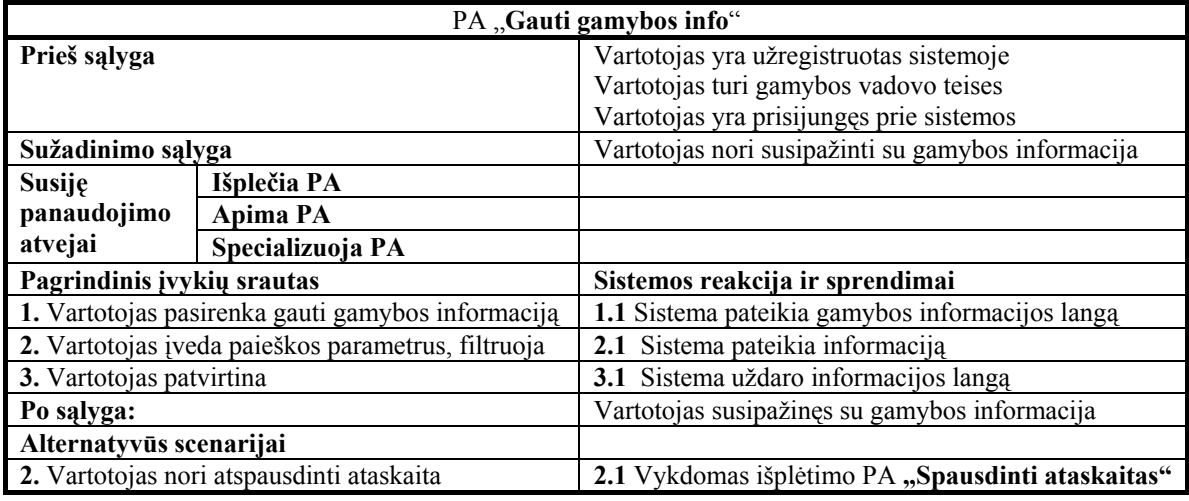

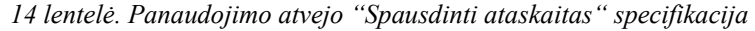

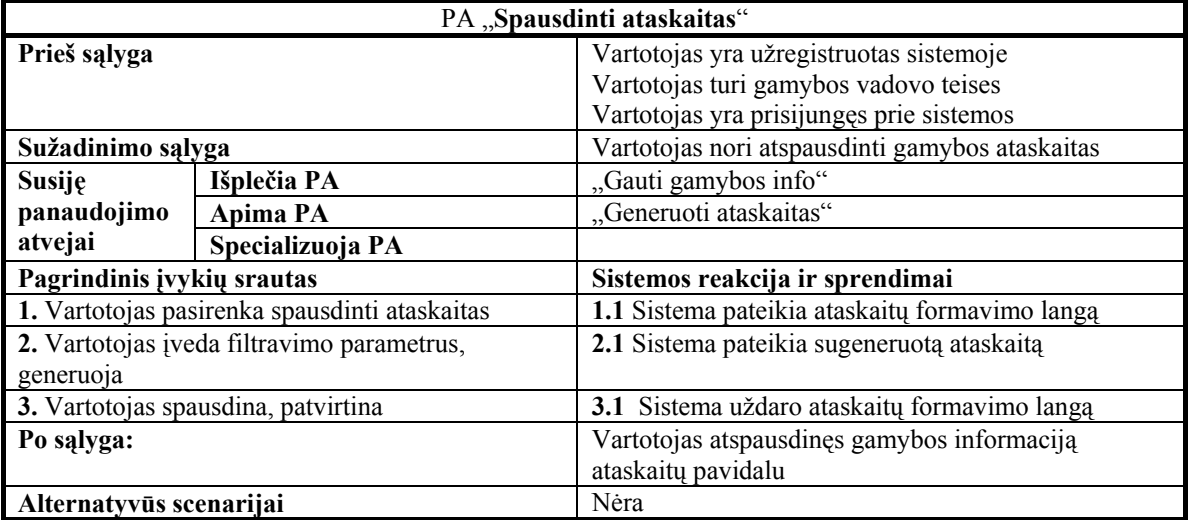
Gamybos posistemiui priskiriamos ir gamybos darbuotojo (cecho darbuotojo) funkcijos. Kadangi gamybos darbuotojas yra tiesioginis produktų gamybos vykdytojas, skiriami tokie pagrindiniai sistemos panaudojimo atvejai "Gauti gamybos specifikaciją", "Fiksuoti sutrikimus", "Registruoti gamybos rezultatus".

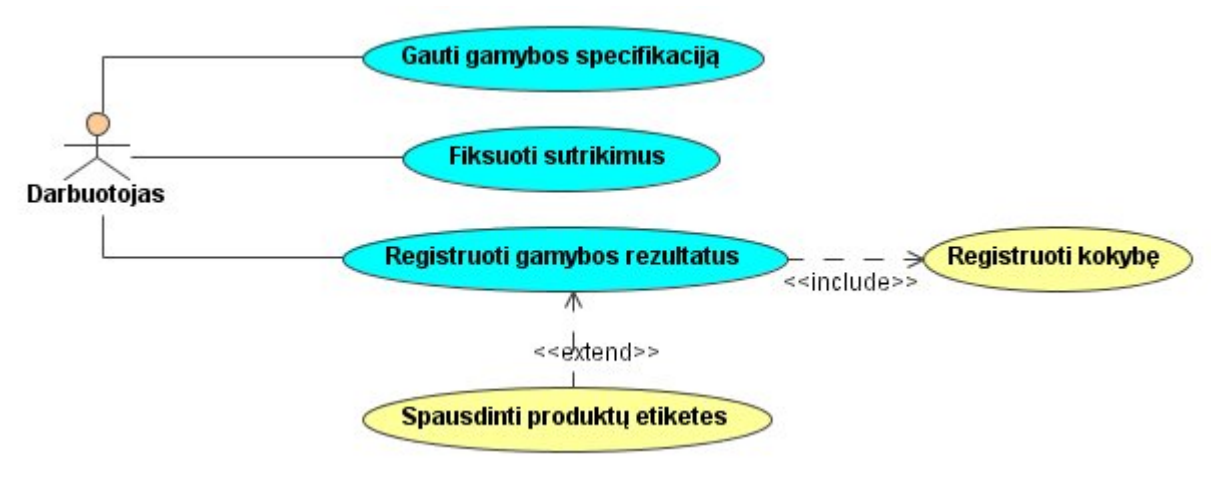

*13 pav. Gamybos darbuotojo panaudojimo atvejai*

Be veiklos posistemių išskiriami ir atskiri IS specifiniai posistemiai: tai administravimo ir pagrindinis posistemiai. Pastarieji skirti darbui su sistemine informacija. Panaudojimo atvejai pateikti 14-15 paveiksluose.

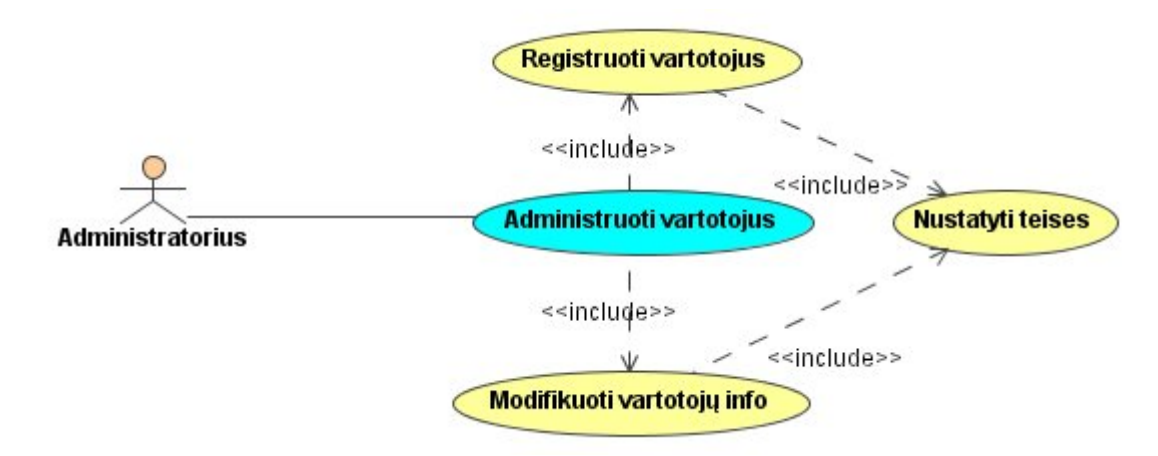

*14 pav. Administravimo posistemio panaudojimo atvejai*

Administravimo posistemio paskirtis – IS vartotojų informacijos priežiūra ir tvarkymas. Pagrindinis PA – "Administruoti vartotojus" apima vartotojų informacijos registravimo ir keitimo funkcijas, kurios susijusios su teisių administravimu.

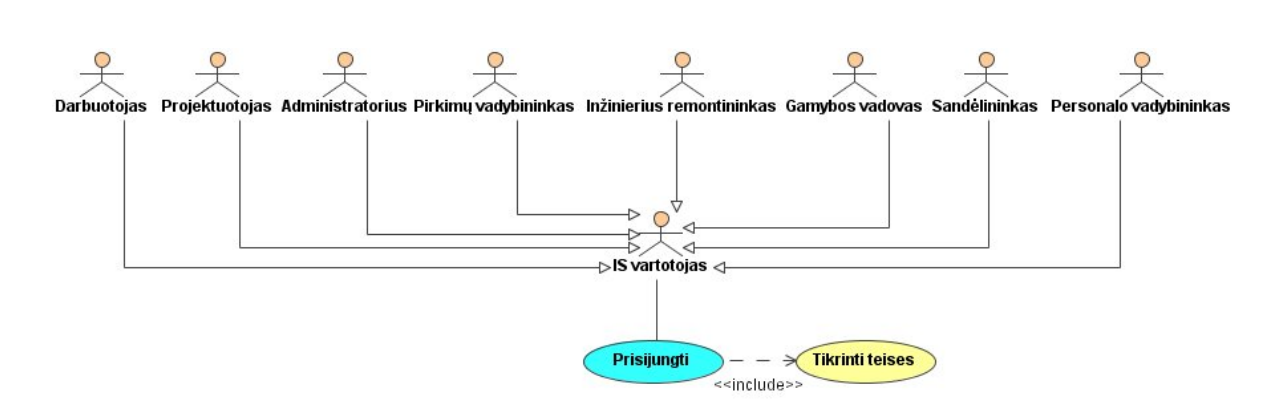

*15 pav. Pagrindinio posistemio panaudojimo atvejai*

Pagrindinis posistemis atlieka IS vartotojų identifikavimą ir teisių tikrinimą. Pagrindinis  $PA -$ .,Prisijungti".

| PA "Prisijungti"                                   |                  |                                                               |  |  |  |  |
|----------------------------------------------------|------------------|---------------------------------------------------------------|--|--|--|--|
| Prieš sąlyga                                       |                  | Vartotojas yra užregistruotas sistemoje                       |  |  |  |  |
| Sužadinimo sąlyga                                  |                  | Vartotojas nori prisijungti prie sistemos ir pradėti<br>darba |  |  |  |  |
| Susiję                                             | Išplečia PA      |                                                               |  |  |  |  |
| panaudojimo                                        | Apima PA         |                                                               |  |  |  |  |
| atvejai                                            | Specializuoja PA |                                                               |  |  |  |  |
| Pagrindinis įvykių srautas                         |                  | Sistemos reakcija ir sprendimai                               |  |  |  |  |
| 1. Vartotojas pradeda darbą su sistema             |                  | 1.1 Sistema pateikia prisijungimo langa                       |  |  |  |  |
| 2. Vartotojas įveda vartotojo vardą ir slaptažodį, |                  | 2.1 Sistema tikrina vartotoją ir jo teises                    |  |  |  |  |
| patvirtina                                         |                  |                                                               |  |  |  |  |
|                                                    |                  | 2.2 Sistema pateikia meniu pagal vartotojo teises             |  |  |  |  |
| Po salyga:                                         |                  | Vartotojas prisijungęs prie sistemos                          |  |  |  |  |
| Alternatyvūs scenarijai                            |                  | Nėra                                                          |  |  |  |  |

*15 lentelė. Panaudojimo atvejo "Prisijungti" specifikacija* 

Svarbesnių panaudojimo atvejų vartotojo ir sistemos sekų diagramos pateikiamos 1 priede.

## **3.1.2. Sistemos dalykinės srities modelis**

Reikalavimai sistemos duomenims bei jų integracijai apibrėžiami panaudojant dalykinės srities klasių diagramas. Dalykinės srities modeliuose išskiriamos esybės ir jų tarpusavio ryšiai.

Projektuojamos sistemos dalykinę sritį galima suskirstyti į keletą susijusių informacinių blokų, sudarytų iš glaudžiai susijusių esybių (12, 13):

• Pardavimo ir tiekimo užsakymai (žr. 16 paveikslą)

- Vertybės ir jų specifikacijos (žr. 17 paveikslą)
- Gamybos priemonės ir operacijos (žr. 18 paveikslą)
- Darbuotojai ir sistemos vartotojai (žr. 19 paveikslą)
- Gamyba ir jos vykdymas (žr. 20 paveikslą)

Kiekvieną informacinį vienetą sudaro: pagrindinės, papildomos, klasifikatorių bei ryšio esybės.

**Pagrindinės esybės** apima tik pačias svarbiausias esybes, atitinkančias pagrindinius veiklos konceptus.

**Papildomos esybės** – tai žemesnės svarbos esybės, kurios nusako papildomus informacinius vienetus.

**Klasifikatorių esybėms** priskiriamos esybės, apibrėžiančios klasifikatorių informaciją.

**Ryšio esybės** panaikina ryšius, kurių kardinalumas *N:M*. Tokių ryšių panaudojimas, leidžia lanksčiau apdoroti bei saugoti informaciją.

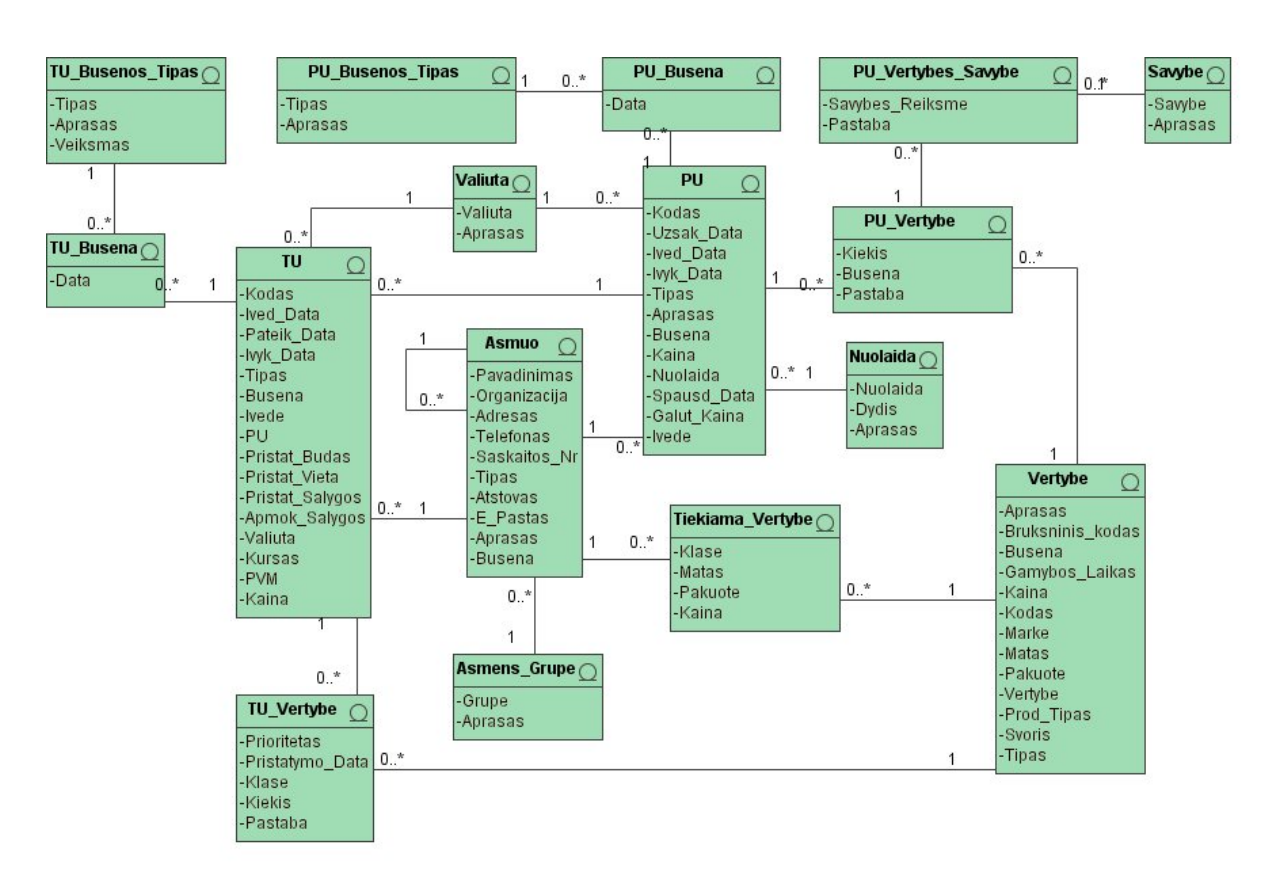

*16 pav. Pardavimo ir tiekimo užsakymų klasių diagrama*

Pardavimo ir tiekimo užsakymų informacinį bloką sudaro esybės susijusios su tiekimo ir pardavimo užsakymais (TU ir PU).

Išskiriamos **pagrindinės esybės**: *TU, PU, Asmuo, Vertybe*.

**Klasifikatorių esybės**: *TU\_Busenos\_Tipas, PU\_Busenos\_Tipas, Valiuta, Savybe, Nuolaida, Asmens\_Grupe.*

**Ryšio esybės su atributais**: *TU\_Busena, PU\_Busena, TU\_Vertybe, Tiekiama\_Vertybe, PU\_Vertybe, PU\_Vertybe\_Savybe.*

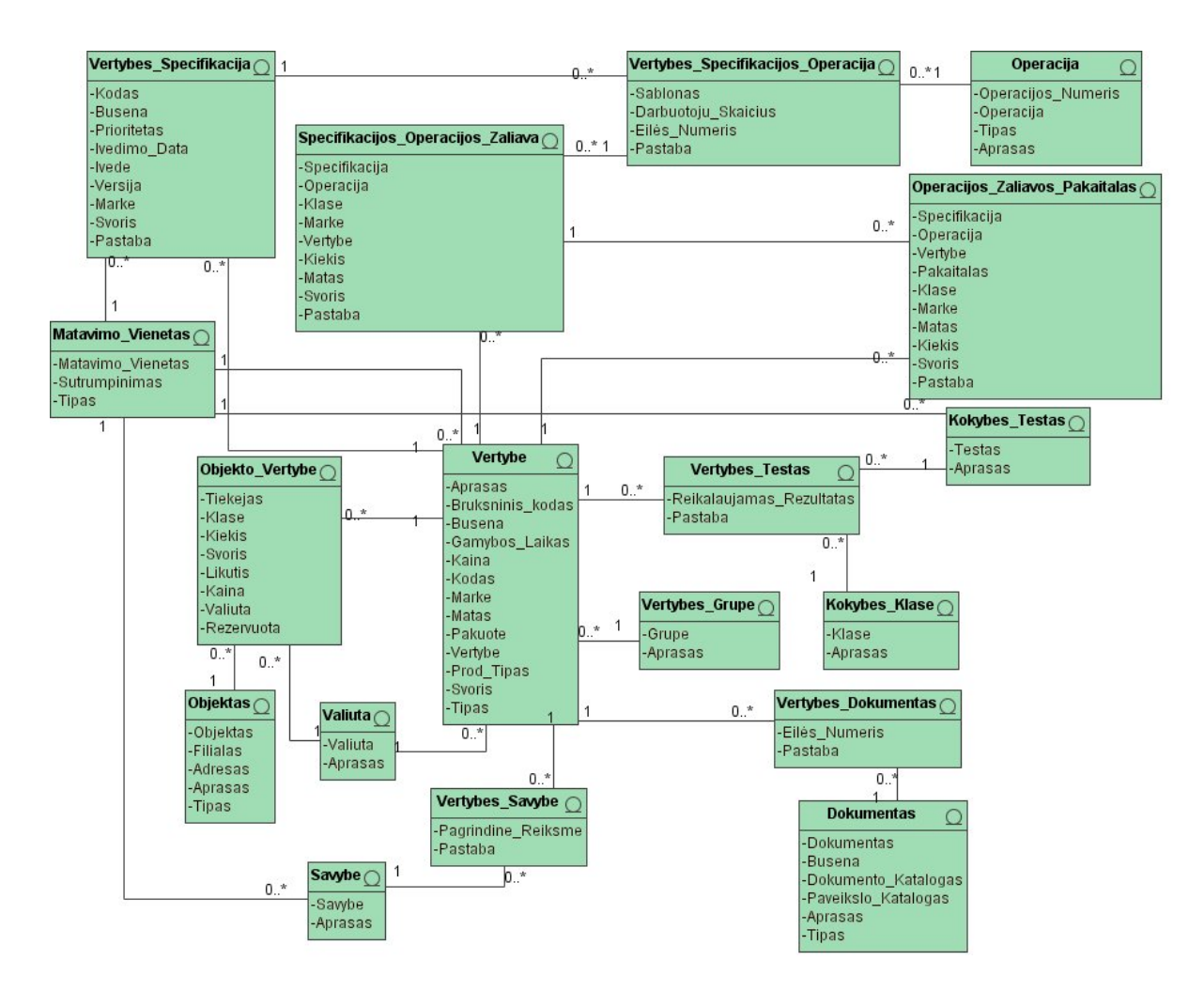

*17 pav. Vertybių ir jų specifikacijų klasių diagrama* 

Vertybių ir jų specifikacijų informacinis blokas apima esybes apibrėžiančias su vertybėmis ir jų specifikacijų sudarymu susijusią informaciją.

**Pagrindinės esybė:** *Vertybe, Objektas, Operacija, Dokumentas.* 

**Papildomos esybės:** *Vertybes\_Specifikacija, Kokybes\_Testas.* 

**Klasifikatorių esybės:** *Savybe, Valiuta, Kokybes\_Klase, Vertybes\_Grupe, Matavimo\_Vienetas.* 

**Ryšio esybės su atributais:** *Vertybes\_savybe, Vertybes\_Dokumentas, Objekto\_Vertybe, Vertybes\_Testas, Vertybes\_Specifikacijos\_Operacija, Specifikacijos\_Operacijos\_Zaliava, Operacijos\_Zaliavos\_Pakaitalas.* 

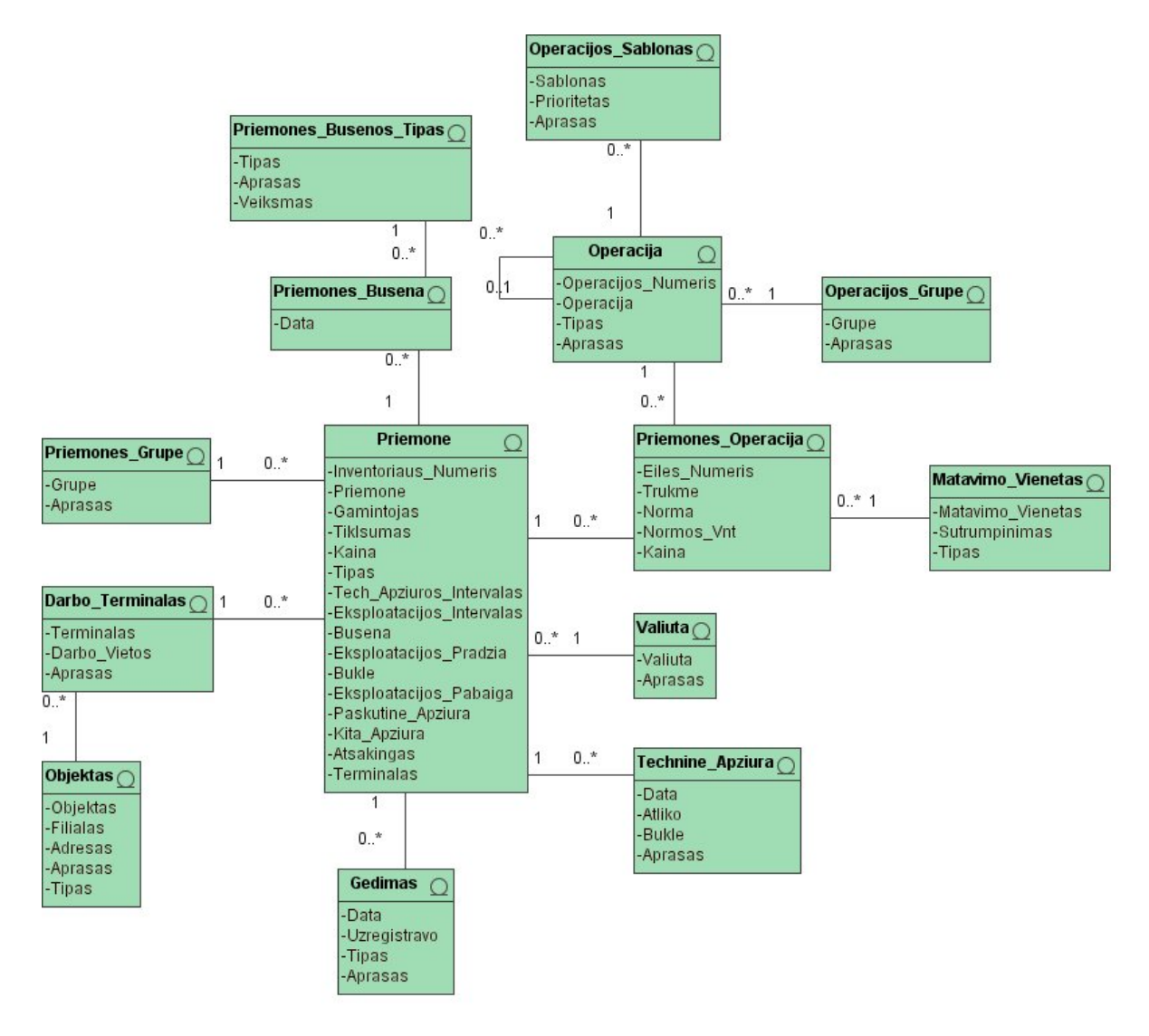

*18 pav. Priemonių ir operacijų klasių diagrama* 

Priemonių ir operacijų informacinio bloko esybės apibūdina informaciją susijusią su gamybos priemonėmis ir jų vykdomomis operacijomis.

**Pagrindinės esybės:** *Priemone, Operacija, Objektas.* 

**Papildomos esybės:** *Gedimas, Technine\_Apziura, Darbo\_Terminalas, Operacijos \_Sablonas.* 

**Klasifikatorių esybės:** *Valiuta, Priemones\_Grupe, Matavimo\_Vienetas, Operacijos \_Grupe, Priemones\_Busenos\_Tipas.* 

**Ryšio esybės su atributais:** *Priemones\_Operacija, Priemones\_Busena.* 

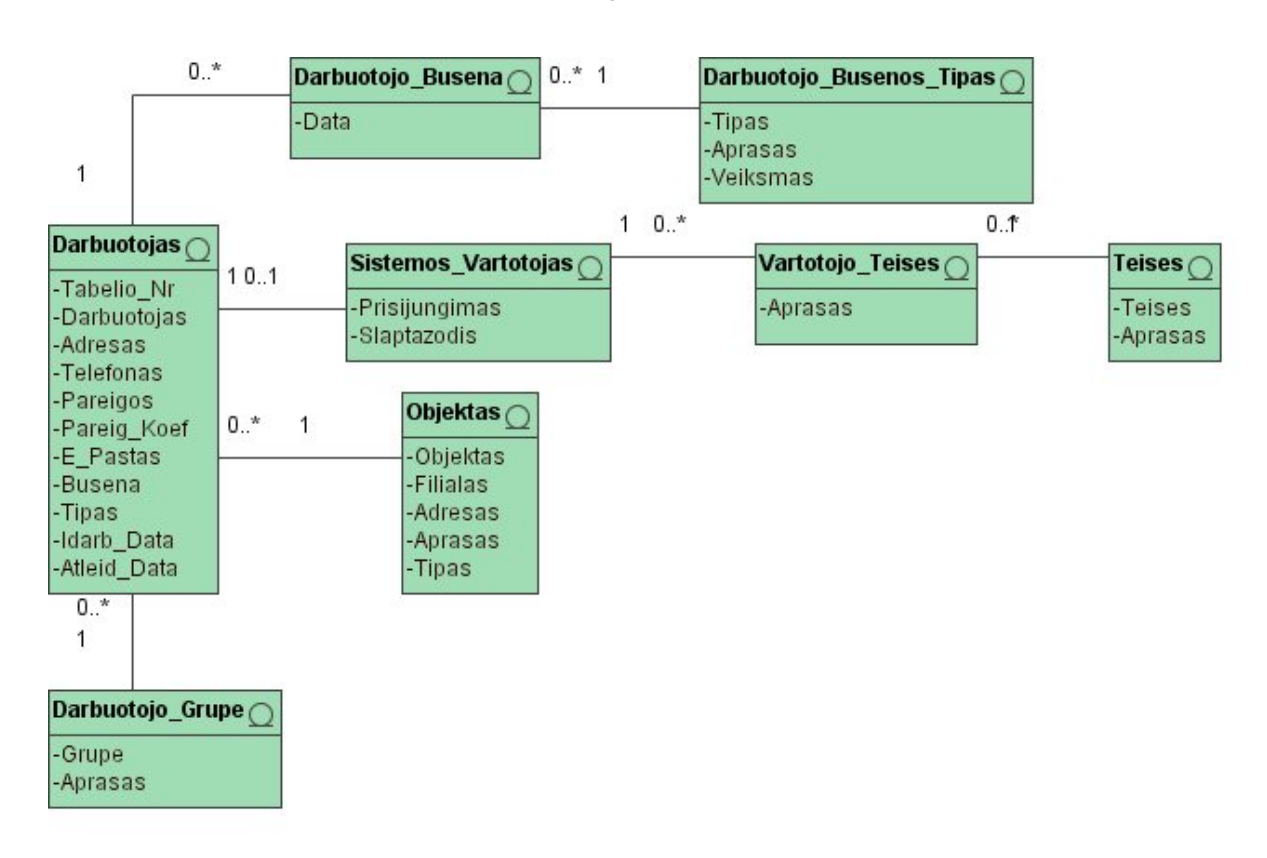

*19 pav. Darbuotojų ir sistemos vartotojų klasių diagrama* 

Darbuotojų ir sistemos vartotojų informacinio bloko esybės nusako darbuotojų ir jų prisijungimo informaciją.

**Pagrindinės esybė:** *Darbuotojas, Objektas.* 

**Papildomos esybės:** *Sistemos\_Vartotojas.* 

**Klasifikatorių esybės:** *Darbuotojo\_Grupe, Teises, Darbuotojo\_Busenos\_Tipas.* 

**Ryšio esybės su atributais:** *Vartotojo\_Teises, Darbuotojo\_Busena.* 

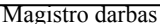

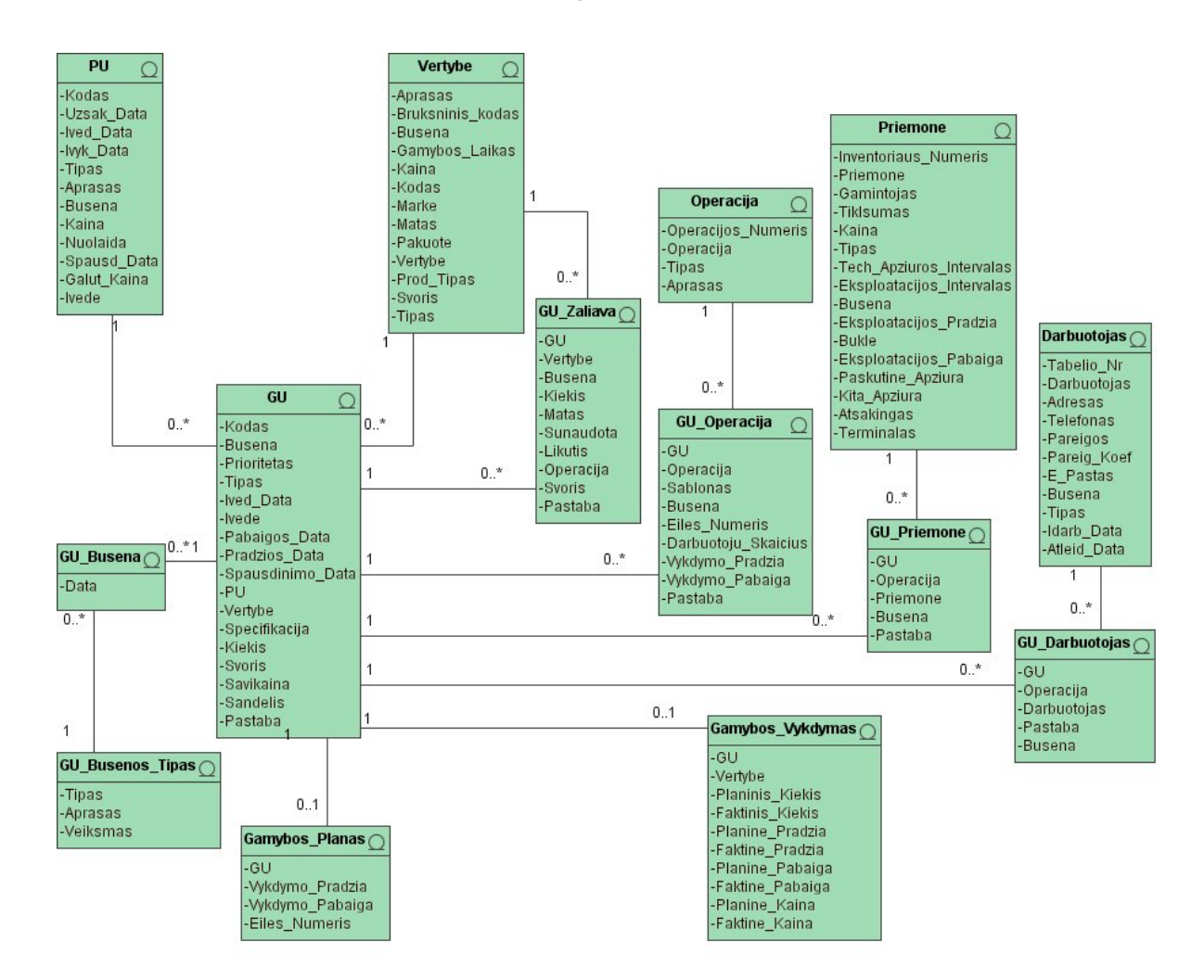

*20 pav. Gamybos ir jos vykdymo klasių diagrama*

Gamybos ir jos vykdymo informacinis blokas apibrėžia informaciją susijusią su gamybos vykdymu ir gamybos resursų specifikavimu.

**Pagrindinės esybės:** *GU, PU, Vertybe, Operacija, Priemone, Darbuotojas.* 

**Papildomos esybės:** *Gamybos\_Planas, Gamybos\_Vykdymas.* 

**Klasifikatorių esybės:** *GU\_Busenos\_Tipas.* 

**Ryšio esybės su atributais:** *GU\_Darbuotojas, GU\_Priemone, GU\_Operacija, GU\_Zaliava, GU\_Busena.* 

### *3.2. Lanksčios gamybos IS projektinis modelis*

Apžvelgus kuriamos sistemos reikalavimus, pereinama prie IS projektavimo etapo, kuriame analizuojami reikalavimai, apibrėžiama sistemos architektūra, pateikiami detalūs klasių modeliai ir jų sąsajos.

# **3.2.1. Lanksčios gamybos IS duomenų modelio pagrindimas ir esmės išdėstymas**

Lanksčiai gamybos informacinei sistemai yra būtinas platus funkcinis panaudojimas. Svarbu, kad gamybos sistema užtikrintų daugkartinį duomenų elementų panaudojimą, modifikavimą, naikinimą ir pan. Taip pat lanksti gamybos sistema turi apimti tiek vienetinę, tiek serijinę gamybą. O tuo tarpu atliekamos operacijos abiem atvejais būtų adekvačios. Lankstumas taip pat pasireiškia galimybėmis apdoroti ir tvarkyti sudėtinius elementus tokiomis pat priemonėmis, kaip ir atskirus elementus

Duomenų modelis tokiai sistemai skiriasi priklausomai nuo gamybos srities (kiekviena gamybos sritis turi savo niuansų). Tačiau pagrindinis akcentas, realizuojant lanksčios gamybos sistemos duomenų modelį, yra ryšiai tarp informacinių vienetų, t. y. esybių. Ryšiai "daug su daug" realizuoja sudėtinius elementus, o papildomi informaciniai vienetai (lentelės), apjungiantys esybes susijusias tokiais ryšiais, suteikia galimybę nagrinėti tokius elementus kaip vienetinius tiek iš vienos, tiek ir iš kitos esybės pusės. Suprantama, toks duomenų modelis tampa sudėtingesniu ir didesniu lentelių skaičiumi. Tačiau tai užtikrina ne tik duomenų modelio, bet ir pačios gamybos IS universalumą ir platesnį panaudojimą.

### **3.2.2. Sistemos architektūra – statinės struktūros modelis**

Projektuojant informacinę sistemą svarbu apibrėžti jos architektūrą ir statinę struktūrą. Nors projektuojama tik sistemos dalis, svarbu jos vieta visos sistemos architektūroje, t. y. ryšiai su kitais posistemiais, klasėmis ir pan.

**Loginė sistemos architektūra** sudaryta panaudojant klasikinį trijų lygių architektūros modelį. IS architektūra apima visų posistemių ir naudojamų paslaugų (vartotojo, veiklos, duomenų paslaugos) sąryšius. Lanksčios gamybos informacinės sistemos loginė architektūra pateikta 21 paveiksle.

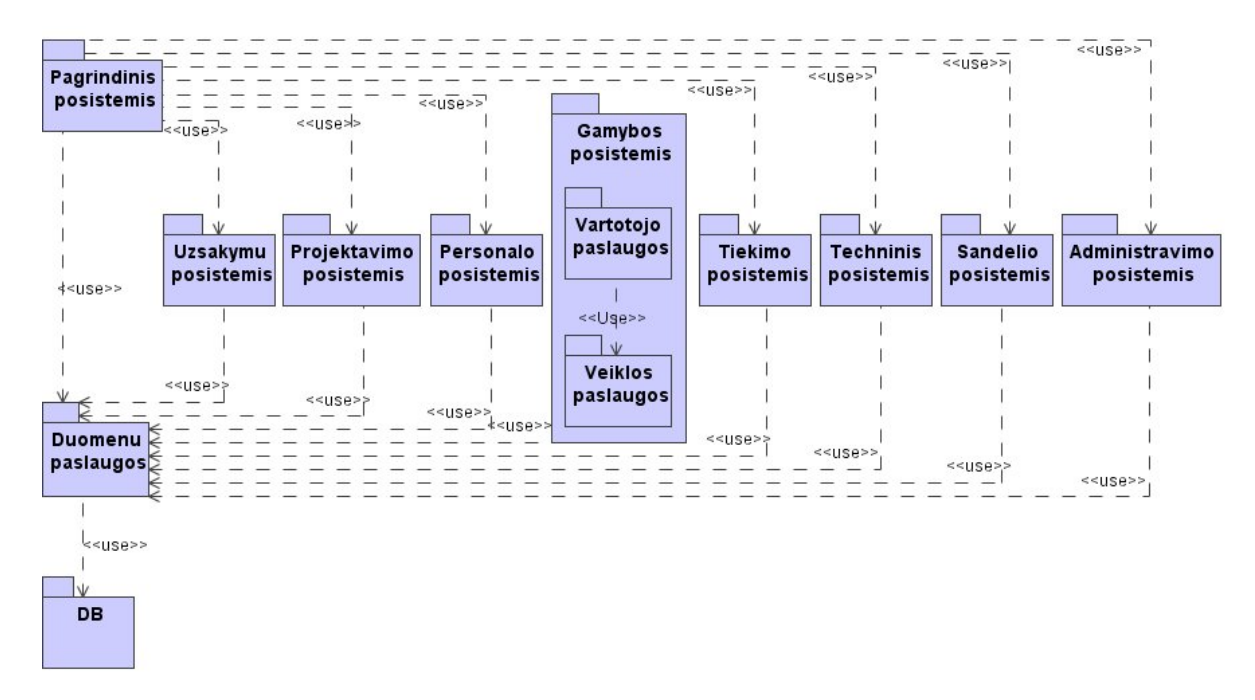

*21 pav. Lanksčios gamybos IS loginės architektūros modelis*

Pagrindinis posistemis naudoja kitus posistemius, taip pat valdo pagrindines prisijungimo, meniu operacijas. Kiti posistemiai naudoja duomenų paslaugas (DB prieigą). Kadangi projektuojamas gamybos posistemis, tai jame yra išskiriamos vartotojo ir veiklos paslaugos.

**Vartotojo paslaugoms** priskiriamos klasės, kurios palaiko vartotojo sąsajos funkcijas, tai langų, formų klasės.

**Veiklos paslaugoms** priskiriamos klasės, kurios metodų pagalba realizuoja pagrindines veiklos ir IS funkcijas.

**Duomenų paslaugoms** priskiriamos klasės, kurios atlieka pagrindines operacijas su duomenų bazės duomenimis.

Pagrindinės gamybos posistemio vartotojo, veiklos bei duomenų paslaugų klasės, jų atributai ir operacijos detaliau išskiriamos realizacijos klasių diagramose, kurios pateiktos 22 ir 23 paveiksluose.

### **3.2.3. Detalus IS projektas**

Detalus projektas apima visas paslaugų klases, jų atributus ir operacijas, taip pat vartotojo, veiklos bei duomenų paslaugų klasių sąryšius. Išskiriamos pagrindinės susijusių posistemių realizacijos klasės. Kadangi prie gamybos posistemio jungiamasi per pagrindinį

posistemį, tai apibrėžtos ir pastarojo posistemio klasės. Pagrindinio posistemio klasių diagrama pateikta 22 paveiksle.

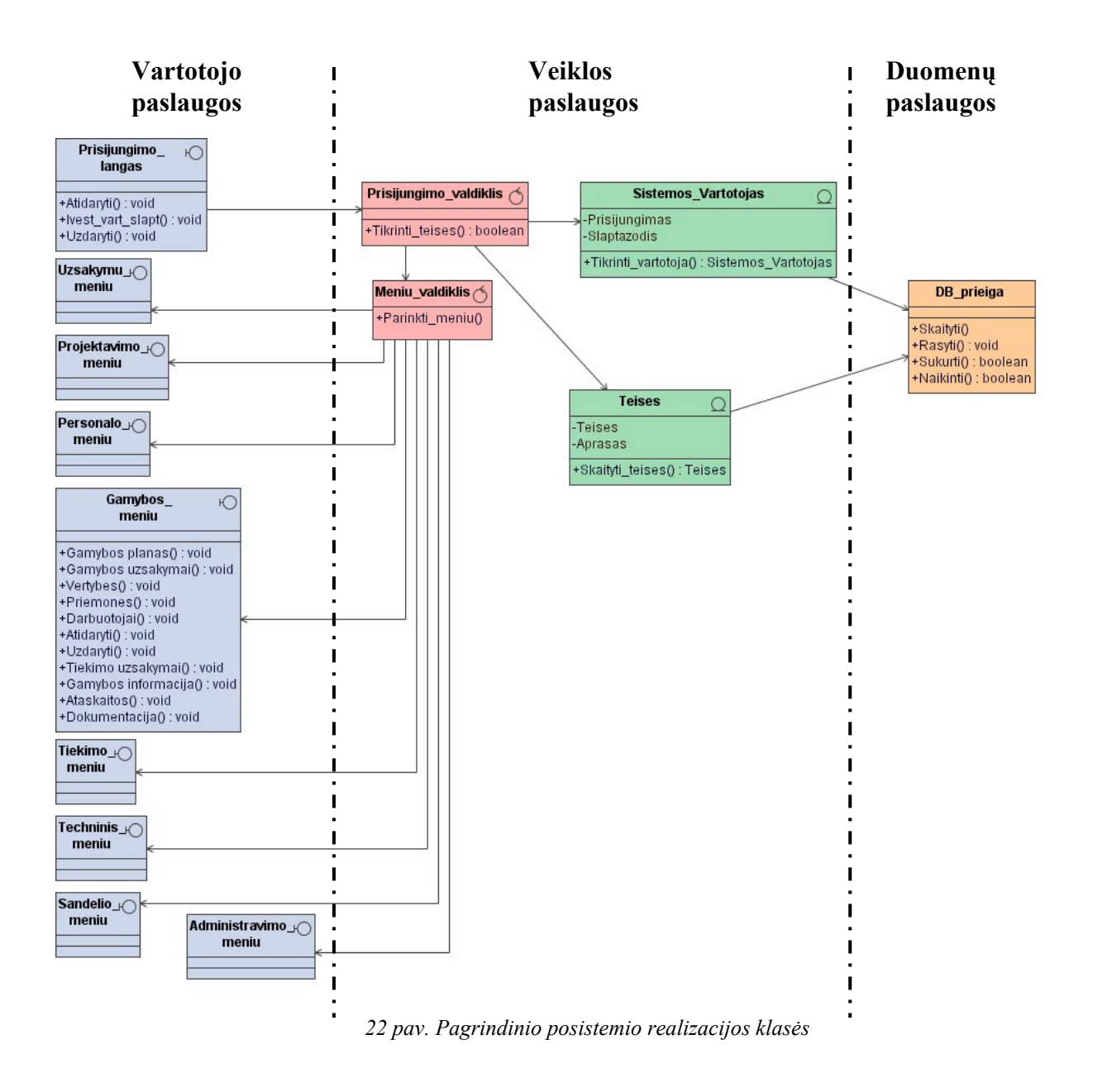

Pagrindinio posistemio vartotojo paslaugas sudaro meniu langų, taip pat prisijungimo lango klasės. Veiklos paslaugos apima prisijungimo ir teisių tikrinimo klases. Duomenų paslaugas realizuoja vienintelė klasė, kuri atlieka visas būtinas operacijas su DB duomenimis.

#### Magistro darbas

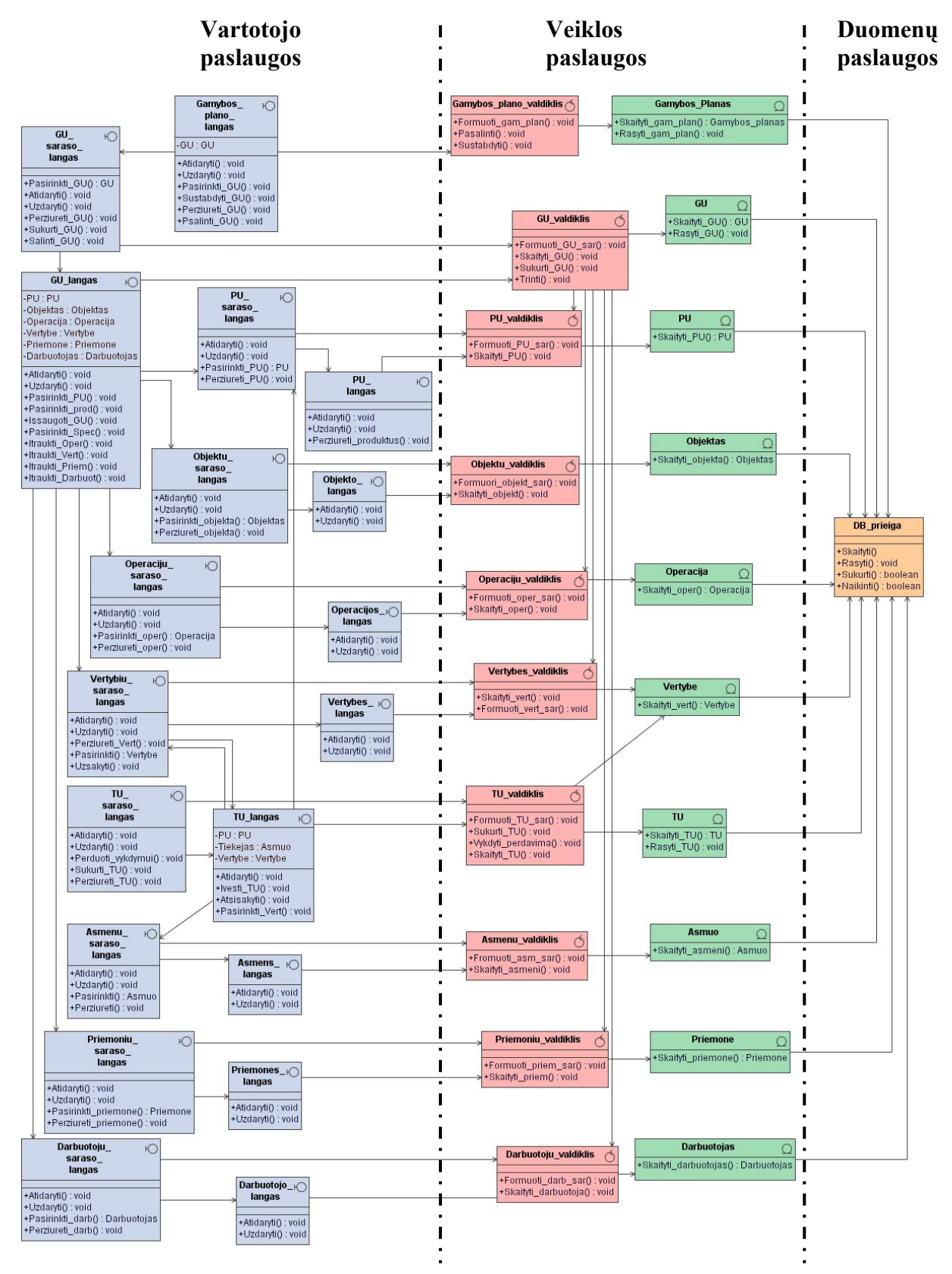

*23 pav. Gamybos posistemio dalies realizacijos klasės*

Gamybos posistemio vartotojo paslaugas sudaro TU ir GU įvedimo formų klasės, taip pat pagrindinės sąrašų formų, informacijos peržiūros formų klasės. Veiklos paslaugos apima įvedamos informacijos tikrinimo, duomenų pateikimo, filtravimo klases. Duomenų paslaugas, kaip ir pagrindiniame posistemyje, atlieka *DB\_prieigos* klasė.

Detalesnis sistemos elgsenos modelis, t.y. pagrindinių panaudojimo atvejų realizacijos klasių sąveikų sekų diagramos pateiktos 2 priede.

Projektuojant sistemos vartotojo sąsajos klases, būtina numatyti jų tarpusavio sąryšius ir apibrėžti meniu navigacijos planus bei sekas. Vartotojo sąsajos navigavimo planas sudaromas apibrėžiant visų suprojektuotų vartotojo paslaugų klasių sąryšius. Vartotojo sąsajos navigavimo plano diagrama pateikta 24 paveiksle.

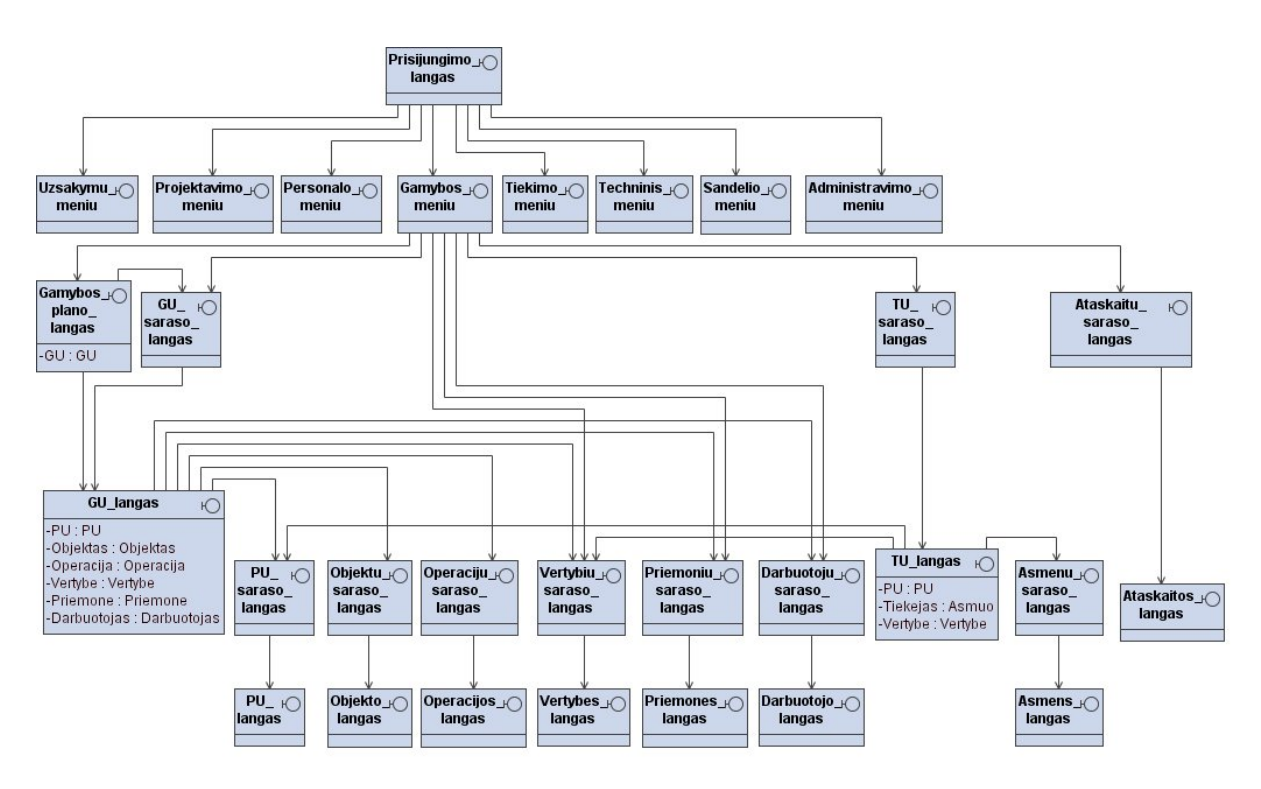

*24 pav. Vartotojo sąsajos navigavimo plano modelis*

Meniu navigavimo planas sudarytas hierarchijos principu, pradedant prisijungimo langu einama žemyn meniu lygiais. Papildomai yra numatytos ir perėjimų galimybės tarp to paties lygio susijusių langų. Detalesnis langų navigavimo planas išskiriamas tik realizuojamam gamybos posistemiui, t.y. gamybos vadovo sąsajai.

#### Magistro darbas

## **3.2.4. IS duomenų modelio ir DB projektas**

Projektuojant IS, vienas iš esminių akcentų yra sistemos duomenų bazės projektas. Šiame etape aptariami visi duomenų modelio formavimo principai, taip pat apibrėžiama duomenų loginė struktūra, konkretūs tipai ir sąsajos.

Duomenų bazės lentelių struktūra formuojama vadovaujantis esybių atributų pagrindu. Atributai yra perkeliami į lenteles ir tampa jų stulpeliais. Be to, lentelės papildomos stulpeliais, kurie reikalingi loginiam duomenų modeliui realizuoti.

Pagrindiniai lentelių kūrimo principai:

- Objektų pavadinimams sudaryti naudojamos tik lotyniškos didžiosios raidės
- Pavadinimuose, sudarytuose iš daugiau nei vieno žodžio, tarpai pakeičiami pabraukimo ženklu, žodžiai trumpinami.
- Objektų pavadinimuose nenaudojami tokie simboliai: *!@#\$%^&\*()+=*

Laikantis aptartų principų sudarytos duomenų bazės lentelės, kurios kaip ir dalykinės srities esybės skirstomos į pagrindines, papildomas, klasifikatorių bei ryšio objektus. Konkrečių lentelių aprašai pateikti 16 lentelėje.

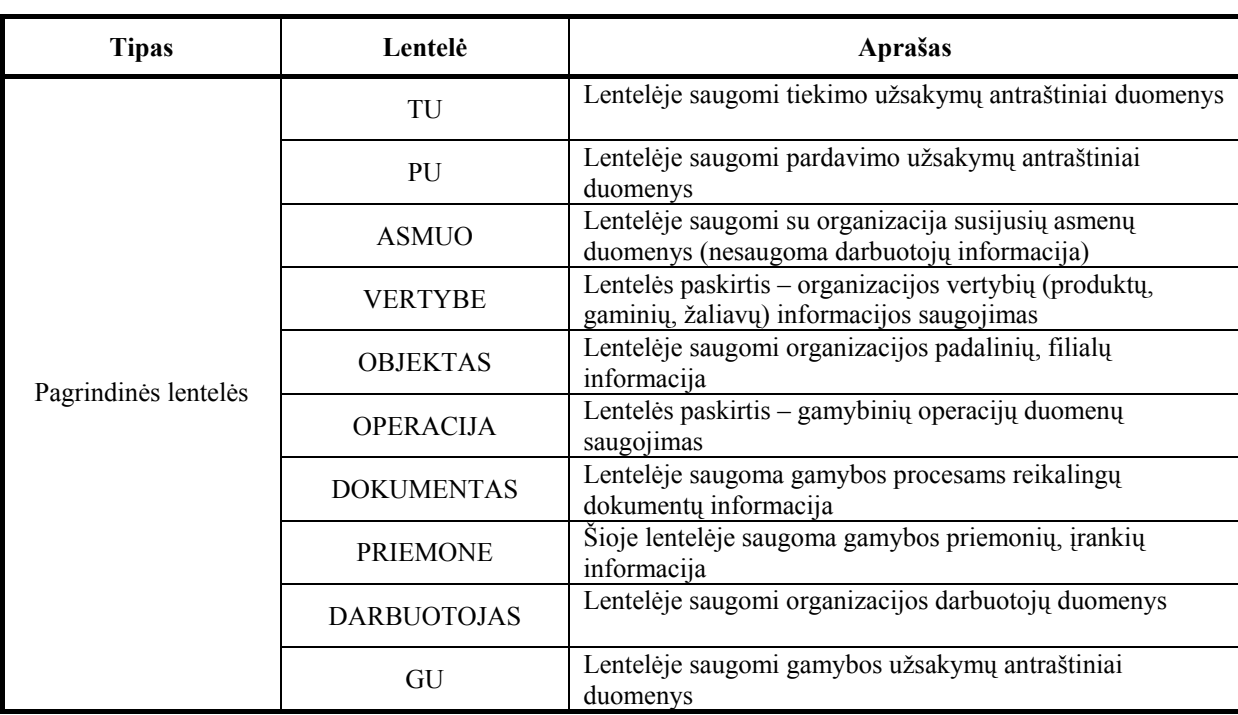

*16 lentelė. Pagrindinių lentelių aprašai* 

Magistro darbas

*16 lentelės tęsinys* 

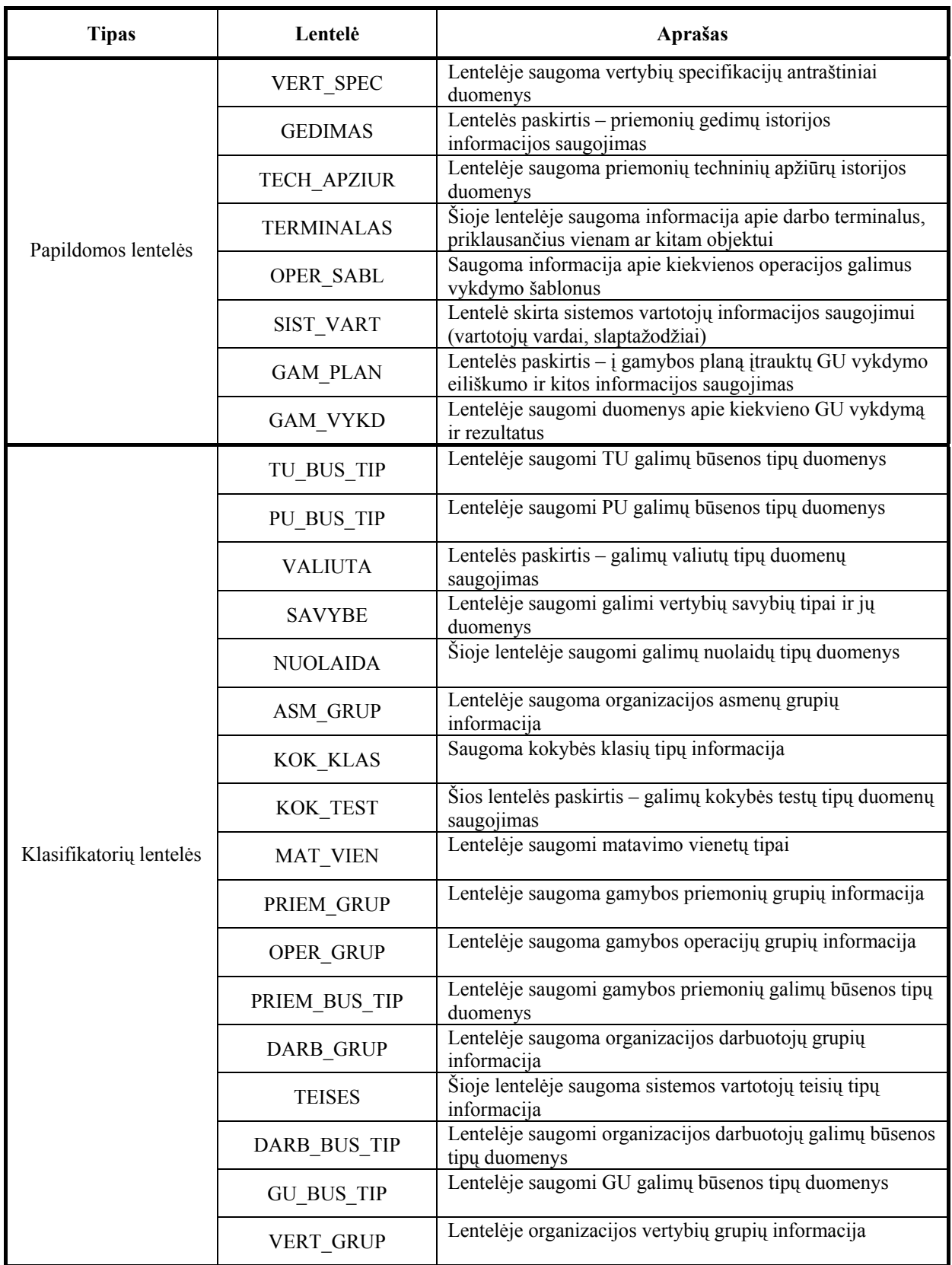

*16 lentelės tęsinys* 

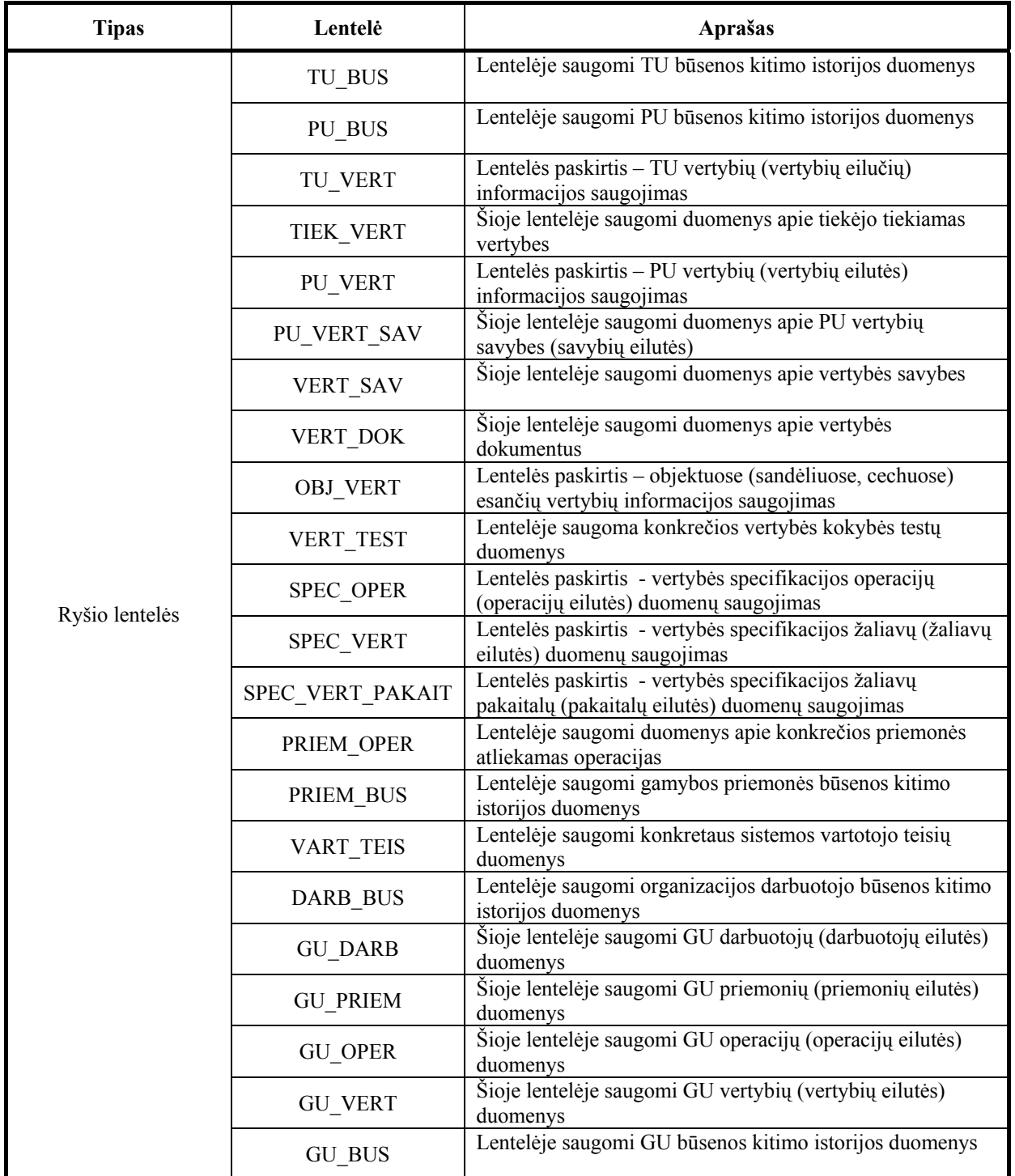

Lentelių stulpelių pavadinimams sudaryti taikomi tie patys principai, kaip lentelių pavadinimams (išskyrus pavadinimų trumpinimą). Detalūs duomenų bazės kiekvienos lentelės stulpelių, jų tipų ir apribojimų aprašai pateikti 17-34 lentelėse. Kadangi kaip duomenų bazių valdymo sistema buvo pasirinkta *Oracle 10g,* tai pagrindiniai duomenų bazės sudarymui naudojami duomenų tipai yra tokie:

- *Number* naudojamas apibrėžti teigiamiems ir neigiamiems skaičiams, kurių ilgis gali būti iki 38 simbolių
- *Nvarchar2 –* naudojamas apibrėžti kintamo ilgio simbolių eilutėms, naudojant pasirinktą koduotę.
- *Float –* naudojamas apibrėžti realiems skaičiams.

*17 lentelė. TU lentelės aprašas* 

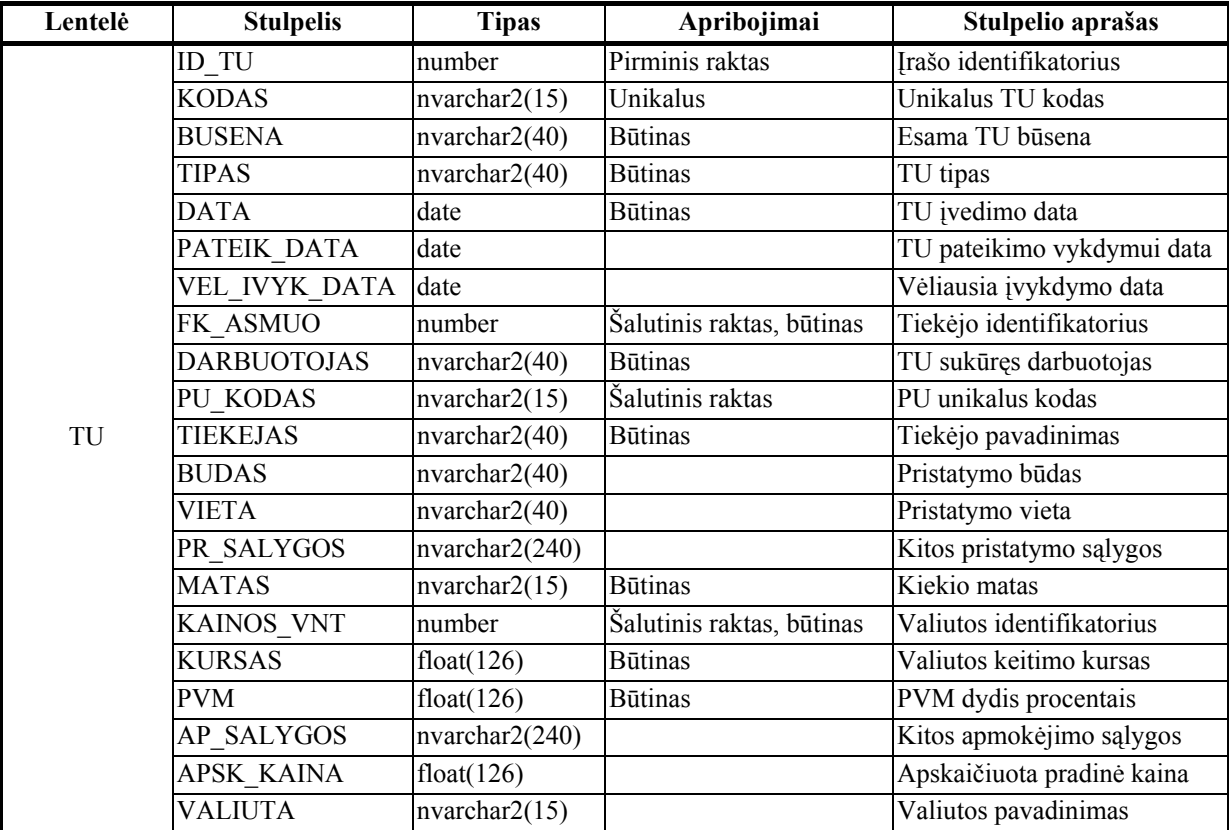

*18 lentelė. PU lentelės aprašas* 

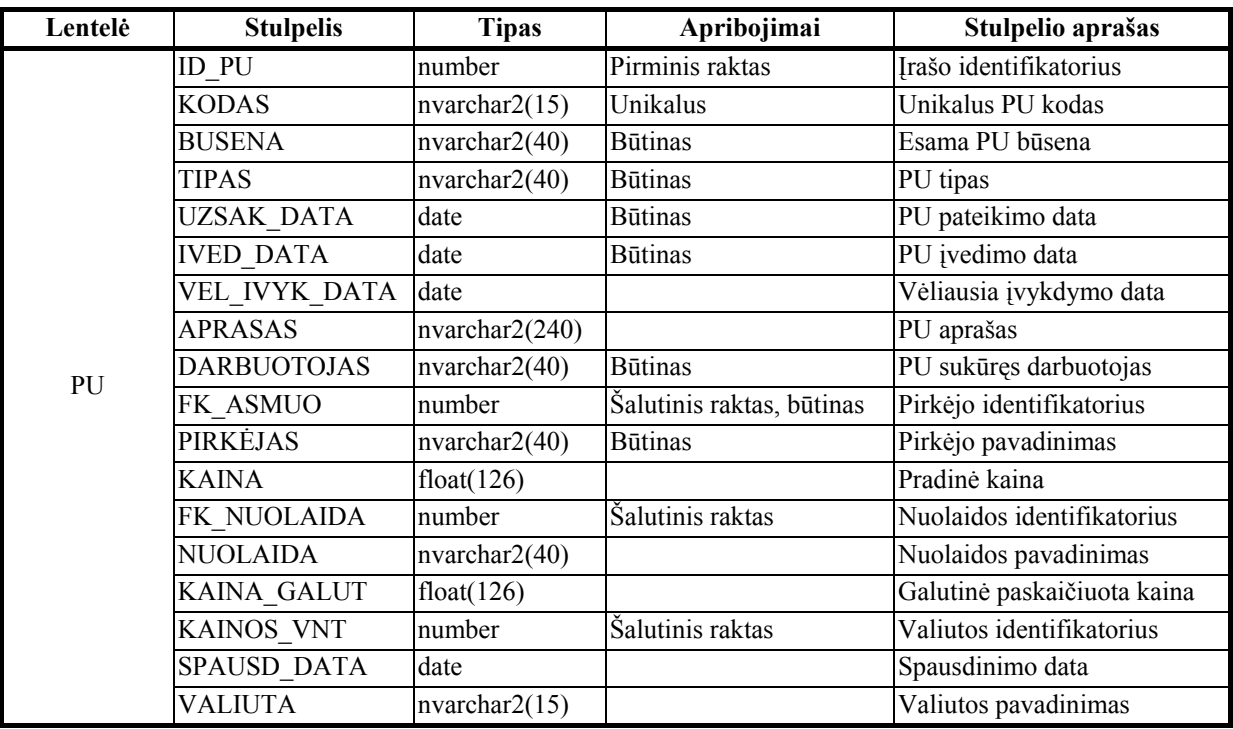

*19 lentelė. ASMUO lentelės aprašas* 

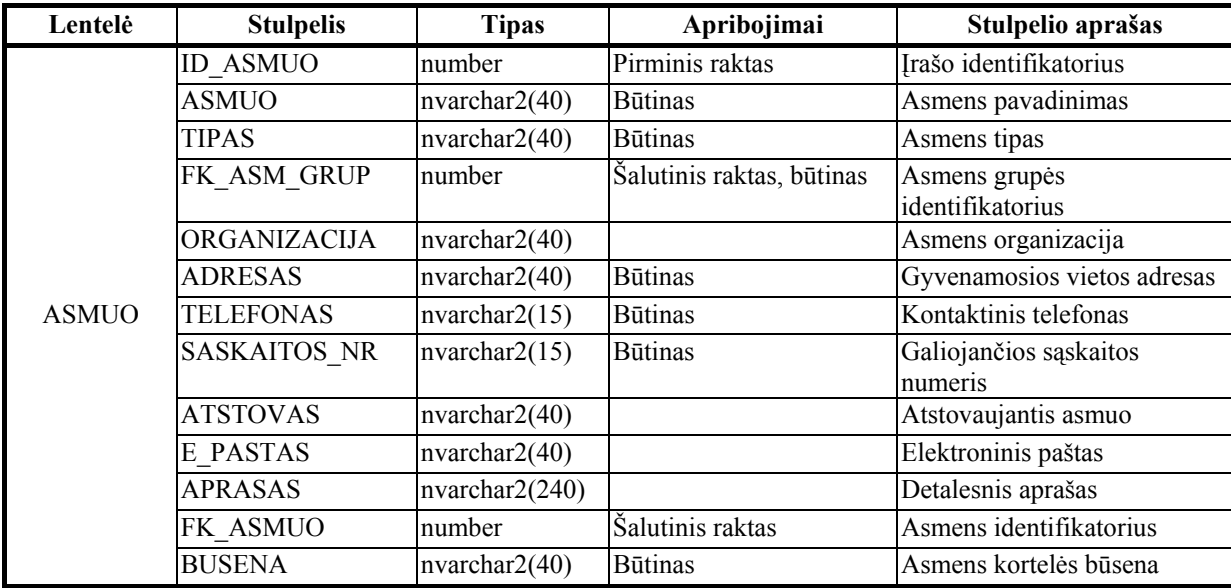

*20 lentelė. VERTYBE lentelės aprašas* 

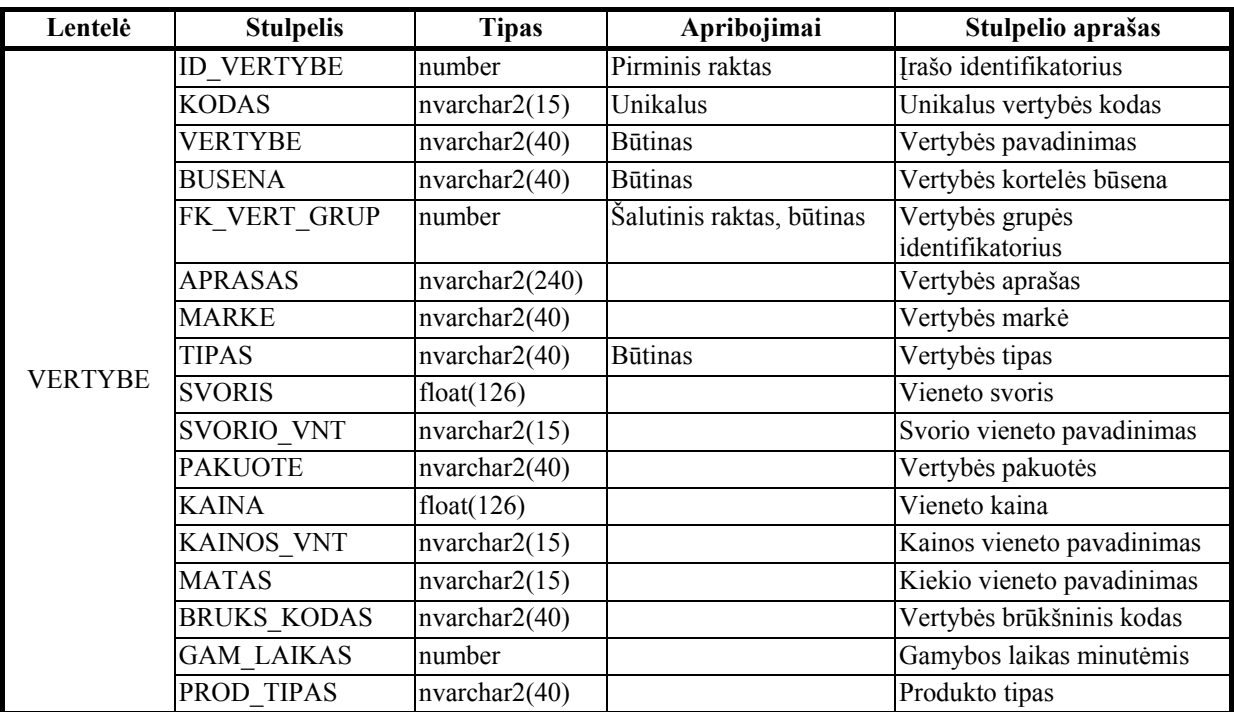

#### *21 lentelė. OBJEKTAS lentelės aprašas*

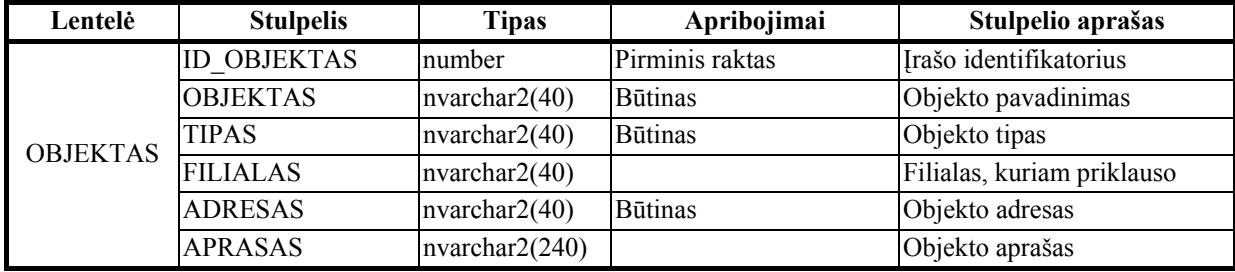

#### *22 lentelė. OPERACIJA lentelės aprašas*

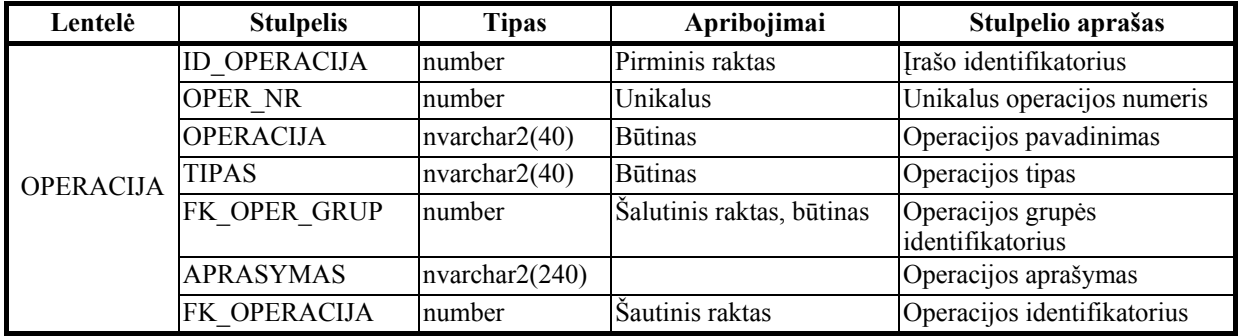

#### *23 lentelė. DOKUMENTAS lentelės aprašas*

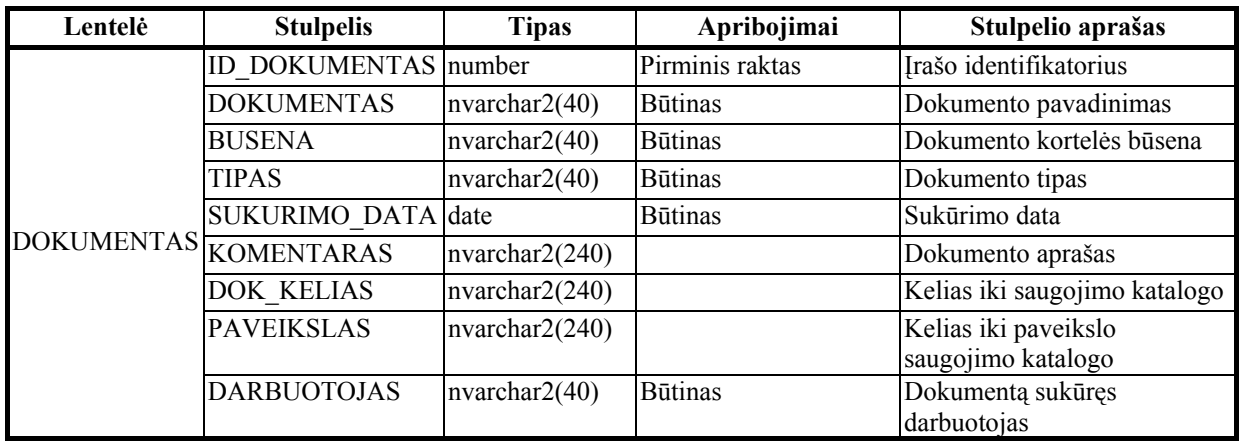

#### *24 lentelė. PRIEMONE lentelės aprašas*

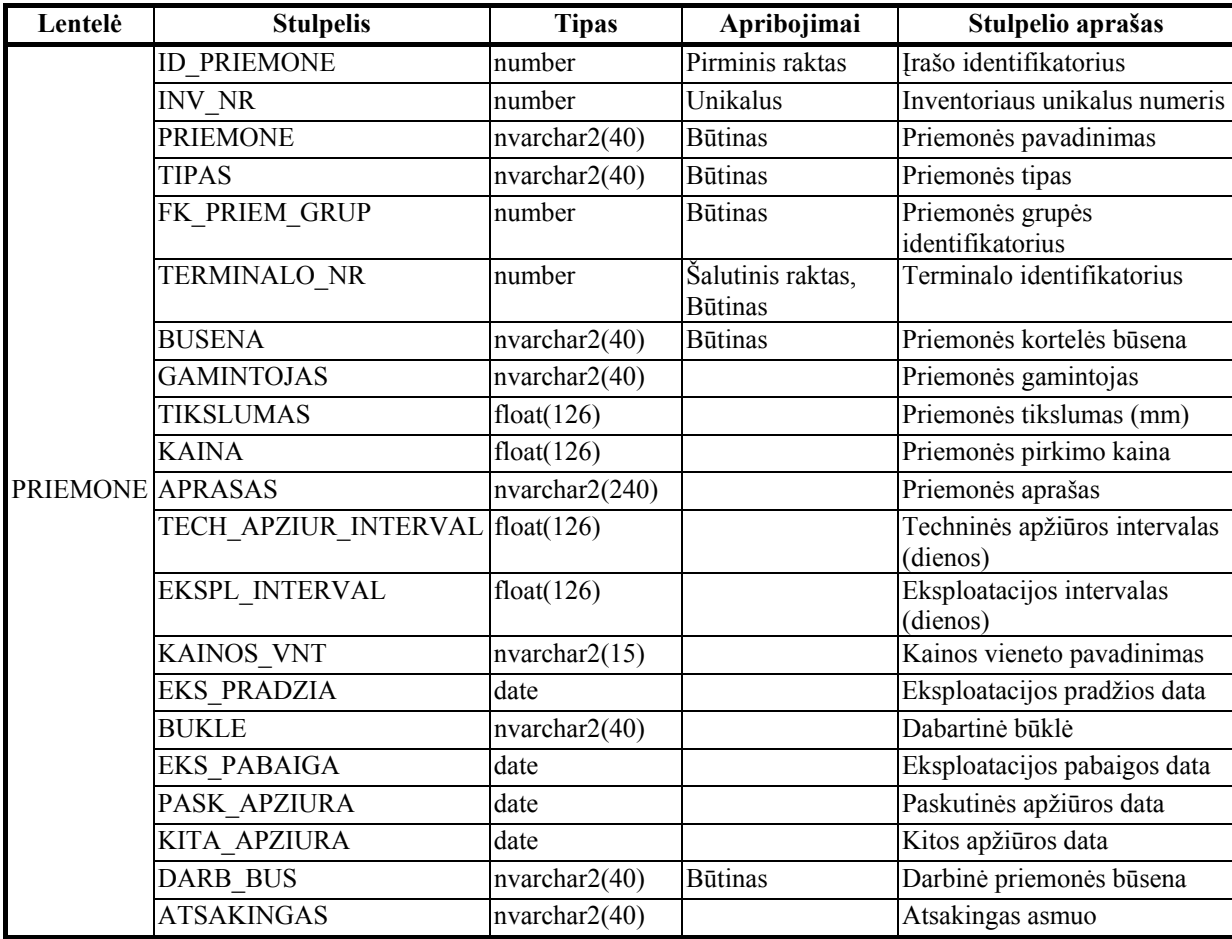

*25 lentelė. DARBUOTOJAS lentelės aprašas* 

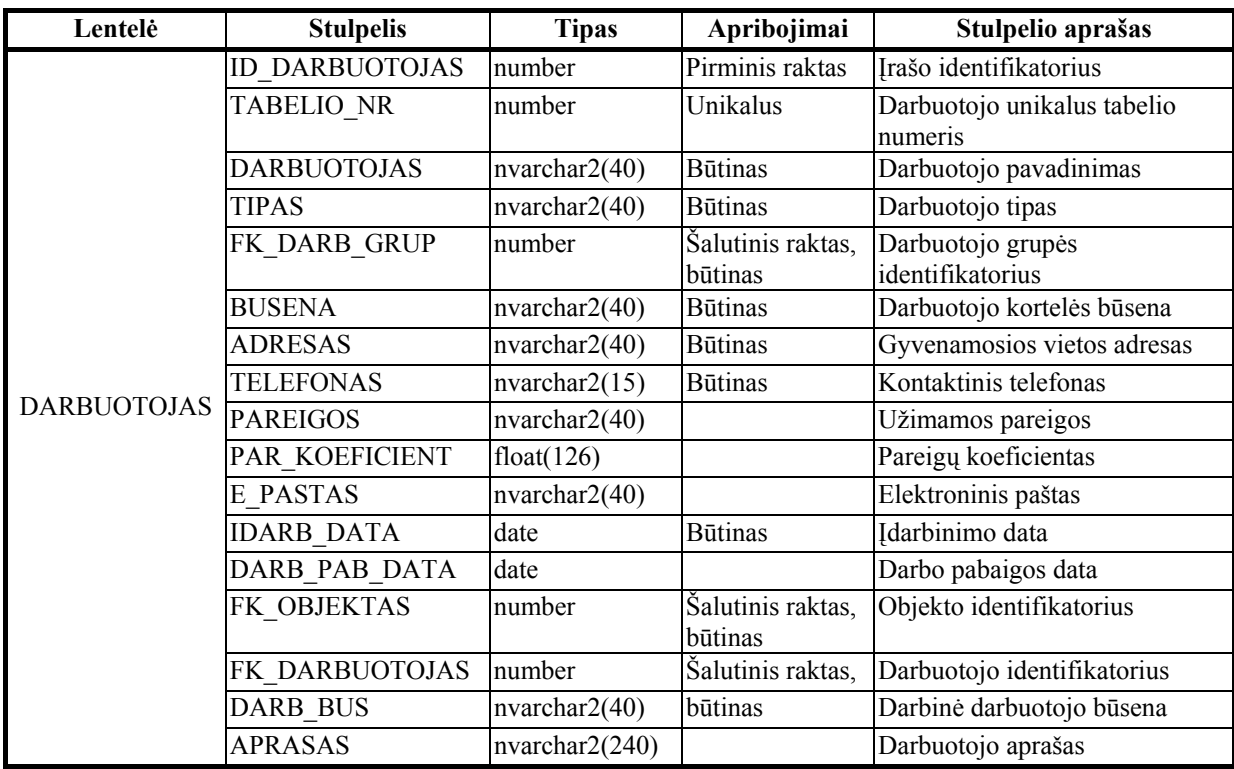

#### *26 lentelė. GU lentelės aprašas*

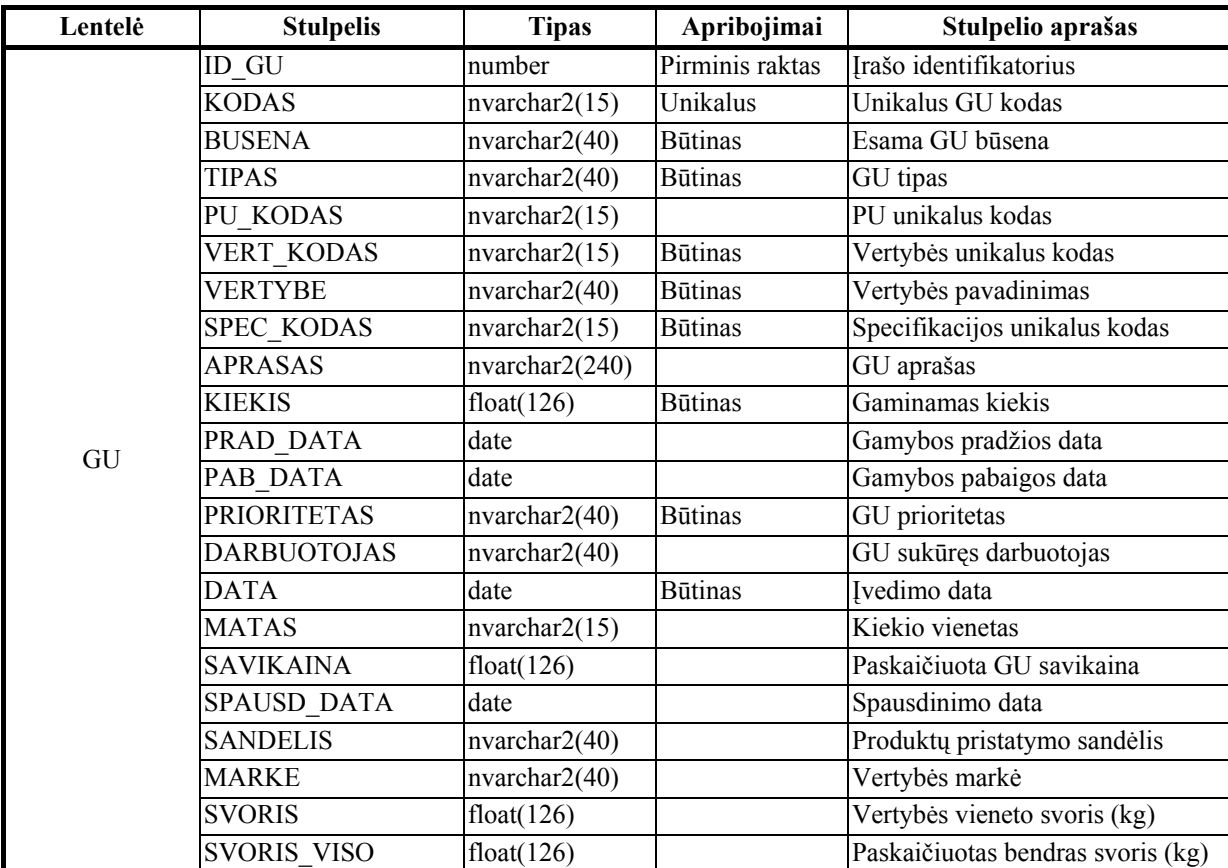

*27 lentelė. VERT\_SPEC lentelės aprašas* 

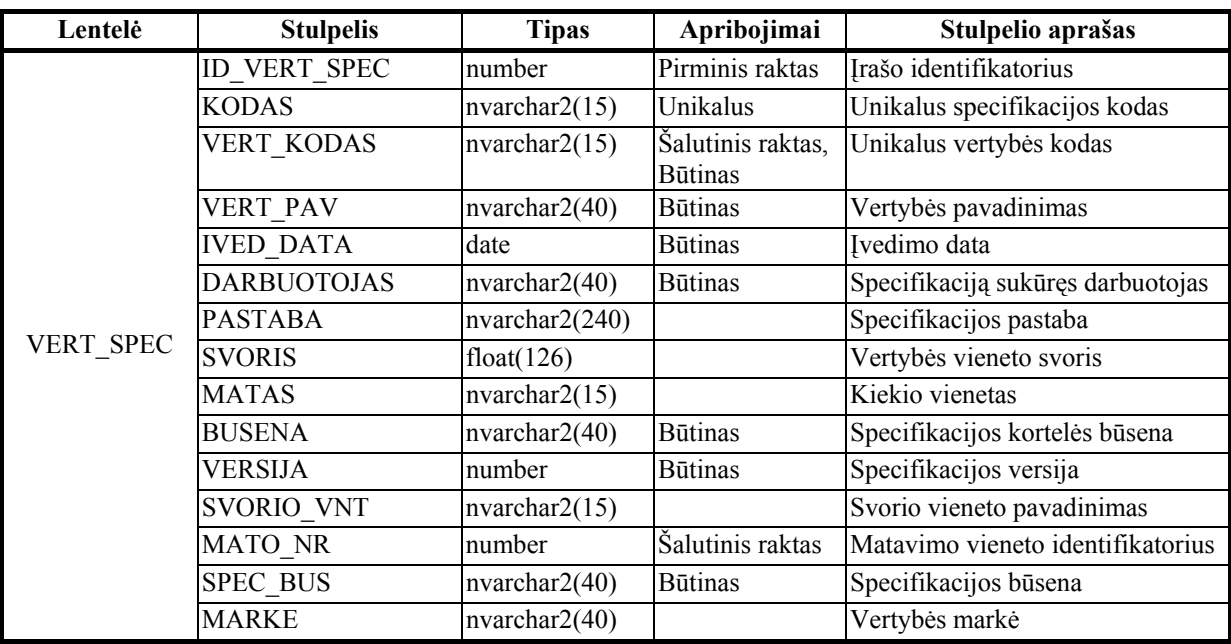

*28 lentelė. GEDIMAS lentelės aprašas* 

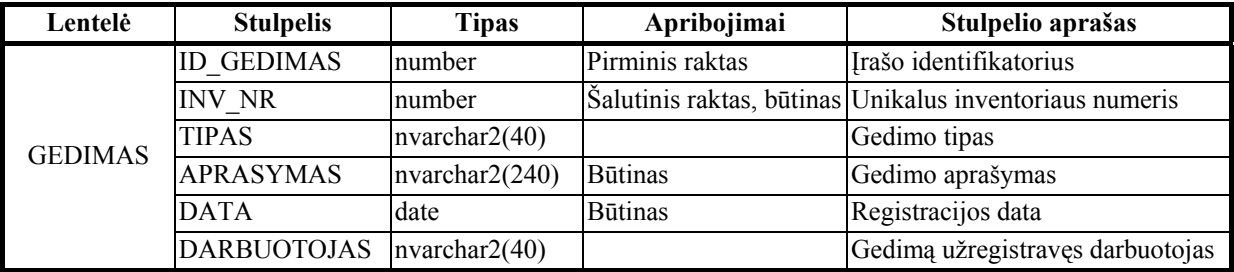

#### *29 lentelė. TECH\_APZIUR lentelės aprašas*

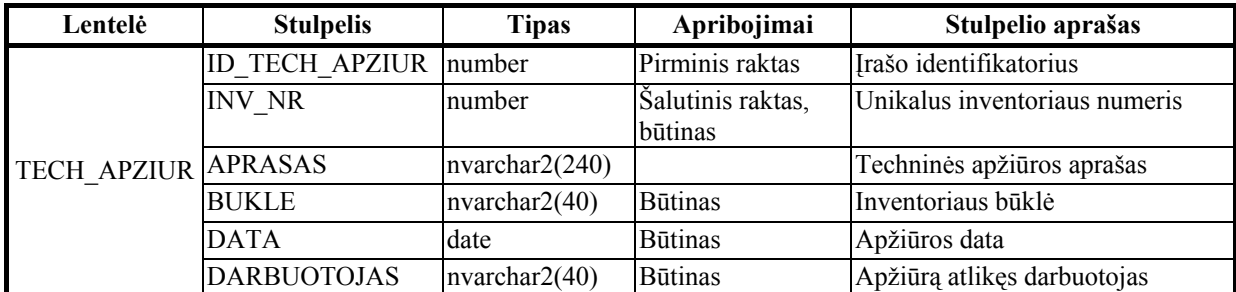

*30 lentelė. TERMINALAS lentelės aprašas* 

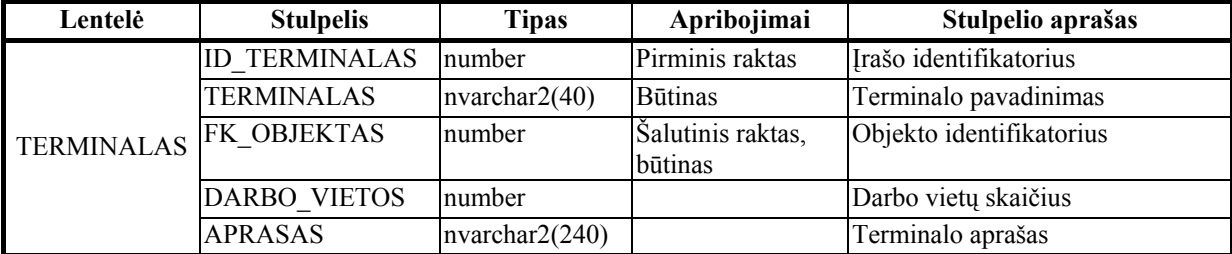

*31 lentelė. OPER\_SABL lentelės aprašas* 

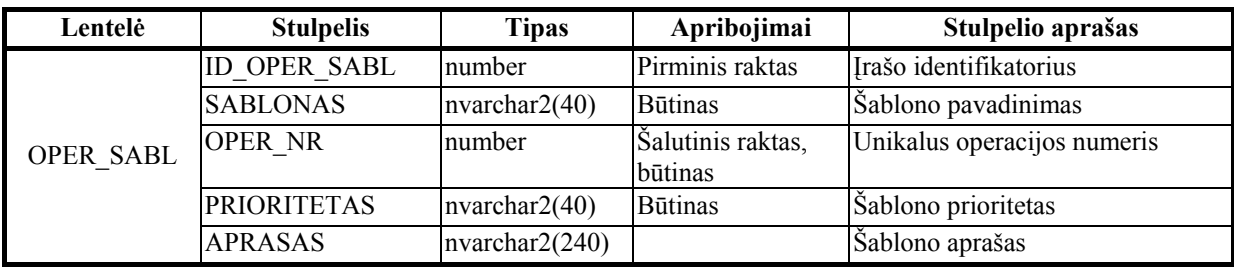

*32 lentelė. SIST\_VART lentelės aprašas* 

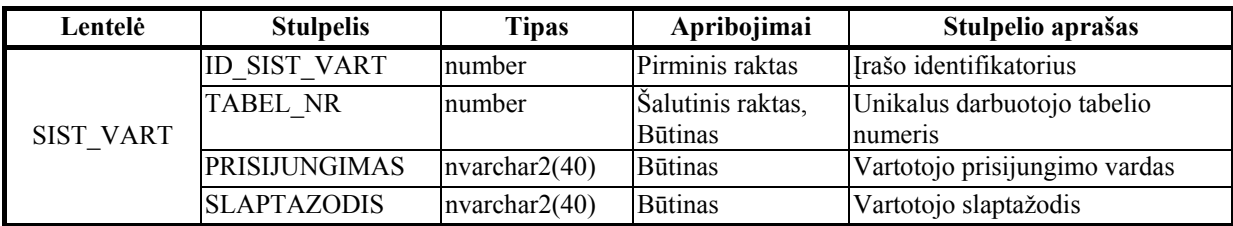

*33 lentelė. GAM\_PLAN lentelės aprašas* 

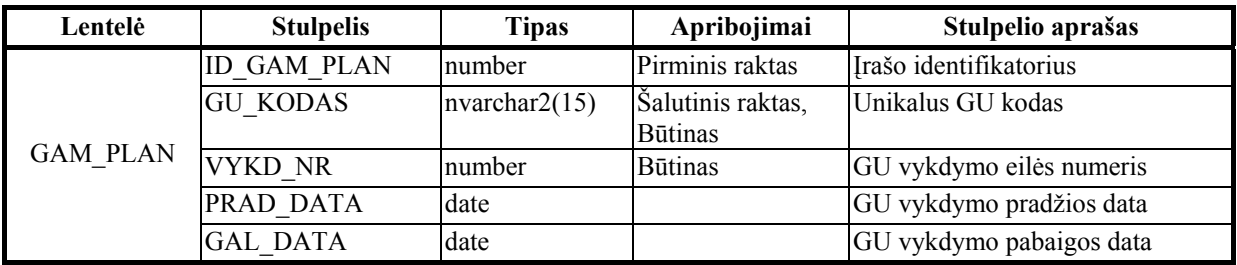

*34 lentelė. GAM\_VYKD lentelės aprašas* 

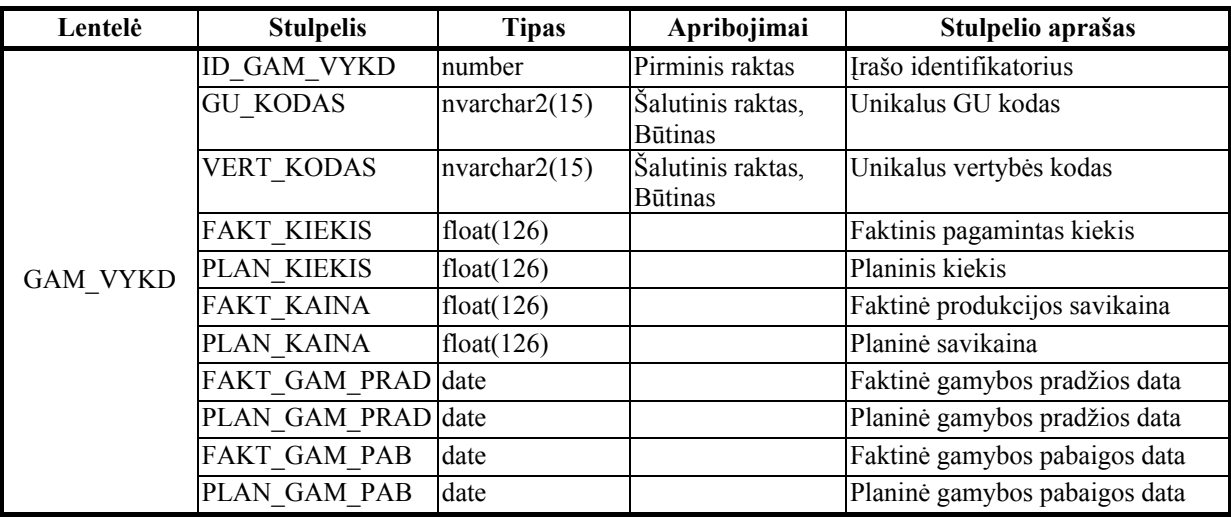

Klasifikatorių ir ryšio lentelių aprašai pateikti 3 priede.

Supaprastinta realizuojamos sistemos duomenų bazės schema (kai kurie lentelių ryšiai nevaizduojami dėl vietos stokos) pateikta 25 paveiksle.

#### DUOMENŲ MODELIS LANKSČIAI GAMYBOS SISTEMAI

Magistro darbas

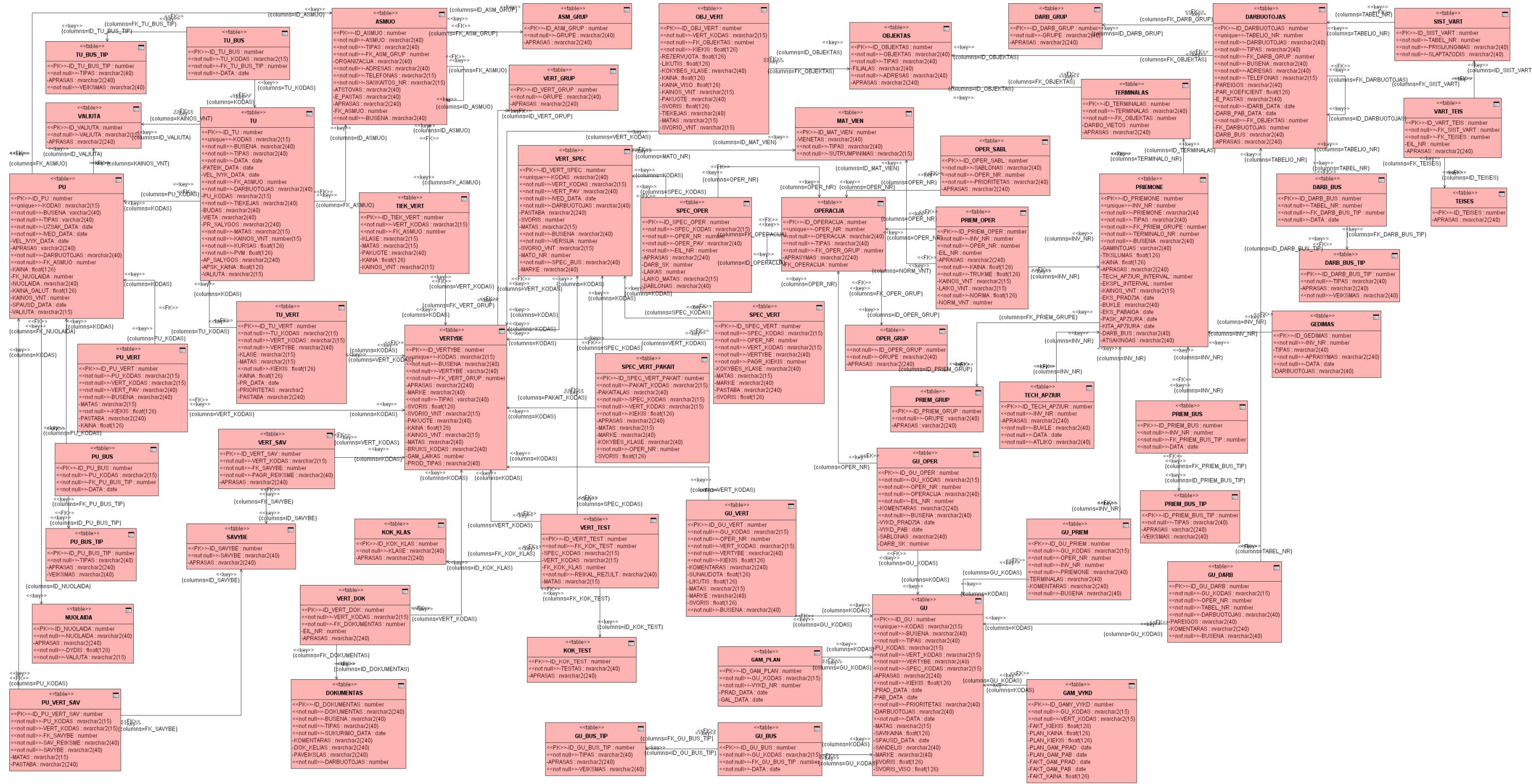

Pagrindinėms duomenų transakcijoms (skaitymui, atnaujinimui, įrašymui ir ištrynimui) vykdyti duomenų bazėje naudojamos procedūros (*stored procedures).* Gamybos posistemio realizacijai naudojamų procedure ir jų paketų aprašai pateikti 26 paveiksle.

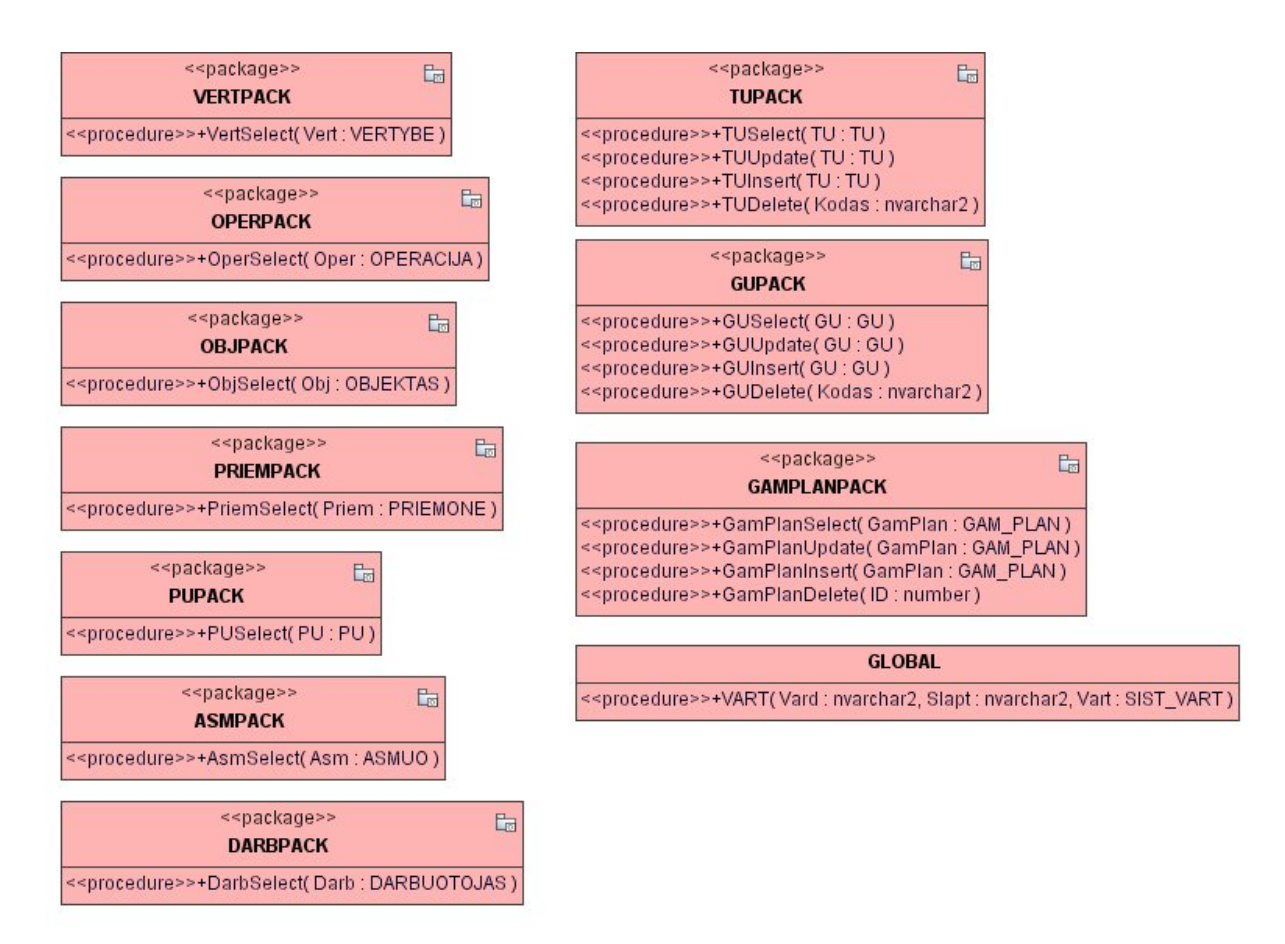

*26 pav. Gamybos posistemio procedūrų aprašai*

Pagrindinių duomenų bazės objektų egzempliorių būsenos ir būsenų lentelių įrašai duomenų bazėje atnaujinami *Oracle 10g* duomenų bazių valdymo sistemos trigerių pagalba. Taip pat trigerių ir kiekvienai lentelei sukurtų sekų pagalba, panaudojant *BEFORE INSERT*  sąlygas, generuojami lentelių įrašų identifikatoriai, t.y. pirminiai raktai.

## **3.2.5. IS realizacijos modelis**

Realizacijos modelyje apibrėžiami pagrindiniai sistemos komponentai ir jų realizacija aparatūriniame kontekste, naudojamos komponentų ir įdiegimo diagramos.

Lanksčios gamybos informacinė sistema yra pagrįsta kliento-serverio principu. Tokią sistemą sudaro serveris, atsakingas už informacijos (duomenų) saugojimą ir tvarkymą bei klientai, gaunantys iš serverio duomenis darbui bei siunčiantys įvedamą informaciją į serverį.

Kadangi sistema projektuojama darbui lokaliame organizacijos tinkle, tai įdiegimo modelį sudaro du pagrindiniai aparatūriniai vienetai, t.y. DB serveris ir klientinė darbo stotis (DS). Duomenų bazės serveryje įdiegiama *Oracle 10g* duomenų bazių valdymo sistema ir sukuriama vietinė DB. Klientiniame kompiuteryje įdiegiami reikalingi programos komponentai (paleidžiamosios posistemių bylos) ir *Oracle 10g* duomenų bazės klientinė dalis. Gamybos posistemio įdiegimo diagrama ir pagrindiniai komponentai pateikti 27 paveiksle.

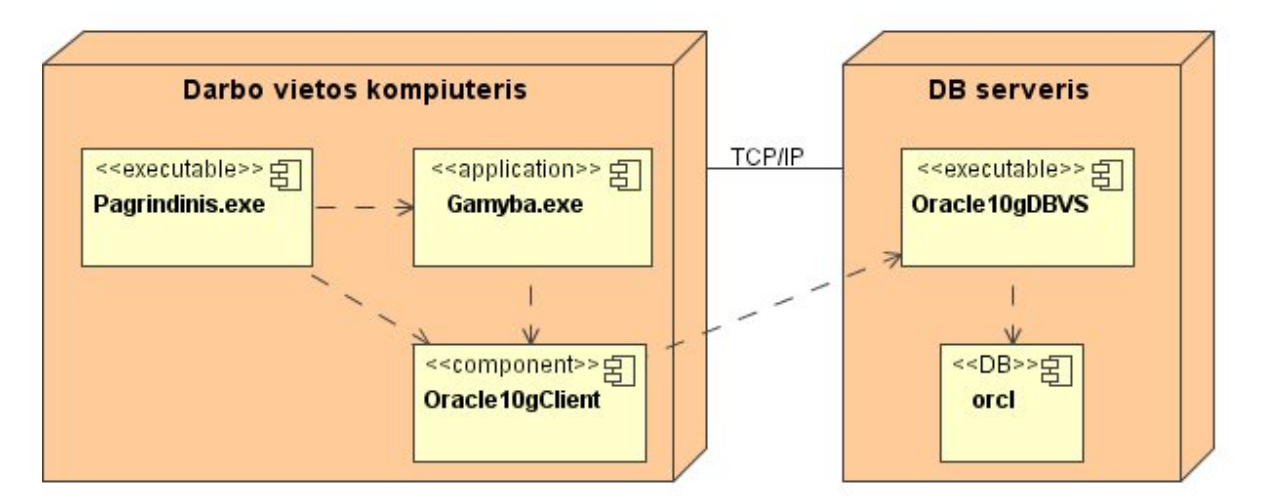

*27 pav. Gamybos posistemio įdiegimo modelis*

### **3.2.6. Realizuojamos IS dalies testavimo modelis**

Realizuojamos sistemos veikimo korektiškumo patikrinimui sudaromi testavimo modeliai. Testavimui gali būti naudojamos testavimo matricos, procedūros ir pan. Sudarant testavimo modelius vadovaujamasi *juodos dėžės* principu, t.y. akcentuojami tik pradiniai duomenys ir gaunami rezultatai.

Kadangi realizuojama tik sistemos dalis, testavimo modelis sudaromas tik pagrindiniams gamybos vadovo PA. Prisijungimo, GU ir TU sudarymo funkcijų testavimo matricos pateiktos 35-39 lentelėse.

Prisijungimas prie sistemos vyksta analogiškai visiems sistemos vartotojams. Norint prisijungti, įvedamas vartotojo vardas ir slaptažodis, o sistema tikrina įvestų duomenų korektiškumą.

Magistro darbas

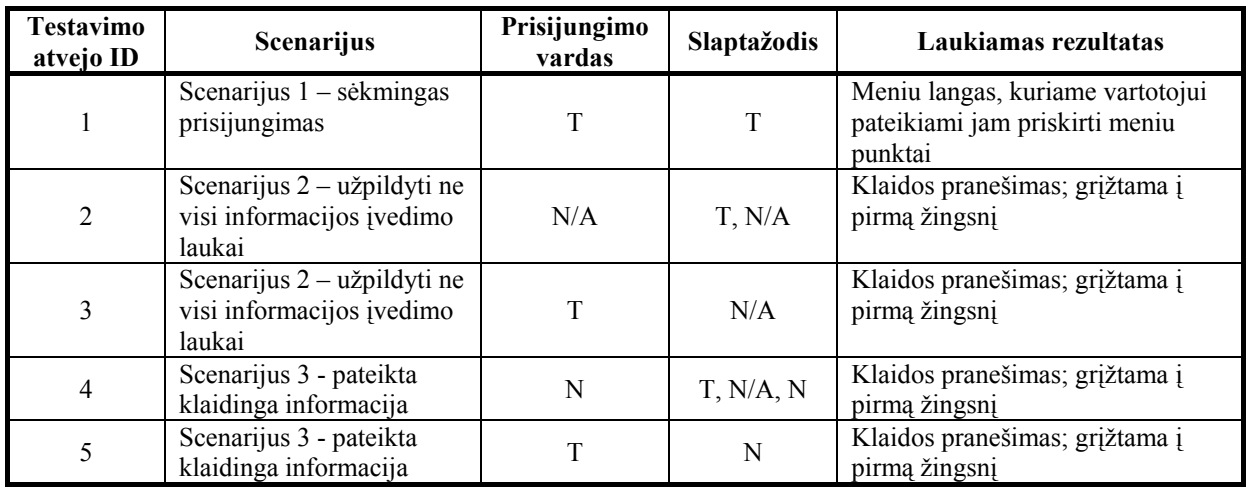

*35 lentelė. Prisijungimo PA testavimo atvejų matrica* 

**Paaiškinimai:** T – teisingai nurodyta reikšmė; N – neteisingai nurodyta reikšmė; N/A – nenurodyta reikšmė.

Sudaryti naują gamybos užsakymą (GU) gali tik gamybos vadovo teises turintis sistemos vartotojas. GU sudarymo langas gali būti iškviečiamas iš gamybos užsakymų sąrašo lango. Sudarant naują GU nurodomi bendri duomenys bei priskiriamos gamybos operacijos, žaliavos, priemonės ir atsakingi darbuotojai. Duomenų tikrinimas vykdomas tik norint išsaugoti pakeistus arba įvestus duomenis. Testavimo matricos pateikiamos atskirai GU antraštės ir eilučių duomenims.

Magistro darbas

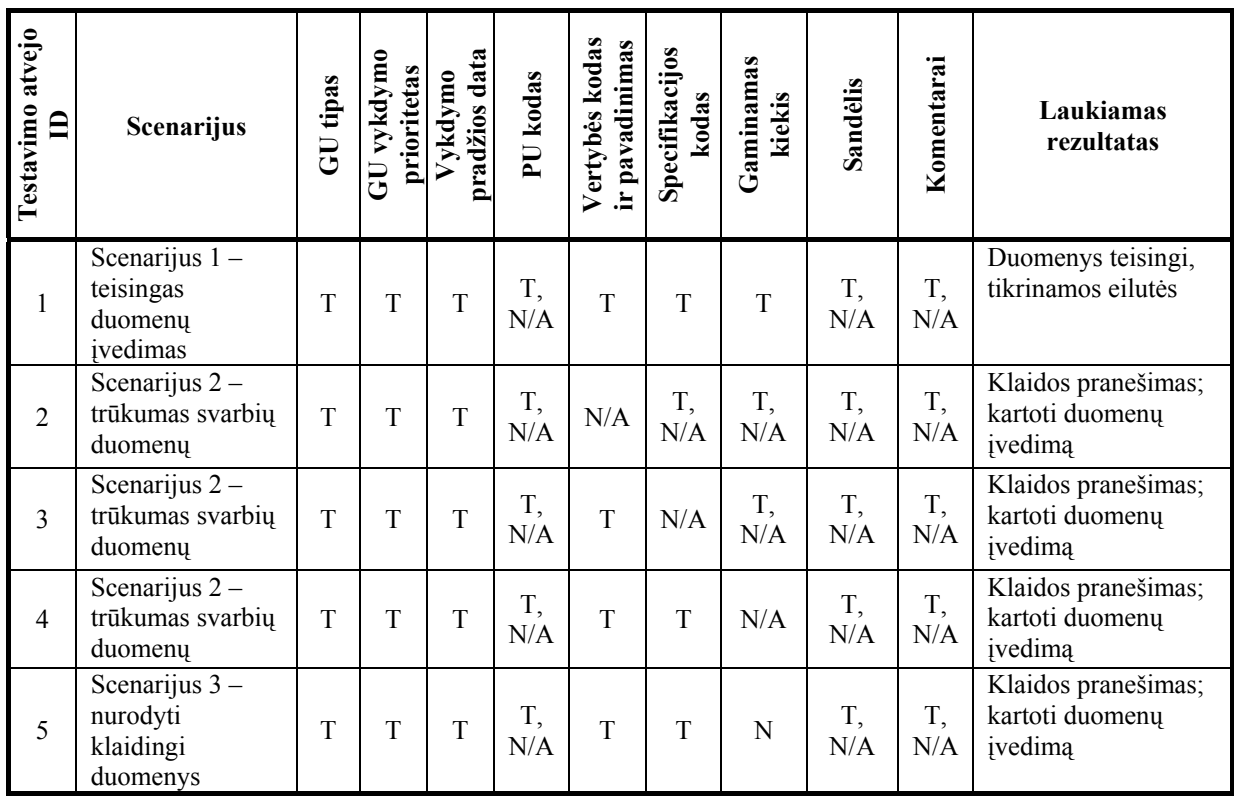

*36 lentelė. GU sudarymo PA antraštės testavimo atvejų matrica*

**Paaiškinimai:** T – teisingai nurodyta reikšmė; N – neteisingai nurodyta reikšmė; N/A – nenurodyta reikšmė.

Gamybos užsakymų eilučių testavimo matrica sudaryta atsižvelgiant į bendrą eilučių duomenų teisingumą.

| Testavimo<br>atvejo ID | Scenarijus                                          | operacijos<br>Gamybo | Gamybos<br>žaliavos | priemonės<br>Gamybos | darbuotoja<br>Atsakingi | Laukiamas rezultatas                           |
|------------------------|-----------------------------------------------------|----------------------|---------------------|----------------------|-------------------------|------------------------------------------------|
|                        | Scenarijus $1 -$ teisingas<br>duomenų įvedimas      | T                    | T                   | T                    | T                       | Duomenys teisingi,<br>išsaugomi DB             |
| $\overline{2}$         | Scenarijus $2 - \text{trūkumas}$<br>svarbių duomenų | N/A                  | T,<br>N/A           | T,<br>N/A            | T,<br>N/A               | Klaidos pranešimas; kartoti<br>duomenų įvedimą |
| $\overline{3}$         | Scenarijus $2 - \text{trūkumas}$<br>svarbių duomenų | T                    | N/A                 | T,<br>N/A            | T,<br>N/A               | Klaidos pranešimas; kartoti<br>duomenų įvedimą |
| $\overline{4}$         | Scenarijus 2 - trūkumas<br>svarbių duomenų          | T                    | T                   | N/A                  | T,<br>N/A               | Klaidos pranešimas; kartoti<br>duomenų įvedimą |
| 5                      | Scenarijus 2 – trūkumas<br>svarbių duomenų          | T                    | T                   | T                    | T,<br>N/A               | Klaidos pranešimas; kartoti<br>duomenų įvedimą |
| 6                      | Scenarijus 3 - nurodyti<br>klaidingi duomenys       | T                    | N                   | T,<br>N/A            | T,<br>N/A               | Klaidos pranešimas; kartoti<br>duomenų įvedimą |

*37 lentelė. GU sudarymo PA eilučių testavimo atvejų matrica*

**Paaiškinimai:** T – teisingai nurodyta reikšmė; N – neteisingai nurodyta reikšmė; N/A – nenurodyta reikšmė.

Naujo tiekimo užsakymo sukūrimas galimas tik vartotojui, kuris turi gamybos vadovo teises. TU sukūrimo langas gali būti iškviečiamas iš tiekimo užsakymų sąrašo lango, taip pat iš vertybių sąrašo lango. TU sudaromas analogiškai gamybos užsakymui, t.y. nurodomi antraštiniai duomenys ir įtraukiamos eilutės. Duomenys tikrinami tik saugant pakeitimus arba naujus duomenis. Antraštės ir eilučių testavimo matricos pateikiamos atskirai.

T

T

| Testavimo<br>atvejo ID | Scenarijus                                         | TU tipas | <b>[vedimo</b> data | vykdymui data<br>Pateikimo | PU kodas  | Tiekėjas  | Pristatymo<br>vieta | Valiuta   | Kursas             | <b>NAd</b>         | Kiti duomenys | Laukiamas<br>rezultatas                        |
|------------------------|----------------------------------------------------|----------|---------------------|----------------------------|-----------|-----------|---------------------|-----------|--------------------|--------------------|---------------|------------------------------------------------|
| $\mathbf{1}$           | Scenarijus 1,<br>teisingas<br>duomenu<br>ivedimas  | T        | T                   | T                          | T,<br>N/A | T         | T                   | T         | $\mathbf T$        | T                  | T,<br>N/A     | Duomenys<br>teisingi,<br>tikrinamos<br>eilutės |
| $\overline{2}$         | Scenarijus 2,<br>trūkumas svarbių<br>duomenų       | T        | T                   | T                          | T,<br>N/A | N/A       | T,<br>N/A           | T,<br>N/A | T,<br>N/A          | T,<br>N/A          | T,<br>N/A     | Klaida; kartoti<br>duomenų<br>įvedimą          |
| $\overline{3}$         | Scenarijus 2,<br>trūkumas svarbių<br>duomenų       | T        | T                   | T                          | T,<br>N/A | T         | N/A                 | T,<br>N/A | T,<br>N/A          | T,<br>N/A          | T,<br>N/A     | Klaida; kartoti<br>duomenų<br>įvedimą          |
| $\overline{4}$         | Scenarijus 2,<br>trūkumas svarbių<br>duomenų       | T        | T                   | T                          | T,<br>N/A | T         | T                   | N/A       | T,<br>N/A          | T,<br>N/A          | T,<br>N/A     | Klaida; kartoti<br>duomenų<br>įvedimą          |
| 5                      | Scenarijus 2,<br>trūkumas svarbių<br>duomenų       | T        | T                   | T                          | T,<br>N/A | T         | $\mathbf T$         | T         | N/A                | T,<br>N/A          | T,<br>N/A     | Klaida; kartoti<br>duomenų<br>įvedimą          |
| 6                      | Scenarijus 2,<br>trūkumas svarbių<br>duomenų       | T        | T                   | T                          | T,<br>N/A | T         | T                   | T         | T                  | N/A                | T,<br>N/A     | Klaida; kartoti<br>duomenų<br>įvedimą          |
| $\overline{7}$         | Scenarijus 3,<br>nurodyti<br>klaidingi<br>duomenys | T        | N                   | N,<br>T                    | T,<br>N/A | T,<br>N/A | T,<br>N/A           | T.<br>N/A | T,<br>$N/A$ ,<br>N | T,<br>$N/A$ ,<br>N | T.<br>N/A     | Klaida; kartoti<br>duomenų<br>įvedimą          |
| 8                      | Scenarijus 3,<br>nurodyti<br>klaidingi<br>duomenys | T        | T                   | N                          | T,<br>N/A | T,<br>N/A | T,<br>N/A           | T,<br>N/A | T,<br>$N/A$ ,<br>N | T,<br>$N/A$ ,<br>N | T,<br>N/A     | Klaida; kartoti<br>duomenu<br>įvedimą          |
| $\mathbf{Q}$           | Scenarijus 3,<br>nurodyti<br>klaidingi<br>duomenys | T        | T                   | T                          | T,<br>N/A | T         | T                   | T         | N                  | T,<br>$N/A$ ,<br>N | T,<br>N/A     | Klaida; kartoti<br>duomenų<br>įvedimą          |
| 10                     | Scenarijus 3,<br>nurodyti<br>klaidingi<br>duomenys | T        | T                   | T                          | T,<br>N/A | T         | $\mathbf T$         | T         | $\mathbf T$        | $\mathbf N$        | T,<br>N/A     | Klaida; kartoti<br>duomenų<br>įvedimą          |

*38 lentelė. TU sudarymo PA antraštės testavimo atvejų matrica*

Т

┱

┯

**Paaiškinimai:** T – teisingai nurodyta reikšmė; N – neteisingai nurodyta reikšmė; N/A – nenurodyta reikšmė.

| Testavimo<br>atvejo ID | Scenarijus                                      | Vertybės kodas<br>ir pavadinimas | Matas     | Kiekis | Kaina              | Pristatymo<br>data | Prioritetas        | Kiti duomenys | Laukiamas<br>rezultatas                  |
|------------------------|-------------------------------------------------|----------------------------------|-----------|--------|--------------------|--------------------|--------------------|---------------|------------------------------------------|
| $\mathbf{1}$           | Scenarijus 1,<br>teisingas duomenų<br>ivedimas  | T                                | T,<br>N/A | T      | T,<br>N/A          | T,<br>N/A          | T,<br>N/A          | T,<br>N/A     | Duomenys teisingi,<br>tikrinamos eilutės |
| $\overline{2}$         | Scenarijus 2,<br>trūkumas svarbių<br>duomenų    | T                                | T,<br>N/A | N/A    | T,<br>$N/A$ ,<br>N | T,<br>$N/A$ ,<br>N | T,<br>$N/A$ ,<br>N | T,<br>N/A     | Klaida; kartoti<br>duomenų įvedimą       |
| 3                      | Scenarijus 3,<br>nurodyti klaidingi<br>duomenys | T                                | T,<br>N/A | N      | T,<br>$N/A$ ,<br>N | T,<br>$N/A$ ,<br>N | T,<br>$N/A$ ,<br>N | T,<br>N/A     | Klaida; kartoti<br>duomenų įvedimą       |
| $\overline{4}$         | Scenarijus 3,<br>nurodyti klaidingi<br>duomenys | T                                | T,<br>N/A | T      | N                  | T,<br>$N/A$ ,<br>N | T,<br>$N/A$ ,<br>N | T,<br>N/A     | Klaida; kartoti<br>duomenų įvedimą       |
| 5                      | Scenarijus 3,<br>nurodyti klaidingi<br>duomenys | T                                | T,<br>N/A | T      | T                  | N                  | T,<br>$N/A$ ,<br>N | T,<br>N/A     | Klaida; kartoti<br>duomenų įvedimą       |
| 6                      | Scenarijus 3,<br>nurodyti klaidingi<br>duomenys | T                                | T,<br>N/A | T      | T                  | T                  | N                  | T,<br>N/A     | Klaida; kartoti<br>duomenų įvedimą       |

*39 lentelė. TU sudarymo PA eilučių testavimo atvejų matrica*

**Paaiškinimai:** T – teisingai nurodyta reikšmė; N – neteisingai nurodyta reikšmė; N/A – nenurodyta reikšmė.

Kai kurių laukų testavimo atvejai matricose nėra numatyti, nes mažinant klaidų tikimybę laukai suprojektuoti taip, kad vartotojas galėtų pasirinkti tik iš galimų teisingų duomenų reikšmių aibės.

## *3.3. Projekto išvados*

- Projekto metu sukonkretizuoti reikalavimai lanksčios gamybos sistemai ir jos duomenų modeliui.
- Apibrėžti sistemos panaudojimo atvejai ir dalykinės srities esybės.
- Suprojektuota loginė sistemos architektūra.
- Išskirtos pagrindinės realizuojamo gamybos posistemio vartotojo, veiklos bei duomenų paslaugų klasės. Numatytos pagrindinės funkcijos. Sudarytas vartotojo sąsajos navigavmo planas.
- Suprojektuotas IS duomenų modelis, apibrėžiant lenteles, jų stulpelius ir duomenų tipus. Sudaryta DB schema.
- Sudaryti pagrindinių *Oracle 10g* duomenų bazės procedūrų, skirtų gamybos posistemiui realizuoti, aprašai.
- Numatyta sistemos realizacija ir įdiegimo galimybės.
- Apibrėžti realizuojamos sistemos dalies pagrindinių PA testavimo atvejai.

## **4. REALIZUOTOS SISTEMOS EKSPERIMENTINIS TYRIMAS**

Eksperimentinėje dalyje apibrėžiami eksperimentiškai patikrinti kuriamos sistemos diegimo bei veikimo niuansai. Pagal eksperimentinio tyrimo rezultatus įvertinama realizuotos sistemos kokybė, taip pat numatomi tolimesni tobulinimo darbai.

## *4.1. Sistemos diegimo aprašymas*

Naudojimasis sistema pradedamas nuo jos įdiegimo. Daugeliu atvejų sistemos diegimas priklauso nuo realizacijos priemonių ir papildomų komponentų.

Realizuoto gamybos posistemio diegimas nėra sudėtingas, tačiau yra papildomų sąlygų, kurios turi būti išpildytos prieš pradedant naudotis sistema.

Optimaliam sistemos darbui turi būti išpildyti tam tikri darbo stočių ir serverių techniniai reikalavimai. Optimalūs reikalavimai kompiuteriams pateikti 40 lentelėje.

*40 lentelė. Reikalavimai techninei įrangai*

| <b>Reikalavimas</b>            | DB serverio kompiuteris                     | Darbo vietos kompiuteris |  |  |  |
|--------------------------------|---------------------------------------------|--------------------------|--|--|--|
| Procesorius                    | Pentium IV, 1800                            | Pentium III, 600         |  |  |  |
| Operatyvioji atmintis          | l GB                                        | 500 MB                   |  |  |  |
| Laisvos vietos kietajame diske | $10 \text{ GB}$                             | $2$ GB                   |  |  |  |
| Monitorius                     | SVGA $17$ <sup>"</sup>                      | SVGA $17$ <sup>"</sup>   |  |  |  |
| Pelė, klaviatūra               | Suderinamos su <i>Microsoft</i> standartais |                          |  |  |  |

## **Papildomos sistemos diegimo sąlygos**:

- Duomenų bazės serverio ir darbo vietos kompiuteriuose turi būti įdiegta *Windows NT* operacinė sistema.
- Viename iš lokalaus tinklo kompiuterių turi būti įdiegta *Oracle 10g* duomenų bazių valdymo sistemos serverinė dalis.
- Darbo vietos kompiuteryje turi būti įdiegta *Oracle 10g* duomenų bazių valdymo sistemos klientinė dalis; Jei darbo vieta ir duomenų bazė yra tame pačiame kompiuteryje, ši sąlyga nebūtina.
- Darbo vietos kompiuteryje reikia įdiegti *Microsoft .Net Framework 2.0*  platformą.

Išpildžius aptartas sąlygas galima vykdyti sistemos programinių modulių diegimą. Visi reikalingi sistemos programiniai moduliai pateikti 4 priede esančiame kompaktiniame diske.

Sistemos **programinių modulių** diegimo etapai:

- 1. Panaudojant kompaktinio disko kataloge *DB* esančias bylas (*Admin.DMP, exp\_Admin.dat, exp\_Admin.log)* arba bylą (*Admin.SQL),* duomenų bazės serverio kompiuteryje sukuriama DB.
- 2. Kompaktinio disko katalogas *Gamyba* su visomis jame esančiomis bylomis perkeliamas į darbo vietos kompiuterį (perkėlimo vieta nesvarbi).
- 3. Perkeltame kataloge atidaroma byla *DB* (be plėtinio). Joje modifikuojami duomenų bazės prisijungimo parametrai (*HOST* ir *DATA SOURCE*) (žr. 28 pav.).

*HOST* – nurodo duomenų bazės serverio kompiuterio vardą arba IP adresą;

*DATA SOURCE* – nurodo *Oracle 10g* duomenų bazių valdymo sistemos diegimo metu sukurtos DB pavadinimą.

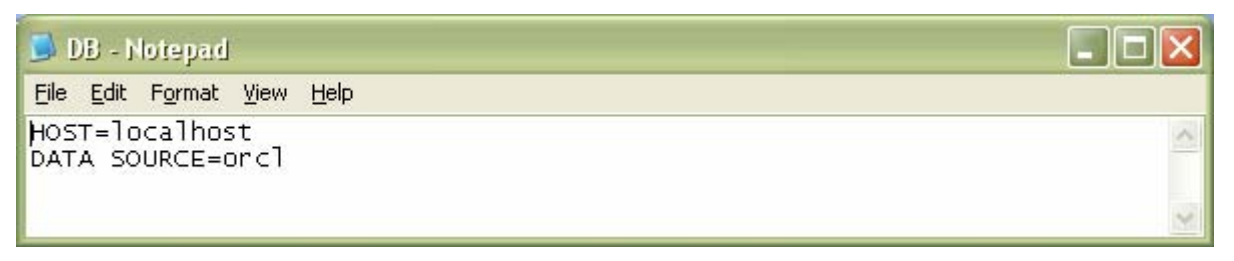

*28 pav. DB prisijungimo parametrų modifikavimas*

Atlikus visus aprašytus veiksmus galima išbandyti sistemos veikimą. Tai daroma paleidžiant vykdomąjį failą *Gamyba.exe*, esantį iš kompaktinio disko perkeltoje direktorijoje *Gamyba*.

## *4.2. IS funkcionalumo aprašymas*

Sistemos naudojimo instrukcijoje pateikiami pagrindiniai IS naudojimo niuansai, kuriuos būtina žinoti vartotojui, norinčiam sėkmingai dirbti. Dokumentacijoje iliustruojamos pagrindinės sąsajos formos, galimos operacijos, taip pat įvardijamos dažniausiai pasitaikančios klaidos, jų kontrolė.

Sėkmingai įdiegus sistemą ir paleidus vykdomąjį failą *Gamyba.exe*, atidaromas vartotojo prisijungimo langas. Prisijungimo lange išskirti vartotojo vardo bei slaptažodžio įvedimo laukai, taip pat patvirtinimo ir atšaukimo mygtukai. Prisijungimo forma pateikta 29 paveiksle.

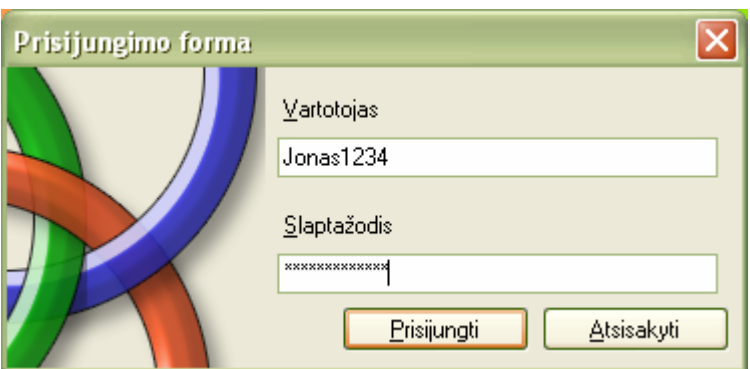

*29 pav. Vartotojo prisijungimo langas* 

Įvedus vardą ir slaptažodį, norint prisijungti prie programos spaudžiamas mygtukas *Prisijungti.* Paspaudus *Atsisakyti*, sistema nutraukia darbą. Įvedus neteisingą vartotojo vardą arba slaptažodį parodomas klaidos forma (žr. 30 pav.).

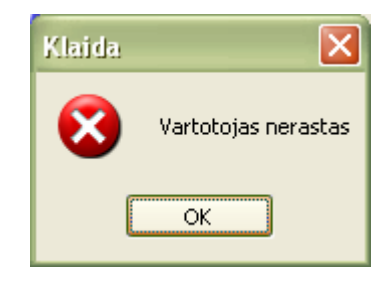

*30 pav. Prisijungimo klaidos langas* 

Sėkmingo prisijungimo atveju, pradedamas darbas su sistema, vartotojui pateikiamas pagrindinis viršutinio meniu langas. Jame išskirti meniu punktai, grupuojantys susijusią informaciją. Gamybos vadovo meniu forma pateikta 31 paveiksle.

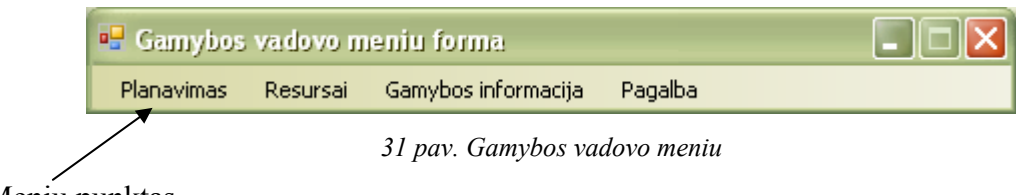

Meniu punktas

Kiekvieną meniu punktą sudaro žemesnio lygio hierarchinio meniu laukai. Paspaudus atitinkamą žemesnio lygio meniu lauką iškviečiamas informacijos apdorojimo langas.

Punktą *Planavimas* sudaro laukai:

• *Gamybos planas –* atidaro gamybos plano peržiūros ir modifikavimo langą.

• *Gamybos užsakymai –* atidaro gamybos užsakymų sąrašo langą.

*Resursai* sudaryti iš tokių laukų:

- *Vertybės* atidaro vertybių sąrašo langą.
- *Priemonės –* aktyvuoja priemonių sąrašo langą.
- *Darbuotojai* atidaro organizacijos darbuotojų sąrašo langą
- *Tiekimo užsakymai –* aktyvuoja tiekimo užsakymų sąrašo langą

Pagrindinio meniu punktą *Gamybos informacija* sudaro laukai:

- *Gamybos rezultatai* aktyvuoja gamybos rezultatų peržiūros ir paieškos langą
- *Ataskaitos –* atidaromi konkrečių ataskaitų meniu laukai

*Pagalba* sudaryta iš vienintelio lauko:

• *Dokumentacija* – pateikiamas sistemos vartotojo dokumentacijos langas

Pasirinkus meniu lauką *Gamybos užsakymai* aktyvuojama gamybos užsakymų sąrašo forma. Gamybos užsakymų sąrašo forma su paaiškinimais pateikta 32 paveiksle.

Magistro darbas

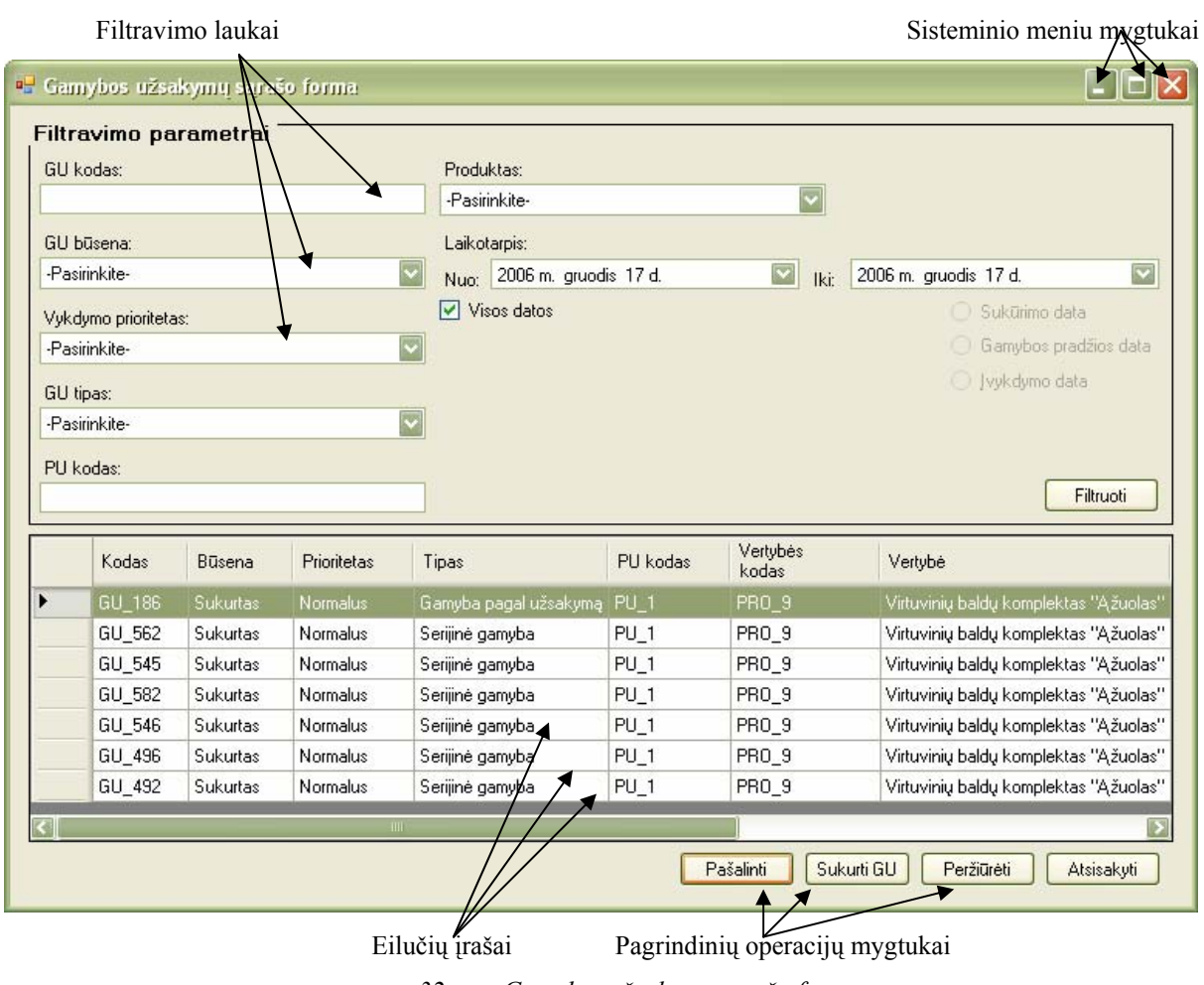

*32 pav. Gamybos užsakymų sąrašo forma* 

Gamybos užsakymų sąrašo formą sudaro dvi pagrindinės dalys: filtravimo ir duomenų pateikimo dalys. Filtravimo dalyje išdėstyti galimi GU sąrašo filtravimo laukai. Nurodžius arba įvedus atitinkamą filtravimo parametrą ir paspaudus *Filtruoti*, apatinėje dalyje pateikiamas išfiltruotas duomenų sąrašas. Formoje numatytos ir paieškos pagal datą galimybės. Nuėmus žymeklį nuo lauko *Visos datos,* aktyvuojami konkrečių datų pasirinkimo laukai (*Sukūrimo data, Gamybos pradžios data, Įvykdymo data*). Aktyvavus paiešką pagal datą ir nurodžius netinkamą datos intervalą (pradinė data didesnė už galutinę), parodomas klaidos pranešimas (žr. 33 pav.).

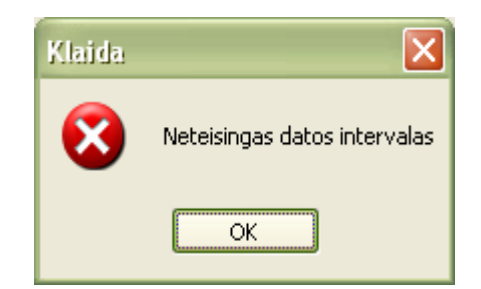

*33 pav. Neteisingo datos intervalo klaidos pranešimo langas* 

Naudojantis pagrindinių operacijų mygtukais atliekamos operacijos su aktyviais duomenų lauko įrašais. Mygtukas *Atsisakyti* baigia darbą su sąrašu ir uždaro formą. Pasirinkus *Sukurti GU* iškviečiamas gamybos užsakymo sukūrimo langas. Šis langas atidaromas ir paspaudus *Peržiūrėti*, tačiau priklausomai nuo pasirinkto GU būsenos, lange pateikiami duomenys gali būti neredaguojami. GU formos langas pateikiamas 34 paveiksle.

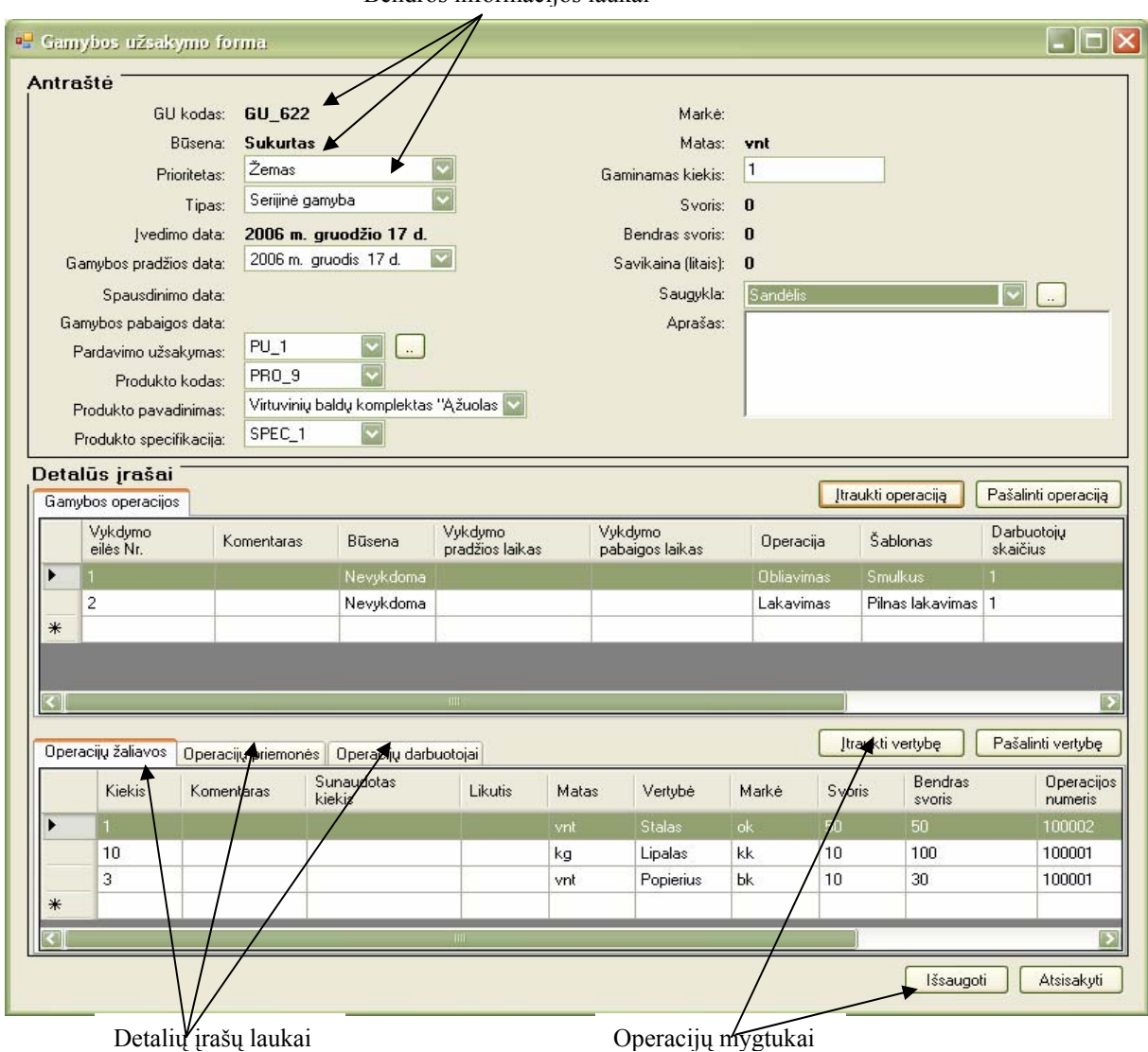

Bendros informacijos laukai

*34 pav. Gamybos užsakymo langas*

Forma susideda iš dviejų dalių - antraštinės, kurioje nurodomi bendri gamybos užsakymo duomenys (tipas, prioritetas, PU kodas, vertybė, specifikacija ir pan.) ir detalių įrašų dalies, kurioje nurodomos GU operacijų, žaliavų, priemonių ir darbuotojų eilutės. *Tab* mygtukų pagalba aktyvuojami tam tikrų eilučių sąrašai. GU sudarymo metu, pasirinkus gaminamos vertybės specifikaciją, operacijų ir žaliavų eilutės automatiškai nukopijuojamos iš specifikacijų. Tiek operacijų, tiek žaliavų, tiek priemonių, tiek darbuotojų eilutes galima
modifikuoti, įtraukiant naujus įrašus arba juos pašalinant tam skirtų mygtukų pagalba, taip pat galima redaguoti tam tikrus įtrauktų įrašų laukus.

Gamybos užsakymų sudarymui numatyta ir klaidų kontrolė. Nepasirinkus gaminamos vertybės ir pasirinkus *Išsaugoti*, parodomas klaidos pranešimas (žr. 35 pav.). Identiški klaidos pranešimai parodomi ir neįvedus kitų privalomų duomenų (nenurodžius specifikacijos, gaminamo kiekio ir pan.).

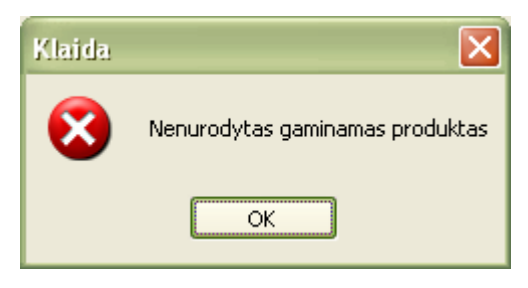

*35 pav. Klaidos pranešimo langas* 

Neįtraukus gamybos užsakymo eilučių ir atliekant jau minėtą išsaugojimo operaciją, sistema taip pat generuoja klaidos pranešimą. Pranešimo pavyzdys pateiktas 36 paveiksle.

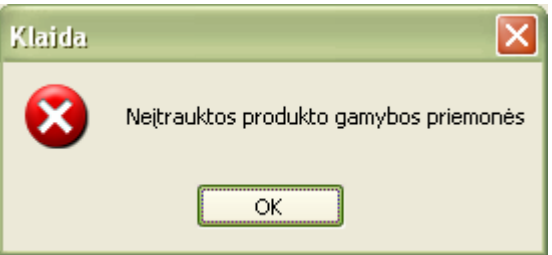

*36 pav. Neįtrauktų gamybos priemonių eilučių klaidos pranešimo langas* 

Norint į gamybos užsakymo eilutes įtraukti papildomą operaciją spaudžiamas mygtukas *Įtraukti operaciją,* kuris atidaro operacijų pasirinkimo sąrašą. Pašalinant spaudžiamas atitinkamai kitas mygtukas. Operacijų pasirinkimo sąrašas pateiktas 37 paveiksle.

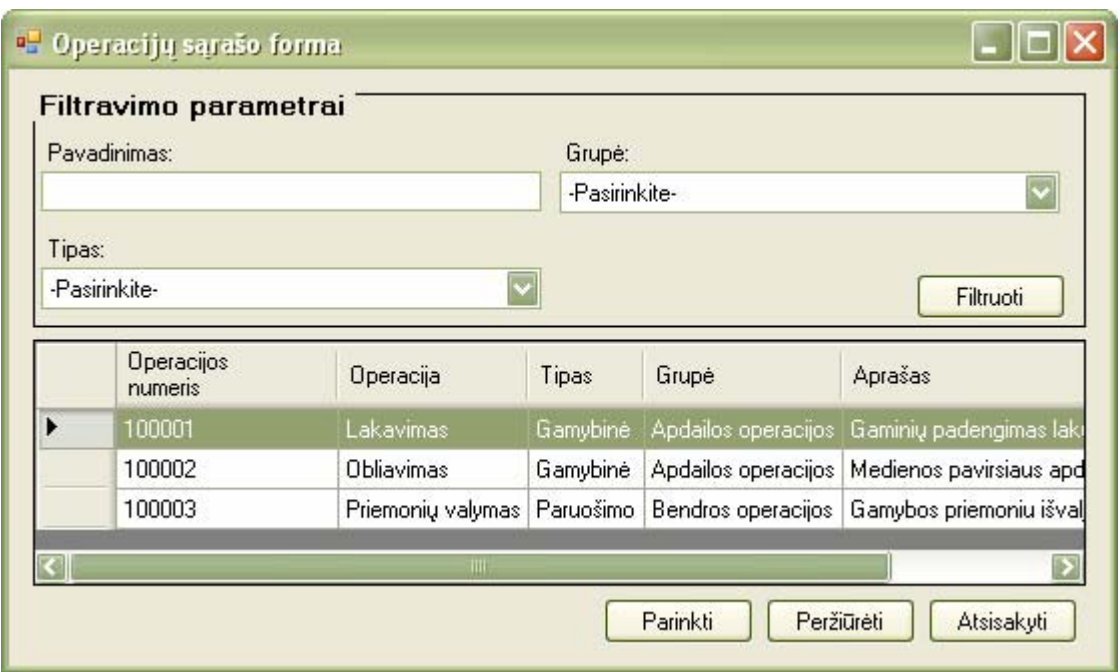

*37 pav. Operacijų pasirinkimo sąrašo langas*

Operacijų sąrašo formos struktūra analogiška gamybos užsakymų sąrašo formos struktūrai (žr. 32 pav.). Numatytos filtravimo galimybės tiek pasirenkant, tiek įvedant tam tikrų laukų reikšmes. Formoje iš sąrašo pasirinkus norimą operaciją ir paspaudus *Parinkti* į gamybos užsakymų operacijų eilutes įtraukiamas pasirinktos operacijos įrašas, o operacijų sąrašo forma uždaroma.

Analogiškai vykdomi ir žaliavų, priemonių bei darbuotojų įrašų įtraukimo veiksmai. Tačiau prieš įtraukiant minėtų eilučių įrašus, iš operacijų eilučių yra pasirenkama operacija, kuriai bus priskirtos naujai įtrauktos žaliavos, priemonės ar darbuotojai. Operacijos nurodymas vykdomas prieš kiekvieno naujo eilučių įrašo įtraukimą. Vertybių, priemonių ir darbuotojų sąrašų formos pateiktos 38, 43, 44 paveiksluose.

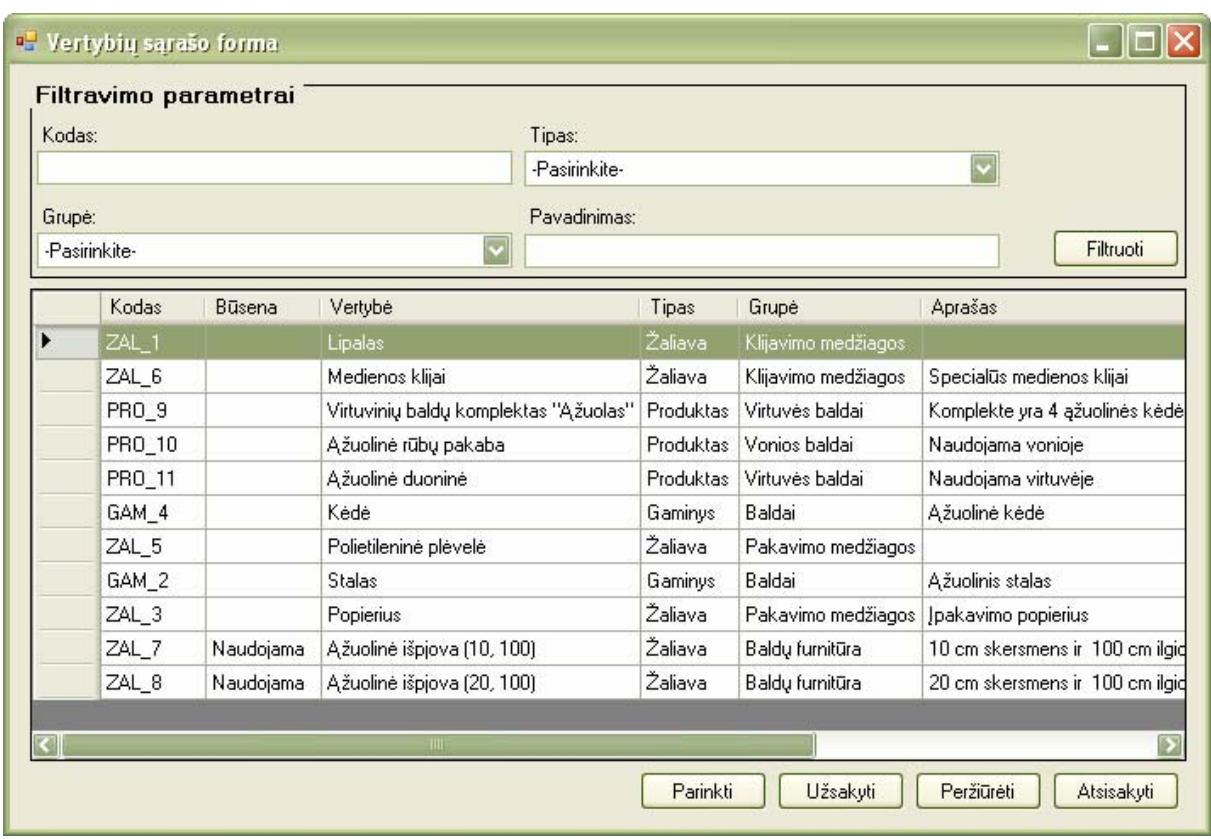

*38 pav. Vertybių pasirinkimo sąrašo langas*

Iš vertybių sąrašo lango galima ne tik pasirinkti norimus įtraukti įrašus, bet ir užsakyti žaliavas, taip pat peržiūrėti detalesnę žaliavų informaciją. Aktyvavus norimą sąrašo įrašą ir paspaudus *Peržiūrėti*, atidaromas vertybės detalios informacijos langas. Šis langas skirtas tik informacijos peržiūrai (žr. 39 pav.).

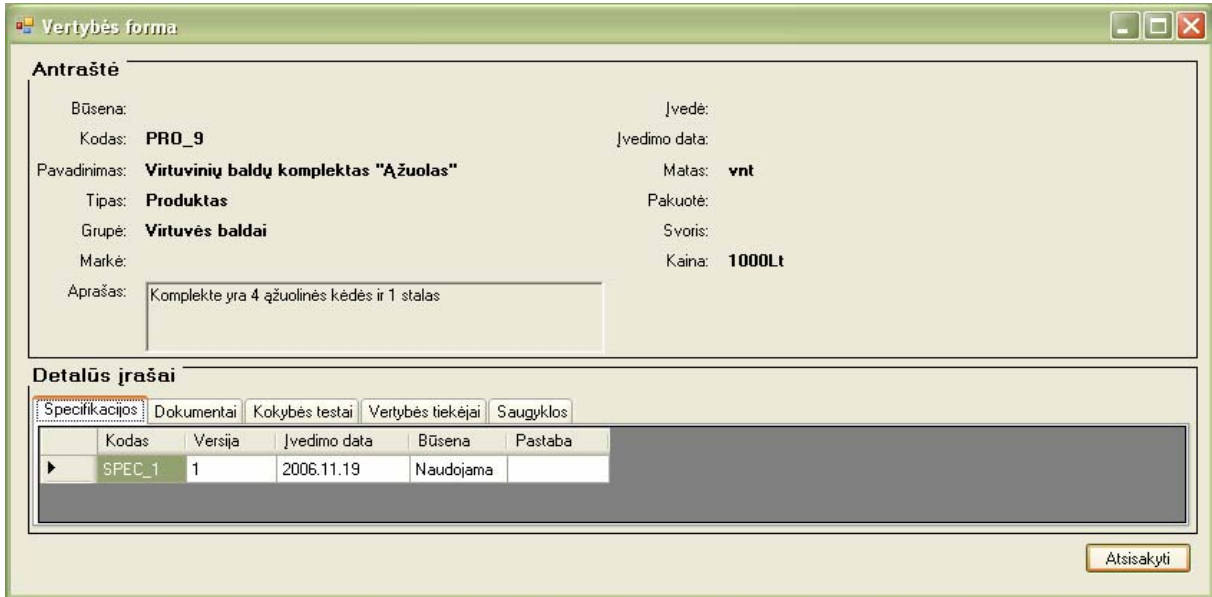

*39 pav. Vertybės detalios informacijos peržiūros langas* 

Iš vertybių sąrašo pasirinkus vertybę ir paspaudus *Užsakyti*, atidaromas vertybės užsakymo langas. Vertybių eilutėms automatiškai priskiriamas pasirinktos vertybės įrašas. Nurodžius tiekiamos vertybės kiekį bei kitus duomenis, taip pat tiekimo užsakymo antraštinius duomenis ir paspaudus *Išsaugoti*, sukuriamas naujas TU. Tiekimo užsakymo sukūrimo forma pateikta 40 paveiksle.

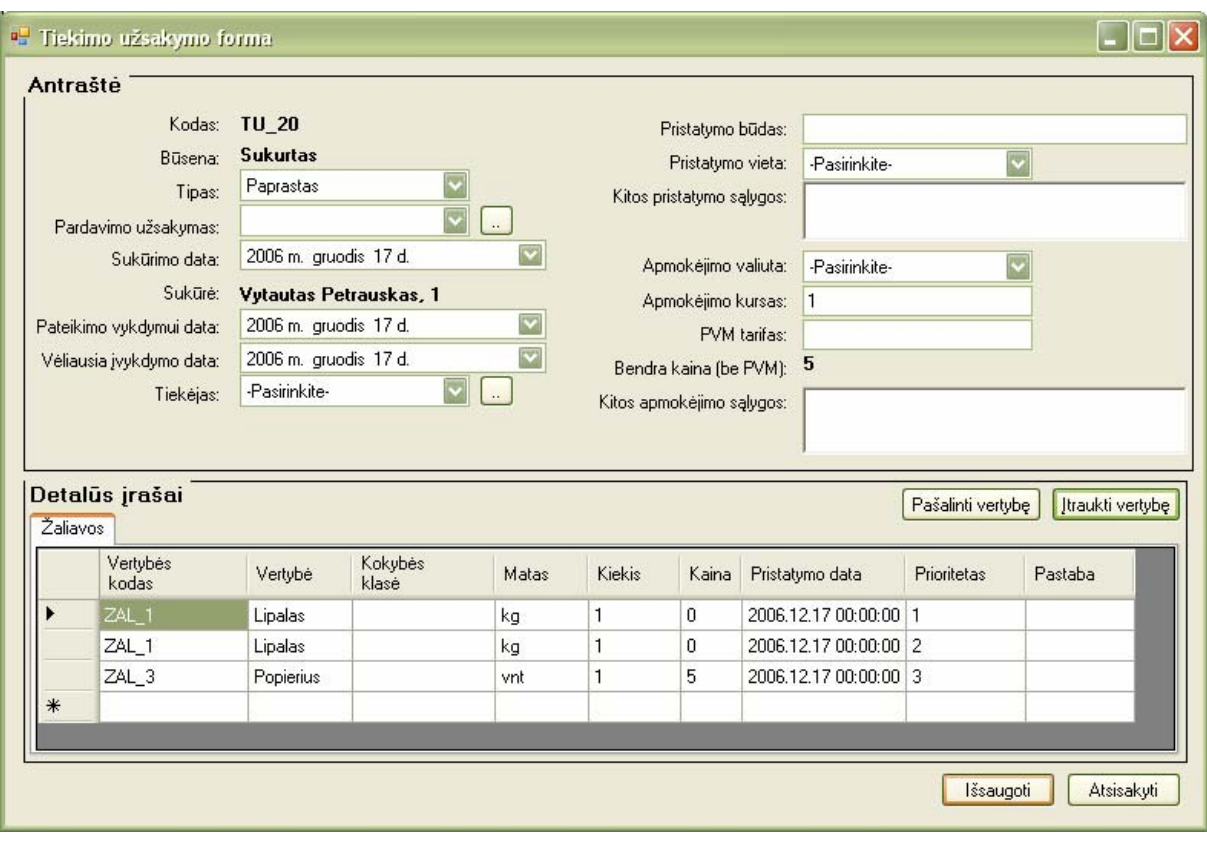

*40 pav. Tiekimo užsakymo sukūrimo langas*

Tiekimo užsakymo sukūrimo klaidų kontrolė vykdoma analogiškai GU klaidų kontrolei. Neįvedus privalomų duomenų, parodomas klaidos pranešimas. Pavyzdys pateiktas 41 paveiksle.

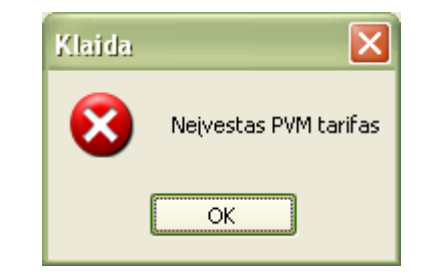

*41 pav. Neįvesto PVM tarifo klaidos langas*

Tiekimo užsakymo vertybių eilutės gali būti modifikuojamos įtraukiant naujas vertybes arba pašalinant jau esančias. Tai daroma atitinkamų mygtukų *Įtraukti vertybę* ir *Pašalinti vertybę* pagalba.

Tiekimo užsakymo PU ir tiekėją galima nurodyti pasirenkant iš atitinkamų sąrašų. Sąrašų formos atidaromos paspaudus prie atitinkamo antraštės lauko esantį mygtuką. Sąraše pasirinkus norimą įrašą ir paspaudus *Parinkti*, TU antraštės atitinkamame lauke automatiškai įrašoma nurodyta reikšmė. PU ir tikėjų pasirinkimo sąrašo formos pateiktos 42-43 paveiksluose.

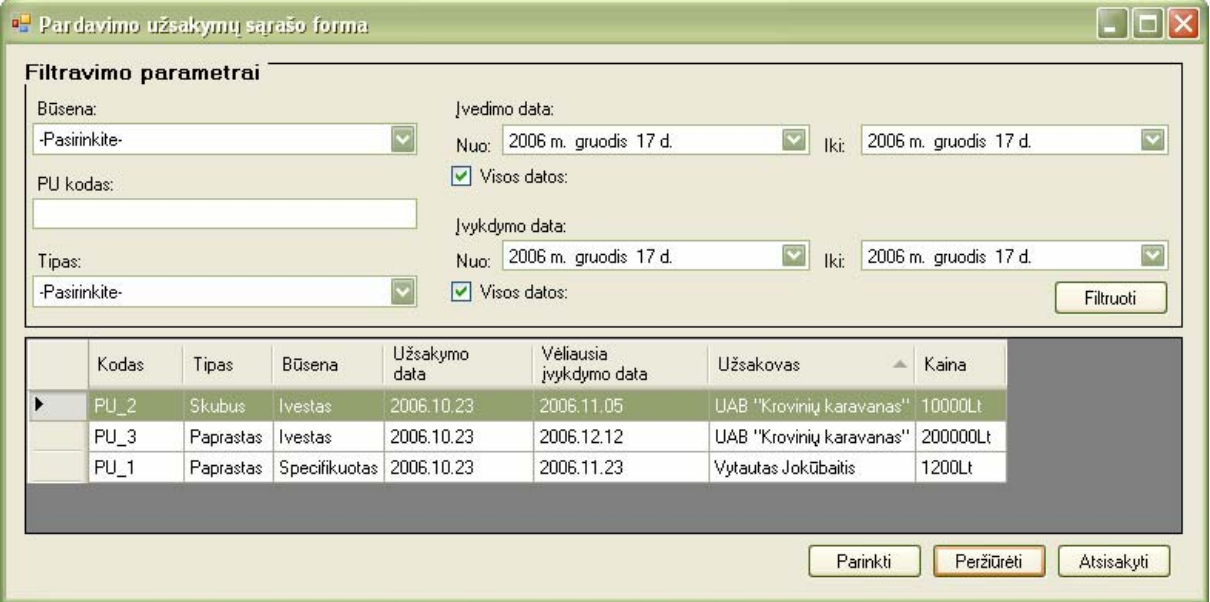

*41 pav. Pardavimo užsakymų sąrašo langas*

Su PU sąrašu galima atlikti analogiškas funkcijas, kaip ir su anksčiau minėtais sąrašais.

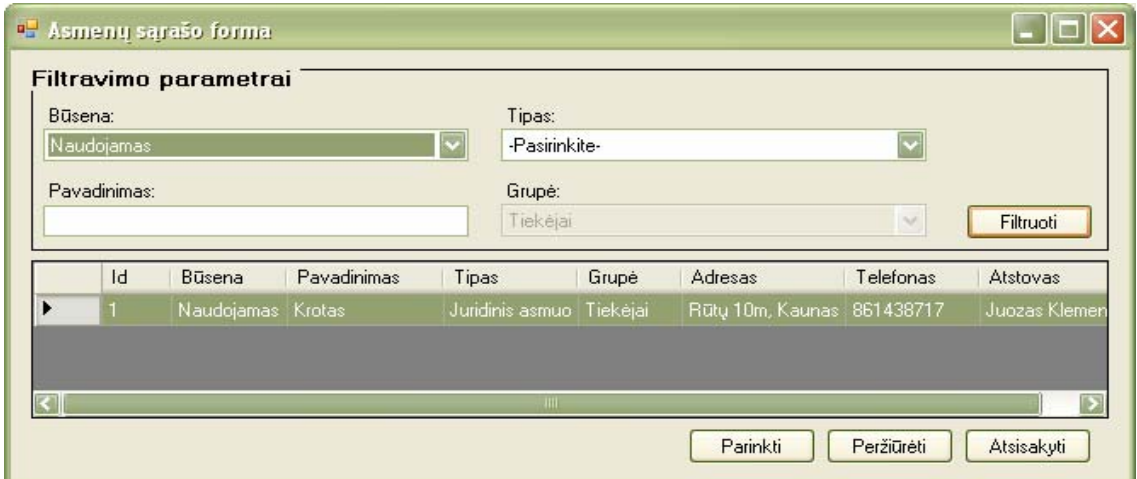

*42 pav. Asmenų sąrašo langas* 

Jau minėtas vertybių, priemonių ir darbuotojų sąrašų formas galima aktyvuoti ne tik sudarant tiekimo arba gamybos užsakymus. Sąrašo formos gali būti atidaromos iš pagrindinio meniu punkto *Resursai* pasirinkus atitinkamus laukus (*Vertybės, Priemonės, Darbuotojai)*. Priemonių ir darbuotojų sąrašų formos pateiktos 43-44 paveiksluose.

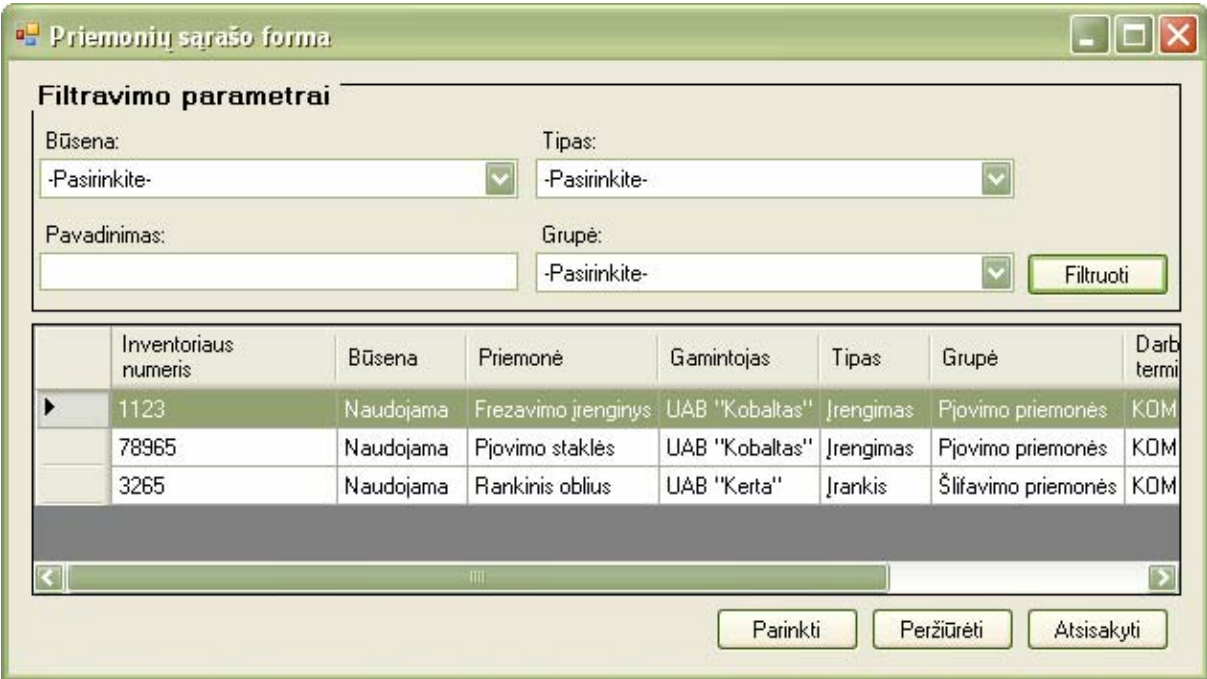

*43 pav. Priemonių sąrašo langas* 

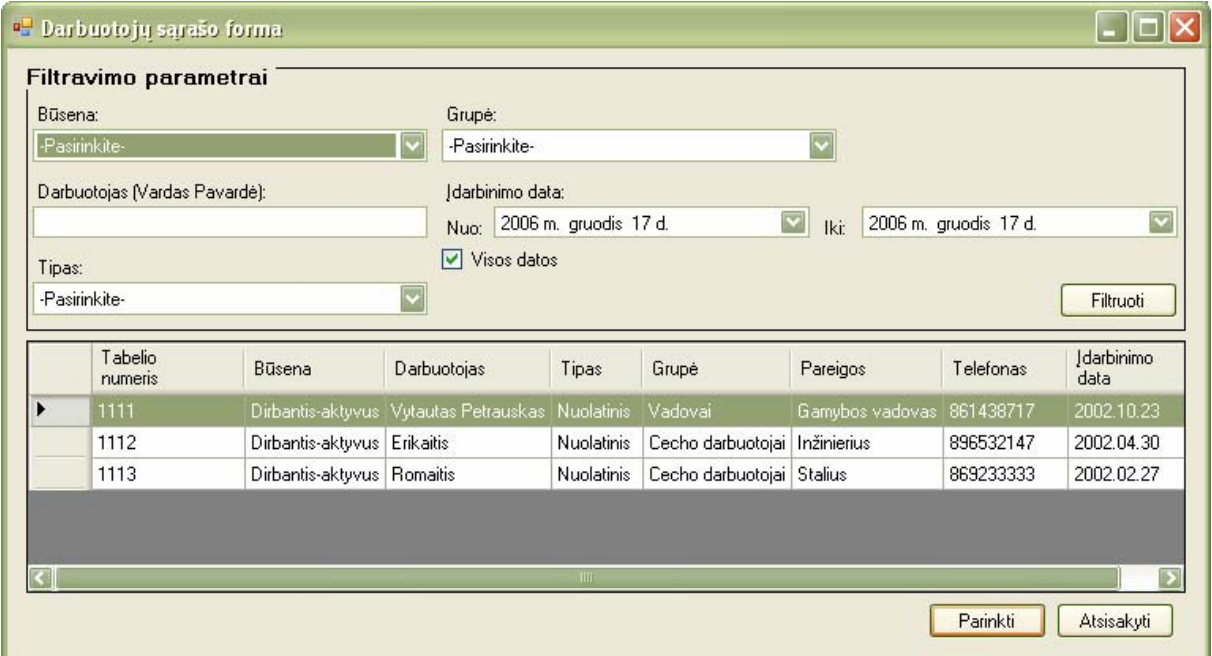

*44 pav. Darbuotojų sąrašo langas*

Taip pat gamybos užsakymo kūrimo metu galima aktyvuoti ir objektų pasirinkimo sąrašą. Paspaudus *Parinkti*, pasirinktas objektas įtraukiamas į GU antraštės atitinkamą lauką. Objektų pasirinkimo sąrašas pateiktas 45 paveiksle.

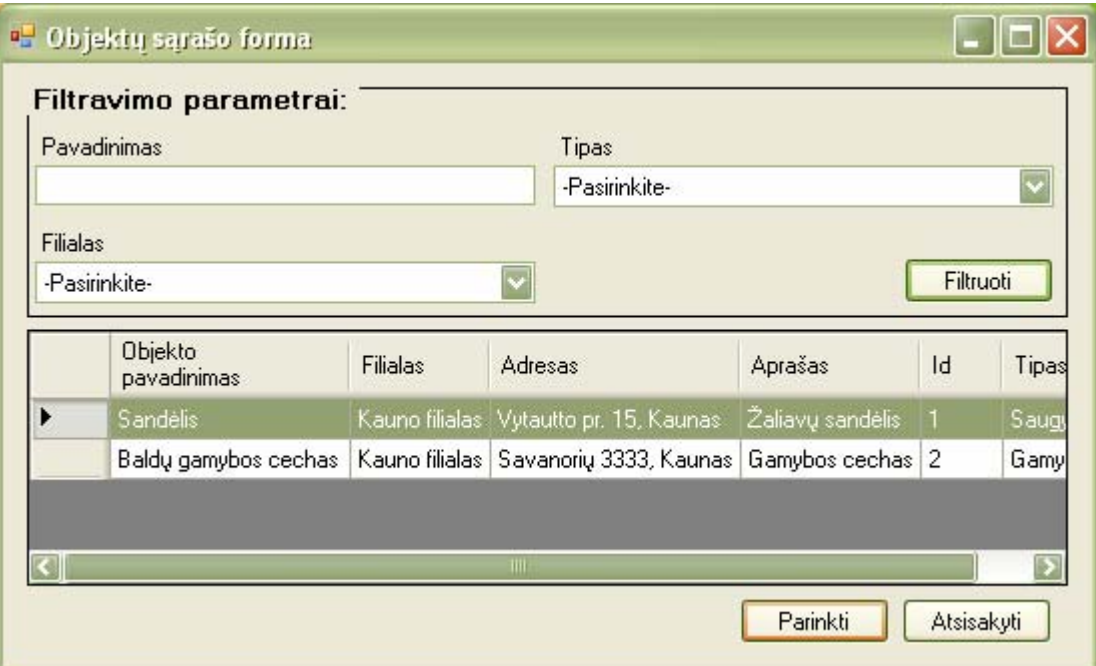

*45 pav. Objektų sąrašo langas*

Visos aptartos sąrašų formos pasižymi analogiškomis funkcijomis. Kiekvienoje sąrašo formoje galima vykdyti paiešką pagal pasirinktus parametrus. Taip pat kai kuriose formose numatytos galimybės peržiūrėti detalesnę informaciją apie sąrašo objektus. Tai atliekama pasirinkus norimą įrašą ir paspaudus *Peržiūrėti*.

Eksperimentinėje sistemoje yra numatytos ir pavyzdinių ataskaitų spausdinimo galimybės. Pavyzdinės GU ir TU ataskaitos gali būti generuojamos nurodant įvairius filtravimo parametrus. Ataskaitų filtravimo ir generavimo formos iškviečiamos iš pagrindinio meniu punkto *Gamybos informacija* pasirinkus *Ataskaitos->GU vykdymo ataskaita* arba *Ataskaitos->TU vykdymo ataskaita*. Ataskaitų filtravimo formos pateiktos 46, 48 paveiksluose.

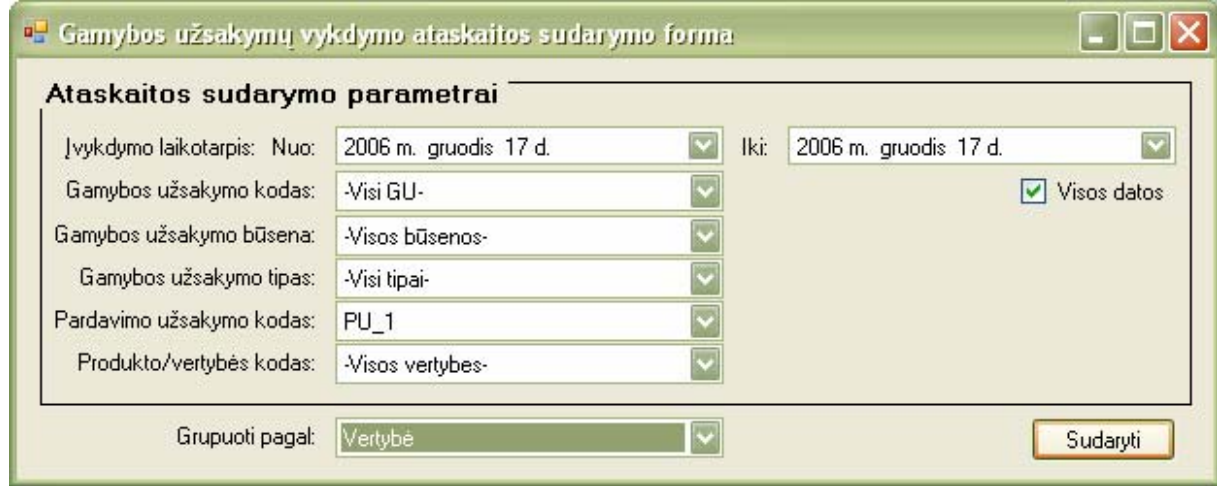

*46 pav. Gamybos užsakymų ataskaitos formavimo langas*

Formoje vartotojas gali nurodyti įvairius filtravimo parametrus, taip pat nustatyti ataskaitos grupavimo lauką. Ataskaitos duomenis filtruoti galima netgi nurodant visų laukų reikšmes. Pagal 46 paveiksle pasirinktus parametrus sugeneruota ataskaita pateikta 47 paveiksle.

| <sup>a</sup> Gamybos užsakymų vykdymo ataskaitos forma<br>鹘<br>$\mathfrak{S}$<br>子<br>H | H<br>$\frac{1}{2}$ | $\mathbb{E}$                                                                                       | 角 命·                        |                          |                       |                 |                   |                                             |        |        | $\Box$ $\Box$ $\times$ |  |  |
|-----------------------------------------------------------------------------------------|--------------------|----------------------------------------------------------------------------------------------------|-----------------------------|--------------------------|-----------------------|-----------------|-------------------|---------------------------------------------|--------|--------|------------------------|--|--|
| D<br>PRO_9                                                                              | Main Report        |                                                                                                    |                             |                          |                       |                 |                   |                                             |        |        |                        |  |  |
|                                                                                         |                    | <b>Gamybos Sistema</b><br>Gamybos užsakymų vykdymo ataskaita<br>PU kodas: PU 1<br>Data: 2006.12.17 |                             |                          |                       |                 |                   |                                             |        |        |                        |  |  |
|                                                                                         | GU kodas           | Büsena                                                                                             | Tipas                       | Vykdymo<br>pradžios data | wykdymo data PU kodas |                 | Vertybės<br>kodas | Vertybės<br>pavadinimas                     | Kiekis | Svoris | Kaina                  |  |  |
|                                                                                         | PRO 9<br>GU 186    | Sukurtas                                                                                           | Gamvba<br>pagal<br>užsakymą | 2006.11.25 13:37:38      |                       | PU <sub>1</sub> | PRO 9             | Virtuvinių baldų<br>komplektas<br>"Ažuolas" | 5,00   | 456,60 | 23,00                  |  |  |
|                                                                                         | GU 562             | Sukurtas                                                                                           | Serijinė<br>aamvba          | 2006.12.07 00:00:00      |                       | $PU_1$          | PRO 9             | Virtuvinių baldų<br>komplektas<br>"Ažuolas" | 1,00   | 0,00   | 0,00                   |  |  |
|                                                                                         | GU_545             | Sukurtas                                                                                           | Serijinė<br>qamyba          | 2006.12.06 00:00:00      |                       | PU <sub>1</sub> | PRO <sub>9</sub>  | Virtuvinių baldų<br>komplektas<br>"Ažuolas" | 1,00   | 0,00   | 0,00                   |  |  |
|                                                                                         | GU_582             | Sukurtas                                                                                           | Serijiné<br>gamyba          | 2006.12.08 00:00:00      |                       | $PU_1$          | PRO <sub>9</sub>  | Virtuvinių baldų<br>komplektas<br>"Ažuolas" | 1,00   | 0,00   | 0,00                   |  |  |
|                                                                                         | GU 546             | Sukurtas                                                                                           | Serijinė<br>aamvba          | 2006.12.06 00:00:00      |                       | $PU_1$          | PRO 9             | Virtuvinių baldų<br>komplektas<br>"Ažuolas" | 1,00   | 0,00   | 0,00                   |  |  |
|                                                                                         | GU 496             | Sukurtas                                                                                           | Serijiné<br>qamyba          | 2006.11.28 00:00:00      |                       | PU <sub>1</sub> | PRO 9             | Virtuvinių baldų<br>komplektas<br>"Ažuolas" | 5.00   | 65,00  | 68,00                  |  |  |
|                                                                                         | GU 492             | Sukurtas                                                                                           | Serijiné<br>qamyba          | 2006.11.28 00:00:00      |                       | PU <sub>1</sub> | PRO 9             | Virtuvinių baldų<br>komplektas<br>"Ažuolas" | 3.00   | 9,00   | 93,00                  |  |  |
|                                                                                         |                    |                                                                                                    |                             |                          |                       |                 |                   | Viso:                                       | 17.00  | 530,60 | 134,00                 |  |  |

*47 pav. Gamybos užsakymų ataskaitos spausdinimo langas* 

Analogiškai atliekamas ir tiekimo užsakymų vykdymo ataskaitos formavimas. Pasirenkami norimi filtravimo ir grupavimo parametrai bei spaudžiama *Sudaryti*.

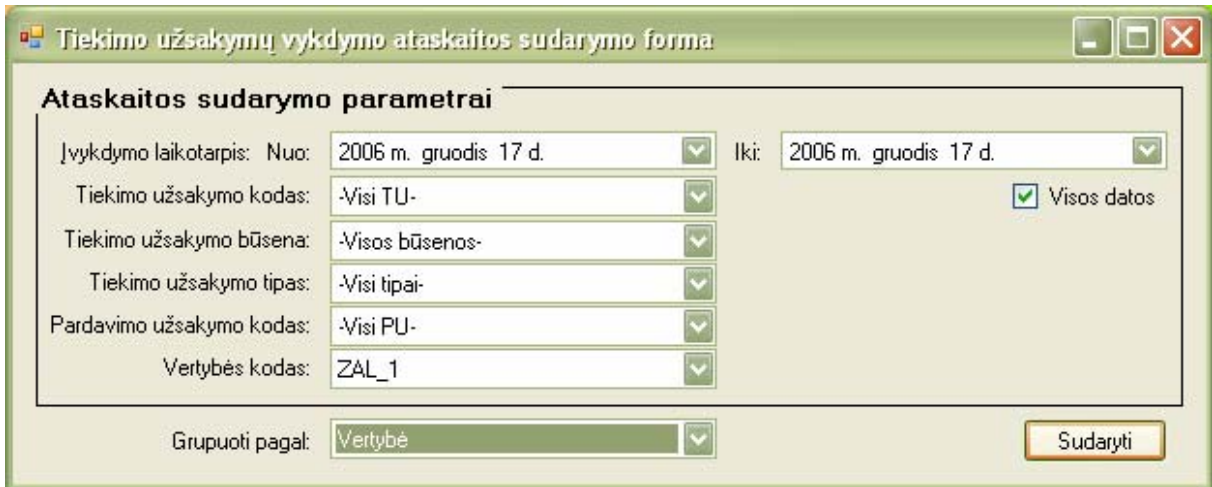

*48 pav. Tiekimo užsakymų ataskaitos formavimo langas*

Pagal 48 paveiksle nurodytus filtravimo parametrus sudaryta ataskaita pateikiama 49 paveiksle.

| <sup>0</sup> Tiekimo užsakymų vykdymo ataskaitos forma |                                    |                      |       |                                                             |                                    |                 |                   |                         |       |                        | $\Box$ o $\times$ |
|--------------------------------------------------------|------------------------------------|----------------------|-------|-------------------------------------------------------------|------------------------------------|-----------------|-------------------|-------------------------|-------|------------------------|-------------------|
| <b>Fe</b><br>Ð<br>$\sigma$<br>☜                        | $\Box$<br>$E = H$                  | 角 留。<br>$\mathbb{E}$ |       |                                                             |                                    |                 |                   |                         |       |                        |                   |
| D<br><b>Print Report</b>                               | Main Report                        |                      |       |                                                             |                                    |                 |                   |                         |       |                        |                   |
|                                                        |                                    |                      |       |                                                             |                                    |                 |                   |                         |       |                        |                   |
|                                                        |                                    |                      |       |                                                             |                                    |                 |                   |                         |       | <u>Gamybos Sistema</u> |                   |
|                                                        |                                    |                      |       |                                                             | Tiekimo užsakymų vykdymo ataskaita |                 |                   |                         |       |                        |                   |
|                                                        | Vertybė: ZAL 1<br>Data: 2006.12.17 |                      |       |                                                             |                                    |                 |                   |                         |       |                        |                   |
|                                                        | TU kodas                           | Büsena               | Tipas | Vykdymo<br>pradžios data                                    | wykdymo data                       | PU kodas        | Vertybės<br>kodas | Vertybės<br>pavadinimas | Matas | Kiekis                 | Kaina             |
|                                                        | ZAL 1<br>TU 11                     |                      |       | Perduotas Paprastas 2006.12.04 19:13:20 2006.12.04 19:13:20 |                                    | $PU_1$          | ZAL <sub>1</sub>  | Lipalas                 | kg    | 1,00                   | 2,00              |
|                                                        | TU 12                              |                      |       | Sukurtas Paprastas 2006.12.05 19:18:23 2006.12.06 19:18:22  |                                    | PU <sub>1</sub> | ZAL 1             | Lipalas                 | kq    | 1,00                   | 2,00              |
|                                                        | TU_13                              |                      |       | Sukurtas Paprastas 2006.12.05 19:19:59 2006.12.06 19:19:59  |                                    | $PU_1$          | ZAL <sub>1</sub>  | Lipalas                 | kg    | 1,00                   | 2,00              |
|                                                        | TU 14                              |                      |       | Sukurtas Paprastas 2006.12.05 19:20:47 2006.12.06 19:20:47  |                                    | PU <sub>3</sub> | ZAL 1             | Lipalas                 | kg    | 1,00                   | 2,00              |
|                                                        | TU_16                              |                      |       | Sukurtas Paprastas 2006.12.06 22:11:56 2006.12.07 22:11:56  |                                    |                 | ZAL <sub>1</sub>  | Lipalas                 | kg    | 1,00                   | 0,00              |
|                                                        | TU 17                              |                      |       | Perduotas Paprastas 2006.12.06 21:53:59 2006.12.06 21:53:59 |                                    | PU <sub>2</sub> | ZAL 1             | Lipalas                 | kg    | 1,00                   | 0,00              |
|                                                        | TU 18                              |                      |       | Perduotas Paprastas 2006.12.07 22:07:39 2006.12.07 22:07:39 |                                    |                 | ZAL 1             | Lipalas                 | kg    | 1,00                   | 0.00              |
|                                                        | TU 15                              |                      |       | Sukurtas Paprastas 2006.12.05 19:45:04 2006.12.06 19:45:04  |                                    |                 | ZAL 1             | Lipalas                 | kg    | 1,00                   | 2,00              |
|                                                        | TU_19                              |                      |       | Perduotas Paprastas 2006.12.07 22:20:07 2006.12.07 22:20:07 |                                    |                 | ZAL <sub>1</sub>  | Lipalas                 | kg    | 1,00                   | 12,60             |
|                                                        |                                    |                      |       |                                                             |                                    |                 |                   |                         | Viso: | 9,00                   | 22,60             |
| Current Page No.: 1                                    |                                    |                      |       | Total Page No.: 1                                           |                                    |                 |                   | Zoom Factor: 100%       |       |                        |                   |

*49 pav. Tiekimo užsakymų ataskaitos spausdinimo langas* 

## *4.3. Sukurtos IS kokybinis įvertinimas*

Realizuotos sistemos ir sudaryto duomenų modelio kokybė vertinama pagal 2.5 dalyje apibrėžtus kriterijus, taip pat IS testavimo modelyje apibrėžtus testavimo atvejus. Programinės įrangos kokybė pagal numatytus kriterijus įvertinama naudojant penkių balų sistemą. Įvertinimas pateiktas 41 lentelėje.

| Kokybės įvertinimo kriterijus                                                  | Realizuota                                                                                                    | Vertinimo<br>balas |
|--------------------------------------------------------------------------------|----------------------------------------------------------------------------------------------------|--------------------|
| Skirtingi gamybos mastai, tipai                                                | Galimybė sudaryti gamybos užsakymus vieno ir daugelio<br>produktų gamybai (serijinė ir vienetinė gamyba).                                                                                                    | 5                  |
| Lygiagreti gamyba, prioritetinis<br>vykdymas                                   | Galimybės vykdyti skirtingų produktų gamybą vienu<br>metu, taip pat keisti gamybos užsakymų vykdymo<br>eiliškumą prioritetų pagalba greitai keičiantis poreikiams<br>ir pan.                                                                                                    | $\overline{4}$     |
| Diferencijuoti ir specifiniai<br>produktai                                     | Numatyti DB objektai specifinių<br>(pagal vartotojo<br>poreikius) ir kataloginių (pagal gaminamos produkcijos<br>kataloga)<br>užsakymų<br>informacijos<br>saugojimui.<br>Diferencijuotų vertybių (produktų, gaminių, žaliavų)<br>informacijos kaupimui. Specifikacijų specializuotiems ir<br>kataloginiams produktams saugojimui.                                                                                                    | 3                  |
| Sistemos plečiamumo galimybės                                                  | Numatyti DB objektai diferencijuotų gamybos resursų<br>(vertybių, priemonių, darbuotojų) infromacijos kaupimui<br>ir saugojimui. Produktų specifikacijų versijų ir kitos<br>reikiamos informacijos saugojimui.                                                                                                    | 3                  |
| Pakartotinio panaudojimo<br>galimybės                                          | Gamybos, tiekimo užsakymų ir vertybių specifikacijų<br>modifikavimas (kopijuojant) ir informacijos išsaugojimas.                                                                                                    | $\overline{4}$     |
| Pritaikomumas naudojimo<br>poreikiams                                          | Duomenų bazėje numatyti informacijos resursų grupavimo<br>ir būsenų tipų saugojimo objektai. Tokios informacijos<br>modifikavimo galimybės.                                                                                                    | 3                  |
| Reakcija į pokyčius realiu laiku                                               | Galimybės modifikuoti gamybos užsakymus vykdymo<br>metu, pakeičiant resursus ir perskaičiuojant reikmes.<br>Realaus laiko pranešimas apie sistemos įvykius.                                                                                                    | $\overline{4}$     |
| Atitikimas bendram gamybos<br>sistemų funkcionalumui (pateikta 1<br>lentelėje) | Gali funkcionuoti kaip nepriklausoma sistema. Realizuota<br>detali gamybos, tiekimo užsakymų apskaita, gamybos<br>resursų apskaita ir jų informacijos paieška pagal įvairius<br>kriterijus. Numatyti DB objektai papildomai informacijai<br>kai kuriems klasifikatoriams kaupti. Realizuotos<br>ir<br>ataskaitų generavimo pagal pasirinktus kriterijus<br>ir<br>spausdinimo priemonės. Numatyti gambybos plano ir<br>gamybos užsakymų vykdymo informacijos saugojimo<br>objektai duomenų bazėje ir pan. | $\overline{4}$     |

*41 lentelė. Sistemos kokybės įvertinimas*

**Paaiškinimai:** 1 – sistema visiškai netenkina numatyto funkcionalumo, kurį apibrėžia įvertintas kriterijus; 2 – sistema tenkina tik mažąją dalį numatyto kriterijaus funkcionalumo; 3 – tenkinama pusė numatyto funkcionalumo; 4 – atitinka didžiąją dalį numatyto funkcionalumo; 5 – pilnai tenkinamas kriterijumi apibrėžtas funkcionalumas.

Sudarytas informacinės sistemos duomenų modelis buvo išbandytas kuriant eksperimentinę IS. Galima pastebėti, kad pagal lanksčios gamybos reikalavimus sudarytas duomenų modelis tenkina daugumą apibrėžtų kriterijų. Sukurta duomenų bazė realizuoja pagrindinius lanksčios gamybos informacinius vienetus, kurie ryšių pagalba sudaro galimybes lanksčiam duomenų panaudojimui ir saugojimui. Suprojektuotos duomenų bazės procedūros ir trigeriai atlieka pagrindines duomenų apdorojimo operacijas, būtinas lanksčios gamybos informacinės sistemos realizacijai.

Realizuota lanksčios gamybos sistemos dalis atlieka pagrindines lanksčios gamybos operacijas. Realizuotos galimybės sudaryti gamybos užsakymus tiek pagal atskirus užsakymus, tiek serijinei gamybai. Taip pat realizuotos lanksčios duomenų paieškos ir peržiūros priemonės. Sistemoje realizuotos pavyzdinės ataskaitų generavimo pagal įvairius parametrus priemonės.

Atlikus sistemos testavimą pagal 3.2.6 dalyje apibrėžtus testavimo atvejus, nustatyta, kad sistema visais atvejais tenkina didžiąją dalį numatyto funkcionalumo ir pateikia atitinkamus rezultatus. Klaidingų duomenų įvedimo atveju, pateikiami konkretūs sugeneruotų klaidų pranešimai. Realizuotas programinis modulis funkcionuoja kaip atskira programa ir nėra priklausomas nuo kitų posistemių.

#### *4.4. Tolimesni sistemos kūrimo, tobulinimo darbai*

Tolimesni sistemos tobulinimo darbai susiję su sudaryto duomenų modelio optimizavimu, taip pat duomenų bazės veikimo spartos didinimu, sukuriant papildomus struktūrų indeksus. Neatmetama ir duomenų modelio plėtimo galimybė, jei realizuojant lanksčios gamybos informacinės sistemos kitus posistemius, atsirastų naujų objektų panaudojimo poreikis.

Kalbant apie programinį modulį, tolimesnis jo vystymas būtų susijęs su galutiniu visų gamybos posistemio funkcijų realizavimu, t.y. ne tik gamybos vadovo, bet ir cecho darbuotojo kompiuterizuotos darbo aplinkos funkcijų įgyvendinimu. Taip pat ateityje numatomas IS vartotojo sąsajos tobulinimas. Siekiama, kad būtų patenkinti visi geros sąsajos reikalavimai.

# **5. DARBO IŠVADOS**

- Darbe iškelta lanksčios gamybos procesų kompiuterizavimo problema. Naudojantis OOA metodais atliktas bendras gamybos organizacijų veiklos procesų ir vartotojų poreikių tyrimas.
- Lyginant esamus gamybos sistemų produktus, nustatyti pagrindiniai jų trūkumai ir galimos tobulinimo galimybės. Pagal atliktos analizės rezultatus, apibrėžti konkretūs duomenų modelio ir informacinės sistemos realizavimo tikslai, kokybės vertinimo kriterijai bei pasirinktos priemonės.
- Panaudojant UML modelius, specifikuoti reikalavimai kuriamam duomenų modeliui ir realizuojamai eksperimentinei sistemai.
- Sudarytas reikalavimus atitinkantis projektinis modelis su detaliu duomenų bazės lentelių ir jų ryšių aprašymu. Įgyvendinamos sistemos veikimo korektiškumui patikrinti sudarytos testavimo matricos.
- Suprojektuoto duomenų modelio įgyvendinimui buvo savarankiškai įsisavintos *Oracle 10g* duomenų bazių valdymo sistemos priemonės ir galimybės. Sukurta duomenų bazė.
- Pagal sudarytus projektinius modelius realizuotas eksperimentinės sistemos gamybos posistemis, sudaryta diegimo ir veikimo dokumentacija. Atlikus kokybės patikrinimą nustatyta, kad realizuota sistemos dalis tenkina numatytą funkcionalumą.
- Sukurtos sistemos ir duomenų modelio naujumas yra tame, kad jie sukurti panaudojant naujausias šiuo metu rinkoje esančias priemones. Sistema ir duomenų modelis sukurti pagal pasirinktus lankstumo požymius, gali būti pritaikomi daugelyje gamybos sričių.

# **6. LITERATŪRA**

(1) Aiva Sistema. *AIVA 9001- E-komercijos, CRM ,E- Marketingo, Pirkimų valdymo ir prekių apskaitos programa.* [interaktyvus]. 2003-2005 [žiūrėta 2006-05-03]. Prieiga per internetą: [http://ivs.aiva.lt/aivaweb/content/page.php?&name=www.9001.aiva.lt.](http://ivs.aiva.lt/aivaweb/content/page.php?&name=www.9001.aiva.lt)

(2) Kodinis raktas. *Gamybos valdymo sistema "Parallax".* [interaktyvus]. Vilnius, 1999-2005 [žiūrėta 2006-04-02]. Prieiga per internetą:

[http://www.kodinis.lt/naujas/lt/index.php?meniu=Gamybos%20valdymo%20sistema#.](http://www.kodinis.lt/naujas/lt/index.php?meniu=Gamybos%20valdymo%20sistema%23)

(3) Informacinės technologijos. Oracle duomenų bazių valdymo sistemos. Iš *Erdvinių duomenų bazių sistemos* [interaktyvus]. Vilnius, 2005 [žiūrėta 2006-03-01]. Prieiga per internetą:

[http://www.mapit.lt/itweb/maps.nsf/info4/Iranga\\_Erdviniu%20duomenu%20baziu%20sistem](http://www.mapit.lt/itweb/maps.nsf/info4/Iranga_Erdviniu%20duomenu%20baziu%20sistemos) [os.](http://www.mapit.lt/itweb/maps.nsf/info4/Iranga_Erdviniu%20duomenu%20baziu%20sistemos)

(4) Intertrust. *Sprendimas gamybos įmonėms.* [interaktyvus]. 2000-2006 [žiūrėta 2006- 06-04]. Prieiga per internetą: <http://www.intertrust.lt/index.html>.

(5) MERKEVIČIUS, J., Vilniaus Gedimino Technikos universitetas, Verslo vadybos fakultetas, Verslo technologjų katedra. *Gamybos technologija ir organizavimas.* Konspektas [interaktyvus]. Vilnius, 2006 [žiūrėta 2006.07.05]. Prieiga per internetą: [http://www.vgtu.lt/upload/vvf\\_vtk/konspektas\\_gamybos\\_technologija\\_ir\\_organizavimas.pdf](http://www.vgtu.lt/upload/vvf_vtk/konspektas_gamybos_technologija_ir_organizavimas.pdf)

(6) NEMURAITĖ, L., Kauno Technologijos universitetas. *Vadybos kompiuterizuotos darbo vietos.* Kaunas, Technologija, 1999.

(7) BRAY, I., Addison-Wesley. *An Introduction to Requirements Engineering*. Boston, 2002.

(8) BRAY, M., Lockheed-Martin Ground Systems. Object-Oriented Analysis. *Software Technology Roadmap* [interaktyvus]. 1997 [žiūrėta 2005-09-24]. Prieiga per internetą: [http://www.sei.cmu.edu/str/descriptions/ooanalysis\\_body.html.](http://www.sei.cmu.edu/str/descriptions/ooanalysis_body.html)

(9) LEE, A., University of Kentucky. Flexible Manufacturing Systems (FMS). [interaktyvus]. 2000 [žiūrėta 2006-12-27]. Prieiga per internetą: [http://www.uky.edu/~dsianita/611/fms.html.](http://www.uky.edu/%7Edsianita/611/fms.html)

(10) NISHIOKA, Y., Hosei University / PSLX Consortium. *Object model for planning and scheduling integration on discrete manufacturing enterprises.* Skaidrės [interaktyvus]. 2004 [žiūrėta 2006.08.06]. Prieiga per internetą: [http://www.pslx.org/en/doc/TR-](http://www.pslx.org/en/doc/TR-006.pdf%23search=%22Object%20model%20for%20planning%20and%20scheduling%20integration%20on%20discrete%20manufacturing%20enterprises%22)[006.pdf#search=%22Object%20model%20for%20planning%20and%20scheduling%20integr](http://www.pslx.org/en/doc/TR-006.pdf%23search=%22Object%20model%20for%20planning%20and%20scheduling%20integration%20on%20discrete%20manufacturing%20enterprises%22) [ation%20on%20discrete%20manufacturing%20enterprises%22](http://www.pslx.org/en/doc/TR-006.pdf%23search=%22Object%20model%20for%20planning%20and%20scheduling%20integration%20on%20discrete%20manufacturing%20enterprises%22)

(11) Oscail – National Distance Education Centre. Manufacturing Information Systems. [interaktyvus]. Ireland, 2006 [žiūrėta 2006-01-28]. Prieiga per internetą: [http://www.oscail.ie/students/moduletext2006/IT\\_1stassign/MSA%20Unit%203.pdf.](http://www.oscail.ie/students/moduletext2006/IT_1stassign/MSA%20Unit%203.pdf)

(12) SILVERSTON, L.; INMON, W.H.; GRAZIANO, K. *The data model resource book : a library of logical data models and data warehouse designs.* New York, John Wiley and sons, 1997.

(13) SILVERSTON, L. *The data model resource book*. New York, John Wiley and sons, 2001.

(14) SOMMERVILLE, I. *Software Engineering, 6th Edition*. Lancaster, 2000.

(15) ZHOU, B.; WANG, S.; Xi, L., Supported by China "863" CIMS HiTech Project. Data model design for manufacturing execution system*.* [interaktyvus]. 2005 [žiūrėta 2005- 11-26]. Prieiga per internetą:

[http://www.emeraldinsight.com/Insight/ViewContentServlet?Filename=Published/EmeraldFu](http://www.emeraldinsight.com/Insight/ViewContentServlet?Filename=Published/EmeraldFullTextArticle/Articles/0680160805.html) [llTextArticle/Articles/0680160805.html.](http://www.emeraldinsight.com/Insight/ViewContentServlet?Filename=Published/EmeraldFullTextArticle/Articles/0680160805.html)

## **7. TERMINŲ IR SANTRUMPŲ ŽODYNAS**

**SA (Structured Analysis)** – struktūrinė analizė

**OOA (Object Oriented Analysis)** – objektiškai orientuota analizė

**PDOA (Problem Domain Oriented Analysis)** – į dominuojančią problemą orientuota

analizė

**IS (Information System)** – informacinė sistema

**DFD (Data Flow Diagram)** – duomenų srautų diagrama

**ERD (Entity Relationship Diagram)** – esybių ryšių diagrama

**STD (State Transition Diagram)** – būsenų kitimo diagrama

**CASE (Computer Aided Software Engineering)** – kompiuterizuotas programinės įrangos kūrimas

**OOD (Object Oriented Design)** – objektiškai orientuotas projektavimas

**UML (Unified Modelling Language)** – unifikuota modeliavimo kalba

**OO (Object Oriented)** – objektiškai orientuotas

**CRM (Customer Relationship Menagement)** – klientų ryšių valdymas

**OMT (Object Modelling Technology)** – objektinė modeliavimo technologija

**PA** – panaudojimo atvejis

**PU** – pardavimo užsakymas

**TU –** tiekimo užsakymas

**GU** – gamybos užsakymas

**DB (Database)** – duomenų bazė

**PVM** – pridėtinės vertės mokestis

**FMS (Flexible Manufacturing System)** – lanksti gamybos sistema

#### **8. PRIEDAI**

**1 PRIEDAS.** Pagrindinių panaudojimo atvejų sekų diagramos.

**2 PRIEDAS.** Pagrindinių klasių sąveikos sekų diagramos.

**3 PRIEDAS.** Duomenų bazės klasifikatorių ir ryšio lentelių aprašai.

**4 PRIEDAS.** Kompaktinis diskas su darbo medžiaga, duomenų bazės ir programų bylomis.

### **1 PRIEDAS**

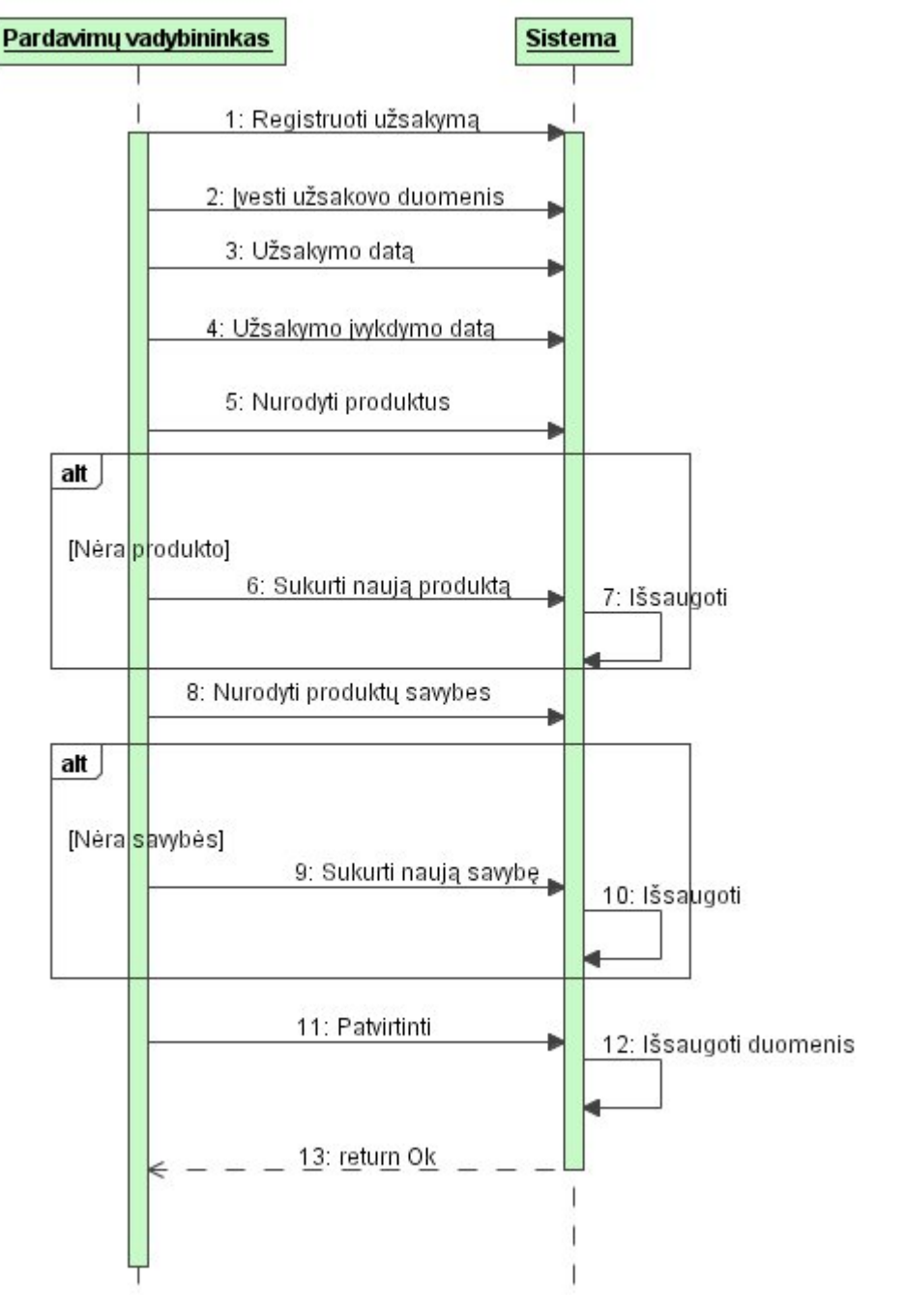

*PA "Registruoti PU" sekų diagrama* 

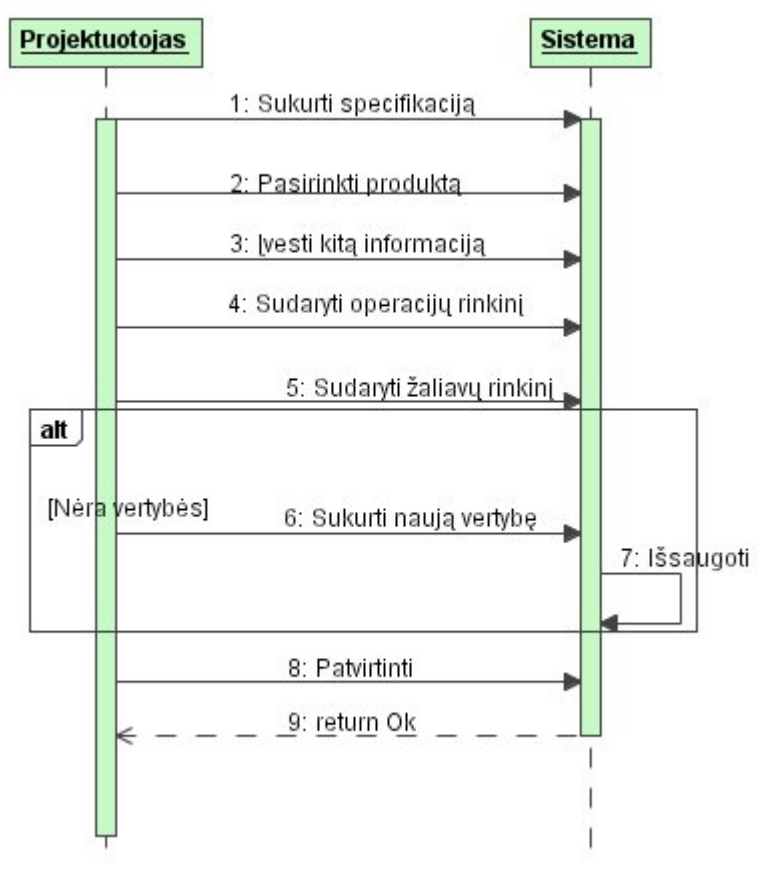

*PA "Sukurti specifikaciją" sekų diagrama* 

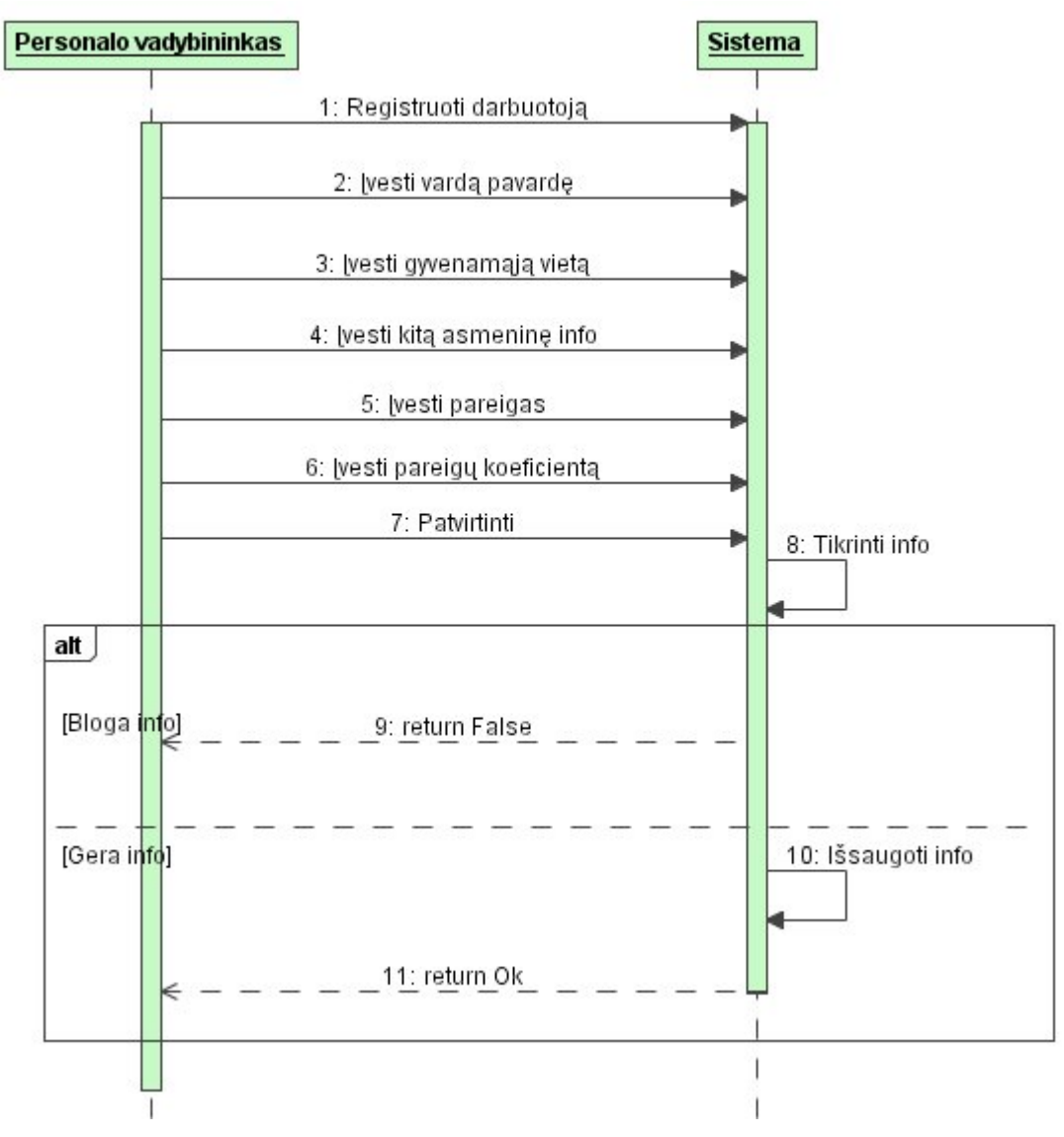

*PA "Registruoti darbuotoją" sekų diagrama* 

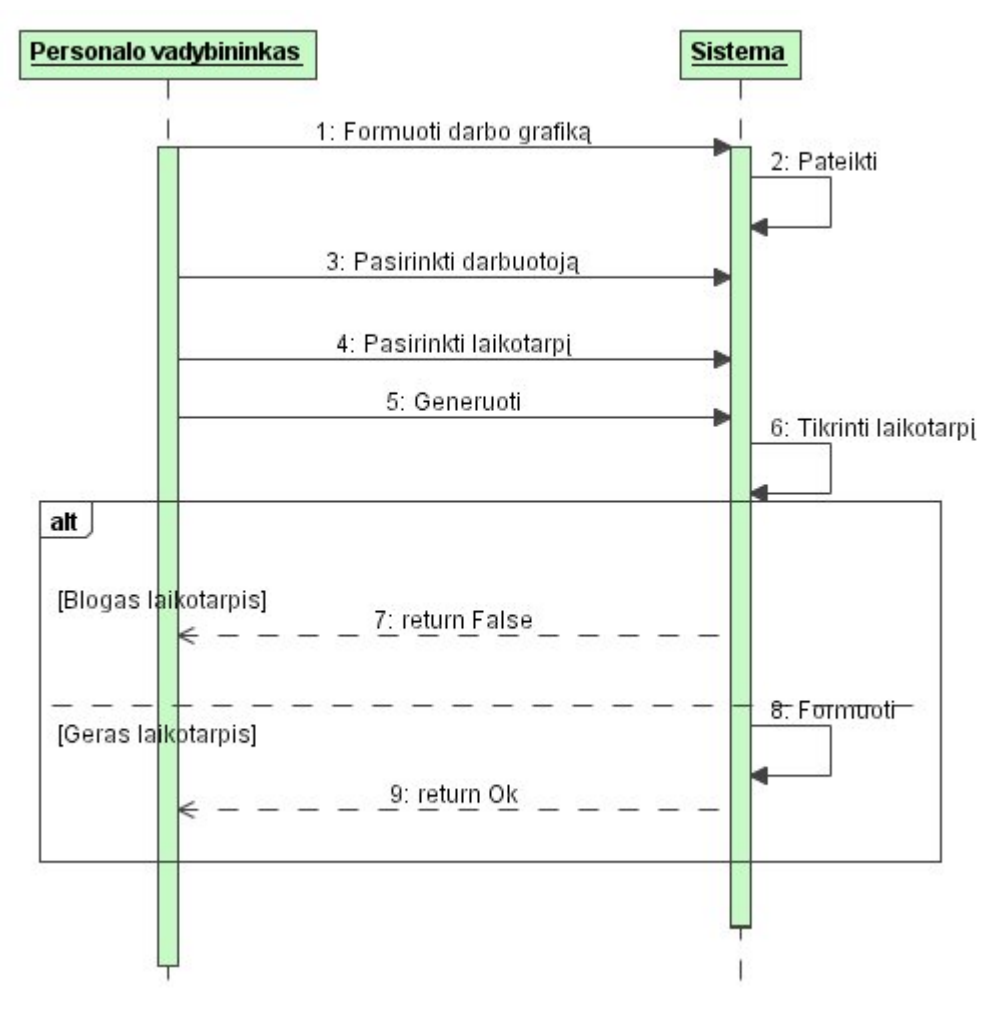

*PA "Formuoti darbo grafiką" sekų diagrama* 

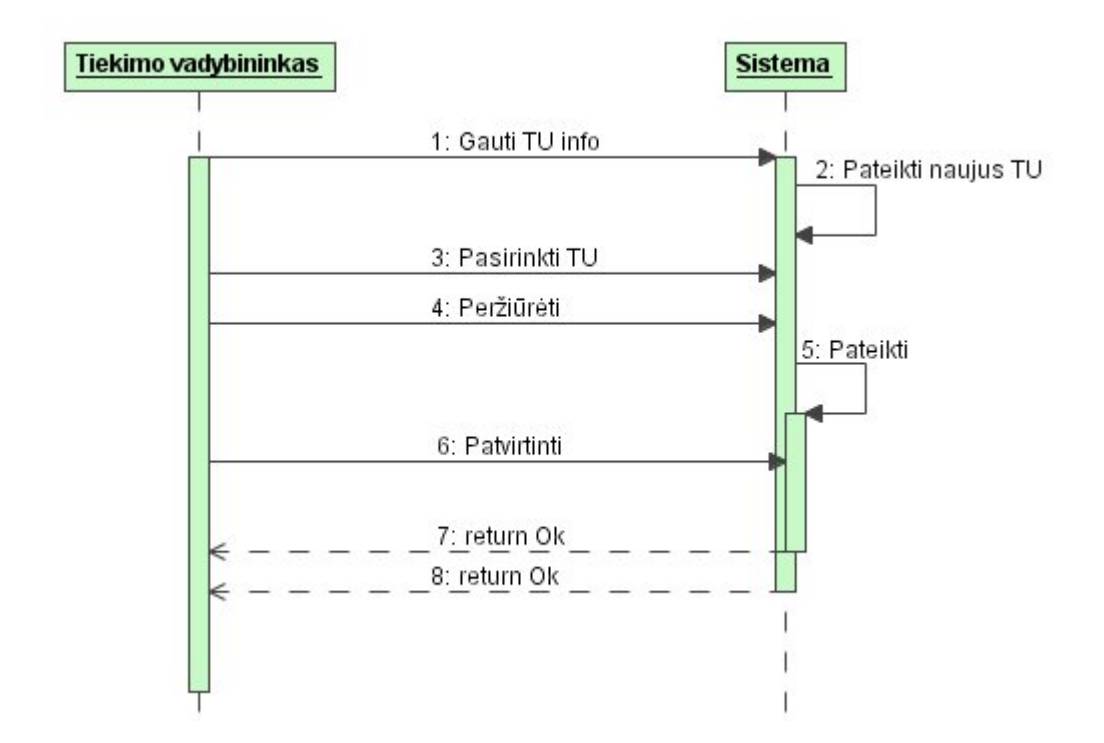

Magistro darbas *PA "Gauti TU info" sekų diagrama* 

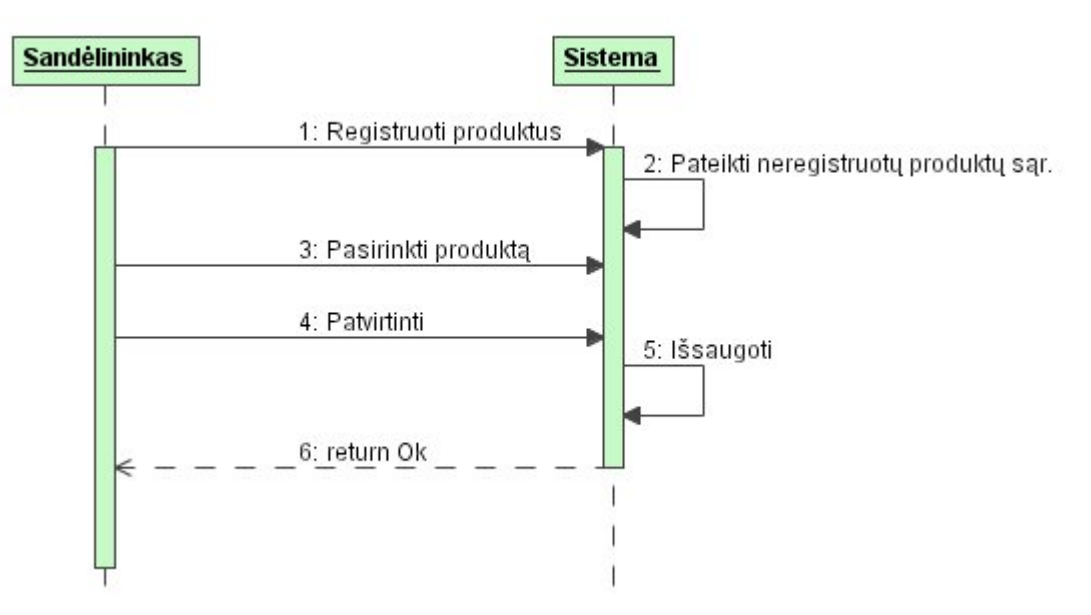

*PA "Registruoti produktus" sekų diagrama* 

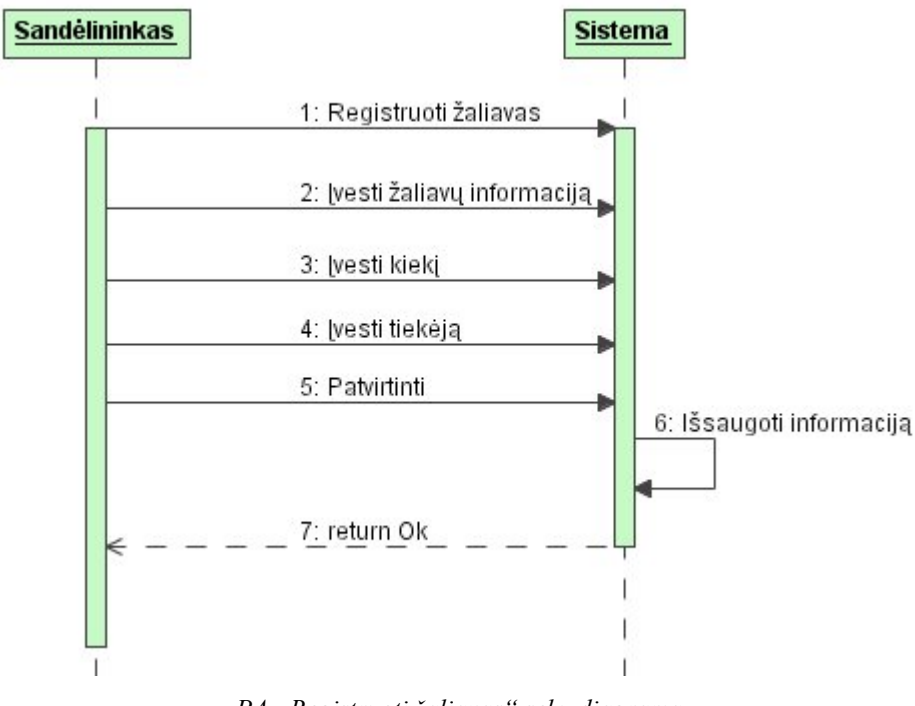

*PA "Registruoti žaliavas" sekų diagrama* 

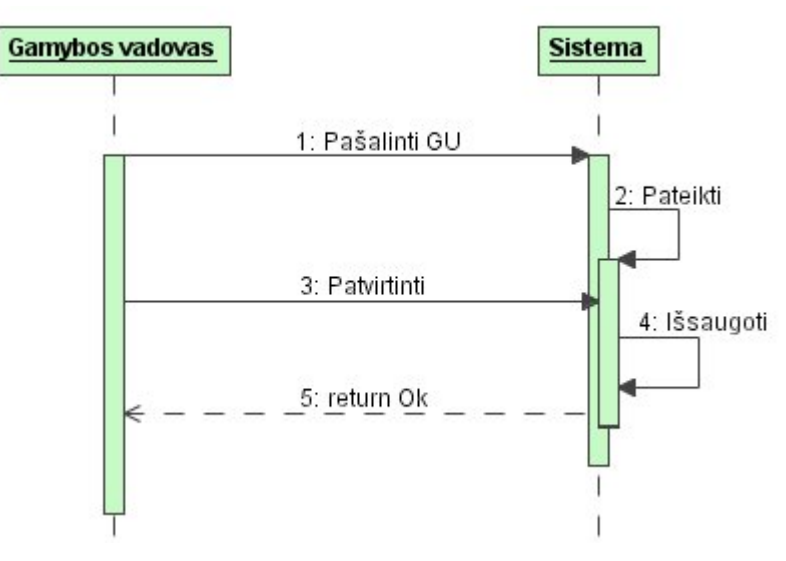

PA "Pašalinti GU" sekų diagrama

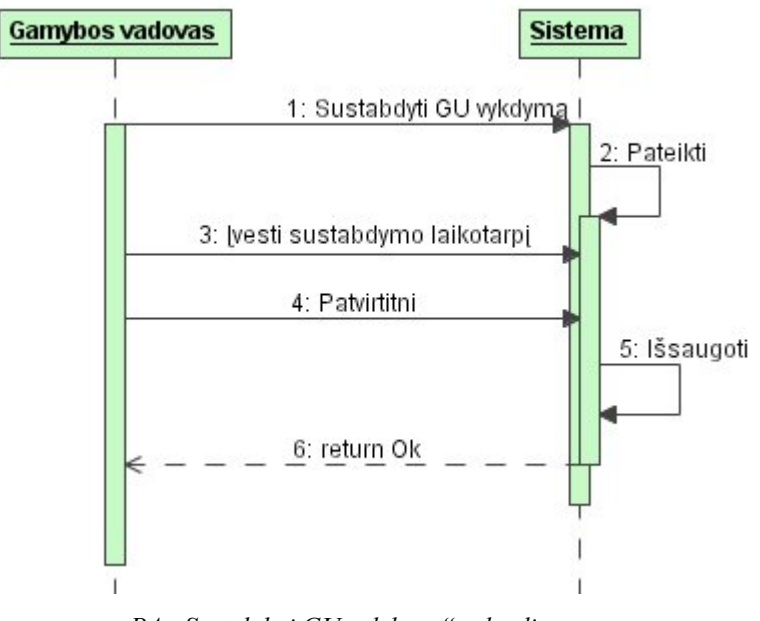

*PA "Sustabdyti GU vykdymą" sekų diagrama* 

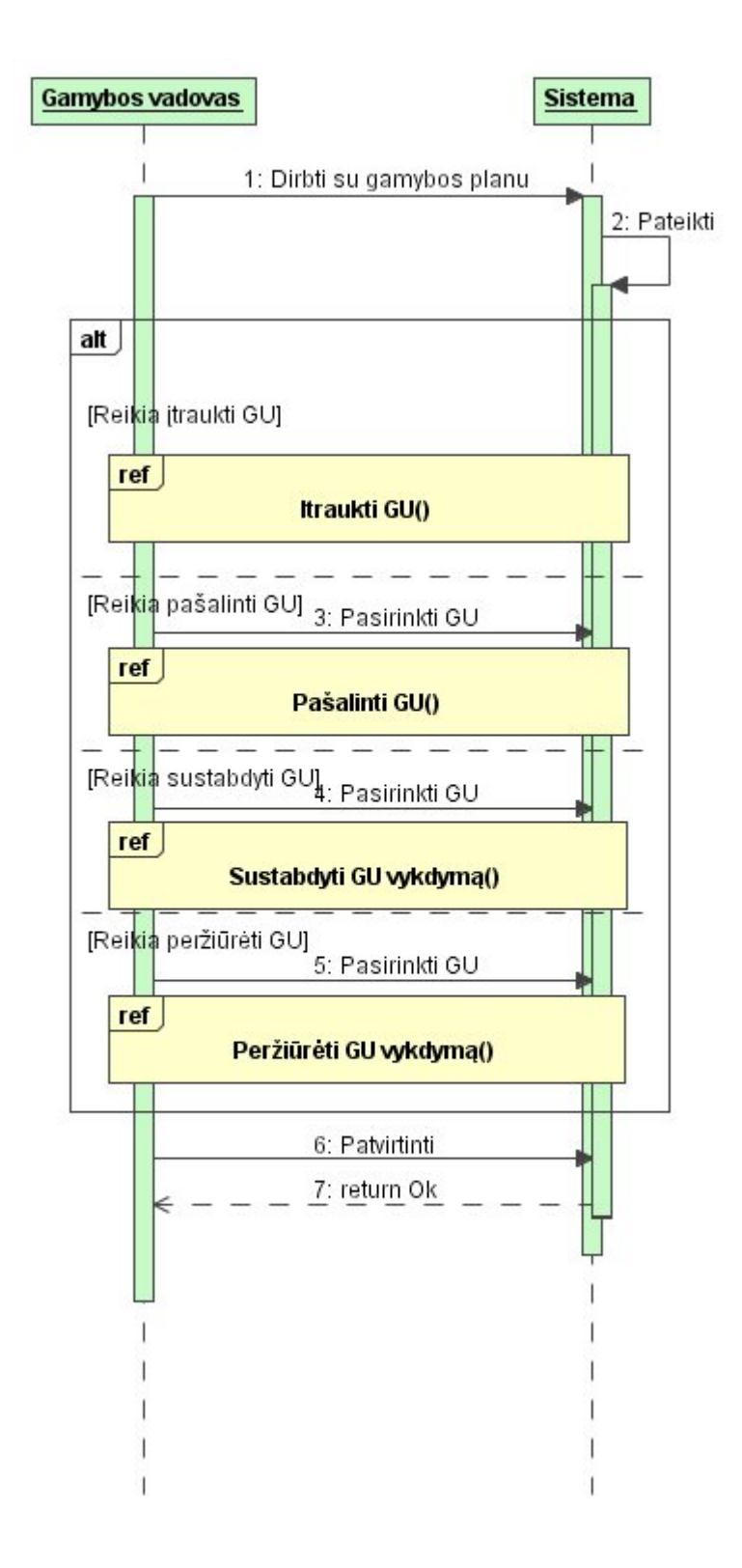

*PA "Dirbti su gamybos planu" sekų diagrama* 

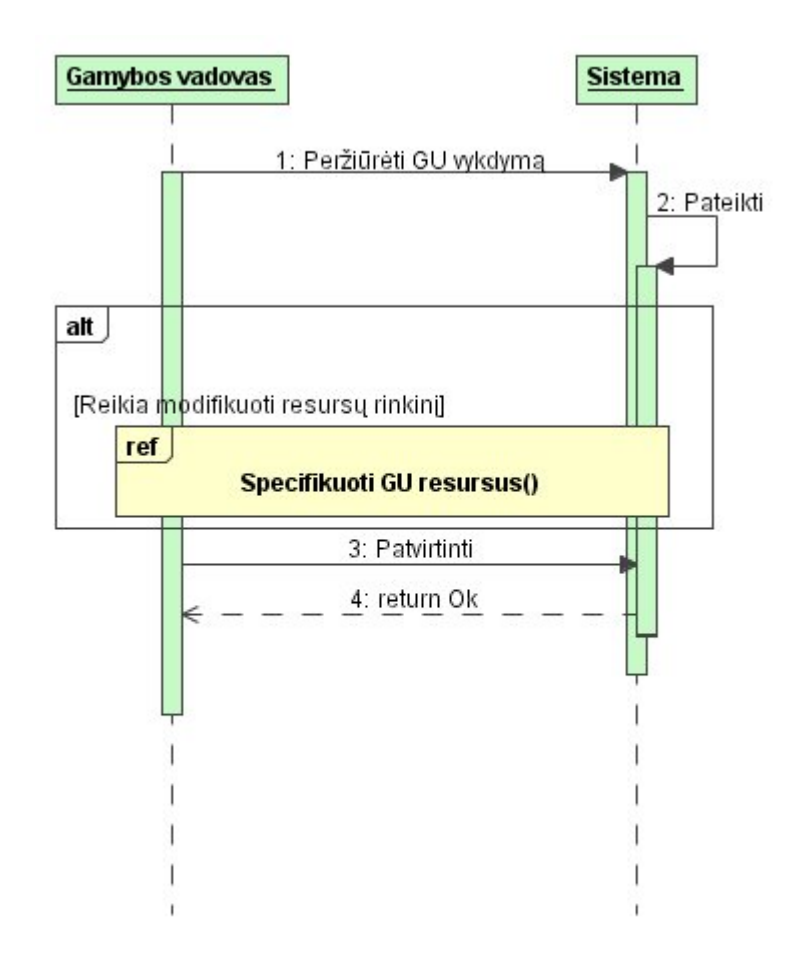

*PA "Peržiūrėti GU vykdymą" sekų diagrama* 

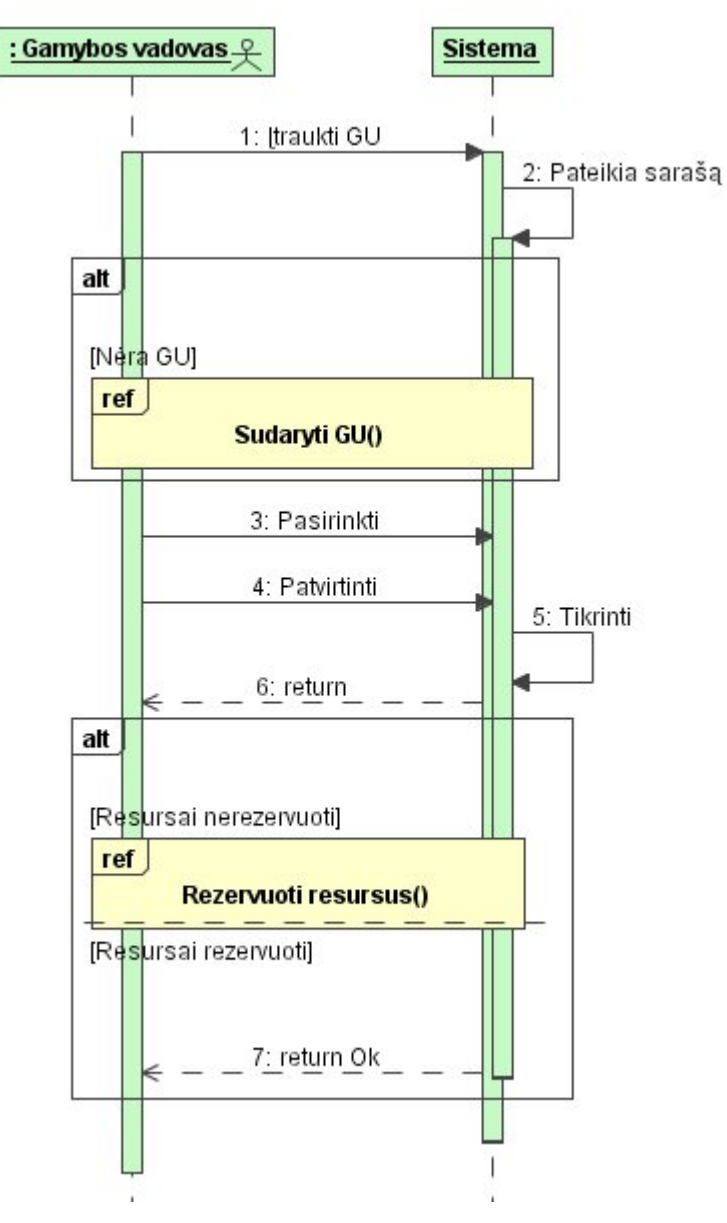

*PA "Įtraukti GU" sekų diagrama* 

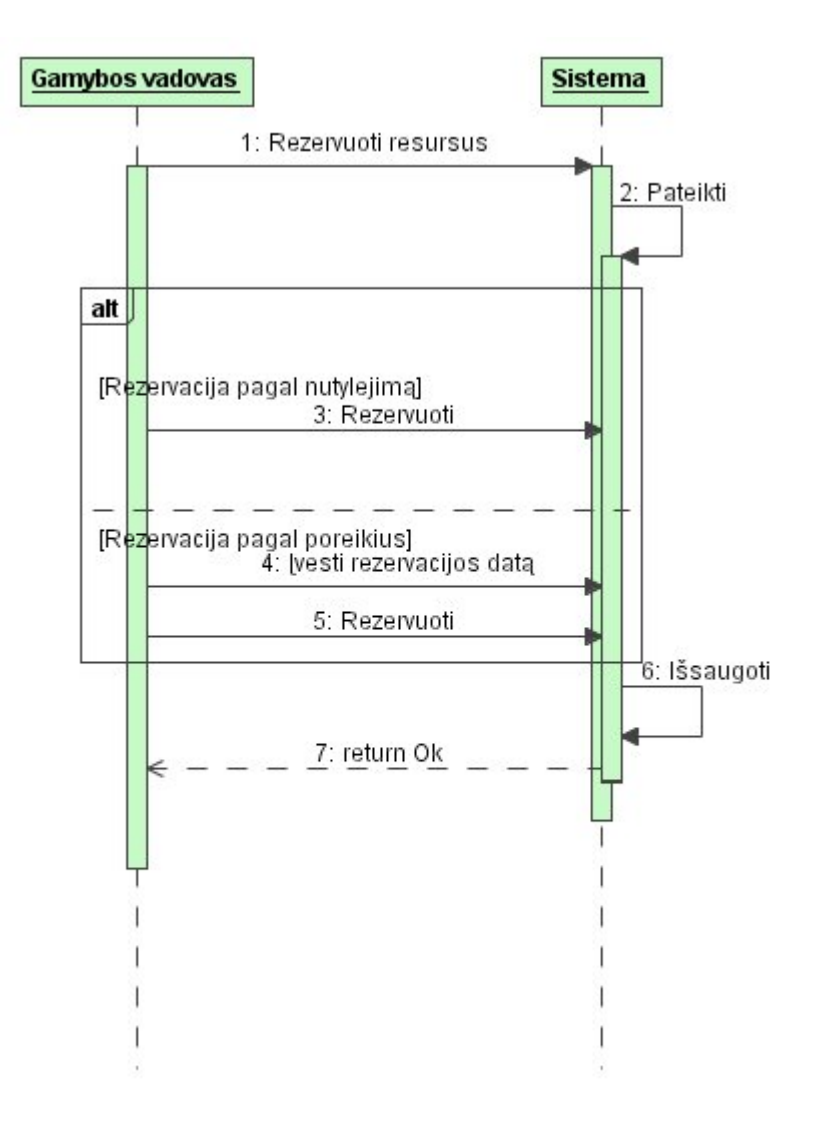

*PA "Rezervuoti resursus" sekų diagrama* 

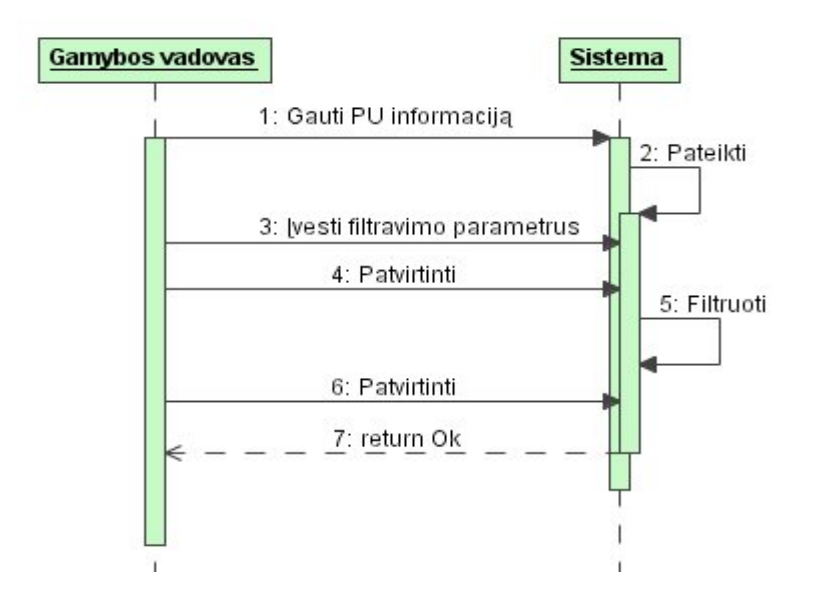

KTU Informatikos fakultetas. Atliko: V. Petrauskas. Darbo vadovas: doc. V. Kiauleikis. Kaunas, 2006 95

Magistro darbas *PA "Gauti PU informaciją" sekų diagrama* 

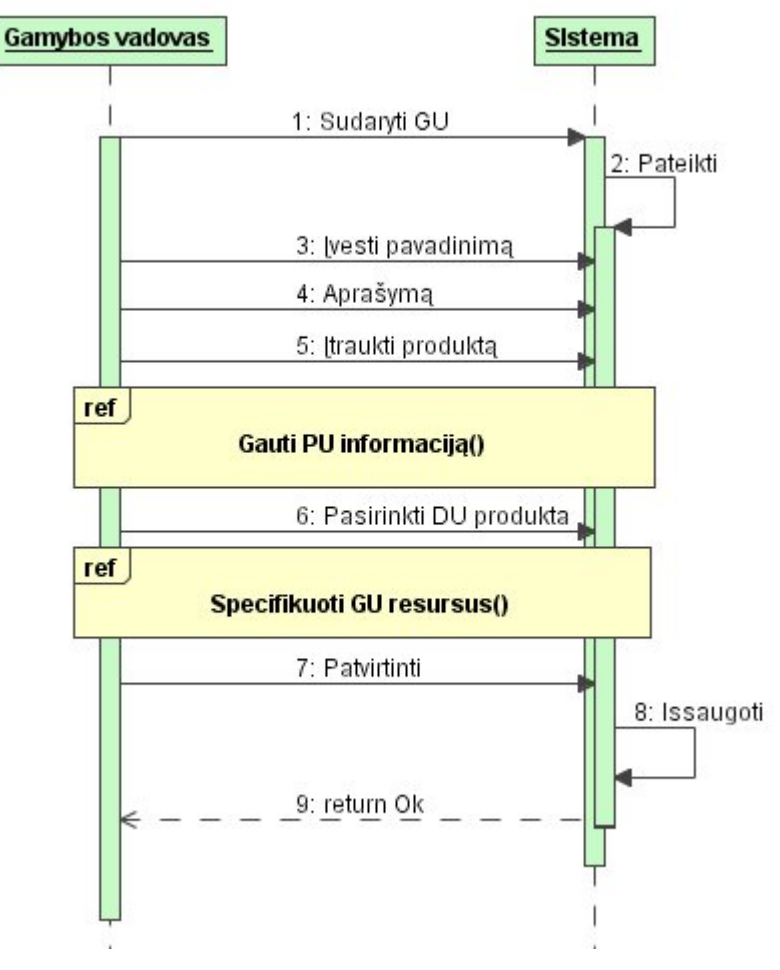

*PA "Sudaryti GU" sekų diagrama* 

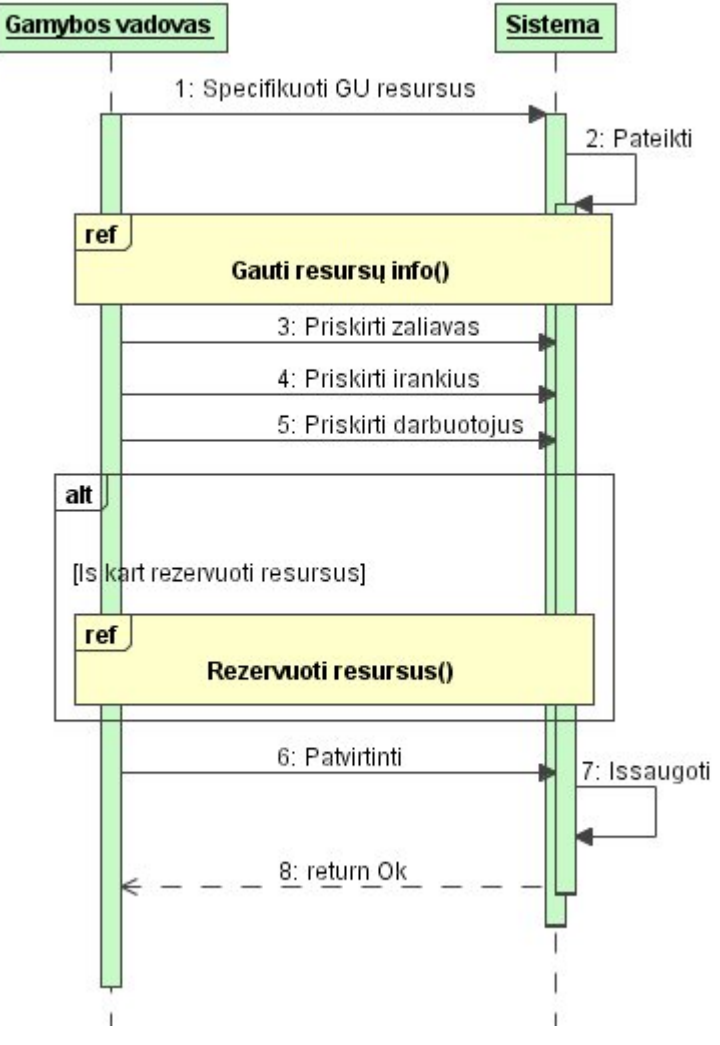

*PA "Specifikuoti GU resursus" sekų diagrama* 

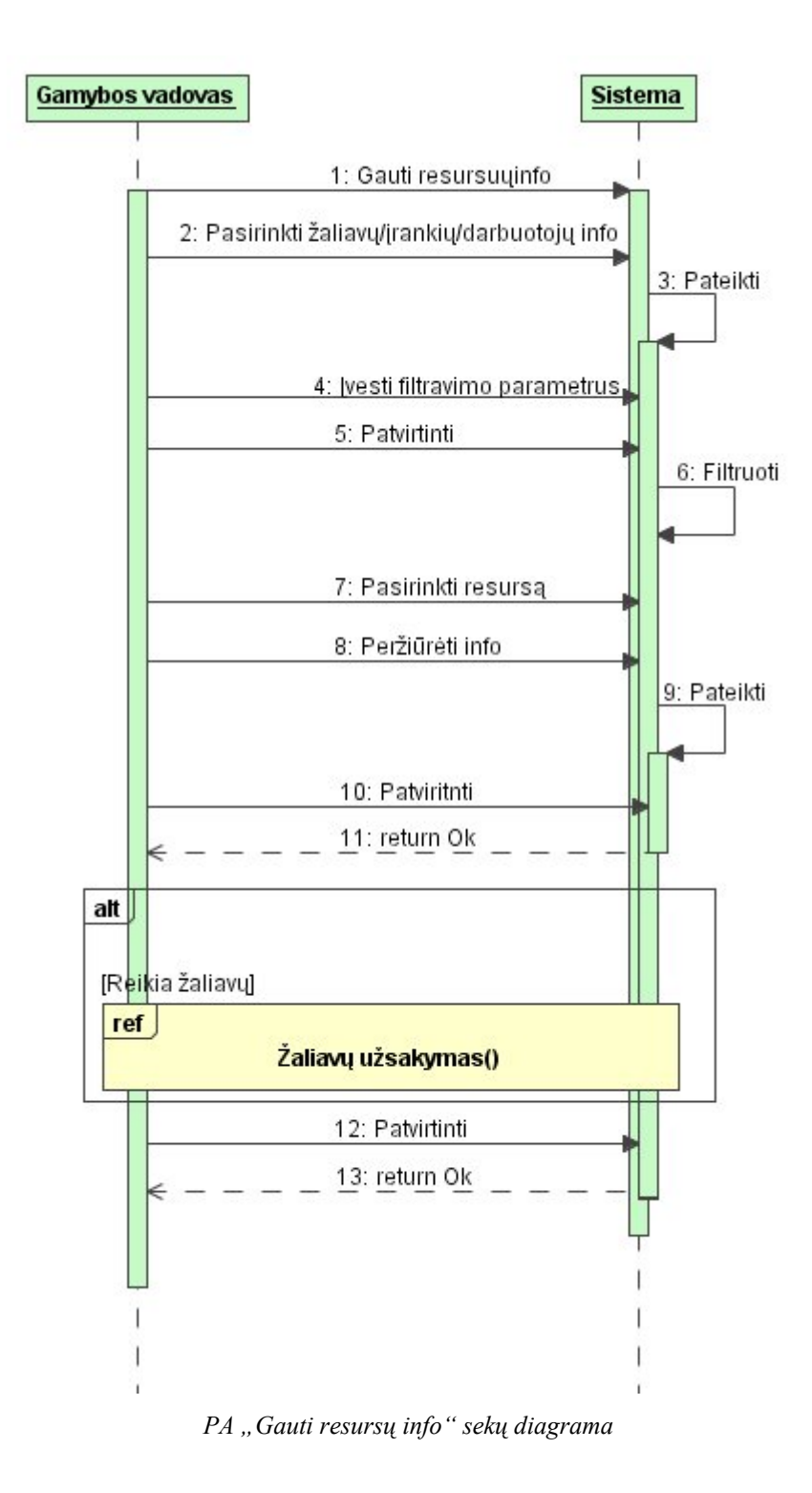

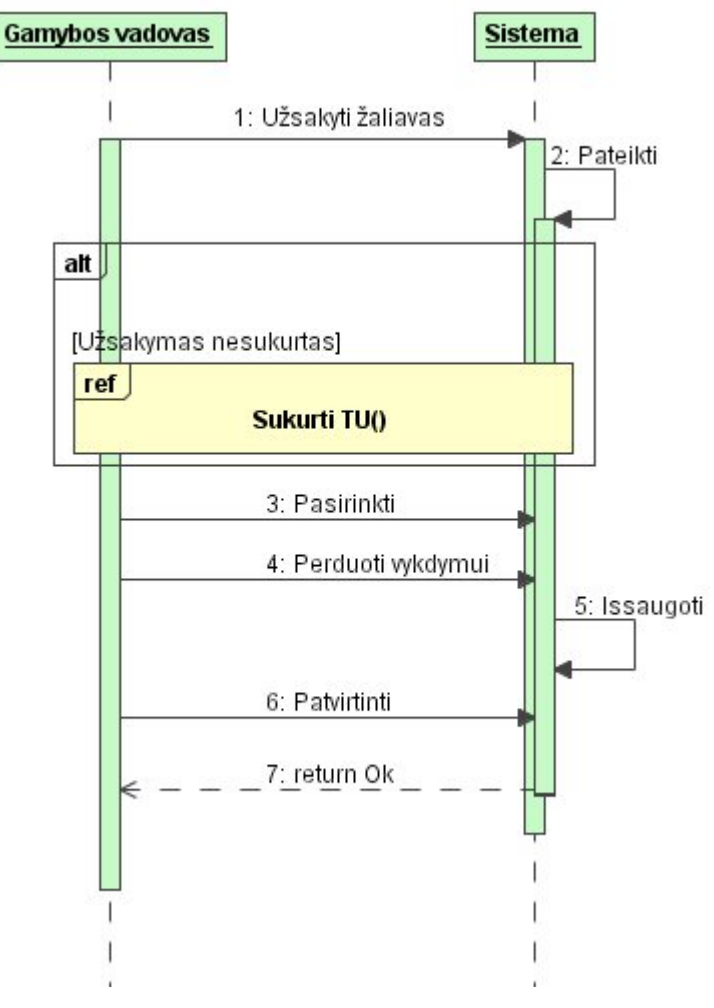

*PA "Užsakyti žaliavas" sekų diagrama* 

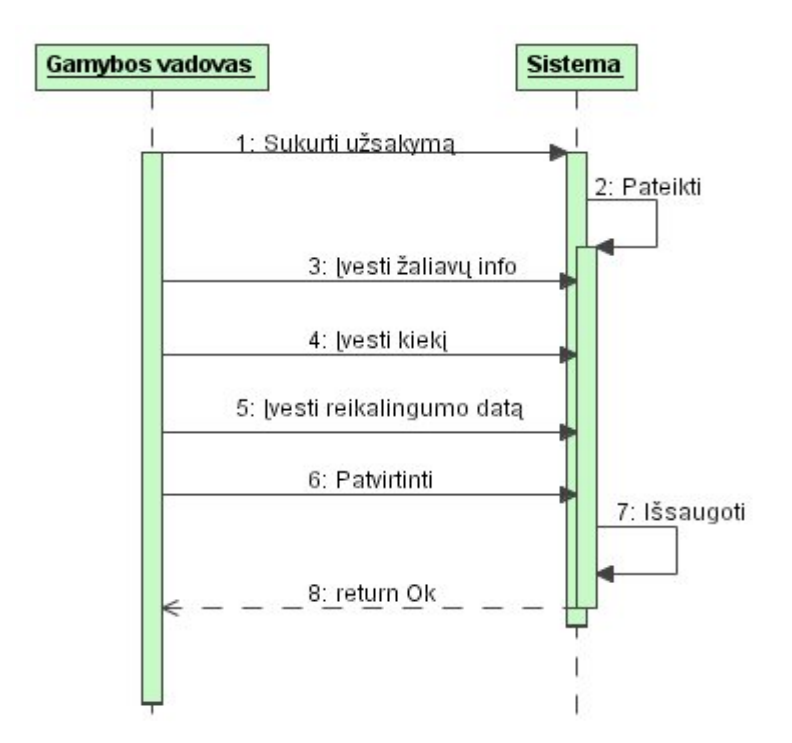

Magistro darbas *PA "Sukurti TU" sekų diagrama* 

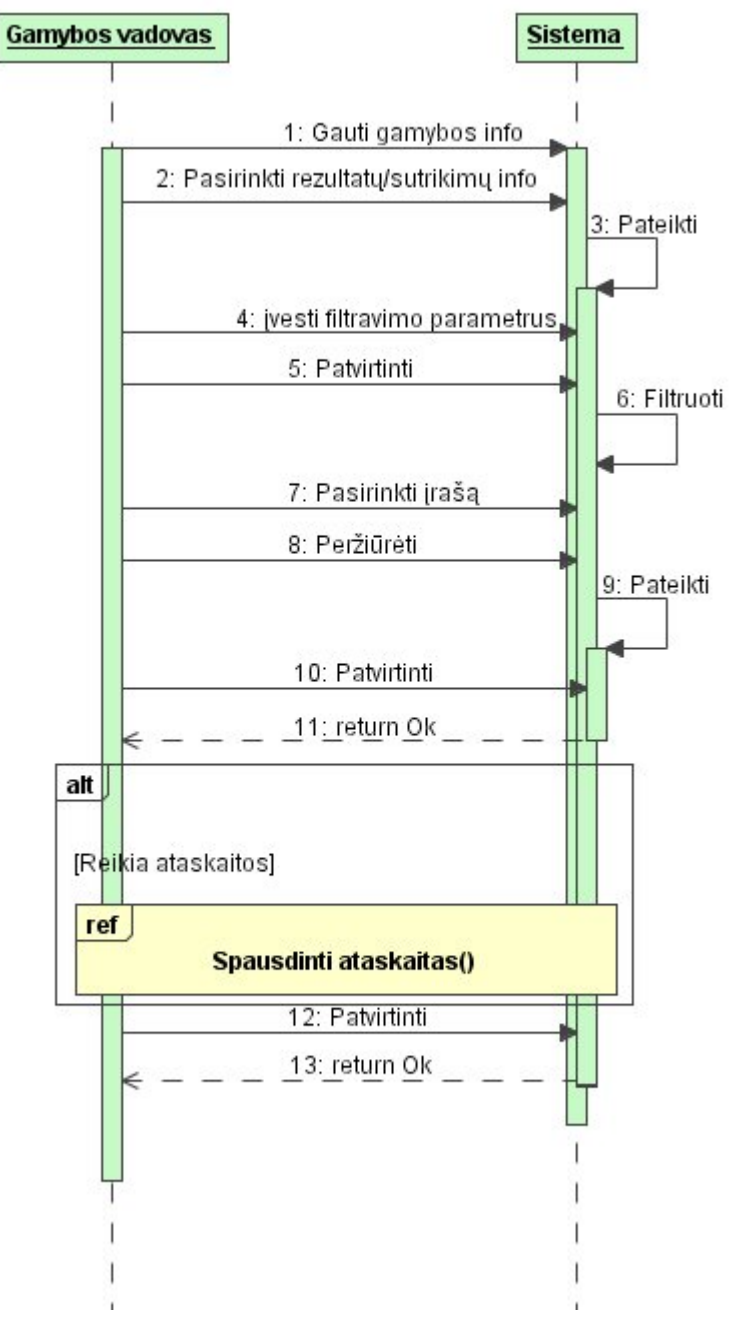

*PA "Gauti gamybos info" sekų diagrama* 

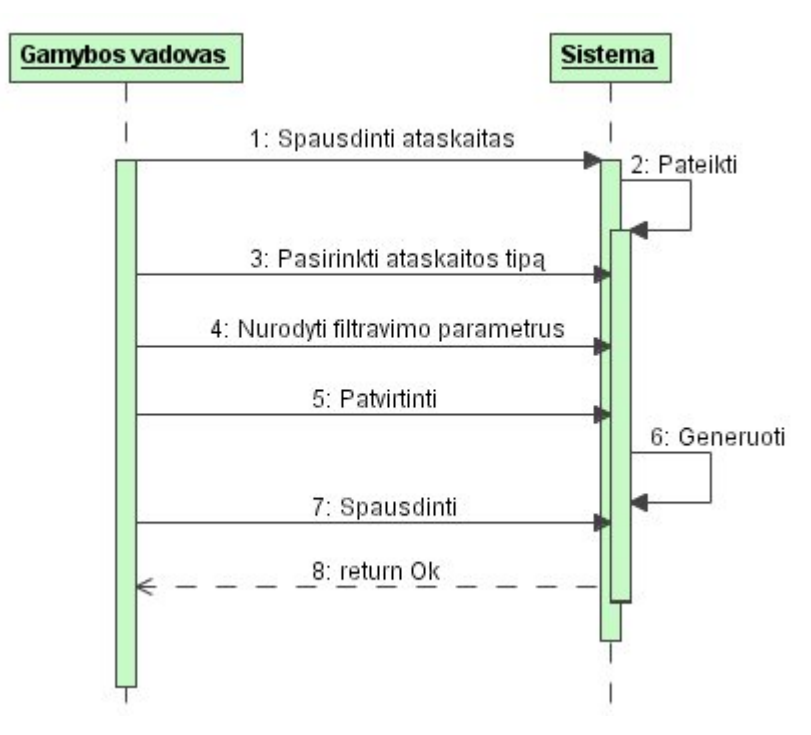

*PA "Spausdinti ataskaitas" sekų diagrama* 

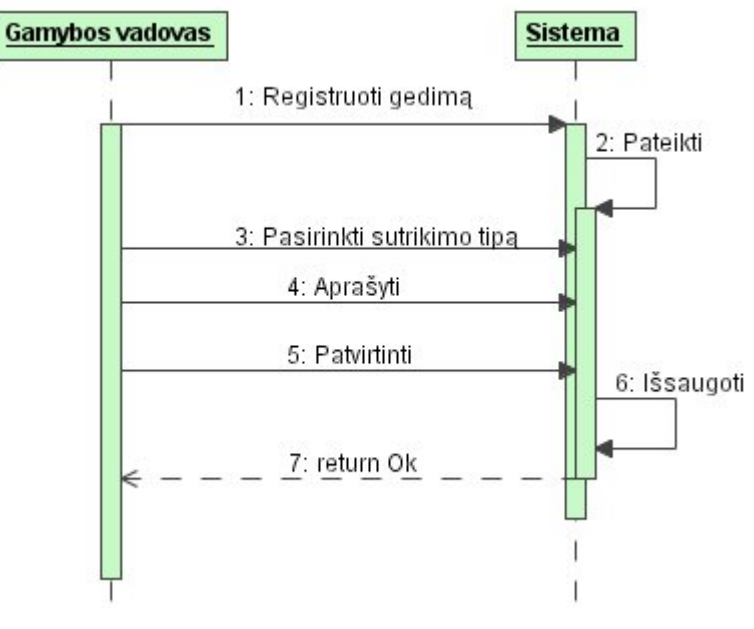

*PA "Fiksuoti sutrikimus" sekų diagrama* 

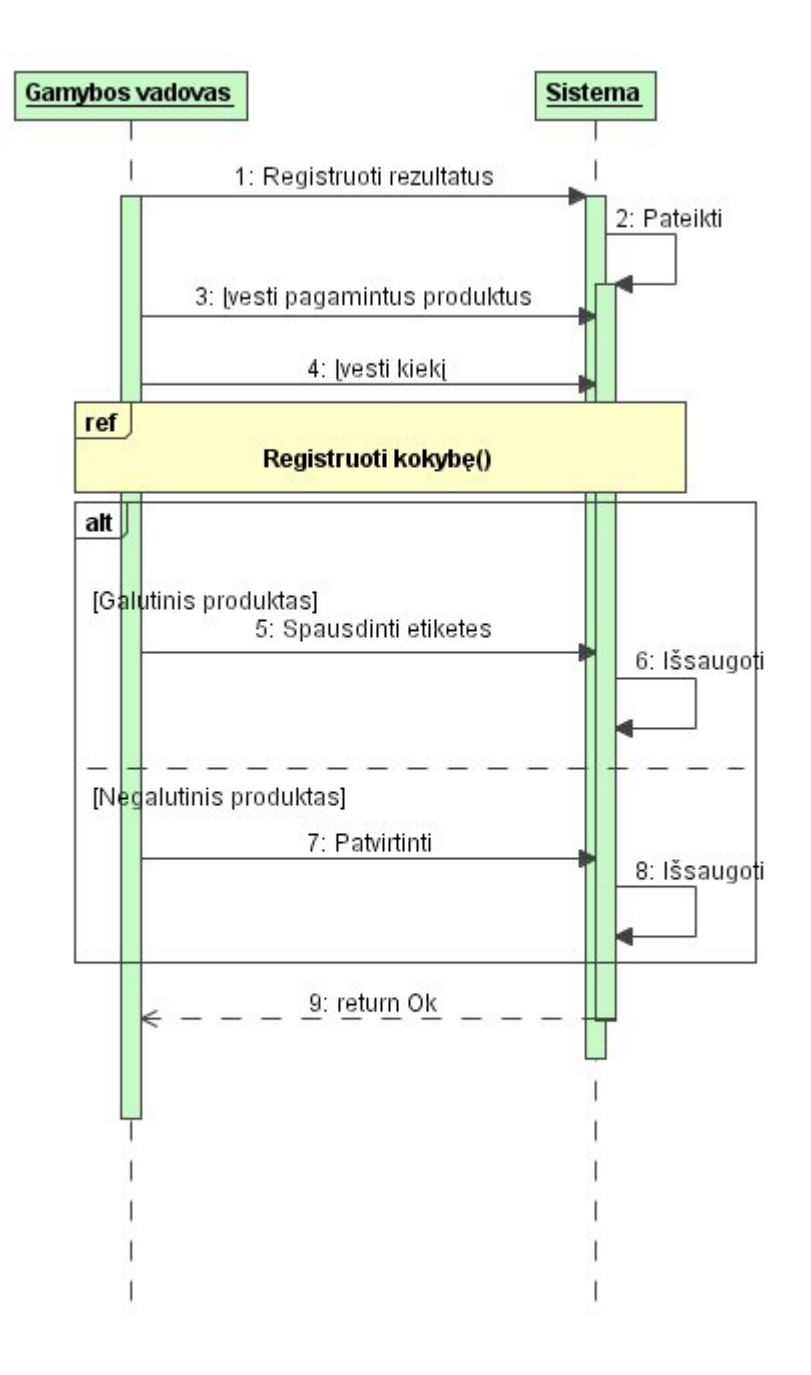

*PA "Registruoti gamybos rezultatus" sekų diagrama* 

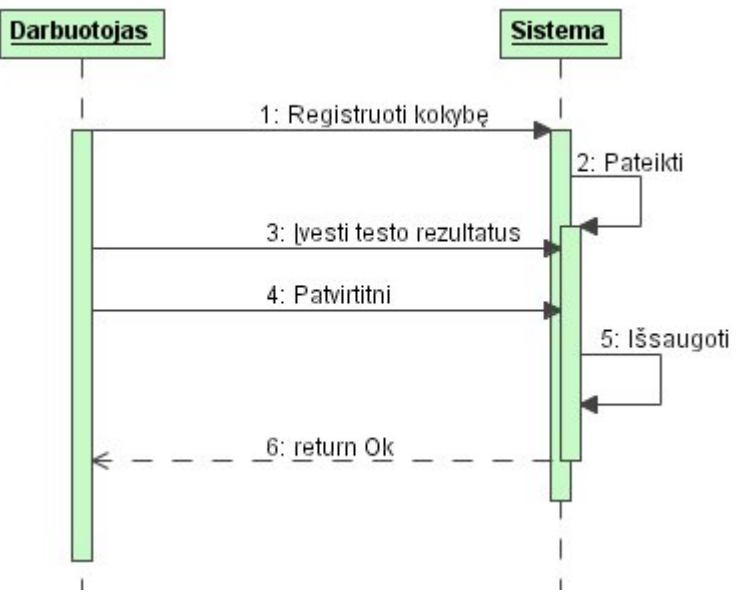

*PA "Registruoti kokybę" sekų diagram*a

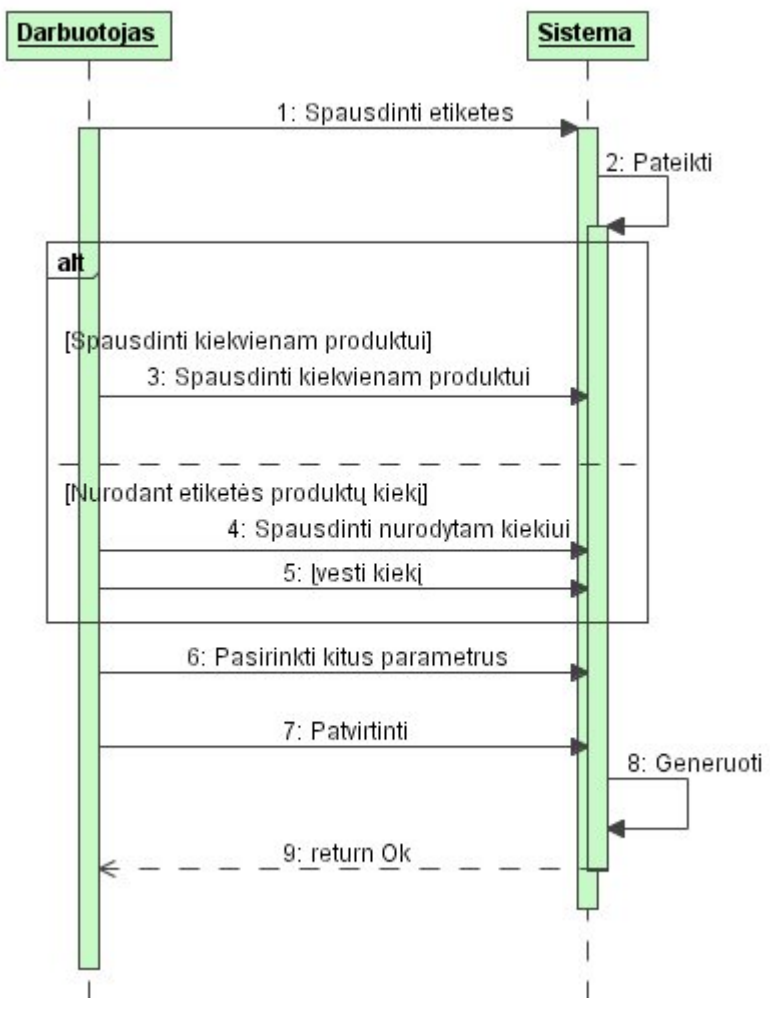

*PA "Spausdinti produktų etiketes" sekų diagrama* 

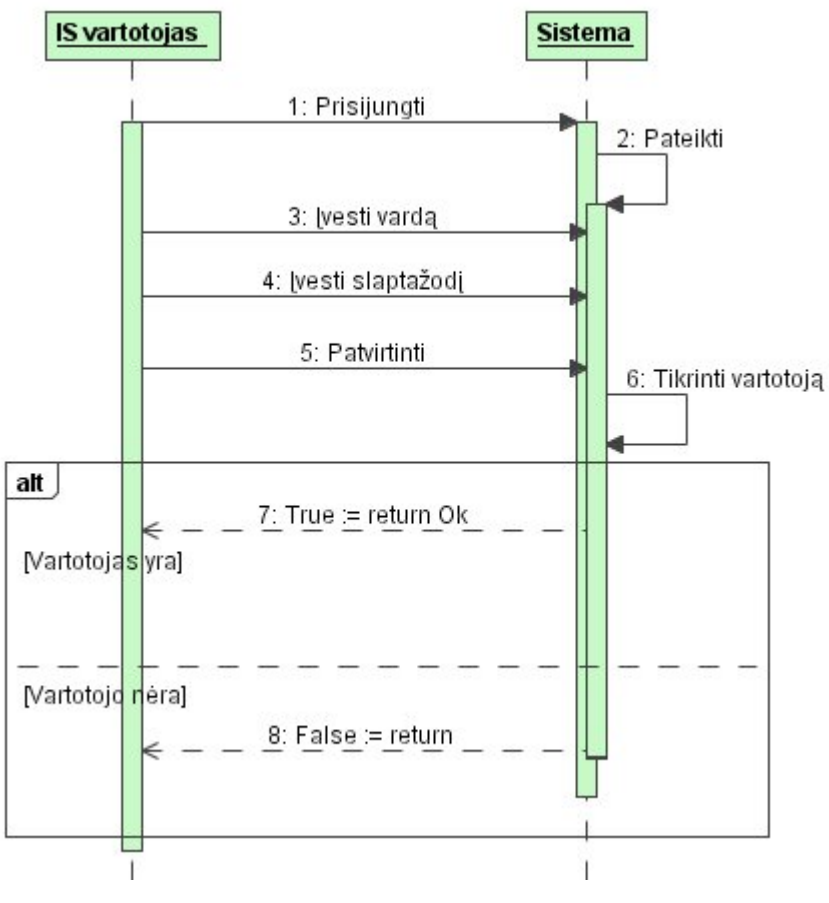

*PA "Prisijungti" sekų diagrama* 

### **2 PRIEDAS**

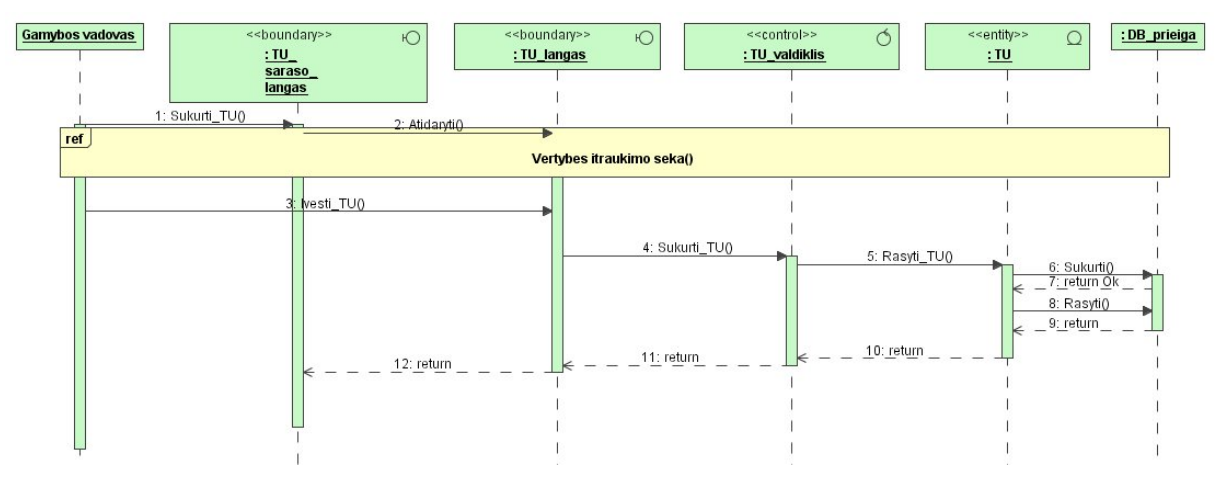

*TU sukūrimo klasių sąveikos sekų diagrama* 

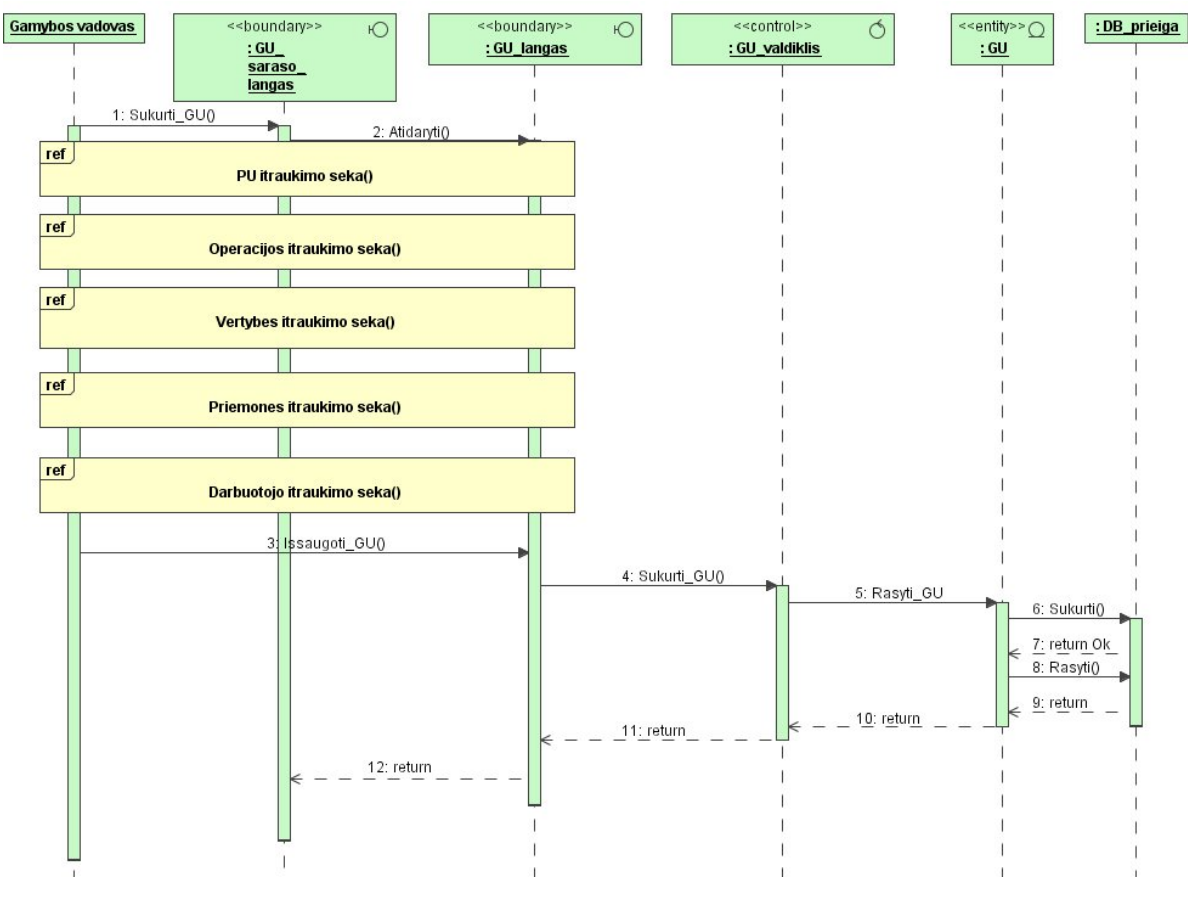

*GU sukūrimo klasių sąveikos sekų diagrama*
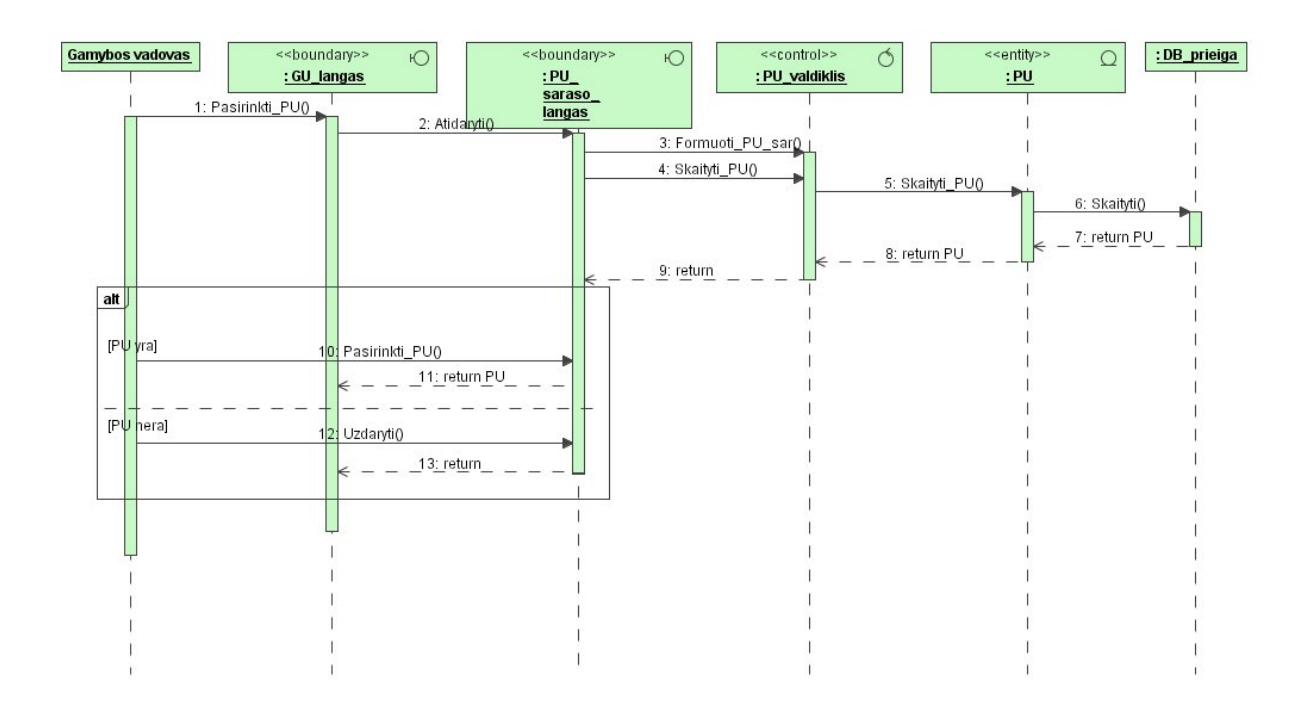

*PU įtraukimo klasių sąveikos sekų diagrama* 

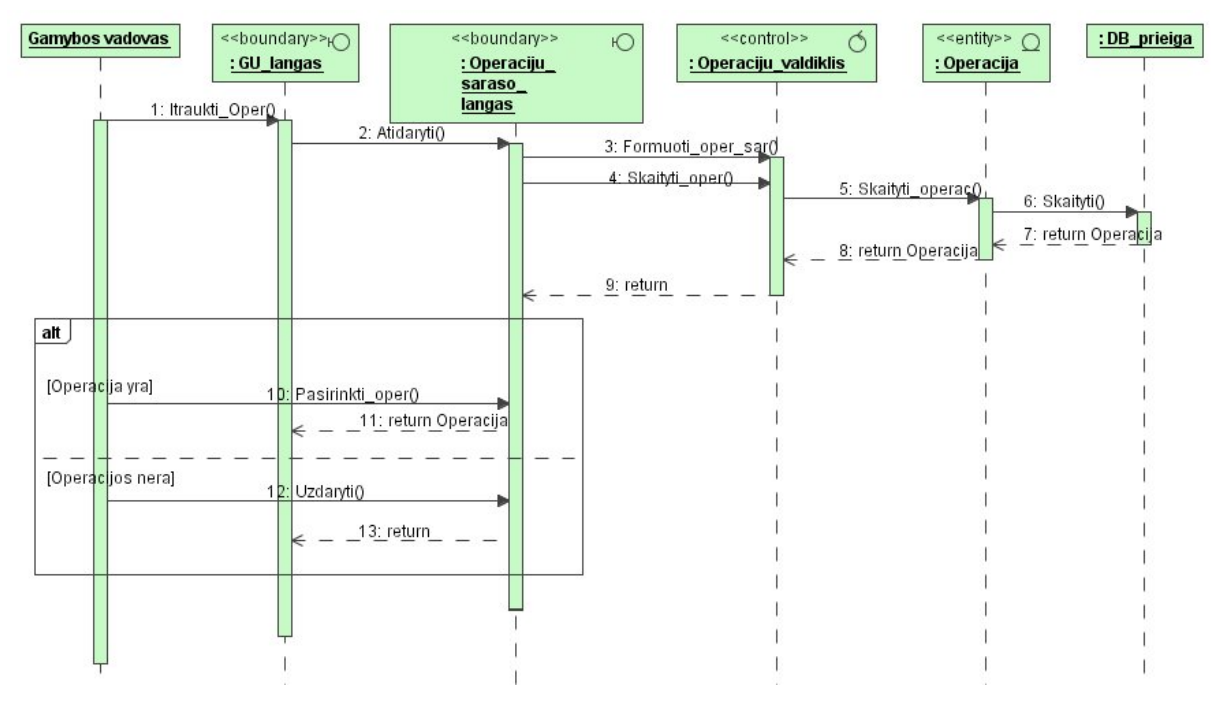

*Operacijos įtraukimo klasių sąveikos sekų diagrama* 

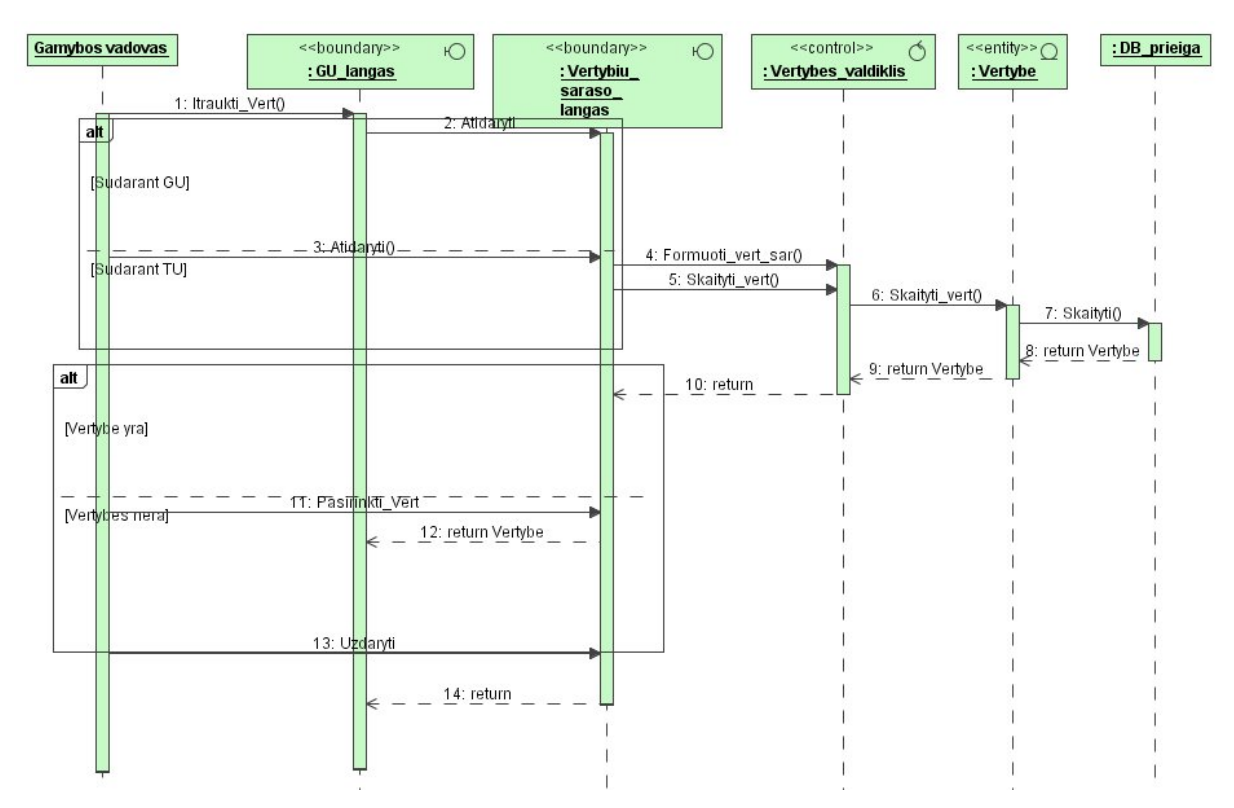

*Vertybės įtraukimo klasių sąveikos sekų diagrama* 

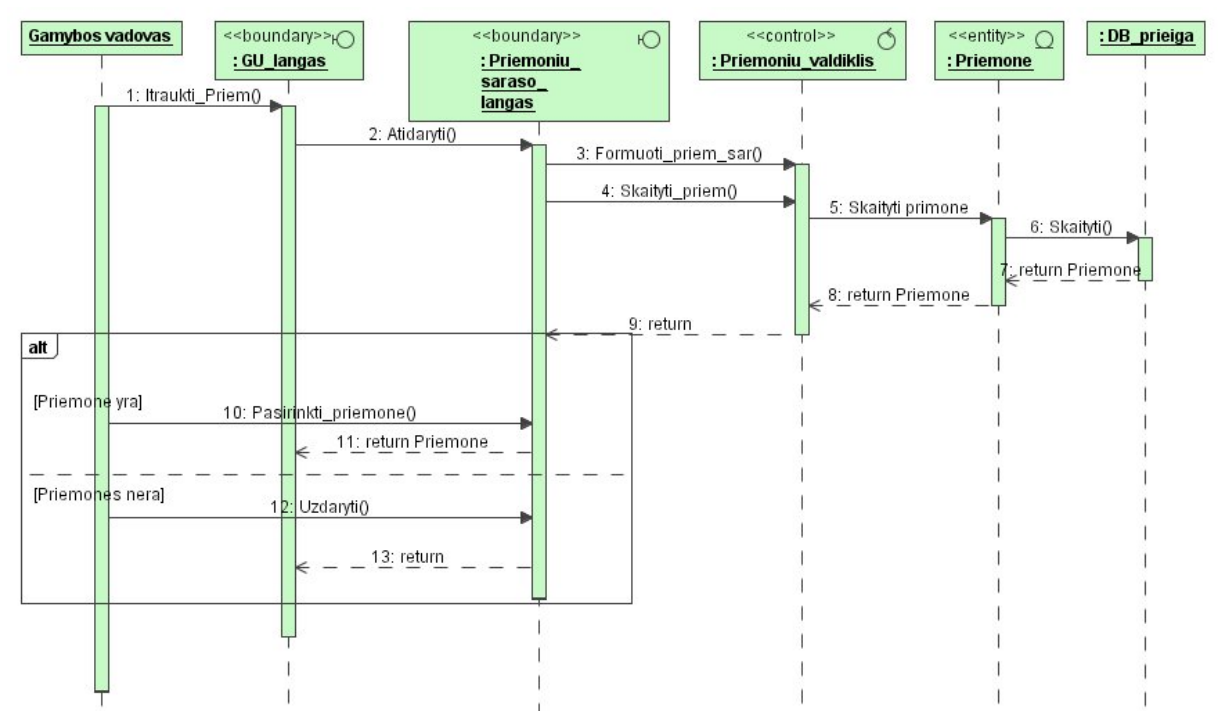

*Priemonės įtraukimo klasių sąveikos sekų diagrama* 

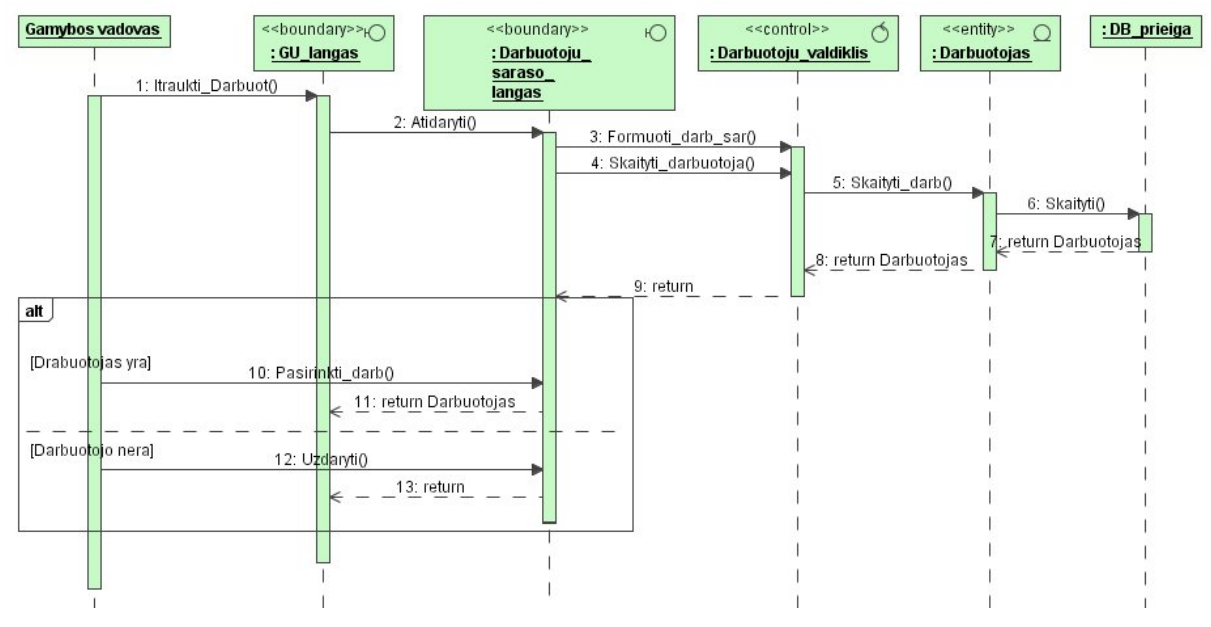

*Darbuotojo įtraukimo klasių sąveikos sekų diagrama*

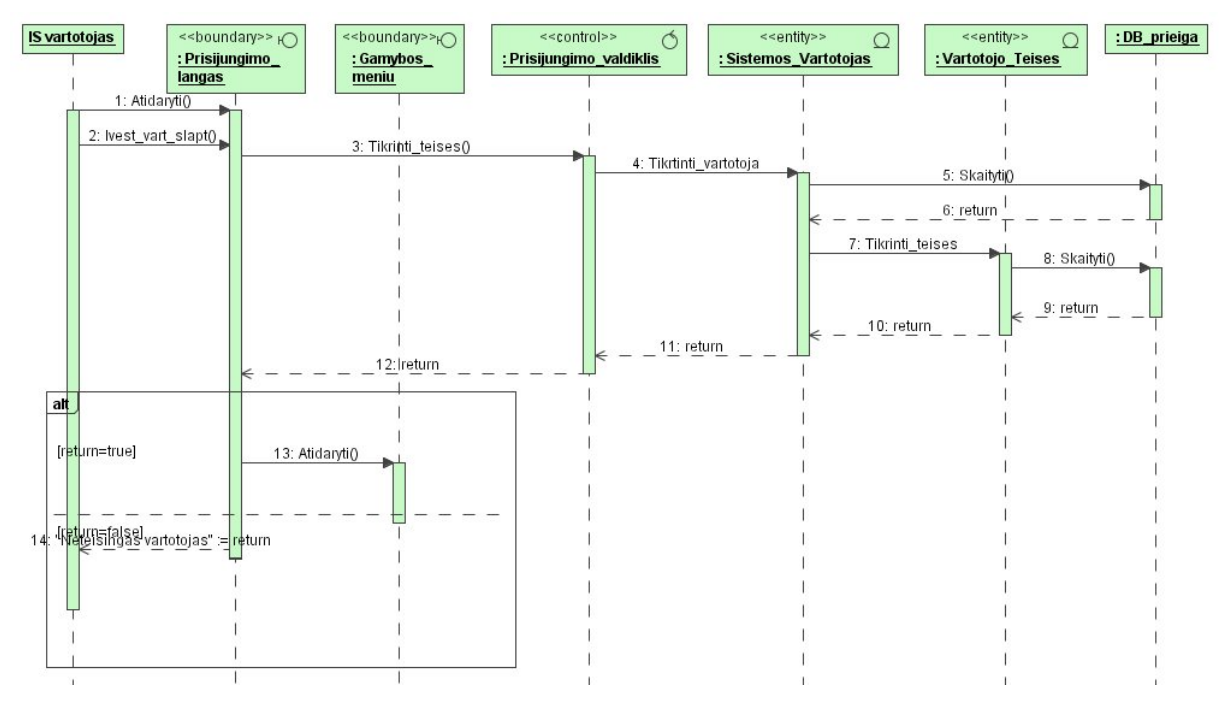

*Vartotojo prisijungimo klasių sąveikos sekų diagrama* 

# **3 PRIEDAS**

# *TU\_BUS\_TIP lentelės aprašas*

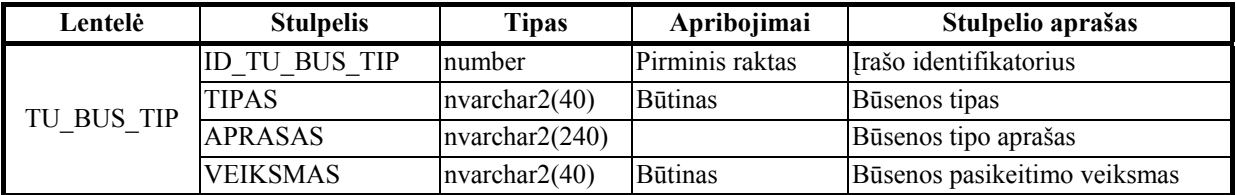

# *PU\_BUS\_TIP lentelės aprašas*

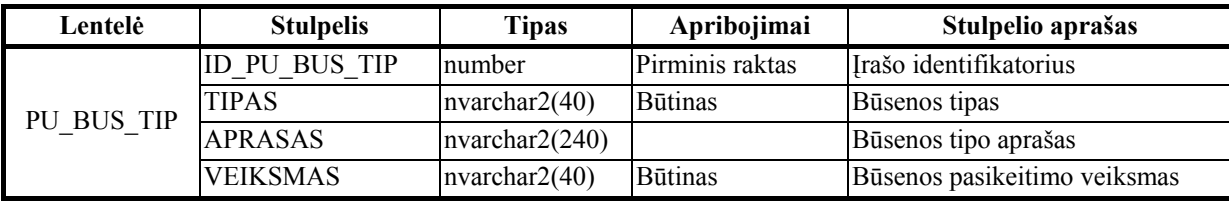

*VALIUTA lentelės aprašas* 

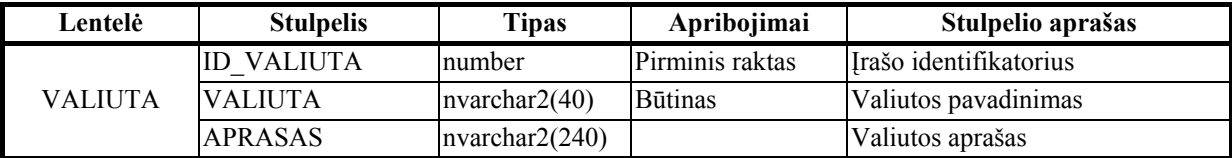

# *SAVYBE lentelės aprašas*

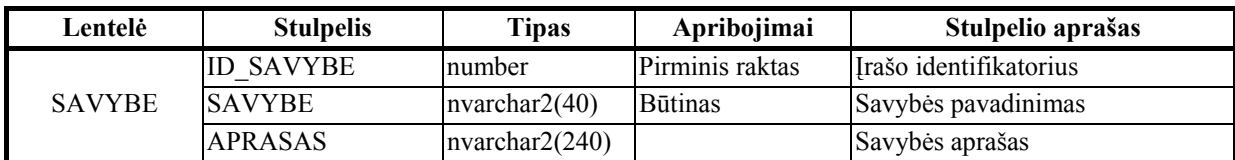

# *NUOLAIDA lentelės aprašas*

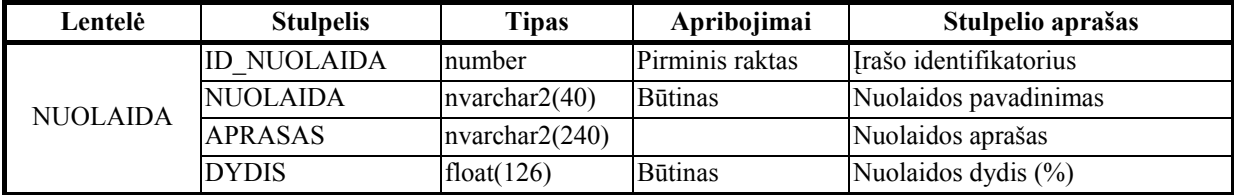

# *ASM\_GRUP lentelės aprašas*

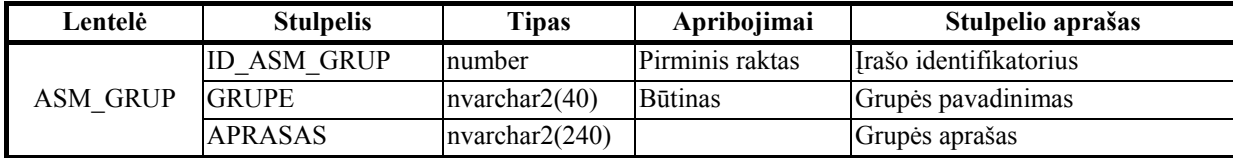

## *KOK\_KLAS lentelės aprašas*

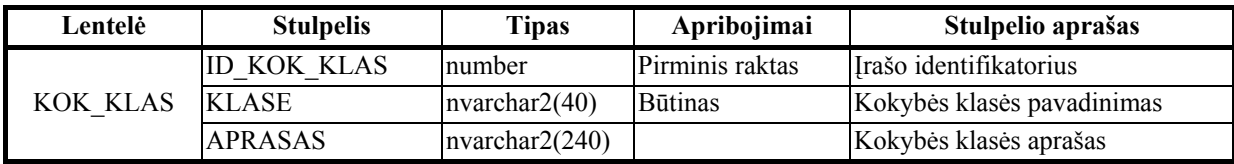

## *KOK\_TEST lentelės aprašas*

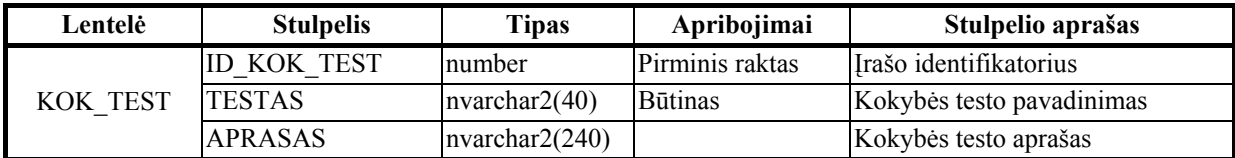

# *MAT\_VIEN lentelės aprašas*

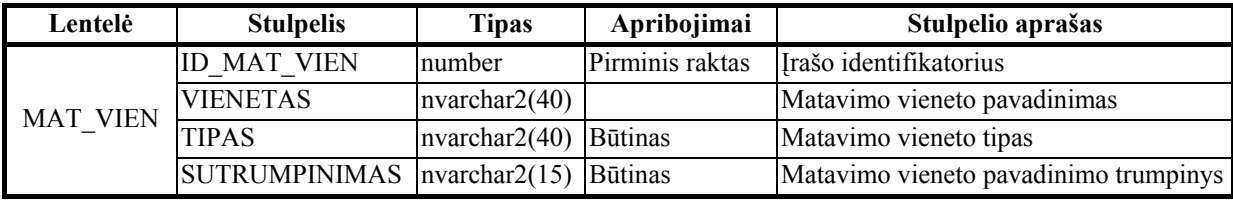

## *PRIEM\_GRUP lentelės aprašas*

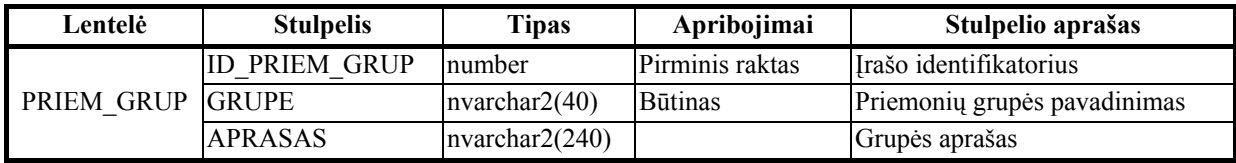

# *OPER\_GRUP lentelės aprašas*

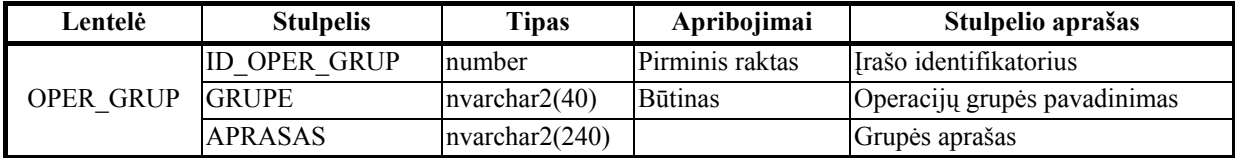

## *PRIEM\_BUS\_TIP lentelės aprašas*

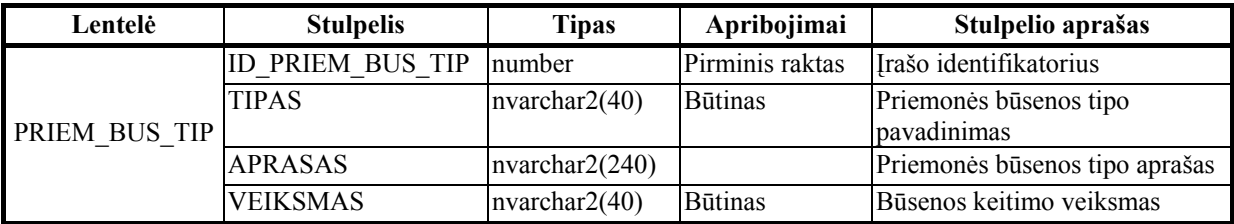

## *DARB\_GRUP lentelės aprašas*

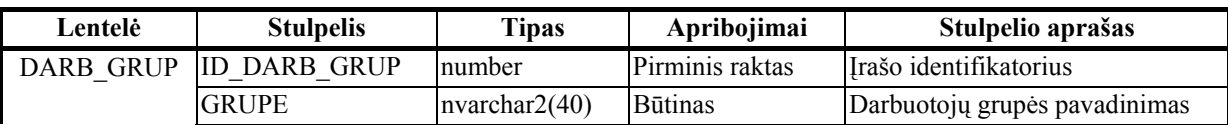

# DUOMENŲ MODELIS LANKSČIAI GAMYBOS SISTEMAI

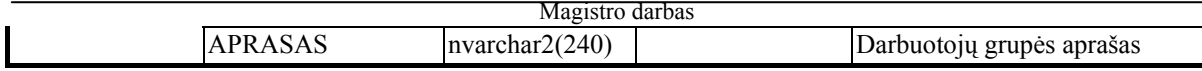

*TEISES lentelės aprašas* 

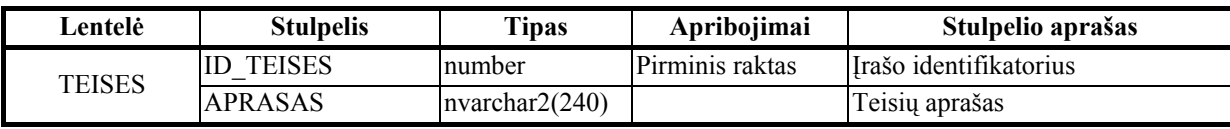

# *DARB\_BUS\_TIP lentelės aprašas*

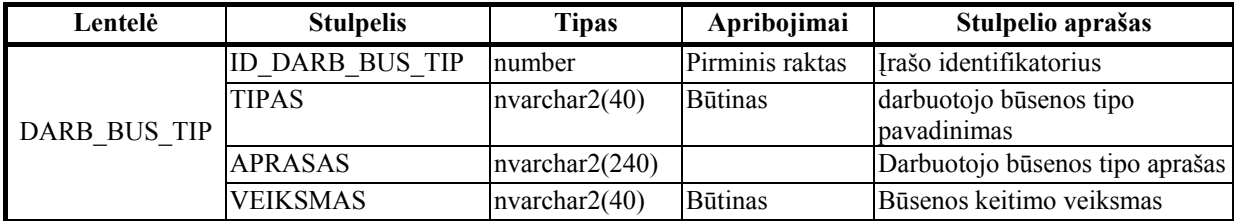

# *GU\_BUS\_TIP lentelės aprašas*

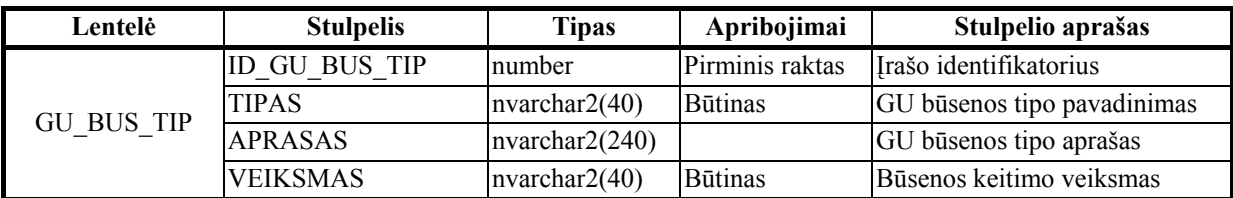

# *VERT\_GRUP lentelės aprašas*

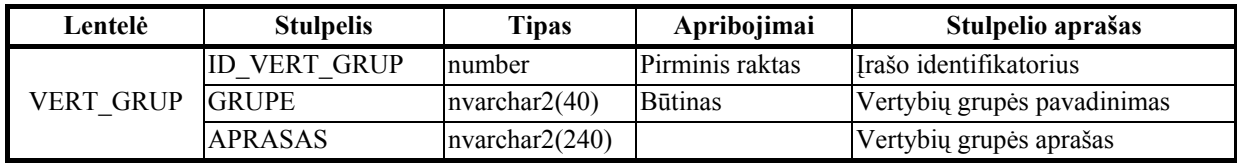

## *TU\_BUS lentelės aprašas*

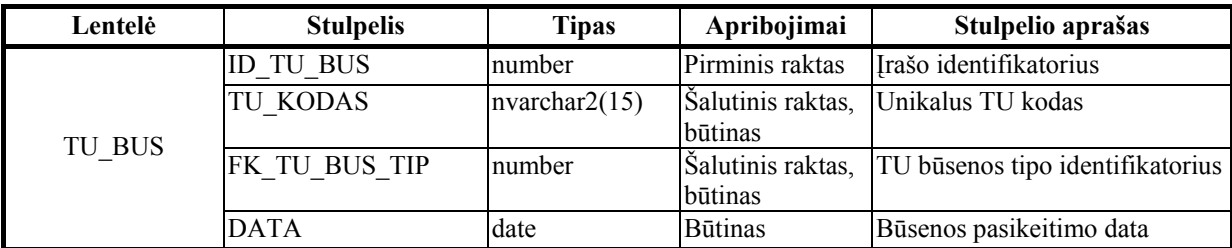

# *PU\_BUS lentelės aprašas*

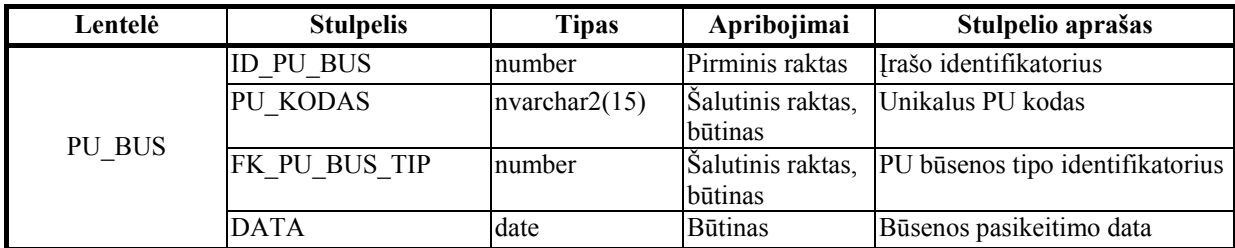

*TU\_VERT lentelės aprašas* 

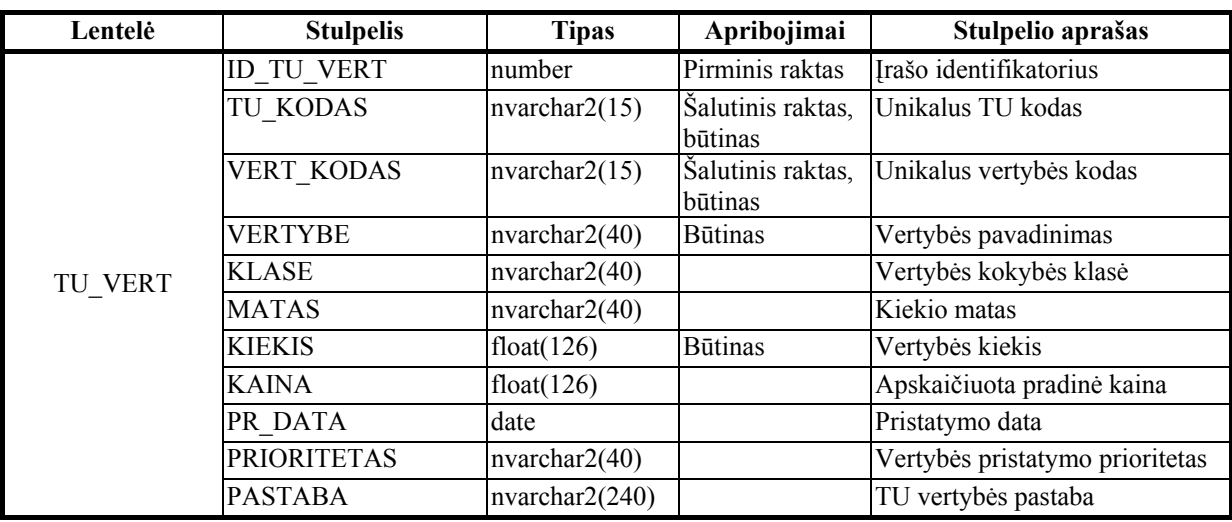

# *TIEK\_VERT lentelės aprašas*

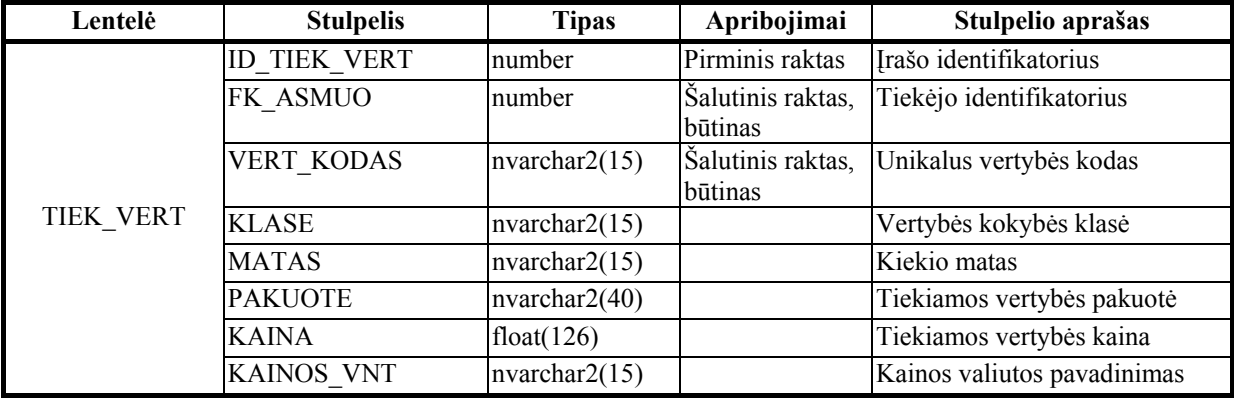

## *PU\_VERT lentelės aprašas*

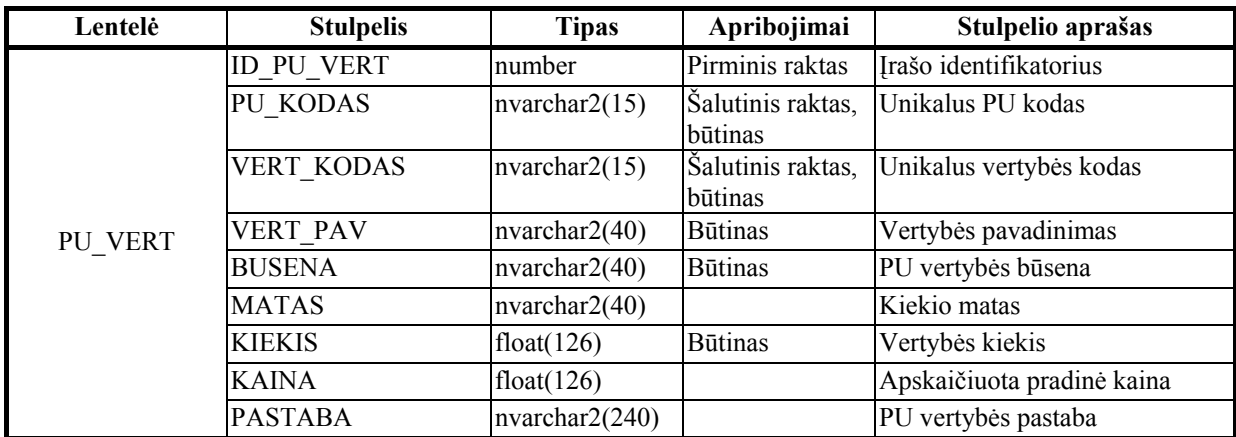

*PU\_VERT\_SAV lentelės aprašas* 

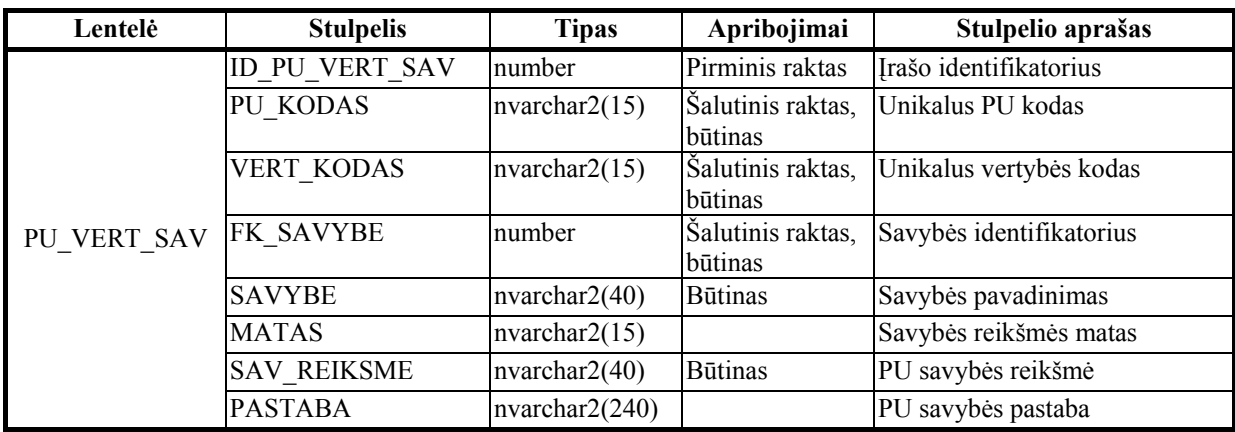

*VERT\_SAV lentelės aprašas* 

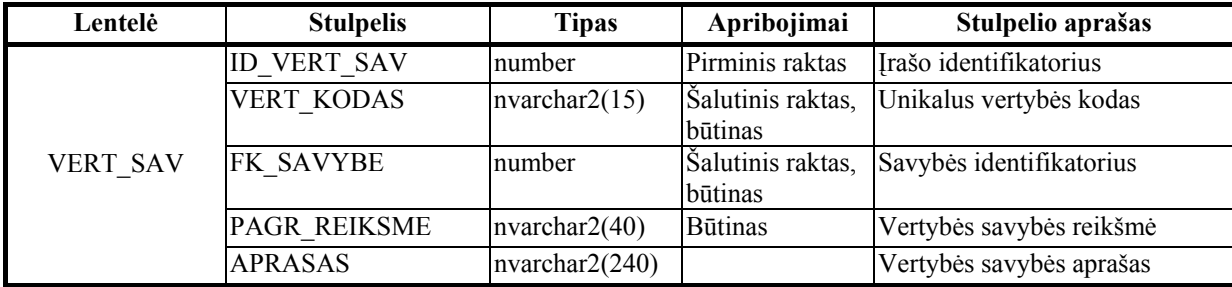

*VERT\_DOK lentelės aprašas* 

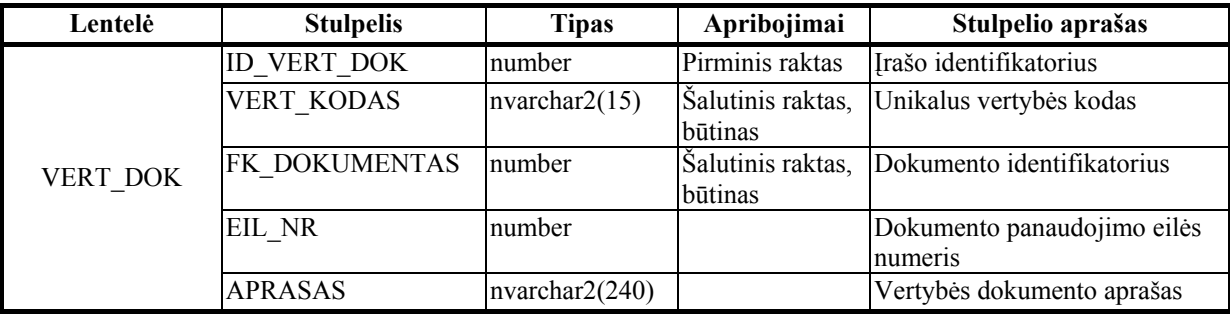

*OBJ\_VERT lentelės aprašas* 

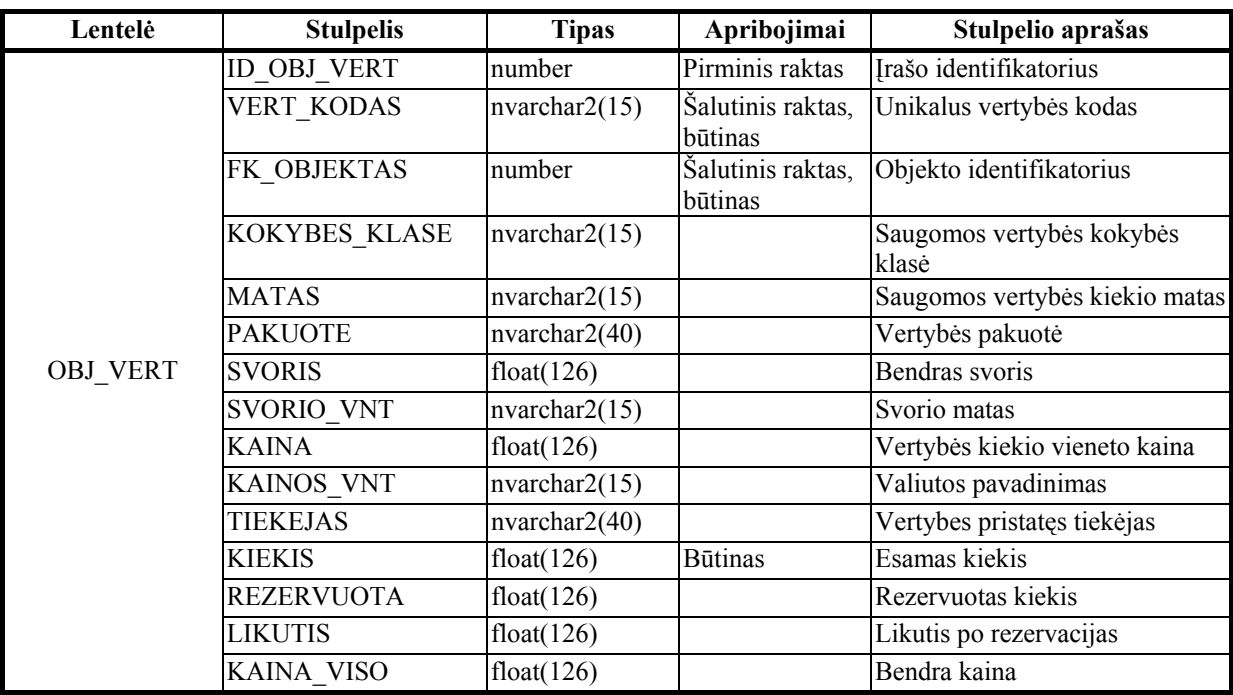

#### *VERT\_TEST lentelės aprašas*

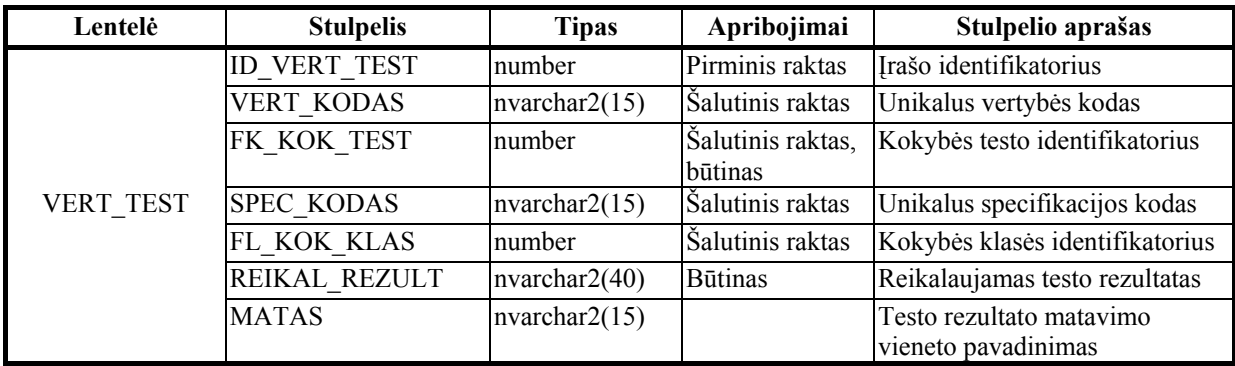

*SPEC\_OPER lentelės aprašas* 

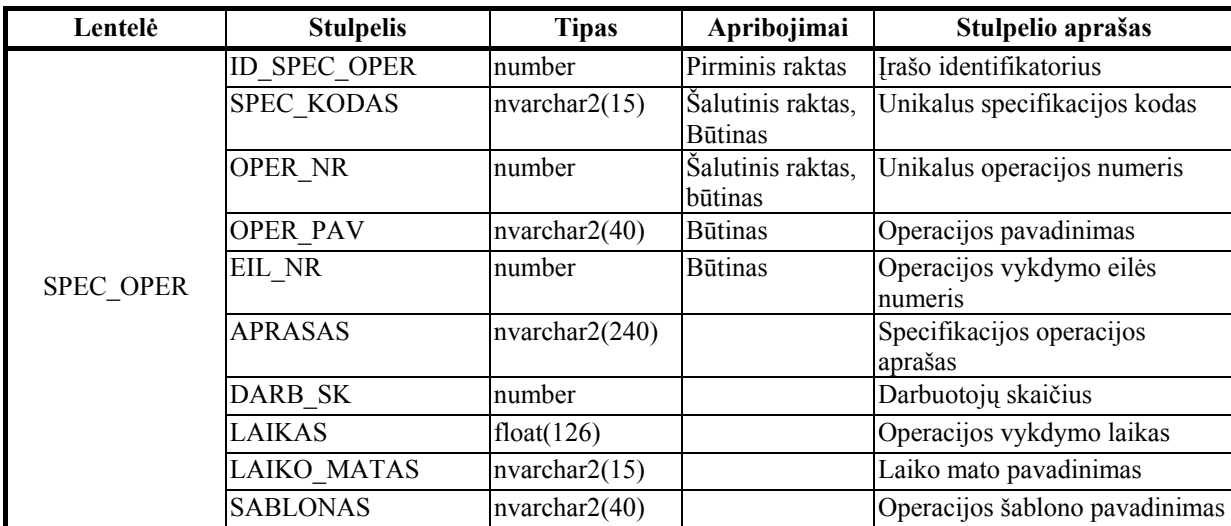

*SPEC\_VERT lentelės aprašas* 

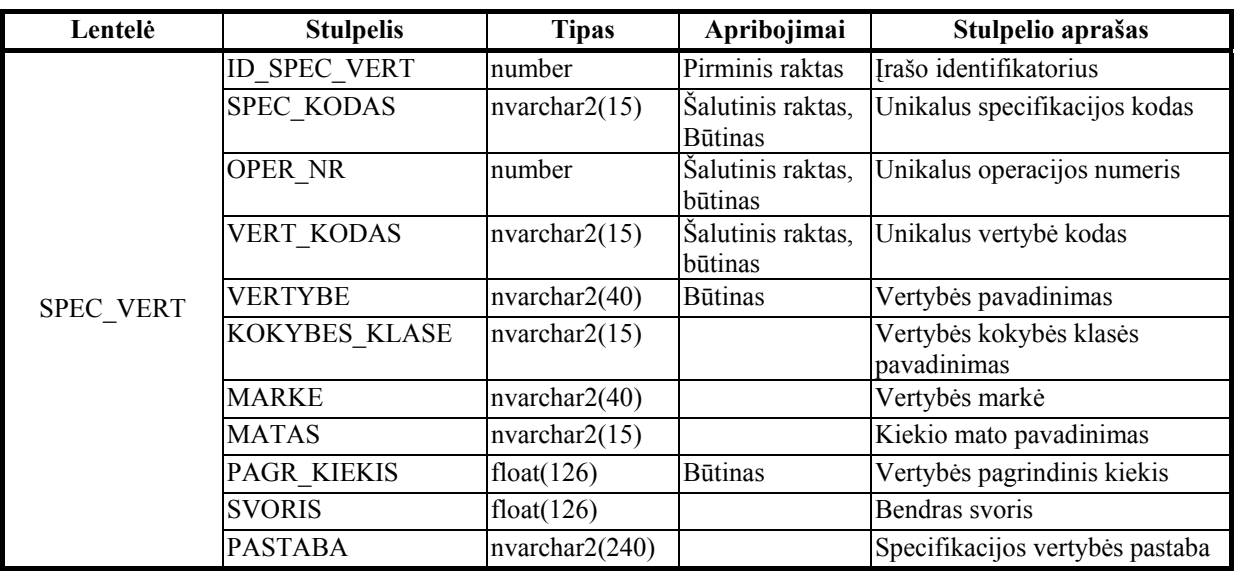

## *SPEC\_VERT\_PAKAIT lentelės aprašas*

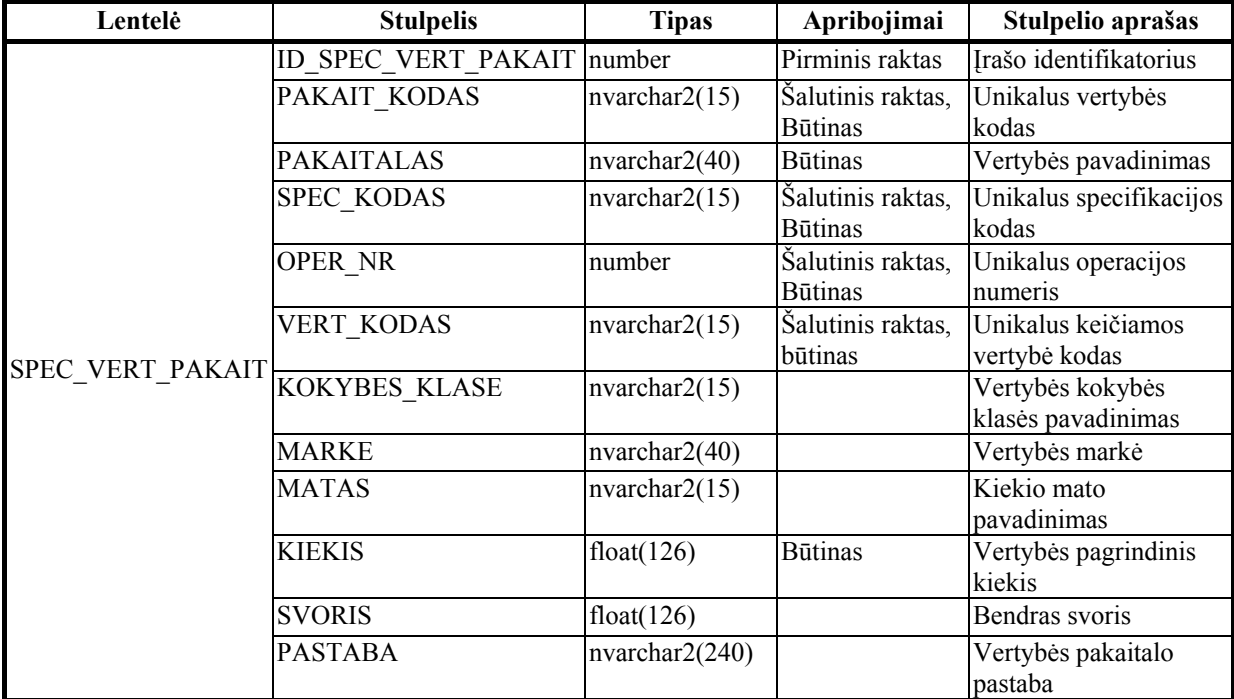

# *PRIEM\_OPER lentelės aprašas*

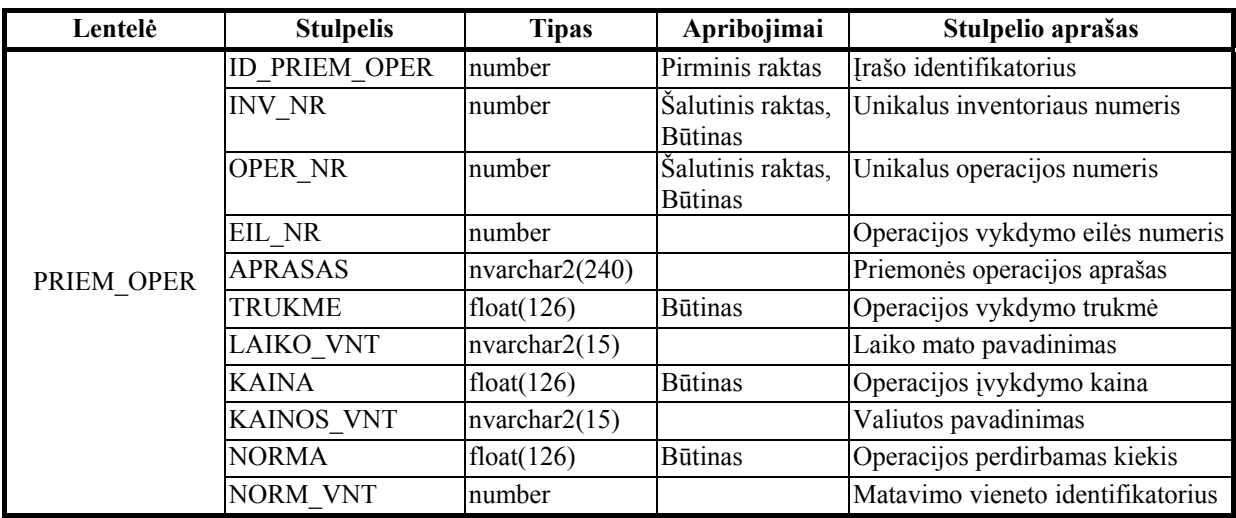

# *PRIEM\_BUS lentelės aprašas*

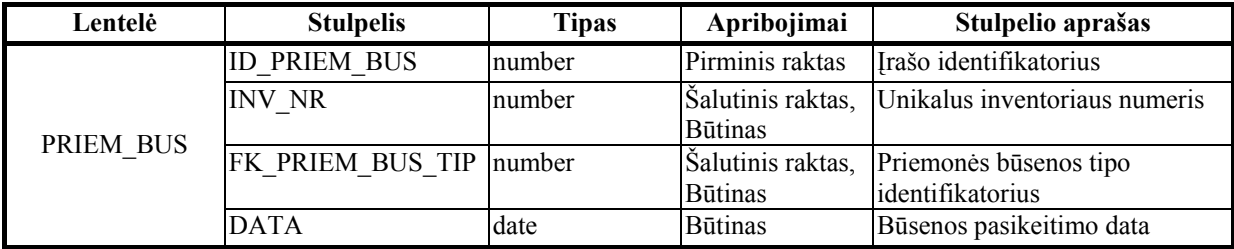

# *VART\_TEIS lentelės aprašas*

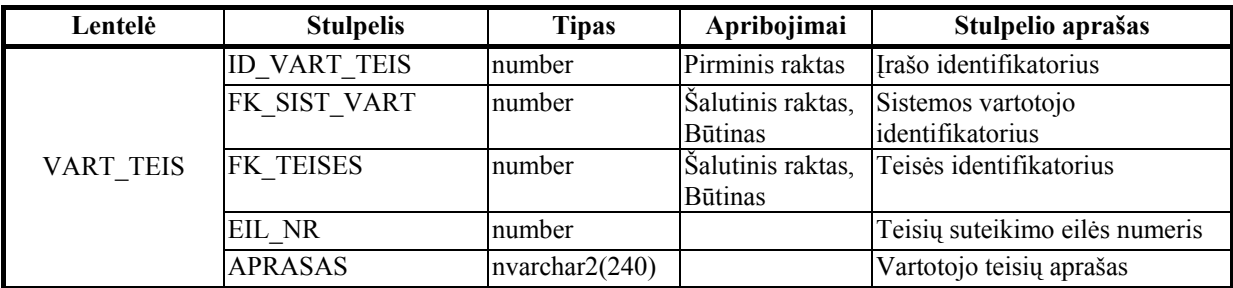

## *DARB\_BUS lentelės aprašas*

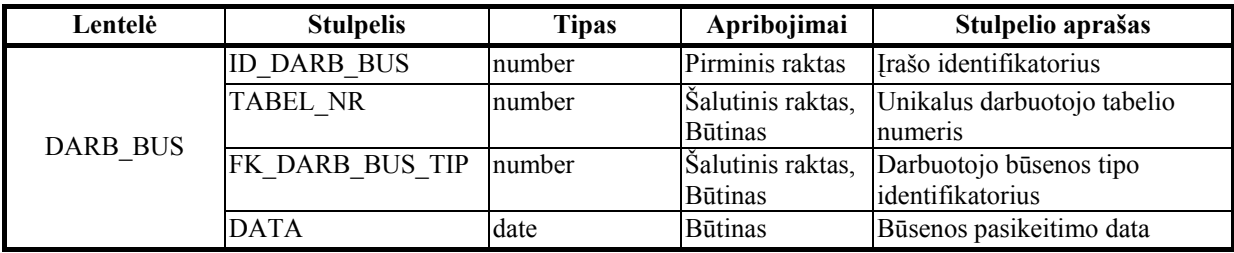

# *GU\_DARB lentelės aprašas*

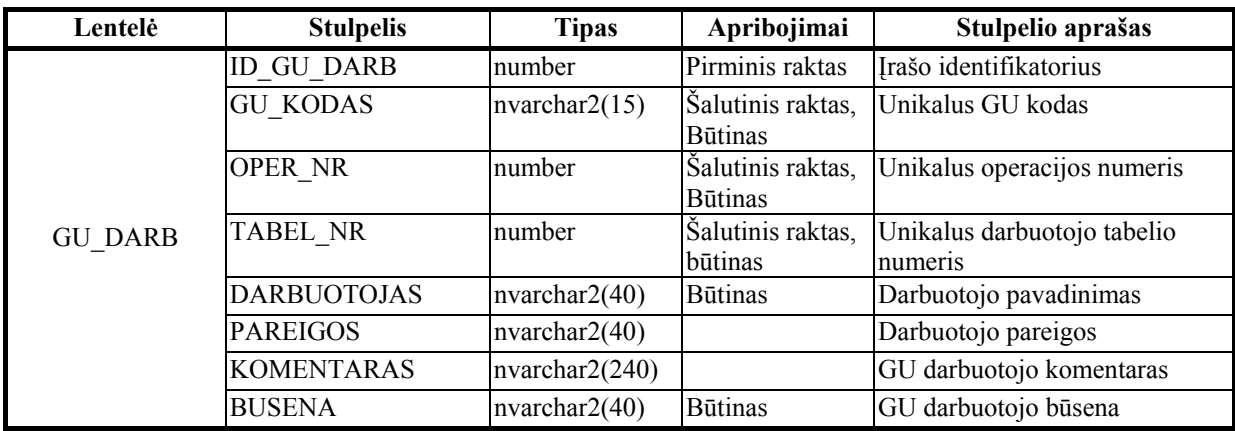

## *GU\_PRIEM lentelės aprašas*

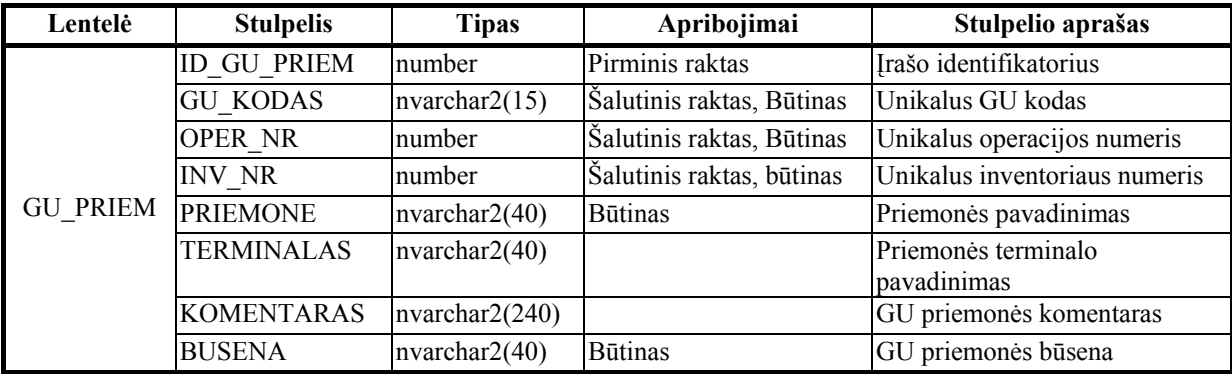

# *GU\_OPER lentelės aprašas*

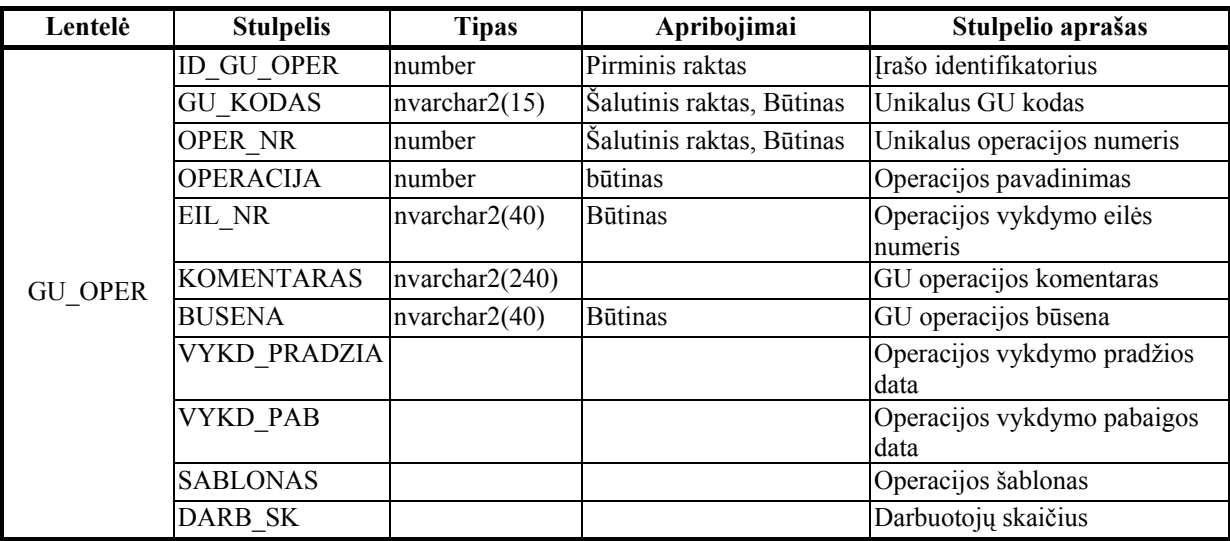

*GU\_VERT lentelės aprašas* 

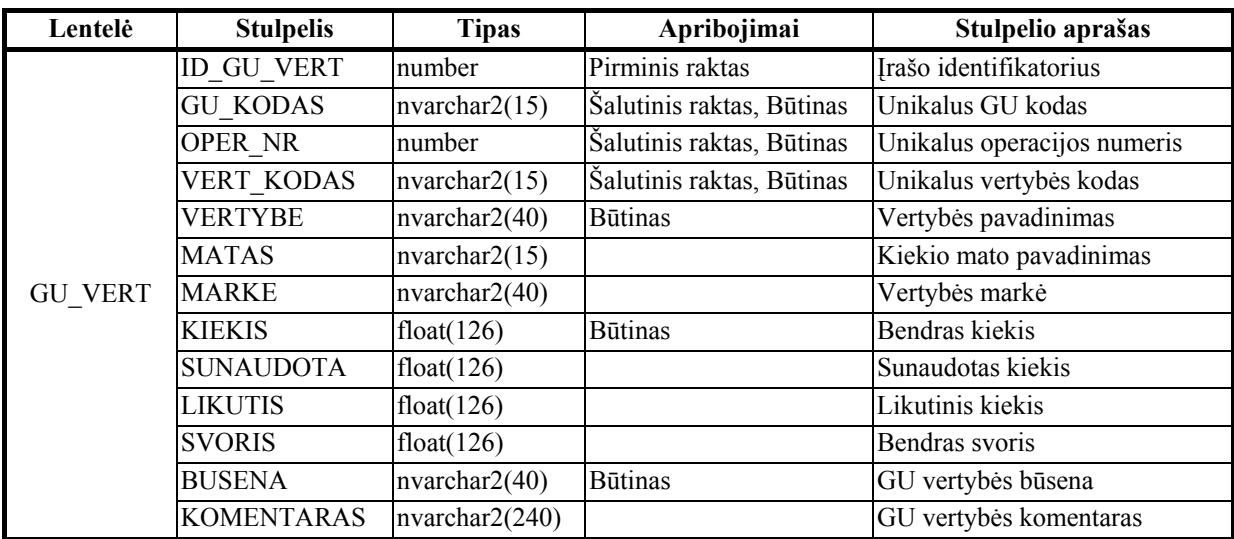

# *GU\_BUS lentelės aprašas*

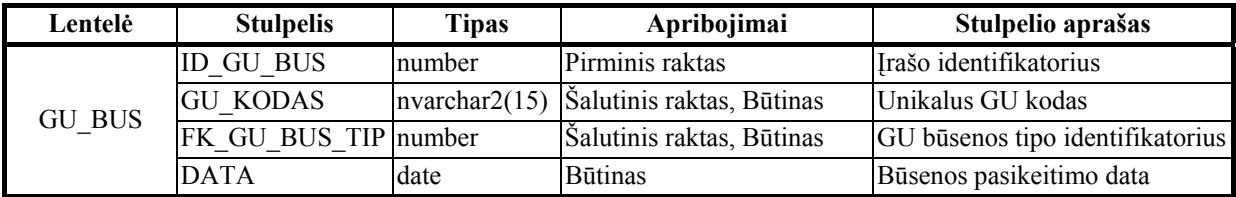

# **4 PRIEDAS**

Pateikiamas kompaktinis diskas su darbo ir programų bylomis.